**N° Ordre........../F.S.S.A/UAMOB/2020** 

#### **REPUBLIQUE ALGERIENNE DEMOCRATIQUE ET POPULAIRE MINISTERE DE L'ENSEIGNEMENT SUPERIEUR ET DE LA RECHERCHE SCIENTIFIQUE UNIVERSITE AKLI MOAND OULHADJE-BOUIRA**

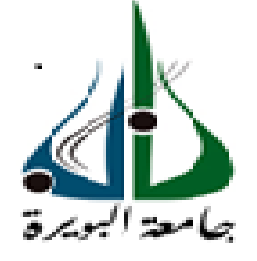

Faculté des Sciences et des sciences appliquées Département Génie Civil

> **Mémoire de fin d'étude** Présenté par : BOUSSAADA Krimou ACHOUR Djemaa

En vue de l'obtention du diplôme de **Master 02** en **:**

Filière : **Génie Civil** Option : **Structures** 

**Thème :**

# **Etude d'un Bâtiment R+6 à usage d'habitation**

**Devant le jury composé de :**

REFFAS Brahim MAA UAMOB Encadreur

MAA UAMOB Président

 MAA UAMOB Examinateur MAA UAMOB Examinateur

**Année Universitaire 2019/2020**

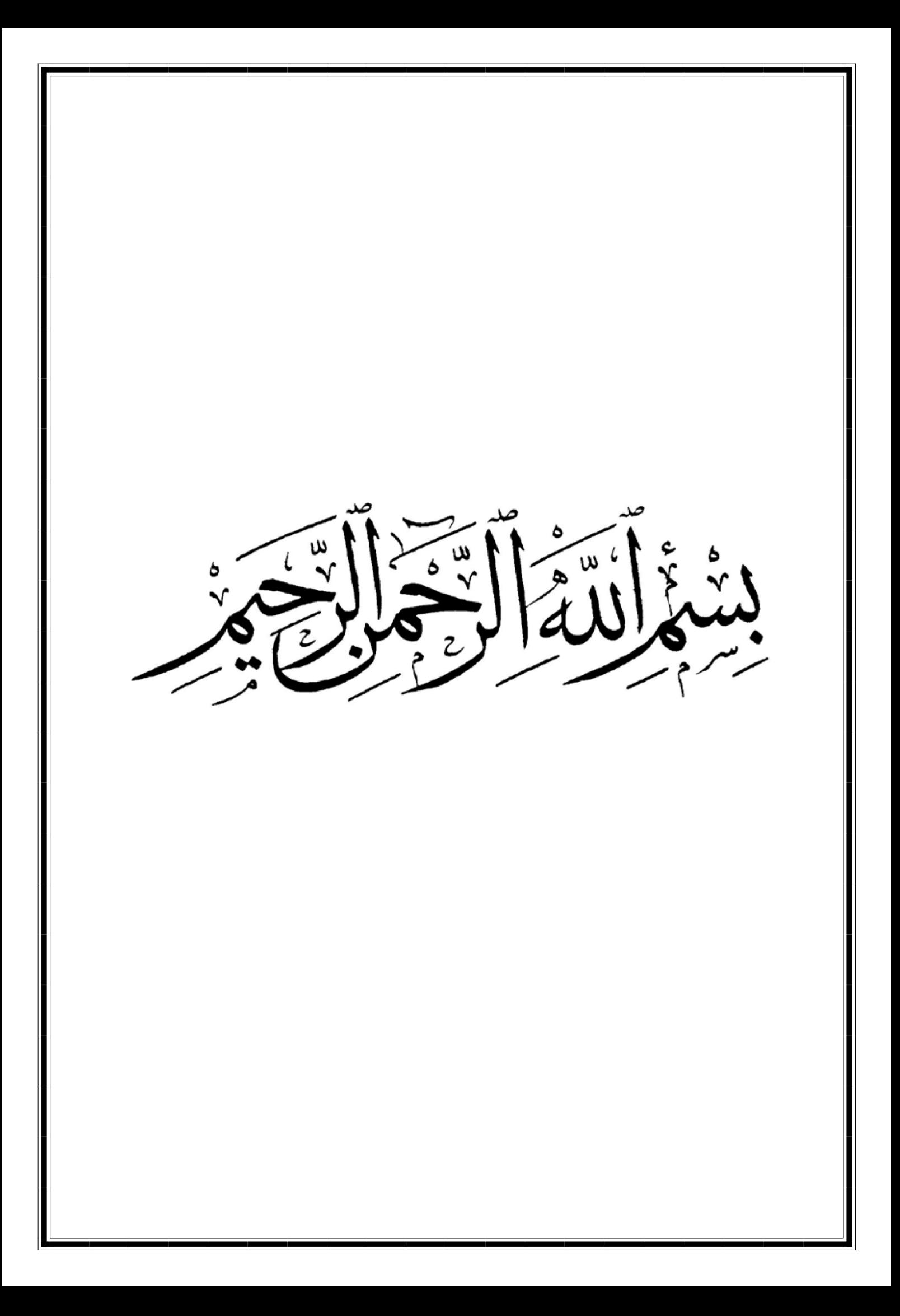

# Remerciements

*En premier lieu, nous remercions Allah le tout-puissant de nous avoir aidés durant toute notre vie, sans lui ce manuscrit <sup>n</sup>'aurait pas pu voir le jour.*

*En second lieu, nous tenons à adresser notre grand remerciement à notre promoteur Mr. REFFAS Brahim, Maitre-Assistant classe A, pour avoir acceptée de nous diriger et guider dans cette étude, pour son soutien inconditionnel, et avec qui on a une relation de confiance. Je tiens également à la remercier pour sa grande disponibilité.*

*Je tiens aussi à remercier les membres du jury pour l'honneur qu'ils nous font en acceptant d'examiner ce travail. Nos remerciements sont aussi adressés au Mr. BENYOUCEF du bureau d'étude (Bouira) qui n'ont jamais hésité de nous faire*

*part de leur grande expérience de travail. Nous n'oublions pas les responsables de la bibliothèque qui nous ont beaucoup facilité notre étude.*

*Nous remercions tous les enseignants du département de génie civil.*

*Nous adressons nos remerciements à tous nos amis(es) et à nos familles, tout particulièrement nos parents pour leurs soutiens et leurs encouragements. Enfin à tous ceux qui ont contribué de près ou de loin à l'élaboration de ce mémoire, merci.*

**Dédicace**

**Je dédie ce modeste travail A mon père. A ma mère. A ma famille. A mes frères et sœurs. Ainsi que tous mes amis et proches.**

**DJEMAA**

**Dédicace**

**Je dédie ce modeste travail A mon père. A ma mère. A ma famille. A mes frères et sœurs. Ainsi que tous mes amis et proches.**

**KRIMOU**

# **Sommaire**

## **Introduction Générale**

## Chapitre I : Présentation de l'ouvrage et caractéristiques des matériaux.

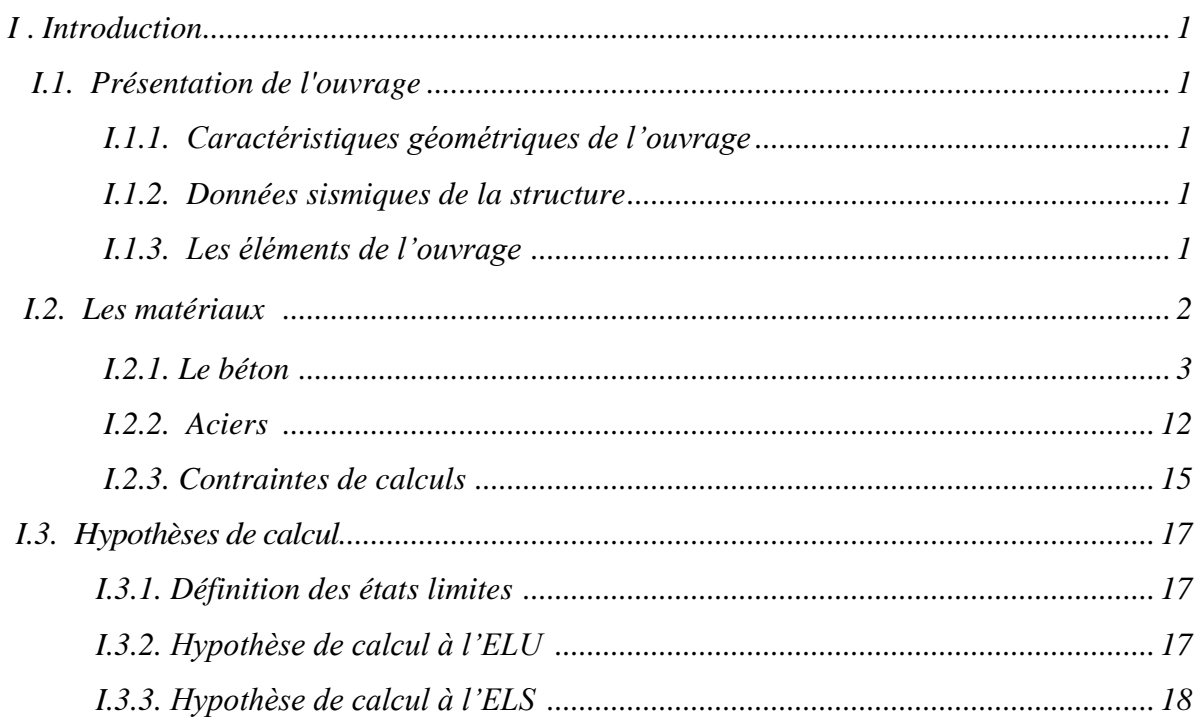

#### Chapitre II : Pré dimensionnement des éléments et décente de charge.

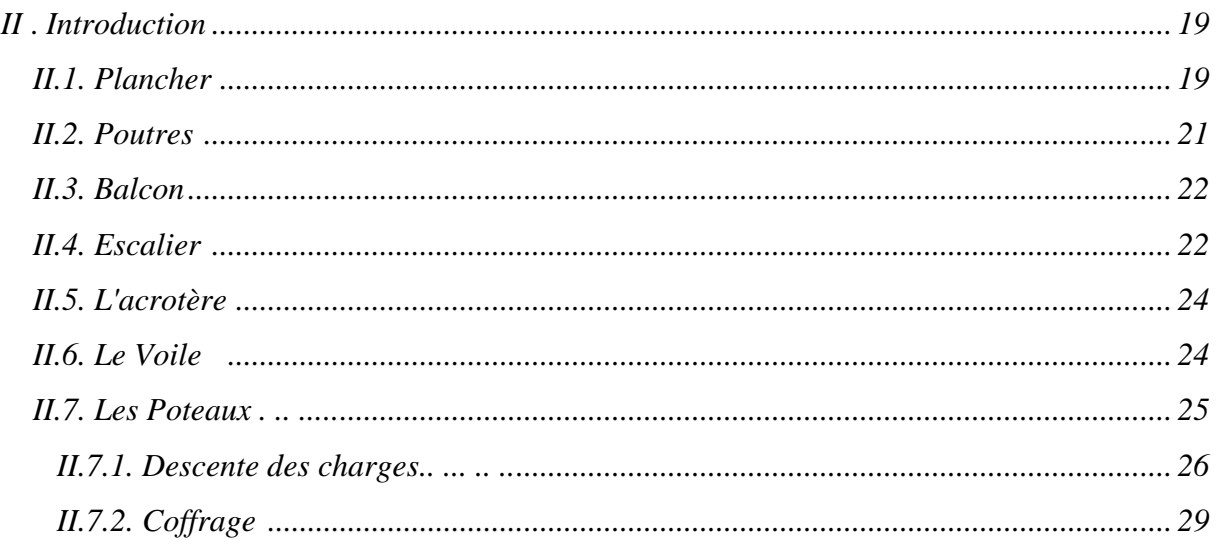

## Chapitre III : Ferraillage des éléments secondaires.

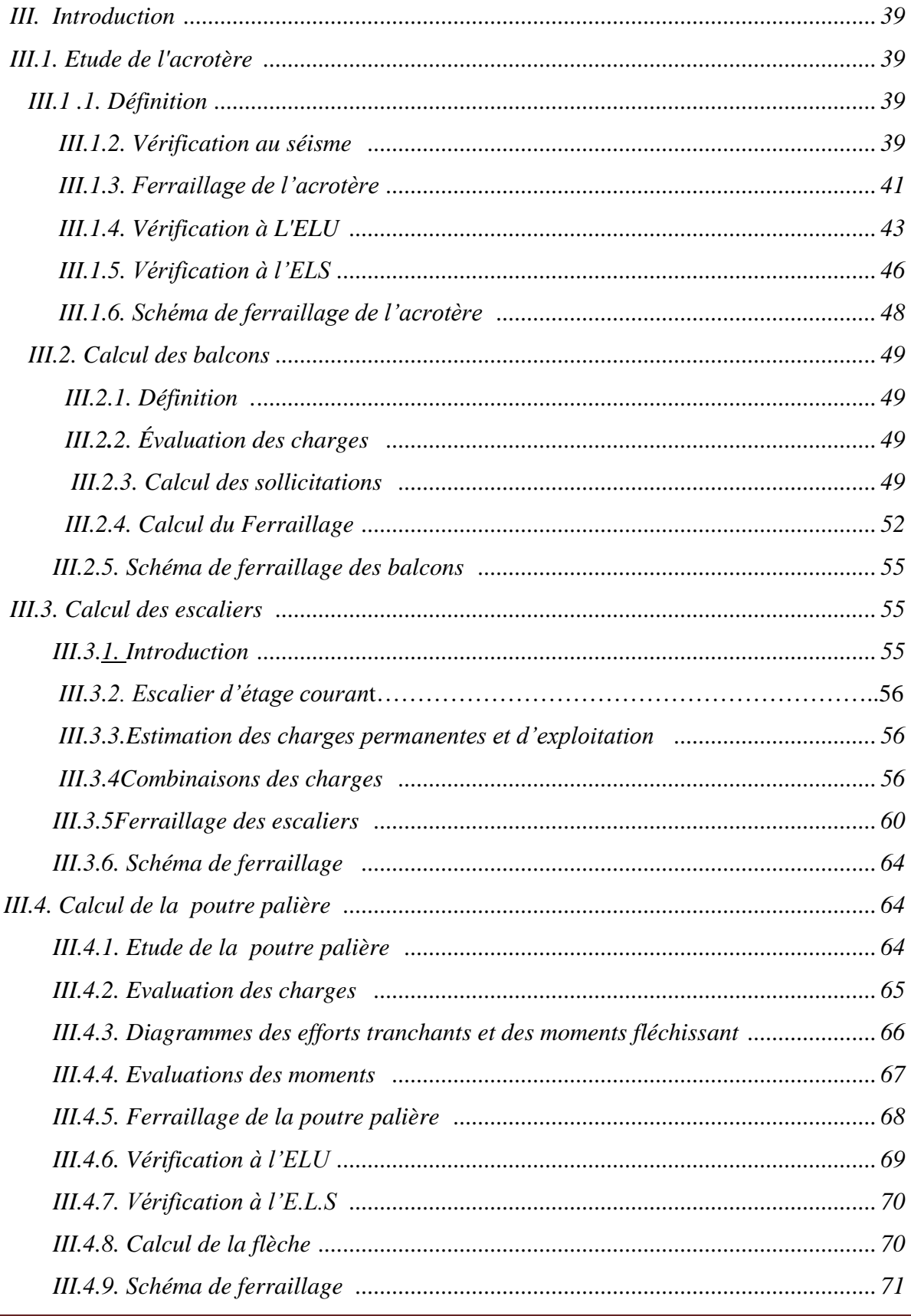

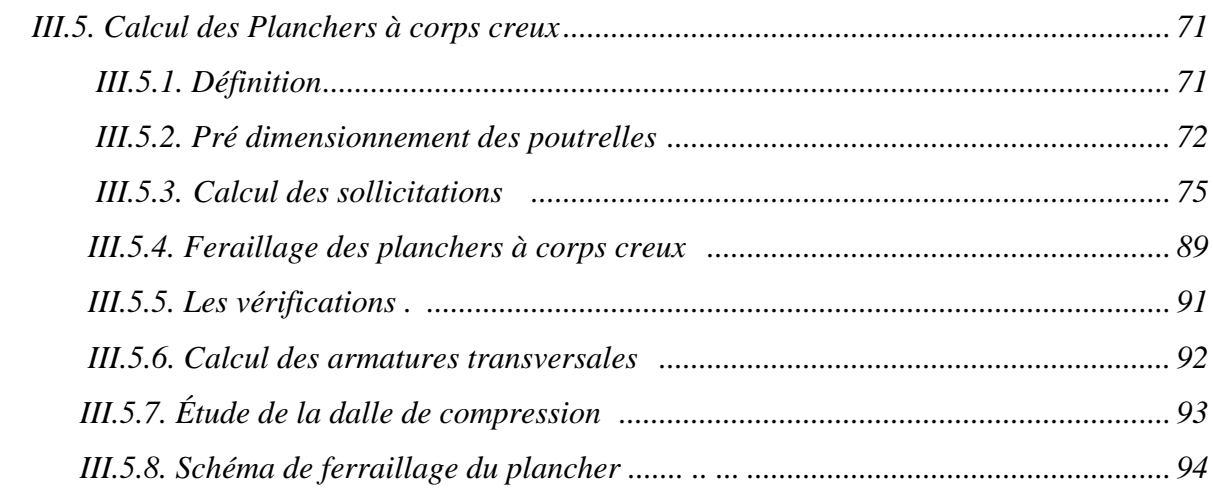

## *Chapitre IV : Etude dynamique et sismique.*

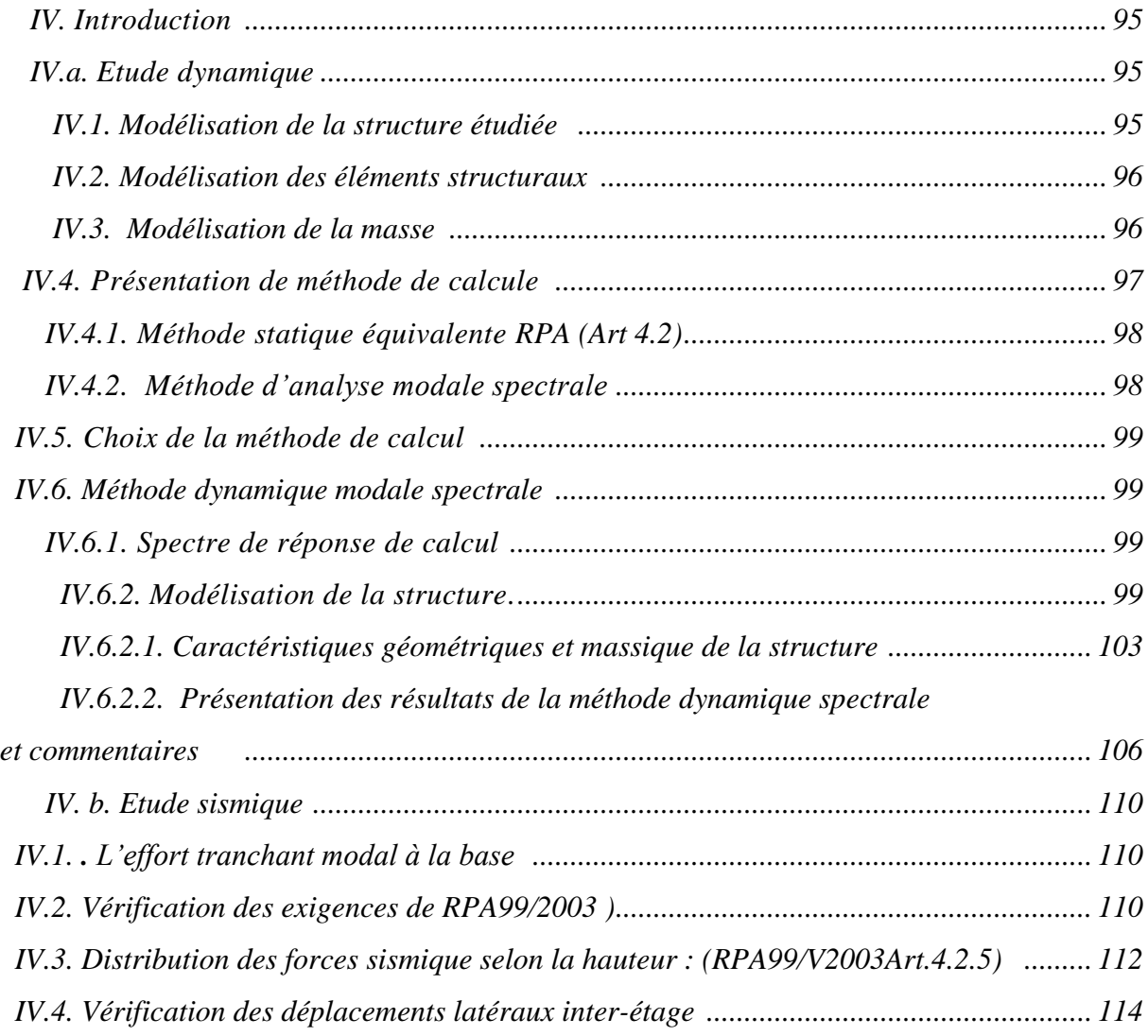

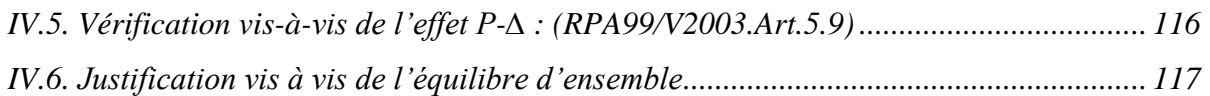

## Chapitre V : Etude des éléments principaux.

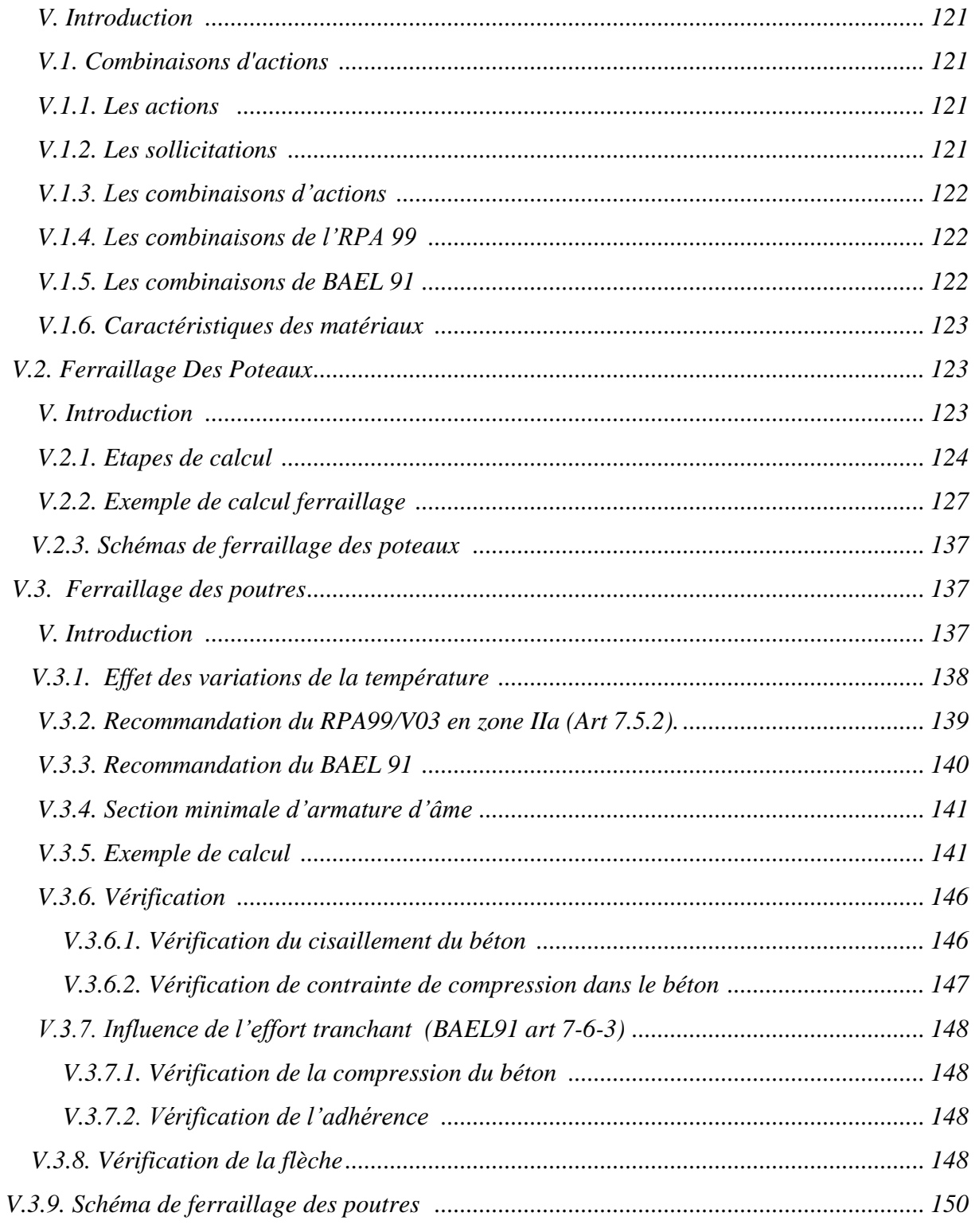

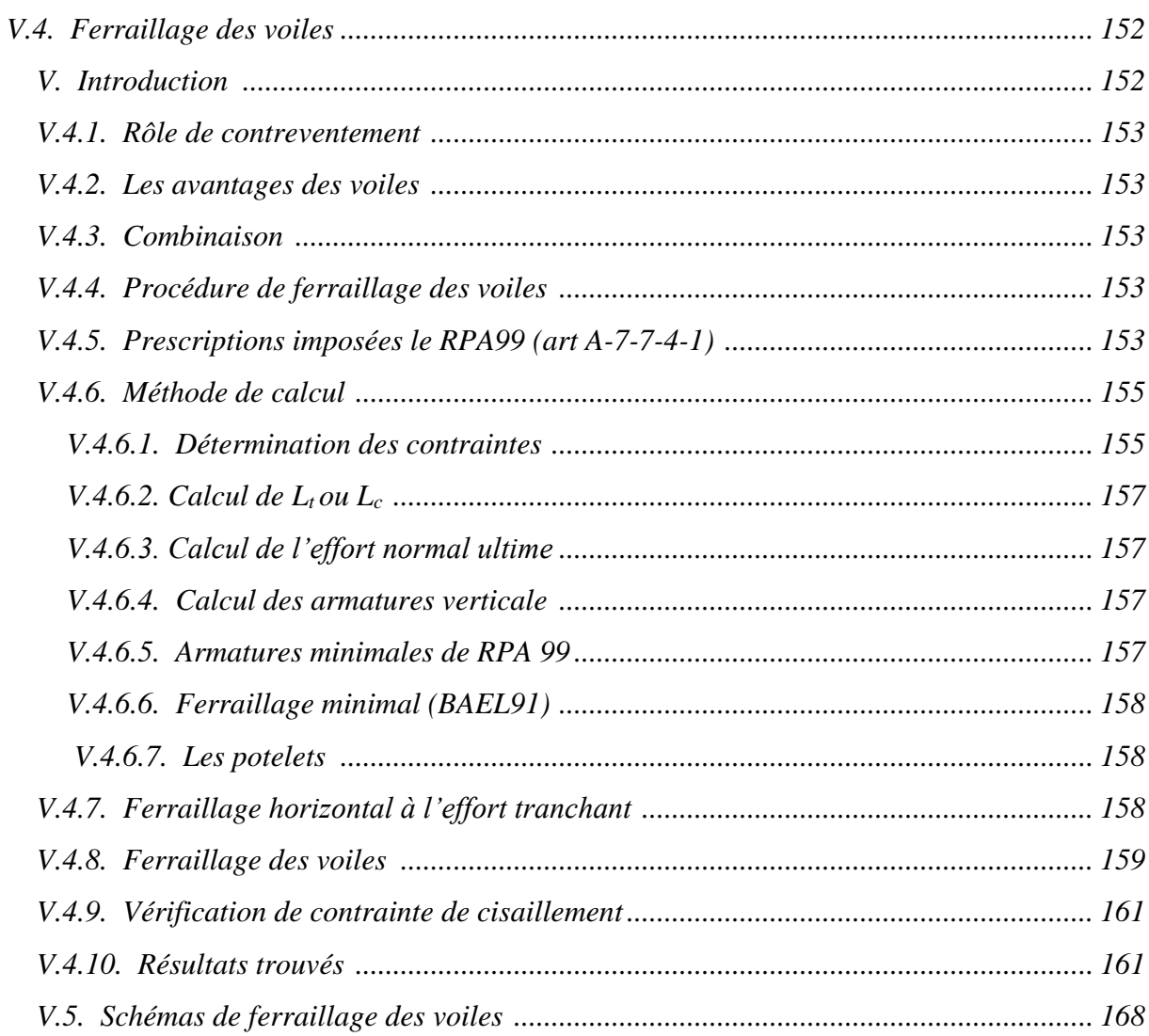

## Chapitre VI : Etude de l'infrastructure

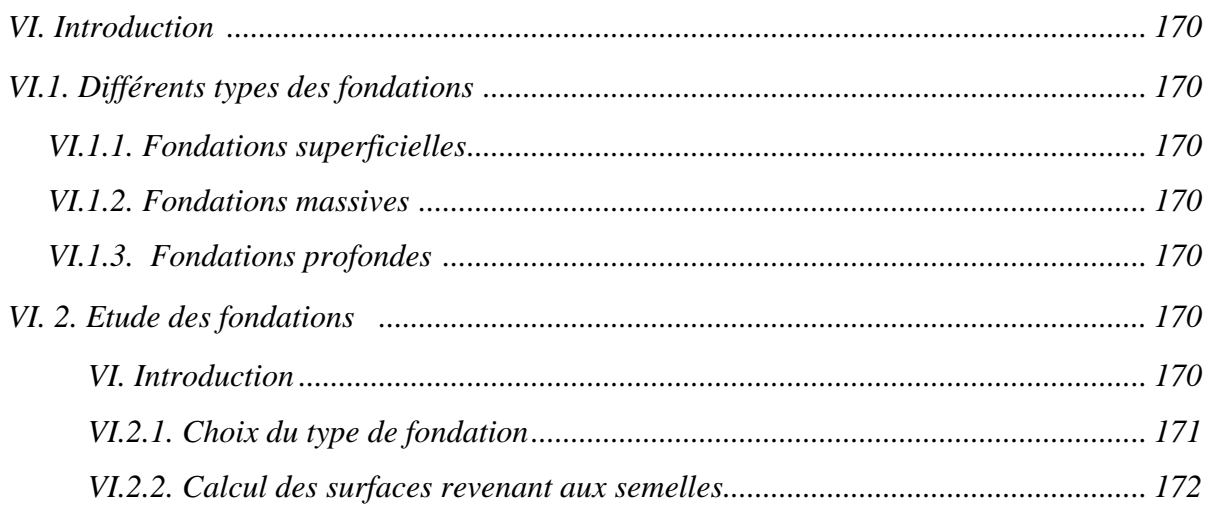

### Sommaire

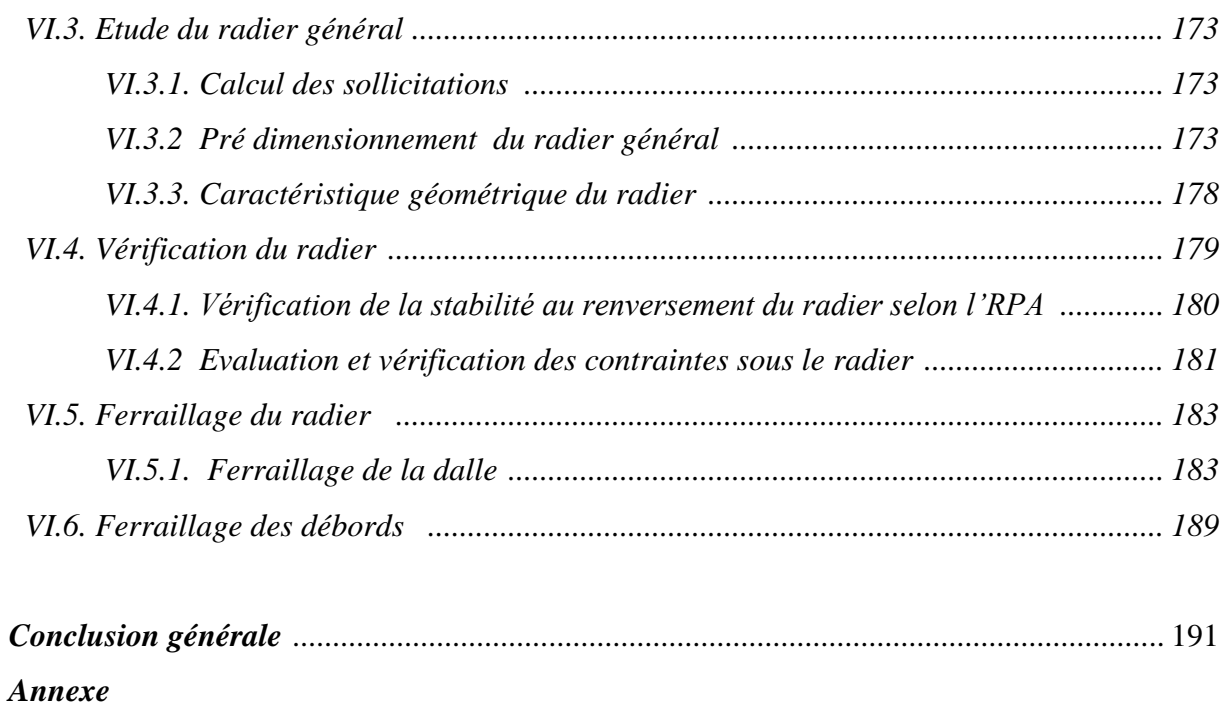

## *Liste des figures*

## ❖ *Chapitre I :*

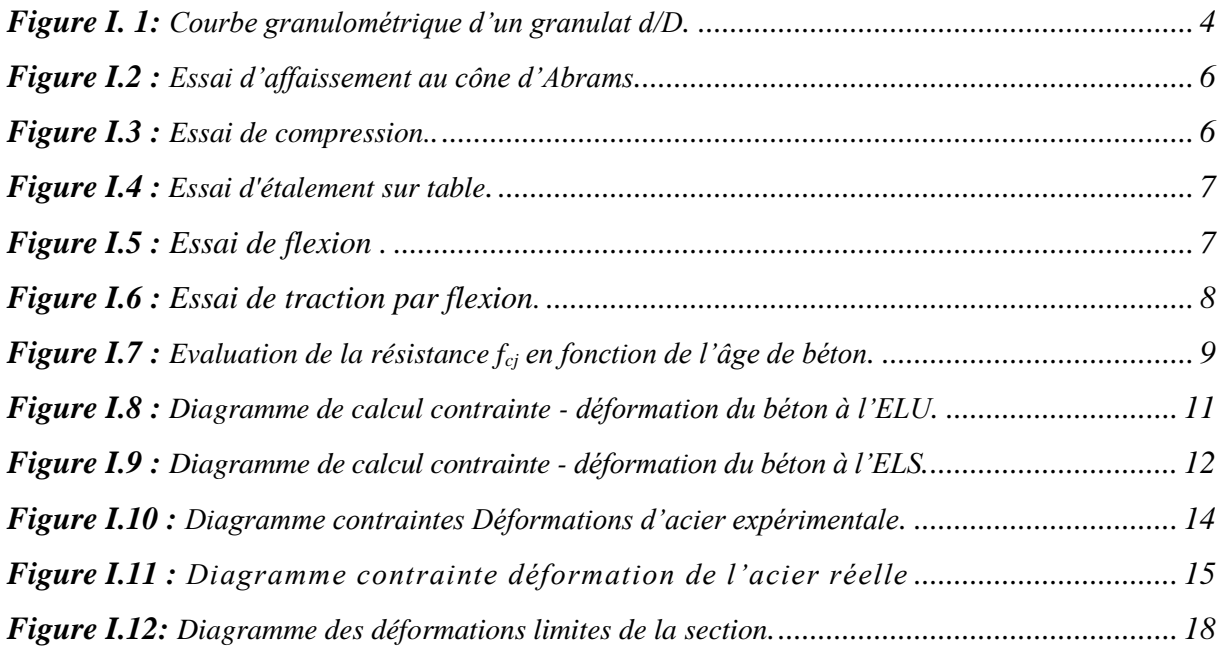

## ❖ *Chapitre II :*

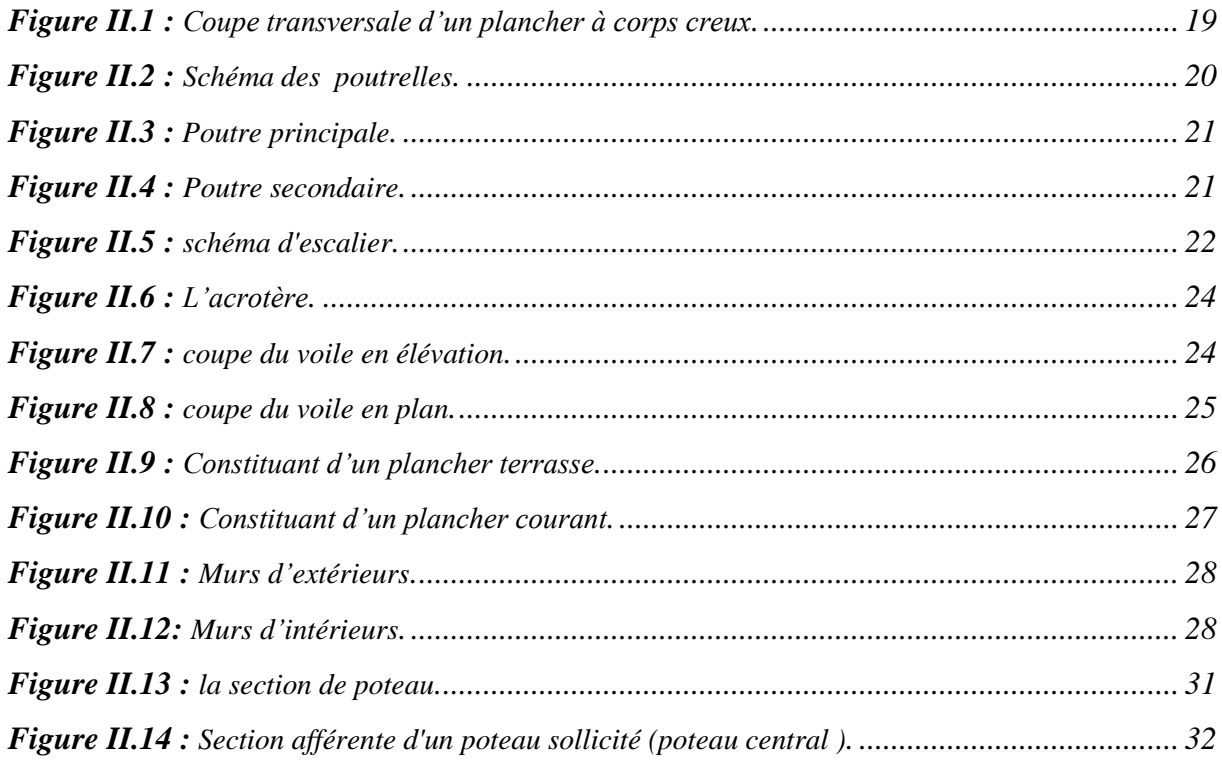

Bâtiment **R+6** à usage d'habitation

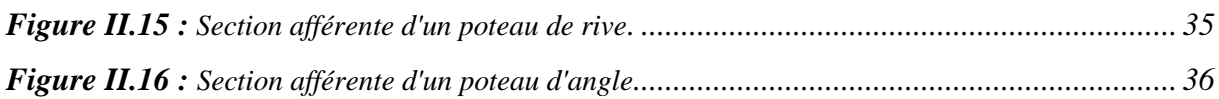

#### ❖ *Chapitre III :*

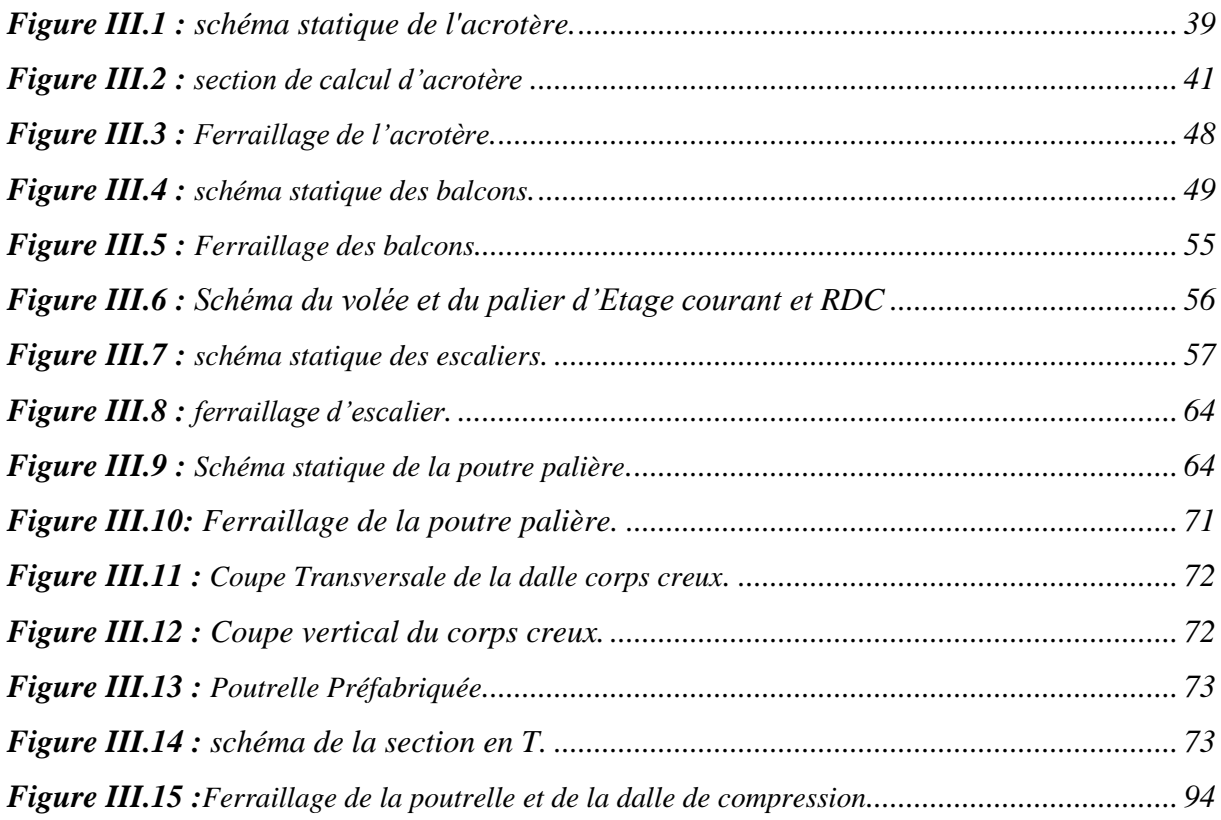

## ❖ *Chapitre IV :*

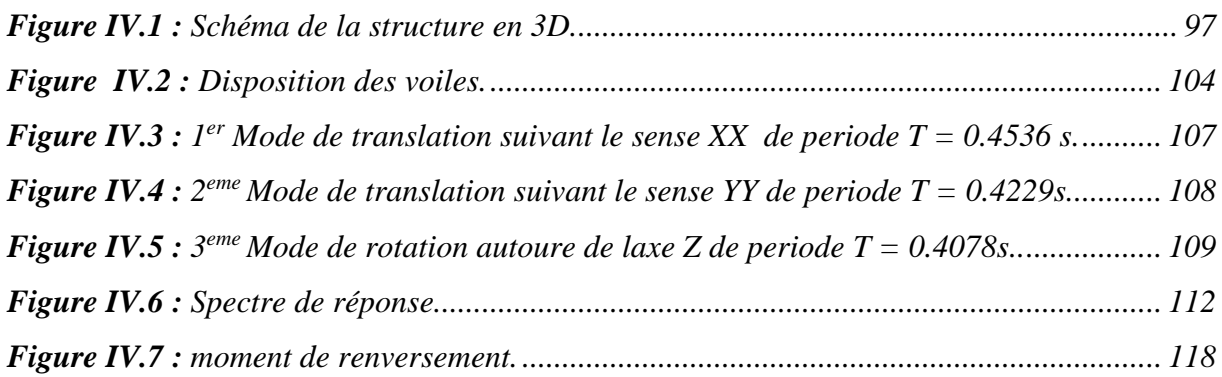

## ❖ *Chapitre V :*

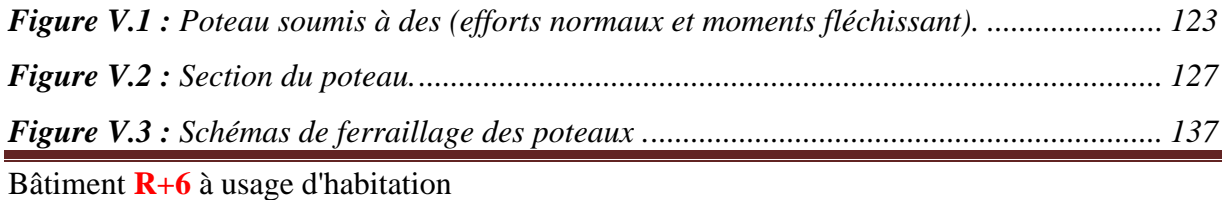

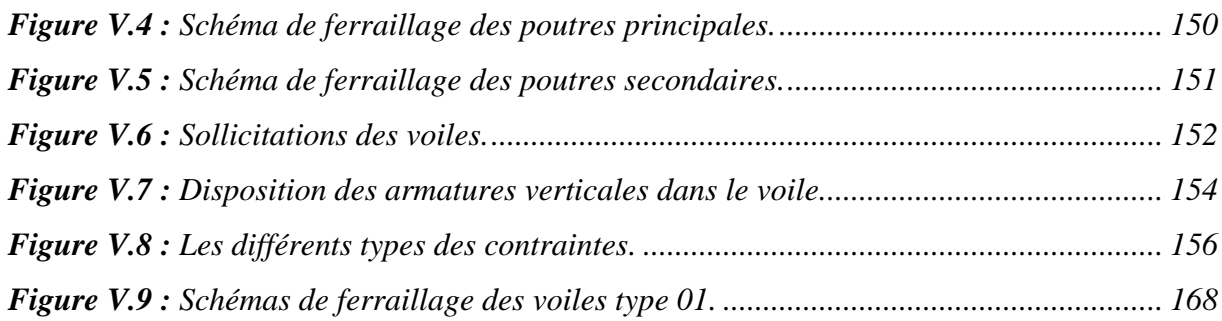

## ❖ *Chapitre VI :*

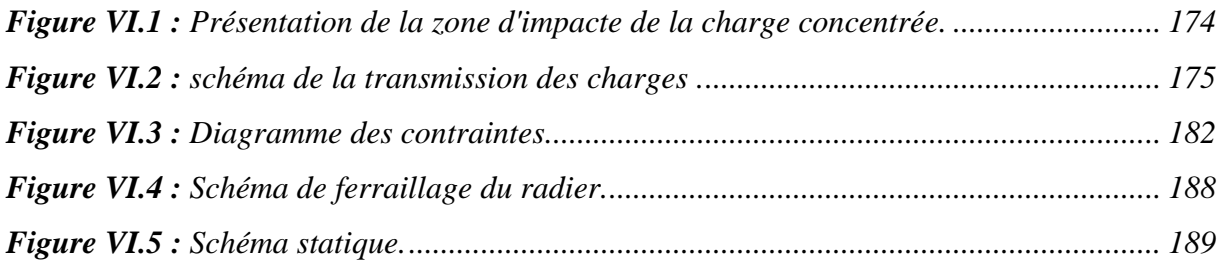

## *Liste des Tableaux*

## ❖ *Chapitre I :*

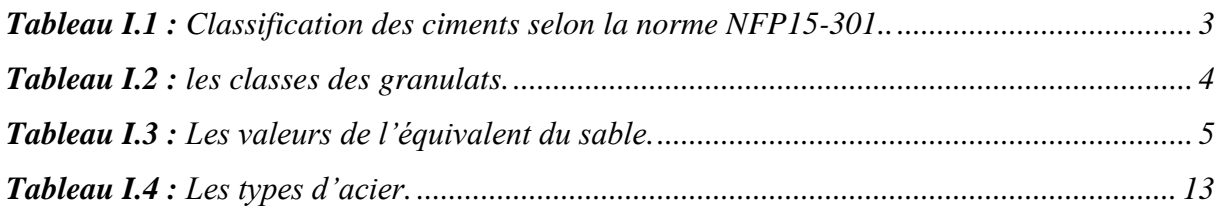

#### ❖ *Chapitre II :*

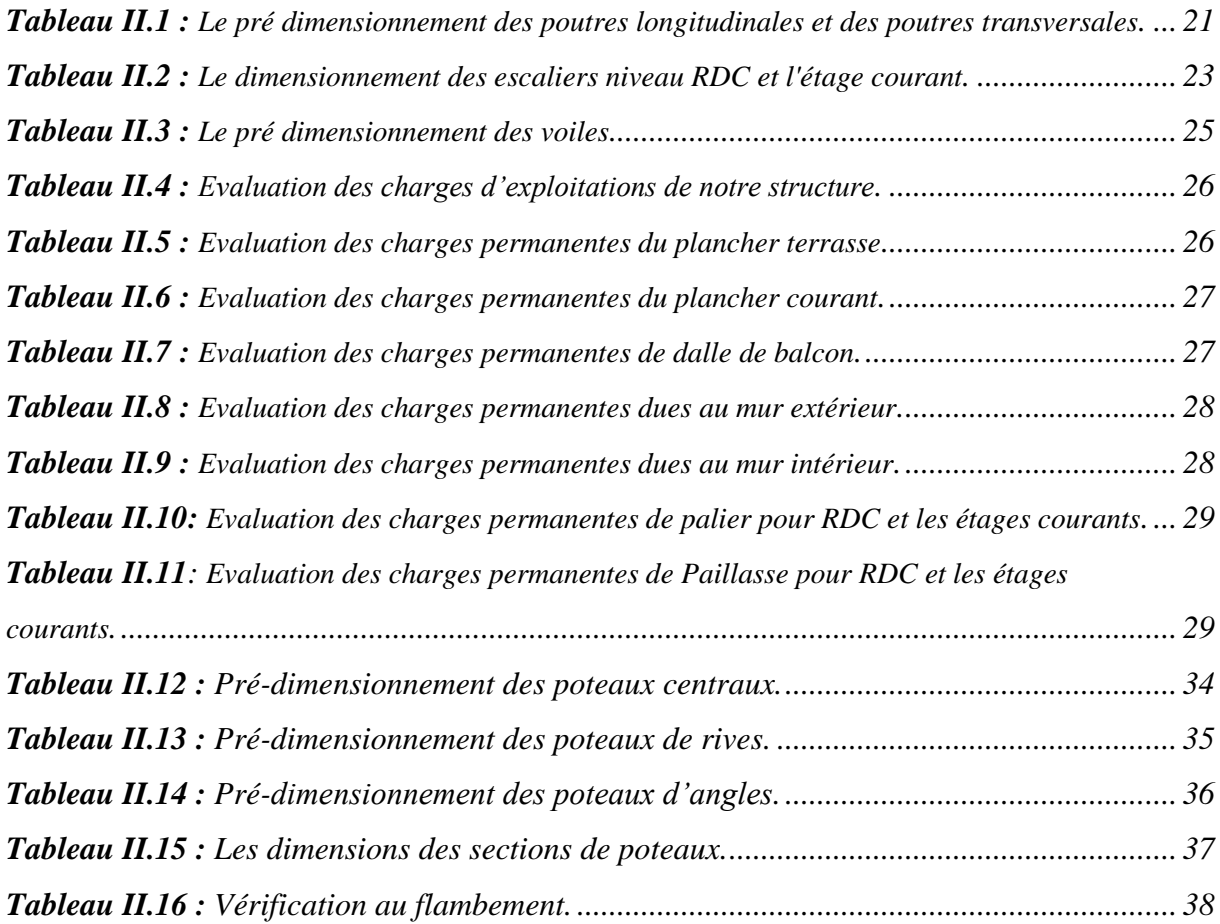

## ❖ *Chapitre III :*

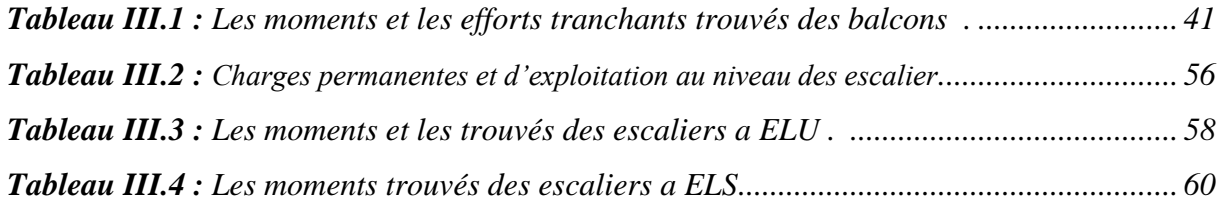

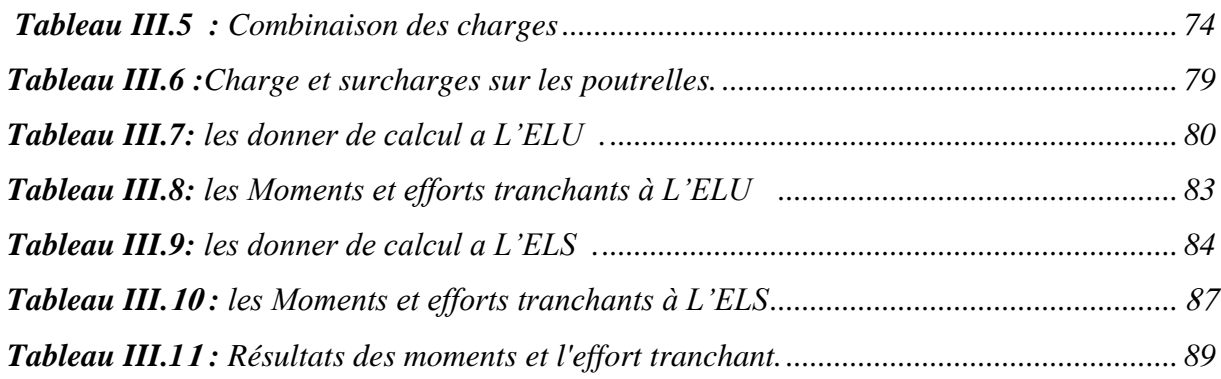

## ❖ *Chapitre IV :*

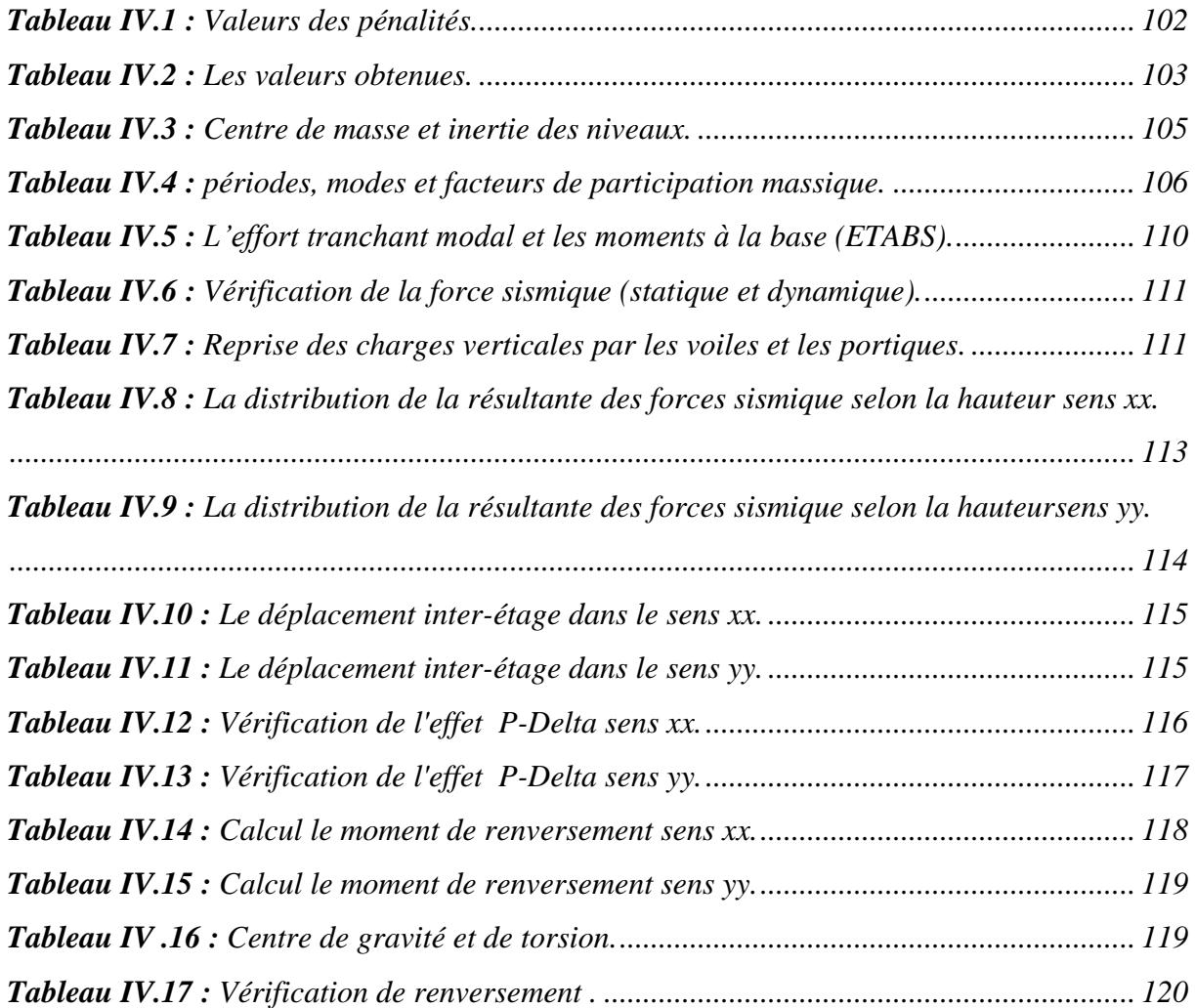

## ❖ *Chapitre V :*

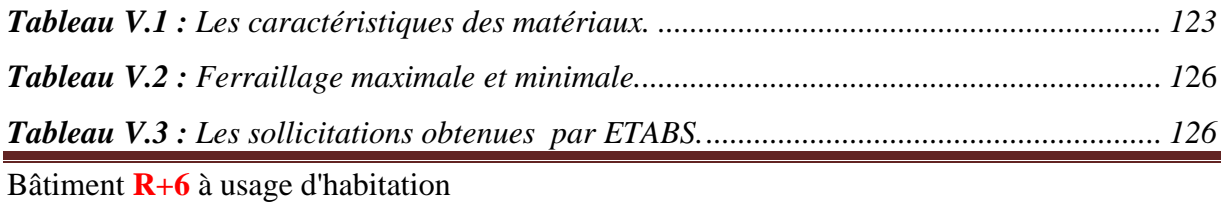

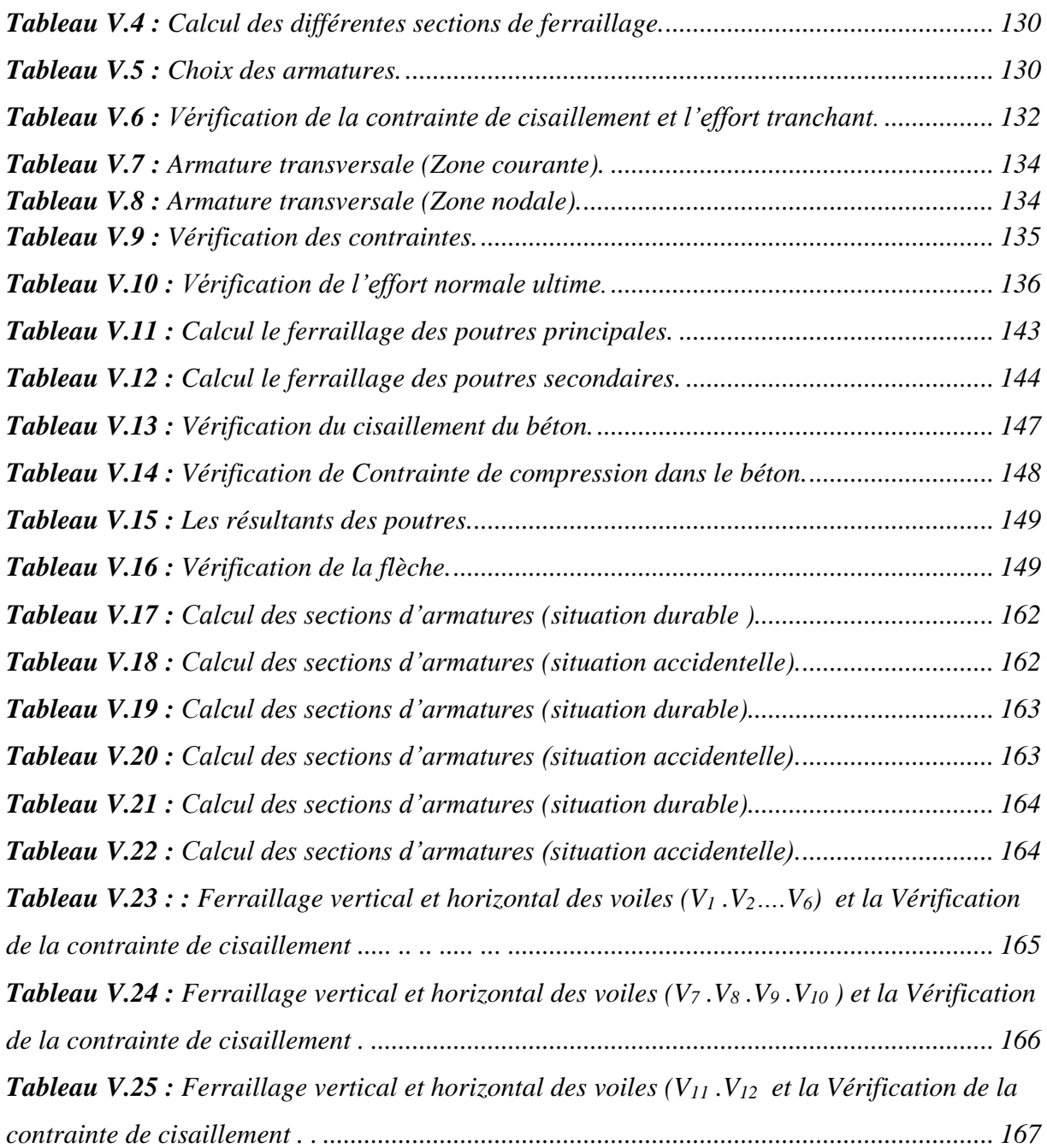

## ❖ *Chapitre VI :*

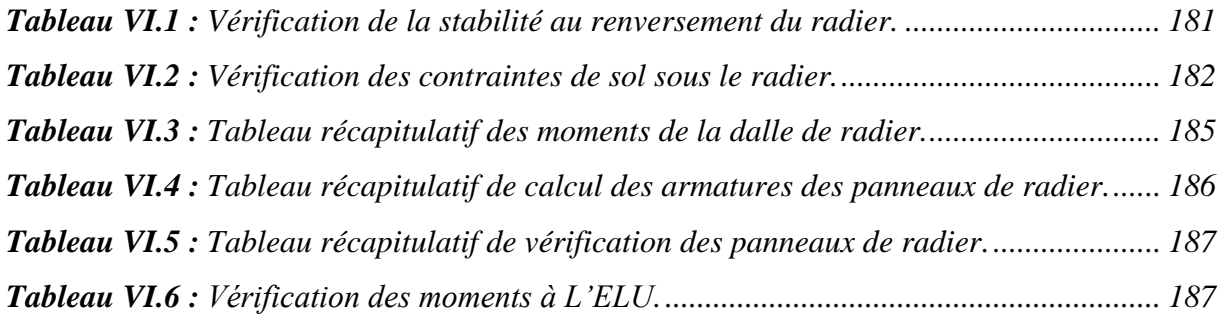

Bâtiment **R+6** à usage d'habitation

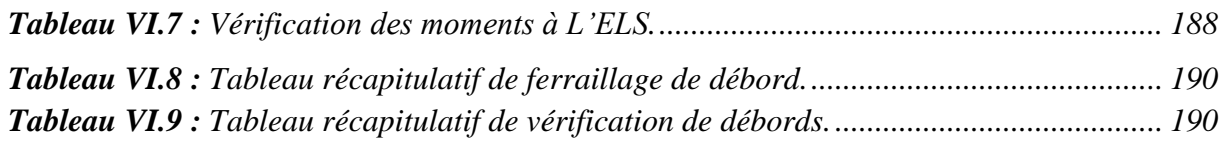

### *Symboles et Notations*

- *fcj : Résistance caractéristique de compression à « j » jour.*
- *ftj : Résistance caractéristique de traction à « j » jour.*
- *fe : Limite d'élasticité de l'acier.*
- *Es: Module d'élasticité de l'acier.*
- *Evj : Module de déformation différée du béton à l'âge de « j » jour.*
- *Eij : Module de déformation instantanée du béton à l'âge de « j » jour.*
- *E : Actions accidentelles.*
- *G : Charges permanente.*
- *Q : Charges d'exploitation.*
- *qu : Charges réparties ultime.*
- *qs: Charges réparties de service.*
- *Ar: Aire d'une section d'acier de répartition.*
- *At : Aire d'une section d'acier transversal.*
- *As : Aire d'une section d'acier.*
- *B : La largeur (m).*
- *B<sup>r</sup> : Section réduite du béton.*
- *I : Moment d'inertie.*
- *Mu : Moment de calcul ultime.*
- *Ms: Moment de calcul de service.*
- *Nu : Effort normal ultime.*
- *Ns : Effort normal de service.*
- *V ; T : Effort tranchant.*
- *S : Surface plane de la structure.*
- *d : Position des armatures tendues par rapport à la fibre la plus comprimée.*
- *e : Epaisseur.*
- *L : Longueur.*
- *Lr: Longueur de recouvrement.*
- *lf : Longueur de flambement.*
- *I : Rayon de giration.*
- *μ: Coefficient de frottement.*
- *μbu : Moment ultime réduit.*
- *ν : Coefficient de poisson.*
- *σbc : Contrainte du béton à la compression.*
- *σ<sup>s</sup> : Contrainte de l'acier à la traction.*
- *φt : Diamètre des armatures transversales.*
- *St : Espacement des armatures.*
- *ζ: Contrainte tangentielle de cisaillement.*
- *ζse : Contrainte d'adhérence.*
- *η : Coefficient de fissuration.*
- *Ψs: Coefficient de scellement.*
- *ls : Longueur de scellement.*
- *ξ bc : Raccourcissement relatif du béton.*
- *ξs : Allongement relatif de l'acier tendu.*
- *γb : Coefficient de sécurité de béton.*
- *γs : Coefficient de sécurité de l'acier.*
- *γ : Poids spécifique déjaugé.*
- *A : Coefficient d'accélération de zone.*
- *C <sup>T</sup> : Coefficient fonction du système de contreventement et du type de remplissage.*
- *Cu : La cohésion du sol (KN/m²).*
- *D : Facteur d'amplification dynamique moyen.*
- *ELS : Etat limite de service.*
- *ELU: Etat limite ultime.*
- *Fs : Cœfficient de sécurité = 1.5.*
- *Q : Facteur de qualité.*
- *R : Coefficient de comportement global.*
- *P : Poids du radier (KN).*
- *N : Charge concentrée appliquée (ELS ou ELU).*
- *Srad : Surface du radier (m²).*
- *Sbat : Surface totale du bâtiment (m²).*
- *W: Poids propre de la structure.*
- *Z : Bras de levier.*
- *f : La Flèche.*

*h <sup>N</sup> : Hauteur mesurée en mètre à partir de la base de la structure jusqu'au dernier niveau.*

- *σ : Contrainte normale.*
- *φ : Angle de frottement interne du sol (degrés).*
- *σadm : Contrainte admissible au niveau de la fondation (bars).*
- *kc : Coefficient de portance.*
- *q<sup>0</sup> : Contrainte effective verticale initiale au niveau de fondation (bars).*
- *τultim : Valeur de cisaillement limite donné par le BAEL (MPa).*
- *τu : Contrainte de cisaillement (MPa).*
- *η : Facteur d'amortissement.*

*Β : Coefficient de pondération en fonction de la nature et de la durée de la charge d'exploitation.*

*h<sup>t</sup> : Epaisseur de la dalle de radier (cm).*

*hp : Hauteur de la nervure (cm).*

#### *Résumé :*

 Ce projet présente une étude détaillée d'un bâtiment à usage d'habitation constitué d'un Rez de chaussée plus six (06) étages, implanté à la commune de Bouira, wilaya de Bouira. Cette région est classée en zone de sismicité moyenne IIa selon les règles parasismiques algériennes RPA99 version 2003.

 L'objectif étant le dimensionnement des différents éléments constitutifs du bâtiment pour déterminer le ferraillage approprié pour la résistance de ce dernier aux différentes actions aux quelles il peut être soumis, nous avons dû faire appel aux règlements en vigueur notamment le CBA93, le RPA99/2003 et le BAEL91/99.

Afin de déterminer les efforts internes dans les portiques, et en dynamique pour le calcul des modes de vibration, nous avons utilisé le logiciel de calcul ETABS V9.7.2. En fin, dans la dernière partie du mémoire on a fait l'étude et le calcul des fondations.

*Mots clés :* Bâtiment, Béton armé, ETABS, RPA99 modifié 2003, BAEL91 modifié 99.

#### *Abstract:*

This project presents a detailed study of a residential building, consists of ground floor and six (06) floors, located in the town of Bouira. This region is classified as an average seismicity zone IIa according to the Algerian seismic rules RPA 99 version2003.

The objective is to determine the dimensions of the various components of the building, in order to determine their appropriate reinforcement, which must resist the different external actions; we have used the current regulations such as CBA93, RPA99 / 2003 and BAEL91 /99.

In order to determine the internal forces in the portal frame and walls, the dynamic analysis of the structure was realized by using ETABS software V9.7.2. Finally, in the last part of this study, the foundations were studied and calculated.

*Key words:* Building, Reinforced concrete, ETABS, RPA 99 modified 2003, BAEL 91 modified 99 .

#### **ملخص** *:*

هذا المشروع يشمل تقديم دراسة تفصيلية لمبنى سكني يتكون من ستة طوابق وطابق أرضي والمقرر إنشاؤه ببلدية البويرة والية البويرة. وتصنف هذه المنطقة ضمن المناطق الزلزالية المتوسطة وفقا للقواعد الجزائرية المضادة للزالزل 99 نسخة .2003

الهدف هو تنسيب مختلف مكونات المبنى لتحديد التعزيز المناسب لمقاومته من مختلف االجراءات التي قد يتعرض و لهذا كان علينا اللجوء الى القواعد التالية :

#### CBA93, RPA99/2003 , BAEL91/99

لتحديد القوى الداخلية لكل الحموالت و الدراسة الدينامكية لحساب وسائط االهتزاز استخدمنا 9.7.2V ETABS برنامج الحساب و في الجزء الأخير من دراسة المذكرة تم حساب و تصميم الأساسات .

**الكلمات المفتاحية** : بناء, الخرسانة المسلحة, 99 modifié 91BAEL 2003, modifié 99RPA ,ETABS

#### *Introduction Générale*

 Le souci majeur de l'ingénieur en Génie civil est de concevoir et réaliser un ouvrage pour résister à toutes les actions qui le sollicitent. Pour atteindre ce noble objectif, les experts du génie de la construction ont mis au point des règles et des normes pour règlementer l'acte de bâtir et préserver la vie des usagers.

 C'est au début du 19ièmesiècle, à la suite du développement de la théorie de l'élasticité que NAVIE met au point le calcul des structures par la méthode dite des contraintes admissibles, dans laquelle les contraintes sous charges maximales sont comparées à des fractions de la résistance des matériaux. La méthode des contraintes admissibles explicitée par CHRISTOPHE en 1899 sera adoptée par les règlements de différents pays notamment en France (1906) et permettra le développement rapide des constructions en béton armé dans le monde entier.

 Vers la fin des années 30, dans certains pays on est passé au dimensionnement par le calcul à la rupture dans le calcul la sollicitation admissible est obtenue en divisant la sollicitation de rupture par un coefficient de sécurité global. Cette méthode présente un net progrès sur la précédente. Le premier règlement établi à partir de cette méthode (méthode brésilienne) est adopté en URSS en 1939.

 Par la suite, la notion d'états limites, se substituera progressivement au seul critère de rupture. Le premier règlement de construction adopté par les ingénieurs est le règlement CCBA 68 (approuvé en 1968), dit aussi règlement « aux contraintes admissibles ». Il constitue un prélude au règlement BAEL.

 Les règles BAEL, depuis leur adoption n'ont cessé de subir de multiples modifications dont les plus importantes ont lieu en 1991 et en 1999.

 En Algérie les expériences dramatiques vécues suite aux séismes dévastateurs d'El Asnam en 1980 et de Boumerdes en 2003, ont contraint les professionnels du génie parasismique à revoir et à modifier le règlement parasismique Algérien en publiant le RPA99 version2003 dans lequel des règles de conception et de calculs sont spécifiées. Ce règlement vient compléter le CBA 93 (Code de calcul des ouvrages en béton armé) basé aussi sur la théorie des états limites.

 Le projet qui nous est confié par le bureau d'études consiste en l'étude d'un bâtiment en R+6 à usage d'habitation. Il est situé à la wilaya de Bouira classée en zone IIa d'après le règlement parasismique Algérien RPA99/2003.

 Ce projet présente des particularités, notamment une régularité en plan et en élévation, contreventé par voiles et portiques. L'étude de ce projet sera menée dans le strict respect des règles du béton armé aux états limites (CBA 93, BAEL 91/99) et des règles parasismiques Algériennes (RPA 99/2003) et sera organisée en six (06) chapitre :

- **-** Le premier chapitre portera sur la présentation complète de l'ouvrage et la définition des différents éléments qui le constituent ainsi que le choix des matériaux à utiliser.
- **-** Dans le deuxième chapitre, il sera question de pré-dimensionnement des éléments structuraux et non structuraux du bâtiment.
- **-** Le troisième chapitre consistera à calculer les éléments non structuraux de l'ouvrage (planchers, acrotère, balcon, escalier).
- **-** Le quatrième chapitre portera sur l'étude dynamique du bâtiment et la détermination de l'action sismique. L'étude du bâtiment sera faite par l'analyse du modèle de la structure en 3D sur le logiciel de calcul ETABS.
- **-** Le calcul du ferraillage des éléments structuraux (poteaux, poutres et voiles) fera l'objet du cinquième chapitre de notre étude ou nous allons nous baser sur les résultats données par le logiciel ETABS.
- **-** Enfin. Nous terminerons ce travail par l'étude de l'infrastructure.

## *I. Introduction:*

La stabilité d'un ouvrage est en fonction de la résistance des différents éléments structuraux (poteaux, poutres, voiles…) aux différentes sollicitations (compression, flexion…) dont la résistance de ces éléments est en fonction du type des matériaux utilisés et de leurs dimensions et caractéristiques.

Le calcul des éléments constituants un ouvrage se base sur des règlements et des méthodes connues (BAEL91, RPA99 modifié en 2003) qui s'appuie sur la connaissance des matériaux (béton et acier) et le dimensionnement et ferraillage des éléments résistants de la structure.

## *I. 1. Présentation de l'ouvrage :*

L'ouvrage qui nous a été confié est un Bâtiment en R+6 à usage d'habitation implanté à BOUIRA, qui est une ville classée selon le RPA99 version 2003 comme étant une zone de sismicité moyenne (zone IIa).

La structure de cet ouvrage est réalisée en voiles et portiques chargés de reprendre les efforts horizontaux et verticaux.

#### *I.1.1. Caractéristiques géométriques de l'ouvrage :*

Les dimensions de l'ouvrage sont :

- $\blacktriangleright$  Longueur totale : L=26.00m
- $\blacktriangleright$  Largeur totale : L=21.20m
- $\blacktriangleright$  Hauteur totale : H=21.42m
- ➢ Hauteur du R.D.C :3.06m
- ➢ Hauteur des étage courant : 3.06m

#### *I.1.2. Données sismiques de la structure :*

Le sol d'assise de la construction est un sol **meuble** (S3) d'après le rapport du laboratoire de la mécanique des sols,

- ➢ Le bâtiment est implanté dans une zone classée selon le **RPA 99/ version 2003** comme une zone de sismicité moyenne (zone IIa).
- ➢ L'ouvrage appartient au groupe d'usage 2**.**
- $\triangleright$  La contrainte admissible du sol  $\sigma = 2$  bars.

#### *I.1.3. Les éléments de l'ouvrage :*

❖ *L'ossature :* Conformément aux règles parasismiques algériennes, nous prévoyons de concevoir le bâtiment par un système de contreventement mixte (portiques, voiles) qui

reprend conjointement les charges verticales et horizontales au prorata de leur rigidité.

#### ❖ *Les éléments secondaires :*

- *Planchers* : pour des raisons d'économie on opte, pour tous les niveaux, à des planchers en corps creux
- *Balcons* : Les balcons sont réalisés en dalles pleines et en corps creux.
- *Escalier :* Le bâtiment est muni d'une cage d'escalier en béton armé à deux volées et coulé sur place.
- *Terrasses :* La terrasse est inaccessible.
- les murs périphériques ainsi que les cloisons de répartition sont en maçonnerie :
	- ➢ Double paroi en briques creuses de 15 et 10 cm avec une lame d'air de 5 cm pour les murs périphériques.
	- ➢ Brique creuse de 10 cm pour les cloisons intérieurs.

#### - *Les revêtements :*

Le revêtement est en ciment de 2 cm d'épaisseur pour les murs extérieurs et les voiles périphériques en sous-sol, du plâtre de 2 cm d'épaisseur pour les murs intérieurs ainsi que 3cm d'enduit au plâtre pour les plafonds.

- ➢ Enduit en plâtre pour les plafonds et les murs intérieurs.
- ➢ Enduit en ciment pour les murs extérieurs et murs extérieurs.
- ➢ Revêtement à carrelage pour les planchers.

#### *I. 2. Les matériaux :*

Les matériaux de génie civil sont des solides utilisés non seulement pour construire des maisons , des ouvrages, ou encore aménager son environnement (équipement collectif, routes, ponts, aménagements urbains).Bien qu'un grand nombre de matériaux soit connu depuis fort longtemps, leur étude a débuté très tard, car l'homme a disposé rapidement d'une grande variété de substances pour tous ses besoins courants, sans avoir à entreprendre de recherches approfondies. Ainsi il n'a utilisé, au début, que la pierre, l'argile, la chaux, le plâtre

et les matériaux biologiques naturels: bois, laine, fourrures, cuir, lin, etc.

La structure de notre bâtiment est conçue avec du béton armé, qui est constitué de béton et d'acier.

#### *I. 2.1. Le béton :*

 Le béton utilisé dans la construction de l'ouvrage doit être conforme aux règles techniques d'étude et de conception des ouvrages en béton armé **(BAEL91)**, ainsi qu'aux règlements appliqués en Algérie.

Le béton est un mélange composé de :

*V Ciment :* Le ciment est un liant hydraulique composé essentiellement de clinker (mélange calciné de calcaire et d'argile) associé à autres constituants secondaires.

Il existe plusieurs types de ciments, chacun est employé pour un travail bien déterminé :

- *Selon la classe de résistance :* on distingue 3 classes de résistance :
	- ➢ 32.5MPa (la résistance min à la compression à 28j).
	- ➢ 442.5MPa (la résistance min à la compression à 28j).
	- ➢ 552.5MPa (la résistance min à la compression à 28j).
- **Selon leur composition** : on distingue cinq types de ciment suivant la norme NFP15-301 (tableau I.1). A chaque type correspond une désignation particulière, ainsi l'appellation « CPA CEM 32.5 » à un ciment portland artificiel dont la résistance à la compression est comprise entre 32.5 et 52.5 MPa (CEM est la dénomination européenne du ciment).

| Type de ciment | Code          | Type d'ajouté                                 |
|----------------|---------------|-----------------------------------------------|
|                | <b>CEMI</b>   | Ciment portland(CPA)<br>(95 clinker+5 gypse). |
| $\mathbf{2}$   | <b>CEMII</b>  | Ciment portland composé(CPJ)                  |
| 3              | <b>CEMIII</b> | Ciment de haut fourneau (CHF)                 |
| 4              | <b>CEMIV</b>  | Ciment pouzzolanique (CPZ)                    |
| 5              | <b>CEMV</b>   | Ciment au laitier et aux cendres<br>CLC       |

*Tableau I.1: Classification des ciments selon la norme NFP15-301.*

#### ❖ *Les granulats :*

On appelle « granulats » les matériaux inertes, sables graviers ou cailloux, qui entrent dans la composition des bétons. C'est l'ensemble des grains compris entre 0 et 125 mm dont l'origine peut-être naturelle, artificielle ou provenant de recyclage. Ils constituent le squelette du béton et sont classés en trois catégories (tableau I.2) :

| <b>Sable</b>           | <b>Gravillon</b>    | <b>Cailloux</b>             |
|------------------------|---------------------|-----------------------------|
| Fins: $0.08$ à $0.315$ | Fins: $5 \land 8$   | Petit: $20 \text{ à } 31.5$ |
| Moy: $0.315$ à 1.25    | Moy: $8$ à 12.5     | Moy: $31.5$ à 50            |
| Gros: $1.25$ à 5       | Gros: $12.5$ à $20$ | Gros: $50$ à $80$           |

*Tableau I.2: les classes des granulats.*

La courbe granulométrique indique les pourcentages en masse des granulats passant par les tamis successifs dont les trous sont de plus en plus petits.

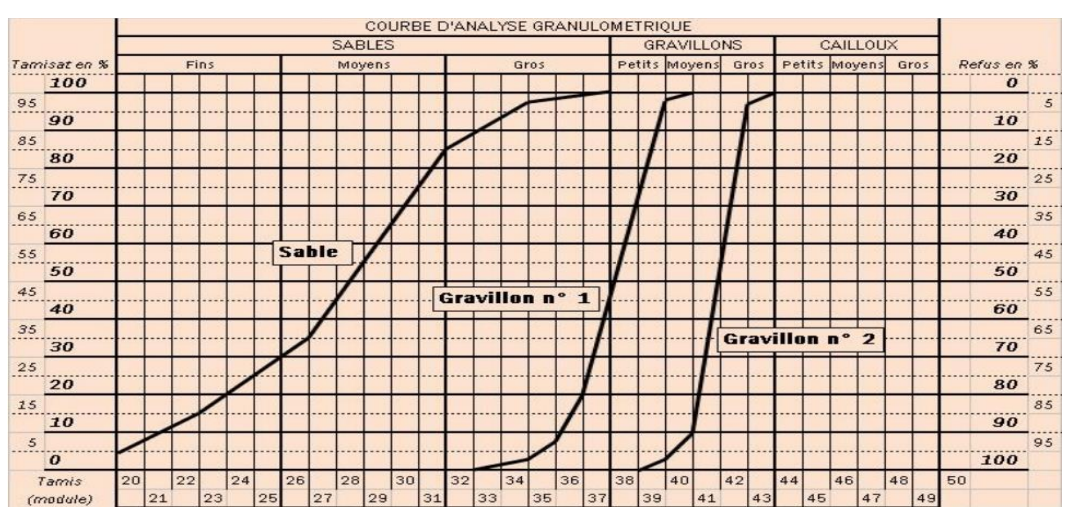

*Figure I.1 : Courbe granulométrique d'un granulat d/D*

Propreté : Les granulats utilisés en construction ne doivent en aucun cas contenir des impuretés tels que : le charbon, les scories, les déchets de bois, feuilles mortes, les huiles végétales ou les hydrocarbures, dont le pourcentage est supérieur à 0,1%.

L'essai de propreté du gravier se fait par simple lavage et pesée après séchage de celui-ci.

Pour le sable, on utilise la méthode d'équivalent de sable :

La hauteur totale (sables et fines) représente la hauteur de l'échantillon, le rapport entre la hauteur de sable brut et la hauteur totale représente la proportion de sable brut dans le sable avec fines. Cette proportion exprimée en pourcentage est appelé E.S : équivalent de sable.

| E.S à vue           | <b>E.S au piston</b> | Nature et qualité du sable                                                                                                    |
|---------------------|----------------------|----------------------------------------------------------------------------------------------------|
| E.S < 65%           | E.S < 60%            | Sable argileux : risque de retrait ou<br>de<br>gonflement. Sable à rejeter pour des bétons de<br>qualité ou vérification plus précise de la nature<br>des fines au bleu de Méthylène.     |
| $65\% < E.S < 75\%$ | $60\% < E.S < 70\%$  | Sable légèrement argileux de propreté admissible<br>pour les bétons de qualité courante quand le<br>retrait n'a pas de conséquence notable sur la<br>qualité du béton.                    |
| $75\% < E.S < 85\%$ | $70\% < E.S < 80\%$  | Sable propre à faible proportion de<br>fines<br>argileuses convenant parfaitement pour<br>les<br>bétons de haute qualité.                                                                 |
| E.S < 85%           | $E.S < 80\%$         | Sable très propre. L'absence presque totale de<br>fines argileuses risque d'entraîner un défaut de<br>plasticité du béton qu'il faudra compenser par une<br>augmentation du dosage e eau. |

*Tableau I.3: Les valeurs de l'équivalent du sable .*

#### ❖ *L'eau de gâchage :*

L'eau utilisée en construction sert à l'hydratation du liant, le mouillage des granulats et pour permettre le malaxage et faciliter la mise en œuvre.. La résistance finale d'un béton dépend essentiellement du rapport E/C (masse d'eau / masse de ciment) du mélange.

#### ❖ *Les adjuvants:*

Un adjuvant est un [produit chimique](https://fr.wikipedia.org/wiki/Substance_chimique) ajouté aux bétons, mortiers et coulis au moment de leur confection pour modifier leurs caractéristiques et améliorer certaines propriétés selon le besoin.

- ❖ *Essai sur béton :*
- ➢ *Essai d'affaissement au cône d'Abrams* **:** essai réalisé sur un béton frais peu fluide pour déterminer sa consistance. L'affaissement est aussi connu sous le nom de *slump*  provenant de l'anglais.

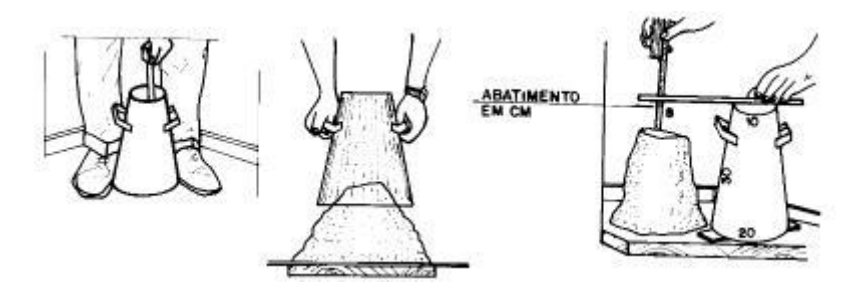

*Figure I.2 : Essai d'affaissement au cône d'Abrams.*

➢ *Essai de compression :*

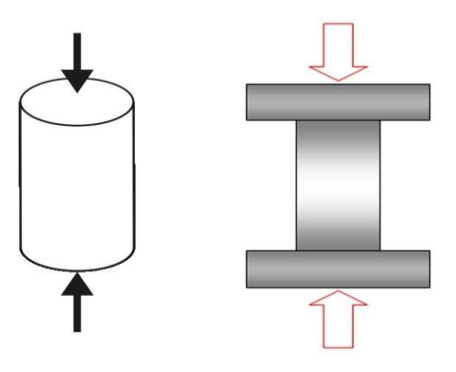

*Figure I.3: Essai de compression*

#### ➢ *Essai d'étalement «Flow-Test»* :

La consistance est appréciée dans cet essai par l'étalement que connaît un cône de béton soumis à son propre poids et à une série de secousses. Plus l'étalement est grand et plus le béton est réputé fluide.

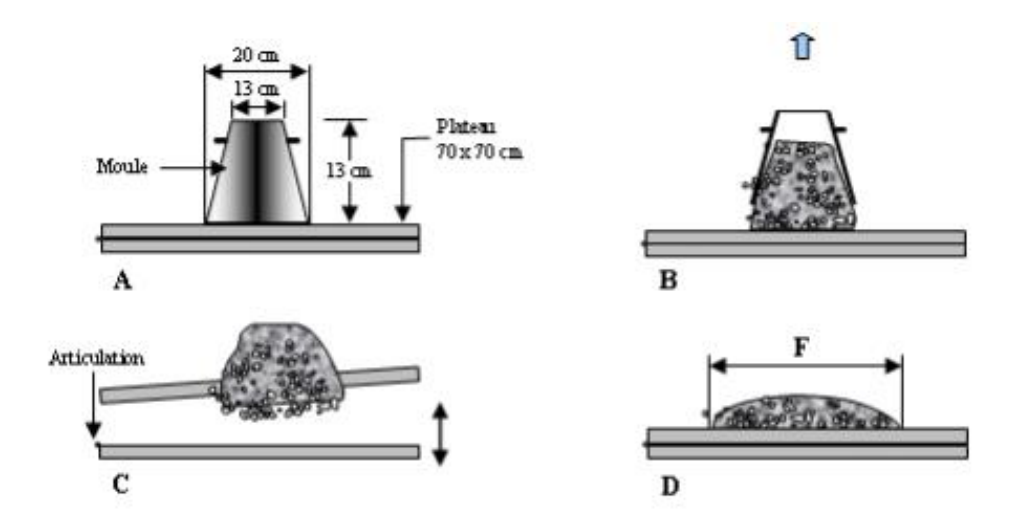

*Figure I.4 : Essai d'étalement sur table.*

- ➢ *Essai de traction*
- *Essai de traction par flexion :*

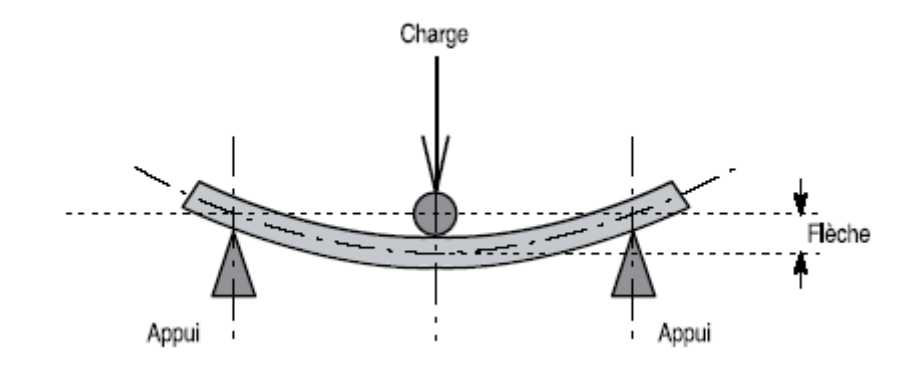

*Figure I.5 : Essai de flexion.*

➢ *Essai de traction par fondage:*

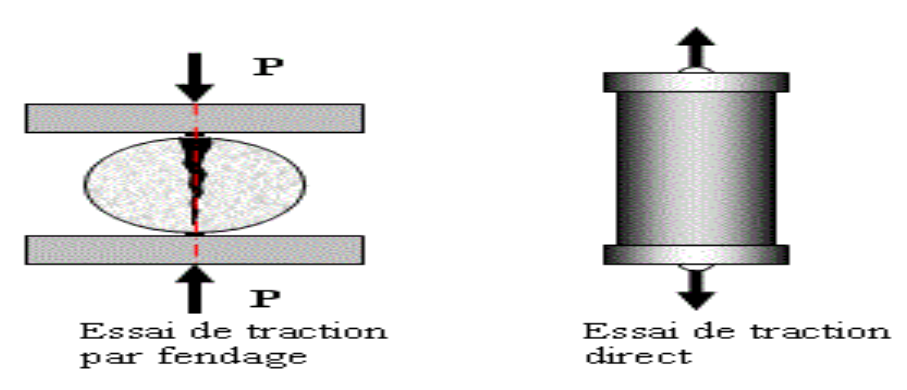

*Figure I.6: Essai de traction par flexion .*

#### *Dosage du béton :*

Dans un mètre cube de béton, on a les proportions suivantes **:** avec **E/C = 0.5** 

- $\checkmark$  Granulats (sable 0/5, gravier 5/25):
	- Gravions : **800 L**
	- Sable : **400 L**
- ✓ Ciment : **350 kg/m<sup>3</sup> (CPA 32.5).**
- ✓ Eau de gâchage : **175 L**

Le béton obtenu aura une masse volumique qui varie entre 2200 Kg/m<sup>3</sup> et 2500Kg/m<sup>3</sup>.

- ❖ *Résistances du béton :*
	- a) *Résistance à la compression* ( $f<sub>ej</sub>$ ) : Pour l'établissement des objets, dans les cas courants, un béton est défini par la valeur de sa résistance à la compression à l'âge de 28 jours, dite valeur caractéristique requise (ou spécifique), celle-ci, notée «  $f_{c28}$  », cette résistance est mesurée sur des éprouvettes cylindriques ayant un diamètre de 16cm et une hauteur de 32cm, écrasée en compression centre. On peut admettre la résistance à l'âge (j) jours notée « fcj » avec la formule suivante : **(CBA Art : A.2.1.1.1).**
- 

• Pour j ≤ 28 jours : 4,7 6 0,8 3. ( ) ................................. . 4 0 ........................(2). 1,4 0. 0,9 5. . ................................. . 4 0 ........................ <sup>1</sup> . . 28 28 28 28 *Pour f MPa j j f f Pour f MPa j j f f c c cj c c cj* + = + =

• Pour :  $28 < j < 60$  jours  $f_{cj} = f_{c28}$ 

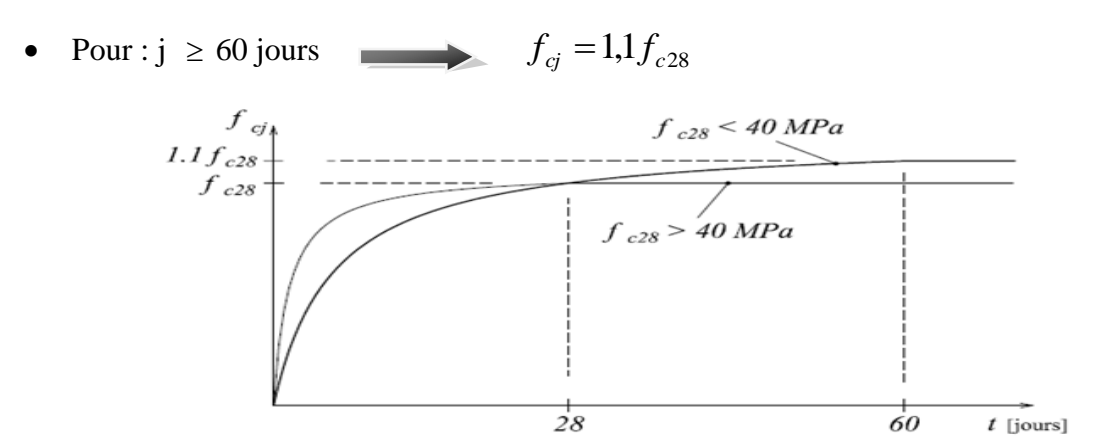

 *Figure I.7 : Evaluation de la résistance fcj en fonction de l'âge de béton.*

-Pour le choix de  $f_{c28}$  on peux considérer que :

- ➢ (20 MPa) sont facilement atteints sur des chantiers convenablement outillés.
- ➢ (25 MPa) sur les chantiers faisant l'objet d'un contrôle régulier.
- ➢ (25 MPa) peut être atteins dans toutes les régions à condition de choisir convenablement les matériaux et étudier la composition du béton.

-Dans notre cas on considère que :

**b)** *Résistance à la traction* **(ftj)** *:* **fc28= 25 MPa** La résistance caractéristique

à la traction du béton à (j) jour notée ftj, est

conventionnellement définie par la relation : **(BAEL 91, art A.2.1, 12).**

$$
f_{tj}=0.6+0.06f_{cj} \qquad \left\{ \begin{array}{ll} si\; f_{c28} \leq 60Mpa.\\[1ex] f_{tj}=0.275(f_{cj})^{2/3} \qquad & si\; f_{c28}>60Mpa. \end{array} \right.
$$

Dans laquelle  $f_{ti}$  et  $f_{ci}$  sont exprimés en MPa (ou N/mm<sup>2</sup>).

Pour  $i = 28$  jours :

```
f_{c28} = 25MPa et f_{t28} = 2.1 MPa
```
**c)** *Module de déformation longitudinale :* Il existe deux modules de déformation longitudinale :

*1/ déformations instantanées*  $(E_{ii})$ *:* Sous des contraintes normales d'une durée d'application inférieure à 24 heures, on admet à défaut de mesures, qu'a l'âge de ( j) jours, le module de déformation longitudinale instantanée du béton Eij est égal à :

$$
E_{ij} = 110003 \sqrt{f_{cj}}
$$
 (BAEL 91, art A.2.1, 21).

 $f_{cj}$ : la résistance caractéristique à la compression à (j) jours en « MPA ».

*2/ déformations différées* **(Evj)** *:* Pour des charges de longue durée d'application, le module de déformation longitudinale différée du béton à (j) jours est donnée par :

**(BAEL 91, art A.2.1 22).**

$$
\begin{cases}\nE_{vj} = 3700.\sqrt[3]{f_{cj}} & \text{si fc28} \le 60 \text{Mpa.} \\
E_{vj} = 4400.\sqrt[3]{f_{cj}} & \text{si fc28} > 60 \text{Mpa, sans fumée de silice.} \\
E_{vj} = 6100.\sqrt[3]{f_{cj}} & \text{si fc28} > 60 \text{Mpa, avec fumée de silice.}\n\end{cases}
$$

Le module de Young différé est pris égal à trois fois le module instantané:  $E_{vj} = E_{ij}/3$ Ainsi, pour  $f_{c28} = 25 \text{ MPa}$ :

$$
E_{ij} = 32164.2MP MPa
$$
  $\left[ E_{vj} = 10818.87 MPa \right]$ 

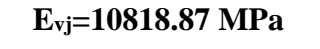

**et** 

#### *d) Module de déformation transversale :*

 *1/ Module de déformation transversale :* Le module de déformation transversale noté «G» est donné par la formule suivante :

 $G = \frac{E}{2(1+\nu)}$ 

E : module de YOUNG.

ν : Coefficient de poisson.

 *2/ Coefficient de poisson (ν) :* Le coefficient de poisson est le rapport entre les déformations transversales et longitudinales. **(BAEL 91, art A.2.1 ,3).**

 $\int v = 0$  (à l'ELU) pour le calcul des sollicitations.  $\sqrt{v} = 0.2$  (à l'ELS) pour le calcul des déformations.

*- Modèles de calcul :*

❖ *A l'ELU :*

#### • *Diagramme Contraintes Déformations du béton :*

Pour les calculs à l'ELU, le diagramme réel de déformation donné sur Figure I.4 :

- $\check{\phantom{1}}$  0  $\leq$  E<sub>bc</sub>  $\leq$  2‰ : c'est une section entièrement comprimée (compression pure).
- ✓ 2‰ **≤** Ebc **≤** 3,5‰ : compression avec flexion.

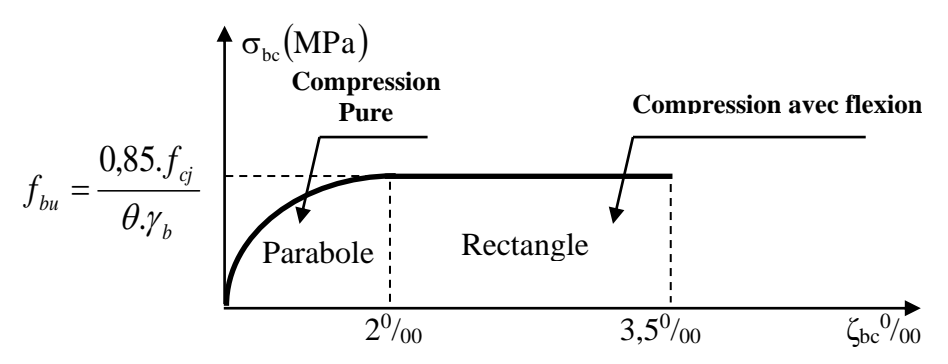

*Figure I.8 : Diagramme de calcul contrainte - déformation du béton à l'ELU .*

#### **Avec :**

■ *f<sub>bu</sub>* : Contrainte ultime du béton en compression.

$$
\left(f_{bu}=\frac{0.85f_{cj}}{\theta.\gamma_b}\right) \quad \text{(BAEL 91, art A.4.3, 41).}
$$

- 0.85 devient 0.80 quand les conditions de bétonnage deviennent sévères.
- $\bullet$   $\gamma_b$ : Coefficient de sécurité du béton :

1,5................................... . *situation durable* 1,15.......................... . *situation accidentelle* = *b* = *b*

▪ θ : coefficient qui dépend de la durée d'application du chargement :

$$
\theta = \begin{cases} 1 & \text{if } t > 24h. \\ 0,9 & \text{if } t < 24h. \\ 0,8 & \text{if } t < 24h. \end{cases}
$$

#### ❖ *A l'ELS :*

La valeur de la contrainte admissible de compression du béton est :

 $\sigma_{bc} = 0.6 \text{ f}_c$  **(BAEL 91, art A.4.5, 2).** 

Bâtiment **R+6** à usage d'habitation Page 11
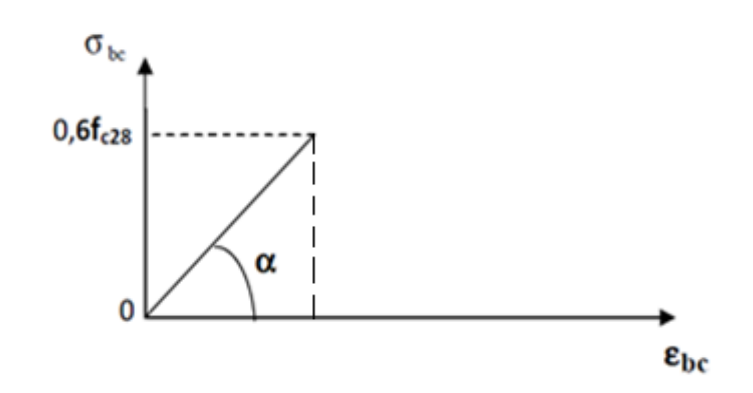

*Figure I.9 : Diagramme de calcul contrainte - déformation du béton à l'ELS .*

- ❖ *La contrainte de cisaillement du béton :* Elle est limité par  $\tau < \tau_{adm}$ .
- *Cas de fissuration peu nuisible :*

 $\overline{\tau_u} \le \min(0.13 \, f_{c28}; 5 \, \text{MPa})$ 

- *Cas de fissuration nuisible ou très nuisible :*
- $\overline{\tau_u} \le \min(0, 1 f_{c28}; 4 \text{ MPa})$
- *I. 2.2. Aciers :*
- *- Définition :*

 L'acier est un mélange de fer et de carbone en faible pourcentage, c'est un matériau caractérisé par sa bonne résistance aussi bien à la traction qu'a la compression. Le rôle des aciers est de reprendre les efforts de traction qui ne peuvent être repris par le béton.

Les aciers sont caractérisés par leurs limites élastiques et leurs modules d'élasticité, On distingue :

- *Les treillis soudés :* Les treillis soudés sont formés par assemblage de barres ou de fils lisses ou à haute adhérence par soudage de chaque point de croisement de nuance FeE500.
- • *Les ronds lisses :* Ce sont des barres laminées de sections circulaires.
- **Les barres de haute adhérence :** Ce sont des barres de section circulaire ayant subit un traitement mécanique, dans le but de présenter une surface rugueuse, et ceci afin d'augmenter l'adhérence entre l'acier et le béton.

 Selon le **RPA99**, les armatures longitudinales pour béton armé sont des éléments principaux qui doivent être à haute adhérence (HA) avec  $f_e \le 500$  MPa, l'allongement relatif sous charge maximale spécifique doit être supérieur ou égale à 5% .

Le module d'élasticité longitudinale de l'acier Es=2.10<sup>5</sup> MPa.

On a trois types d'acier :

| <b>Type</b>            | <b>Nuance</b> | Limite élastique<br>Fe (Mpa) | Limite de<br>rupture $(Mpa)$ | Allongement a<br>la rupture |
|------------------------|---------------|------------------------------|------------------------------|-----------------------------|
| <b>Haute</b>           | <b>FeE400</b> | 400                          | 310-490                      | 22                          |
| adhérence (HA)         | <b>FeE500</b> | 500                          | 390-490                      | 25                          |
| <b>Ronds lisses</b>    | <b>FeE215</b> | 215                          | 480                          | 14                          |
| (RL)                   | <b>FeE235</b> | 235                          | 550                          | 12                          |
| <b>Treillis soudés</b> | <b>FeE500</b> | 500                          | 550                          | 12                          |

*Tableau I.4 : Les types d'acier.*

- *Dans notre ouvrage, on utilise :*
- ➢ Aciers de haute adhérenc **FeE400** ....... armatures longitudinales.
- ➢ Aciers ronds lisses (RL) **FeE215** ......... étriers, cadres, épingles.
- ➢ Treillis soudés (TS) **FeE500** ................ Dalles de compression.

 **-** *Module d'élasticité longitudinale de l'acier :*

- *Diagramme : contraintes déformation :*
- ❖ *Etat limite ultime :* Pour le calcul on utilise le digramme contrainte déformation, ce diagramme se compose de deux parties : **(BAEL 91, art A.2.2, 2)**
- $\triangleright$  Droite de Hoock ( $\varepsilon_s = \frac{\sigma_s}{E_s}$  $\varepsilon_{\rm s} = \frac{\sigma_{\rm s}}{2}$ ) de pente (E = 2.10<sup>5</sup> MPa) indépendante de la nuance.
- ➢ Droite horizontale limitée à 10 ‰ (déformation maximale).

$$
\begin{cases}\n\sigma_s = \frac{f_e}{\gamma_s} & \text{Pour: } \varepsilon_{se} \le \varepsilon_s \le 10\% \\
\sigma_s = E_s \times \varepsilon_s & \text{Pour: } \varepsilon_s \le \varepsilon_{se} \\
\text{Avec: } \varepsilon_s := \frac{f_e}{\gamma_s \times E_s}; \gamma_s = \begin{cases}\n1.15 \dots 1.5 \dots 1.7 \dots 1.7 \dots 0.7 \dots 0.
$$

 $\mathcal{E}_s$ : Allongement relatif.

 $\overline{E}_{_S}$  : Module d'élasticité longitudinal de l'acier = 200000 MPa **(BAEL 91, art A.2.2, 1).** 

Pour le cas de ce projet: 348 MPa Pour une situation courante.  $\sigma_s = \begin{cases} 400 \text{ MPa} \quad \text{Pour une situation accidentelle.} \end{cases}$  $\int$  $=\left\{$  $\overline{\mathcal{L}}$ 

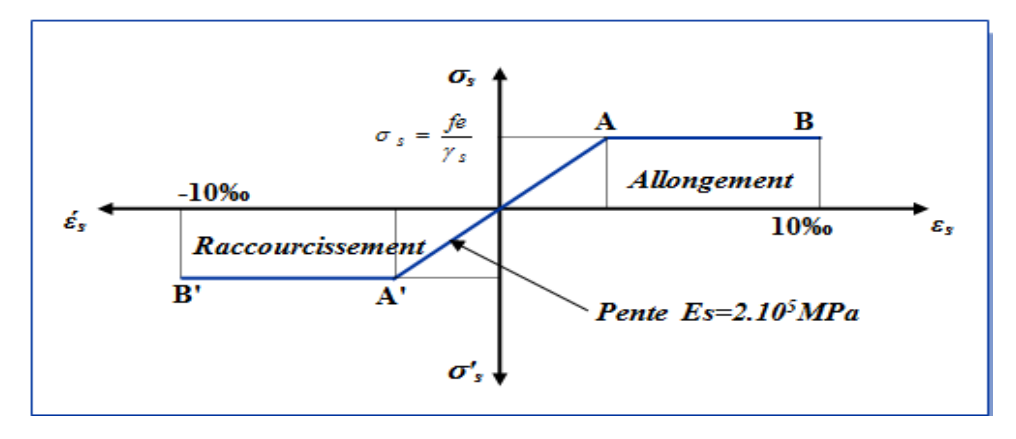

*Figure I.10 : Diagramme contraintes Déformations d'acier expérimentale.*

 La mise en évidence des caractéristiques mécaniques de l'acier se fait à partir de l'essai de traction, qui consiste à rompre une tige en acier sous l'effet de la traction simple. Le diagramme contrainte déformation a l'allure suivante Avec :

> **F<sup>r</sup> :** Résistance à la rupture.  **Fe :** Limite d'élasticité.  **es :** Allongement relatif correspondant à la limite élastique de l'acier.  **<sup>r</sup> :** Allongement à la rupture.

On distingue du diagramme précédent 04 parties :

 **Zone 0A :** Domaine élastique linéaire.  **Zone AB :** Domaine plastique. **Zone BC :** Domaine de raffermissement.  **Zone CD :** Domaine de striction.

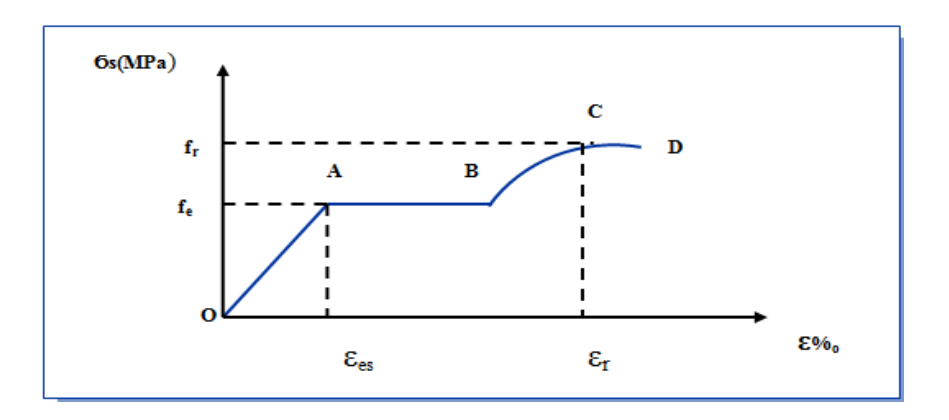

*Figure I.11 : Diagramme contrainte déformation de l'acier réelle.*

#### ❖ *Etat limite de service :*

 A fin de réduire les risques d'ouvertures des fissures dans le béton et selon l'application de la fissuration, le BAEL a limité les contraintes des armatures tendues comme suit :

✓ Fissuration peu nuisible : cas des éléments intérieures ou aucune vérification n'est nécessaire (la contrainte n'est soumise à aucune limitation).

$$
\sigma_{s} = \text{fe} / \gamma_s \qquad \qquad \text{(celle de l'ELU)}.
$$

 $\checkmark$  Fissuration préjudiciable : cas des éléments exposés aux agressions non sévères : chimiques, atmosphériques, ... etc.

$$
\sigma_{\text{st}} \leq \sigma_{\text{st}} = \text{min} \; (\frac{2}{3} \, \mathrm{f}_{\text{e}}, \;\, 110 \; \sqrt{\eta} \; \mathrm{f}_{\text{tj}}).
$$

 $\checkmark$  Fissuration très préjudiciable : cas des éléments importants ou exposés aux agressions sévères.

$$
\sigma_{st} \leq \sigma_{st} = \text{min} \; (\frac{1}{2} \, f_{e}, \; 90 \; \sqrt{\eta} \; f_{tj}).
$$

 $\eta$ : Coefficient de fissuration.

 $\eta = 1.6$  pour les aciers a haut adhérence (HA) de diamètre  $\geq 6$  mm.

- η = 1.3 pour les aciers a haut adhérence (HA) de diamètre ≤ 6 mm.
- $\eta = 1$  pour les aciers ronds lisses (RL).

*I. 2.3. Contraintes de calcul :* Durant l'étude de ce projet, les calculs seront conduits avec les caractéristiques mécaniques suivantes :

 *- Béton :*

Les hypothèses de calcul adoptées pour cette étude sont :

La résistance du béton à la compression à 28 jours est :  $f_{c28} = 25 \text{ MPa}$ 

- La résistance du béton à la traction est :

- ✓ Le module d'élasticité différé est : **Evj = 10818.865 MPa**
- $\checkmark$  Le module d'élasticité instantané est :  $\mathbf{E}_{ij} = 32164.195 \text{ MPa}$ 
	- *ELU :*

➢ *Contrainte ultime de compression :* 

$$
f_{bu} = \frac{0.85.f_{cj}}{\gamma_b}
$$
 .Tel que :

 $\overline{\mathcal{L}}$  $\vert$ ┤  $\left($  $= 1$ .......... Pour une situationaccidentelle.  $\Rightarrow$   $f_{L}$  =  $= 1.15$ ........... Pour une situation courante  $\Rightarrow$   $f_{L}$  = *m.* Pour une situation courante  $\Rightarrow$   $f_{bu} = 14.20 MPa$ <br>
Pour une situation accidentelle.  $\Rightarrow$   $f_{bu} = 18.48 MPa$ *s b*<br>*Pour une situationcourante*  $\Rightarrow$   $f_{bu} = 14.20 MPa$ <br>*ar une situationaccidentelle.*  $\Rightarrow$   $f_{b} = 18.48 MPa$ *b*  $\gamma_b$ <br>1.15.......... Pour une situation courante  $\Rightarrow$   $f_{bu} = 14.20$ <br>1.......... Pour une situation accidentelle.  $\Rightarrow$   $f_{bu} = 18.48$  $f_{bu} = \frac{0.63 \cdot J_{cj}}{\gamma_b}$  . Tel que :<br>1.15.......... *Pour une situation courante*  $\Rightarrow f_{bu} = 14.20$ γ γ

➢ *Contrainte ultime de traction (à 28 jours) :* 

 $f_{t28} = 0.6 + 0.06$ .  $f_{c28} = 0.6 + 0.06$  x  $25 = 2.1$  MPa.

#### $f_{t28} = 2.1 \text{ MPa}$

*ELS :*

➢ *Contrainte ultime de compression :*

 $\sigma_{bc} = 0.6 f_{c28}$  ;  $\sigma_{bc} = 15 MPa$ 

### ➢ *Contrainte ultime de cisaillement de béton :*

Lorsque les armatures sont d'âmes droites et lorsqu'elles comportent à la fois des barres relevées et des barres droites, la contrainte admissible est définit selon le mode de fissuration :

 $\tau = \min(0.13. f_{c28}; 4MPa) = 3.25 MPa \dots$  fissuration peu nuisible.

 $\tau = \min(0.1.f_{c28}; 3MPa) = 2.5MPa$  ...... fissuration préjudiciable (ou très préjudiciable).

 *- Acier :*

• *ELU :* 

**f<sup>e</sup> = 400 MPa**

 $\sigma_{\rm s} = {\rm f_e} / \gamma_{\rm s}$ 348 MPa Pour une situation courante.  $\sigma_s = \begin{cases} 400 \text{ MPa} \quad \text{Pour une situation accidentelle.} \end{cases}$  $\int$  $=\left\{$  $\overline{\mathcal{L}}$ 

• **ELS :** Il y'a 03 cas *à* distinguer :

### ➢ *Fissuration peu nuisible (peu préjudiciable) :*

Il n'y a aucune vérification à faire en de hors de la vérification à l'ELU.

➢ *Fissuration nuisible (préjudiciable) :*

σ<sub>s</sub>= min (2/3 f<sub>e</sub>; 110 $\sqrt{\eta}$  f<sub>ti</sub>) MPa.

 $\eta =$  $(R.L)$ 1.6....................................... ( . ). 1.......................................... . . *Pour H A Pour R L*

➢ *Fissuration très nuisible :* 

 $\sigma_s = \min$  (0.5 f<sub>e</sub>; 90 $\sqrt{\eta}$  f<sub>ti</sub>) MPa.

## *I.3. Hypothèses de calcul :*

 *I.3.1. Définition des états limites :* C'est un ensemble d'états pour lequel il convient de justifier la sécurité d'une construction, Au-delà des critères caractérisant ces états limites, la construction ou l'élément de structure considéré est jugé inapte à remplir sa fonction. On distingue des états limites ultimes et des états limites de service :

- *Etats limites ultimes (ELU) :* Leur dépassement entraînerait la ruine de l'ouvrage. Ils correspondent à la limite :
- ➢ de l'équilibre statique de la construction (renversement).
- ➢ de la résistance de chacun des matériaux (rupture).
- ➢ de la stabilité de forme (flambement).

#### *I.3.2. Hypothèse de calcul à l'ELU :*

- ➢ Conservation des sections planes après déformation.
- ➢ Pas de déplacement relatif entre l'acier et le béton.
- ➢ La résistance à la traction du béton est limitée à 3,5‰ en flexion simple et 2 ‰ en compression simple.
- ➢ Les diagrammes linéaires de déformation passent par l'un des trois pivots.
- ➢ L'allongement ultime de l'acier est limité à 10 ‰.

 Le dimensionnement à l'ELU est conduit en supposant que le diagramme des déformations passe par l'un des trois pivots A, B ou C :

➢ **Pivot A :** les pièces soumises à la flexion simple ou composée, la traction simple.

- ➢ **Pivot B :** les pièces soumises à la flexion simple ou composée.
- ➢ **Pivot C** : les pièces soumises à la flexion composée ou à la compression simple.

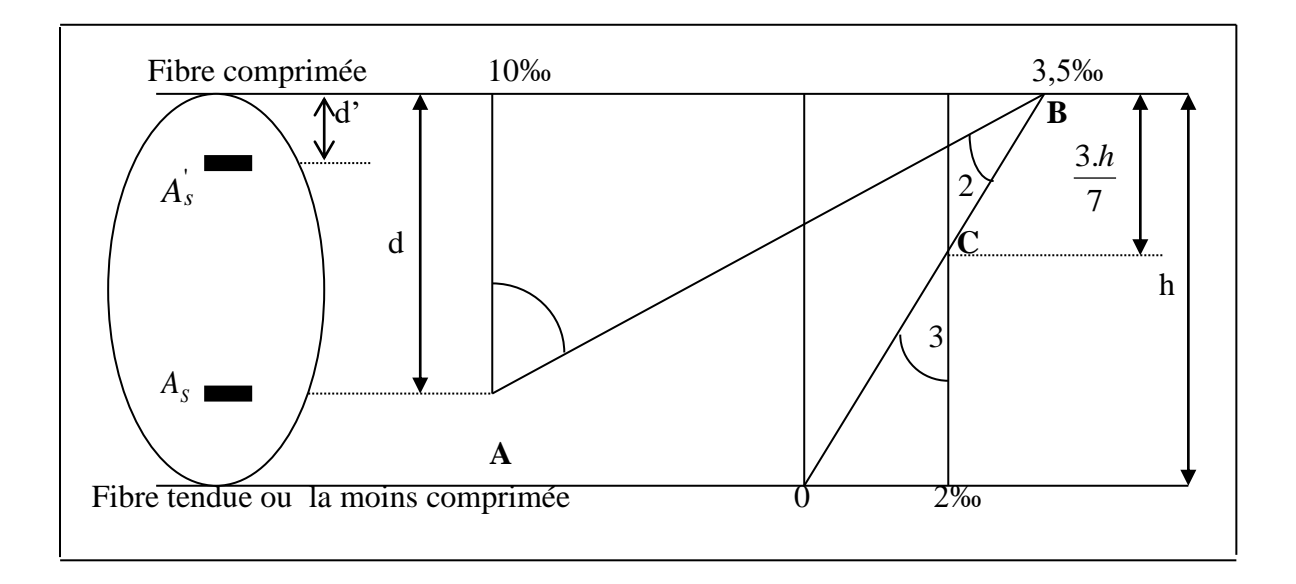

*Figure I.12 : Diagramme des déformations limites de la section .*

- *Etats limites de service (ELS) :* Ce sont des états dont le dépassement compromettrait le bon fonctionnement en service de la structure, ils correspondent à :
- ➢ la valeur limite de la compression du béton ou de traction des aciers.
- ➢ la valeur limite de l'ouverture des fissures pour la sécurité de l'ouvrage.
- ➢ la valeur limite des déformations acceptables des éléments de la structure.
- *I.3.3. Hypothèses de calcul à l'ELS :*
- ➢ les sections droites restent planes et il n'y a pas de glissement relatif entre les armatures et le béton en dehors du voisinage immédiat des fissures. Le béton tendu est négligé.
- ➢ Le béton et l'acier sont considérés comme des matériaux linéairement élastiques.
- ➢ Le module d'élasticité longitudinal de l'acier est par convention 15 fois plus grand que celui du béton ( $E = 15Eb$ ; n = 15) n=15 : coefficient d'équivalence.

## *Pré-dimensionnement des éléments*

## *II . Introduction :*

Le but du pré-dimensionnement est de définir les dimensions des différents éléments de la structure. Ces dimensions sont choisies selon les préconisations du **RPA99/Version 2003**, **CBA93** et le **B.A.E.L.91** et dont le but et d'arriver à déterminer des épaisseurs économique afin d'éviter un sur coût d'acier et du béton. Les résultats obtenus ne sont pas définitifs. Ils peuvent être modifiés après certaines vérifications dans la phase du dimensionnement.

## *II.1. Plancher :*

▪ *Plancher à corps creux :*

Notre plancher est en corps creux, il est constitué de :

- poutrelle préfabriquée en B.A, disposées parallèlement et espacée de 0.65m
- dalle de compression supérieure en béton (e = 4 à 5 cm)

Principalement, ils assurent deux fonctions :

- ➢ *Fonction de la résistance mécanique :* les planchers supposés infiniment rigides dans le plan horizontal, supportent et transmettent aux éléments porteurs de la structure les charges permanentes et les surcharges.
- ➢ *Fonction d'isolation :* ils assurent l'isolation thermique et acoustique des différents étages.

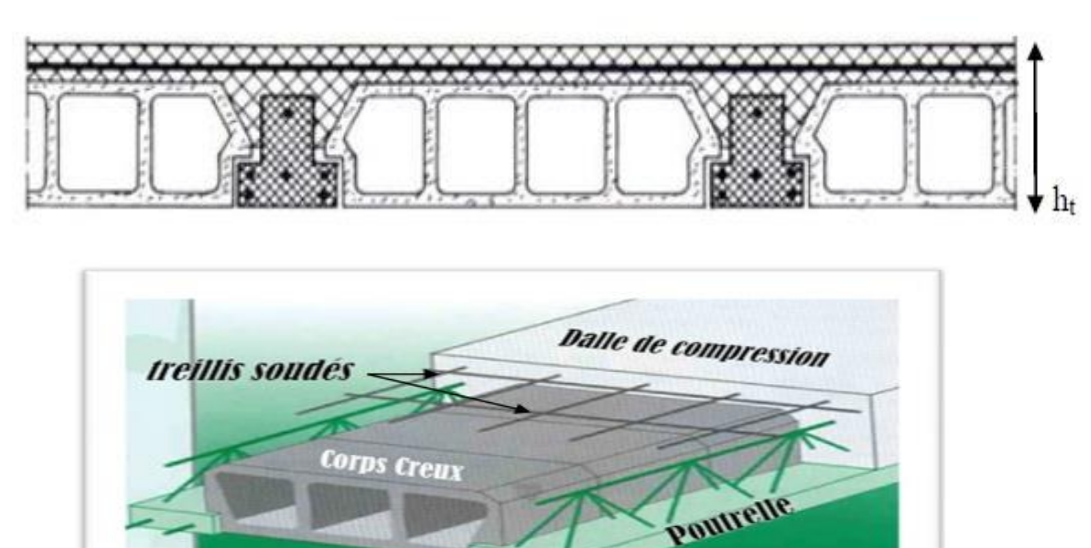

*Figure II.1 : Coupe transversale d'un plancher à corps creux.*

L'épaisseur de plancher **(e)** est déterminée à partir des conditions suivantes :

- Condition acoustique

Pour assurer une isolation minimale, l'épaisseur de plancher doit être supérieure ou égale à 13cm.

- Condition de résistance à la flèche :

### $h$ <sup>t</sup> $\geq$  **min** (L<sub>x max</sub>, L<sub>y max</sub>) / 22.5.

L<sub>x max, y max</sub> : distance maximale entre nus d'appuis selon le sens de disposition des poutrelles.

L  $_{\text{max}}$  = 4.10 – 0.30 L  $_{\text{max}}$  = 3.80m Donc on prend :  $h_t = 20$  cm (16 + 4) cm Avec : corps creux. 4 cm la dalle de compression. ▪ *Les poutrelles:*

 $b_1 = \min \left( \frac{Ln}{2} \right)$  $\frac{\sum_{i=1}^{n} \frac{Lmax}{10}}{2}$  $\frac{nax}{10}$ ; 6h<sub>0</sub>) ; 50cm  $\geq$  Ln  $\geq$  80cm

Ln : la distance entre axes des nervures et ho = 4 cm.

Suivant les normes Algériennes **(DTR.B.C.22),** la distance *Ln* est prise généralement égale à

### 60 cm.

Donc pour  $L_1$ = 60 cm

 $b_1 = \min \left( \frac{60}{2} \right)$  $\frac{60}{2}$ ;  $\frac{410}{10}$  $\frac{10!}{10}$ ; 24 )  $\rightarrow$  b<sub>1</sub> = 24 cm

 $b_0 \geq \frac{ht}{h}$ 2  $\rightarrow$  h<sub>t</sub> = 20 cm donc : b<sub>0</sub>  $\geq$  10 cm

**b** =  $2b_1 + b_0$  **b**<sub>0</sub> =  $b_2 - b_1$ 

 $b_0 = 60-48 = 12$  cm Donc :  $b_0 = 12$ cm

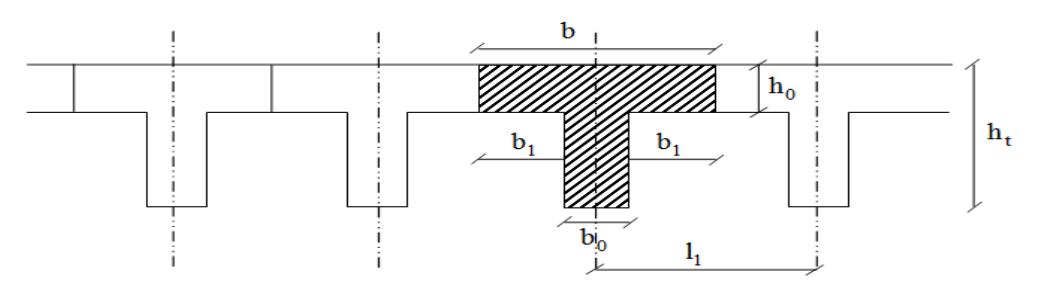

*Figure II.2: Schéma des poutrelles.*

## *II.2. Poutres :*

Les dimensions des poutres doivent respecter les règles du RPA99/2003 et BAEL99, le prédimensionnement des poutres principales (longitudinales) et des poutres secondaires (transversales) sont résumé dans le tableau suivant :

*Tableau II.1 : Le pré dimensionnement des poutres longitudinales et des poutres transversales.*

|                    |                                             | <b>Poutre transversale</b>        | Poutre longitudinale            |  |
|--------------------|---------------------------------------------|-----------------------------------|---------------------------------|--|
| <b>Règle</b>       | <b>Formule</b>                              |                                   |                                 |  |
|                    |                                             | $L_{\text{max}} = 3.80 \text{ m}$ | $L_{\rm max} = 4.40 \; {\rm m}$ |  |
|                    |                                             |                                   |                                 |  |
|                    | Hauteur                                     | $25.33 \leq h \leq 38.0$          | $29.33 \le h \le 44.0$          |  |
|                    |                                             |                                   |                                 |  |
|                    | $L_{\rm max}/15 \leq h \leq L_{\rm max}/10$ | On prend : $h = 35$ cm            | On prend : $h = 40$ cm          |  |
|                    |                                             |                                   |                                 |  |
| <b>BAEL 99</b>     | Largeur                                     | $10.5 \le b \le 24.5$             | $12 \le b \le 28$               |  |
|                    |                                             |                                   |                                 |  |
|                    | $0.3h \le b \le 0.7h$                       | On prend : $\mathbf{b} = 30$ cm   | On prend : $\mathbf{b} = 30$ cm |  |
|                    |                                             |                                   |                                 |  |
|                    | La vérification                             |                                   |                                 |  |
|                    |                                             |                                   |                                 |  |
|                    | $h \geq 30$ cm                              | CV                                | CV                              |  |
| <b>RPA99/V2003</b> |                                             |                                   |                                 |  |
| Art 7.5.1          | $b > 20$ cm                                 | <b>CV</b>                         | <b>CV</b>                       |  |
|                    |                                             |                                   |                                 |  |
|                    | h/b < 4                                     | 1.167<4                           | 1.5<4                           |  |
|                    |                                             |                                   |                                 |  |

**Avec :**

 Lmax : portée de la poutre h : hauteur de la section b: largeur de la section

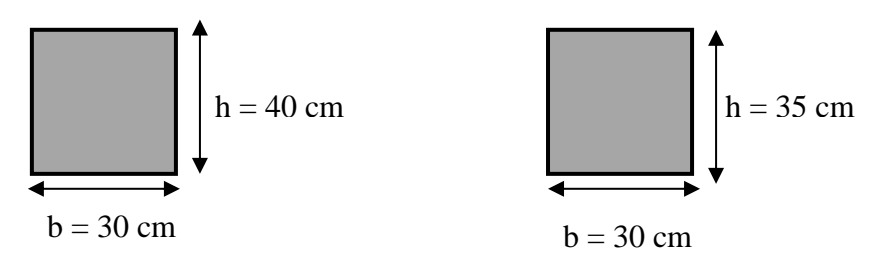

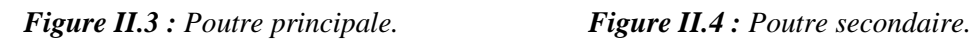

# *II.3. Balcon :*

Les balcons sont constitués d'une dalle pleine encastrée d'un bord et libre d'un autre. L'épaisseur de la dalle est conditionnée par :

$$
e \ge \frac{L}{10}
$$
 Avec: L: larger de balcon.  
 $e \ge \frac{120}{10}$   $\rightarrow$   $e \ge 12$  cm

On prend **e = 15 cm.**

### *II.4. Escalier :* (marches et paliers) permettant d'accéder aux différents niveaux.

un escalier est un ouvrage constitué d'une suite de degrés horizontaux .

Les escaliers sont constitués de volées classiques en béton armé reposant sur des paliers coulés sur place.

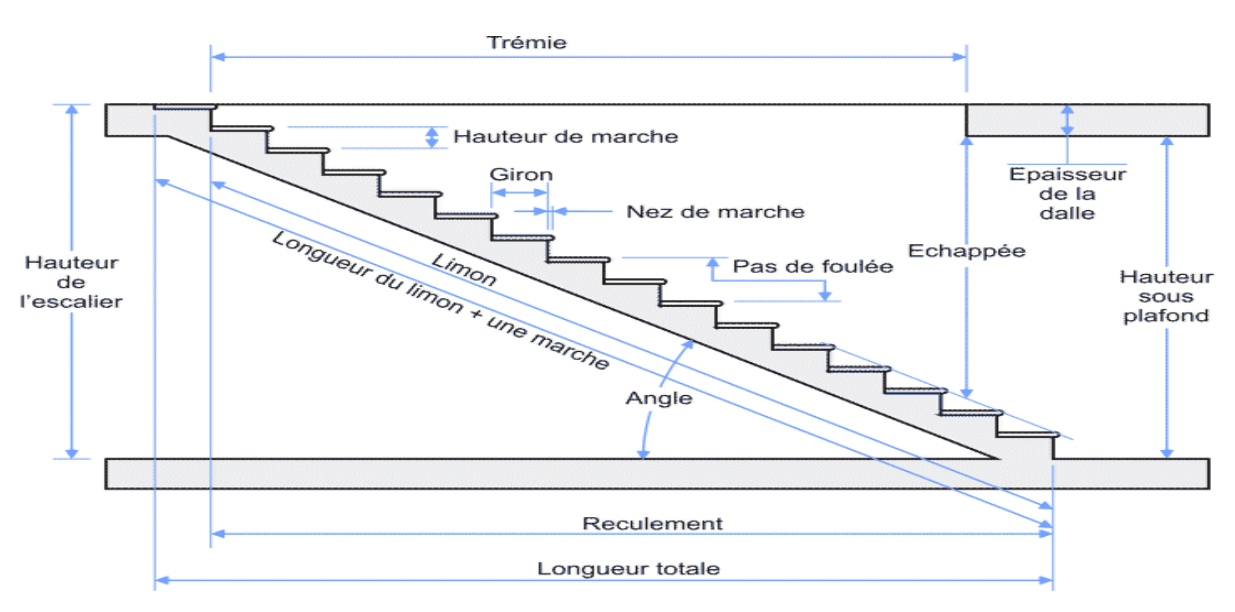

*Figure II.5 : schéma d'escalier.*

*Caractéristiques techniques :* Un escalier est caractérise par :

- -**g** : largeur de marche (giron).
- -**h** : hauteur de la contre marche.
- **-n** : nombre de marche.
- **-L** : largeur la volée.

Pour le dimensionnement des marches (g) et contre marche (h), on utilise la formule de BLONDEL :  $59 < (g+2h) < 66$ .

On prend :  $h = 17$  cm  $25 < g < 32$ .

Donc on prend  $g = 30$  cm.

Hauteur de RDC et des etages courants : **H = 3.06 m**

Détermination du nombre de marches : **n = H/h =306/17 = 18 marches (9+9).**

Hauteur de la paillasse :  $H' = 0,17*9= 1.53 \implies H' = 1.53$  m.

Détermination de la longueur de la ligne de foulée :

 $L = g(n-1) \Rightarrow L = 30 (9-1)$   $L = 2.40$  m

Détermination de l'inclinaison de la paillasse : **tg**  $\alpha = H'/L$   $\alpha = 32.51^{\circ}$ . Détermination de la largeur de la paillasse :  $Lp = H'/\sin \alpha$   $Lp = 2.84m$ .

Détermination de l'épaisseur de la paillasse (condition de résistance) :

Lp/30 $\leq$  e  $\leq$  Lp/20 e = 15cm.

L'épaisseur du palier :  $e = e$  paillasse/cos  $\alpha$   $e = 20$ cm.

*Tableau II.2 : Le dimensionnement des escaliers niveau RDC et l'étage courant :*

|                                  | Η<br>$(\mathbf{m})$ | N | H'(m) | L(m) | $\alpha$ | Lp(m) | e<br>(paillasse) | e<br>palier) |
|----------------------------------|---------------------|---|-------|------|----------|-------|------------------|--------------|
| <b>RDC</b> et l'étage<br>courant | 3.06                | 8 | 1.53  | 2.40 | 32.51    | 2.84  | 15               | 20           |

• *schéma statique de l'escalier* 

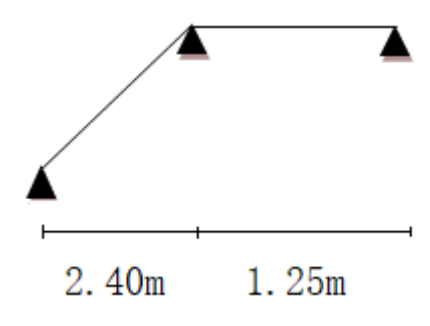

# *II.5. L'acrotère :*

Au niveau de la terrasse le bâtiment est entouré d'un acrotère en béton armé de 60 cm de hauteur.

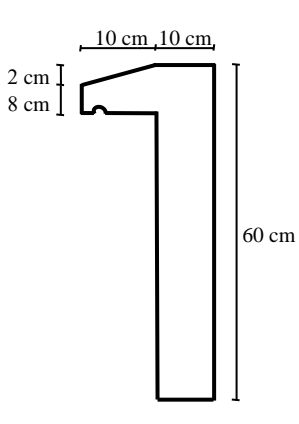

*Figure II.6: L'acrotère.*

# *II.6. Les Voiles :*

Les voiles sont des murs en béton armé, ils servent d'une part à contreventer le bâtiment en reprenant les efforts horizontaux (séisme et vent) et d'autre part de reprendre les efforts verticaux et les transmettre aux fondations.

D'après l'article 7.7.1 du RPA 99 version 2003 :

- $-L > 4 e$
- L'épaisseur minimale e<sub>min</sub> = 15 cm.

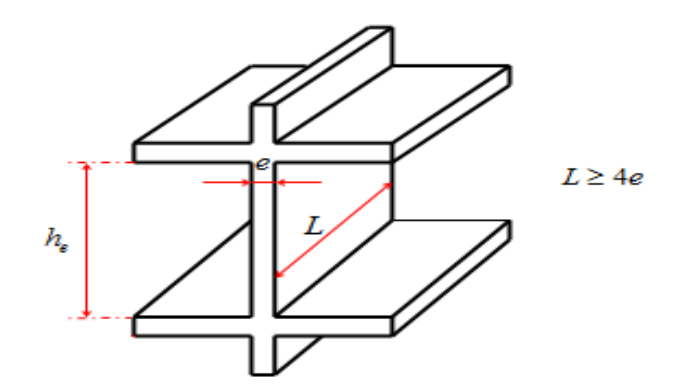

*Figure II.7 : coupe du voile en élévation.*

De plus, l'épaisseur doit être déterminée en fonction de la hauteur libre d'étage (he) et des conditions de rigidité aux extrémités comme l'indique la figure II.8 :

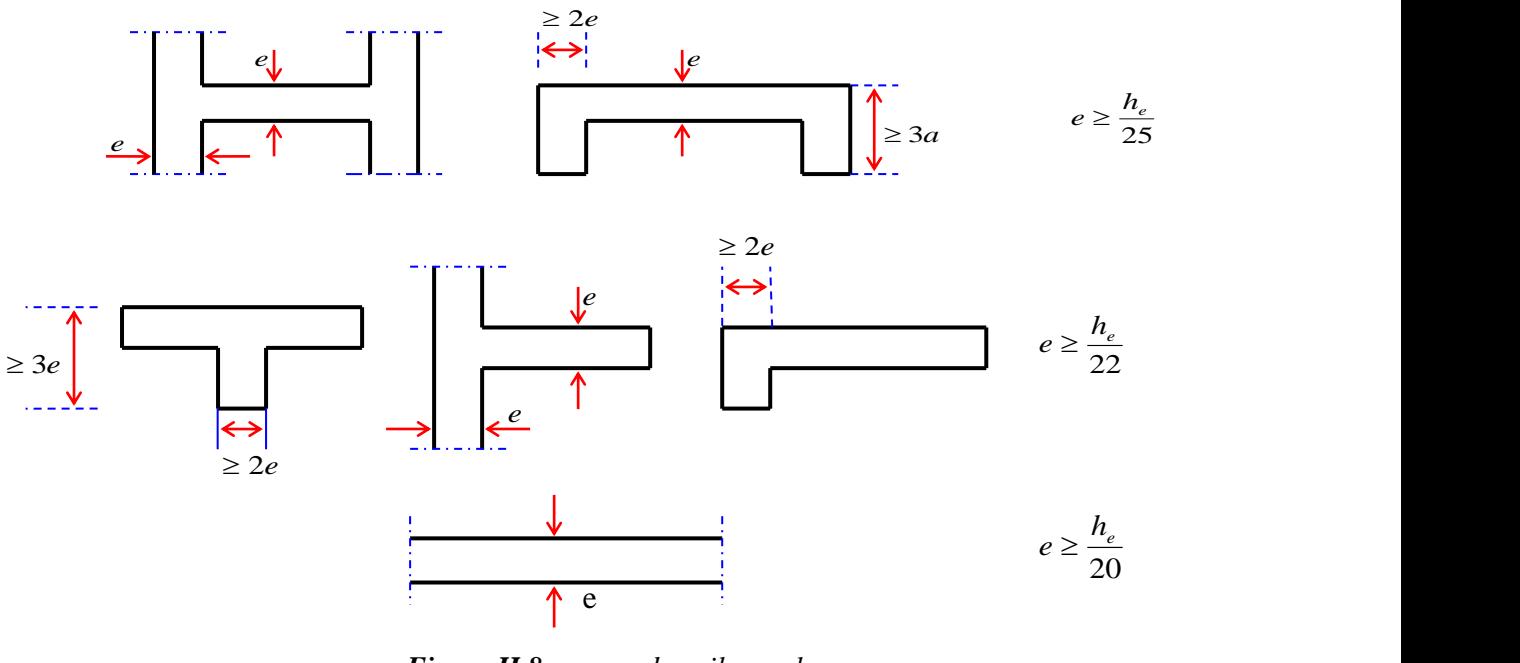

*Figure II.8 : coupe du voile en plan.*

```
h_{RDC} - h_{\text{poutre},\text{principle}} = h_{\text{Voile RDC}}.h<sub>e</sub> = h<sub>Voile RDC</sub> = 3.06 – 0.40 h<sub>e</sub> = 2.66 m.
```
De ce dernier résultat on peut pré-dimensionner l'épaisseur du voile avec les lois mentionné dans le tableau ci-dessous :

|                |          | Voile d'angle               |                             |  |  |  |  |
|----------------|----------|-----------------------------|-----------------------------|--|--|--|--|
|                | $h_e(m)$ | Voile en L                  | Voile droit                 |  |  |  |  |
| <b>Formule</b> |          | $e \ge \max \{h_e/22, 15\}$ | $e \ge \max \{h_e/20, 15\}$ |  |  |  |  |
| <b>RDC</b>     | 2.66     | $e \ge max \{12.09, 15\}$   | $e \ge max \{13.3, 15\}$    |  |  |  |  |
|                |          | $e > 15$ cm                 | $e \ge 15$ cm               |  |  |  |  |
| Cadopté        |          | $15 \text{ cm}$             | $15 \text{ cm}$             |  |  |  |  |

*Tableau II.3 : Le pré dimensionnement des voiles.*

# *II.7. Les Poteaux :*

Le pré dimensionnement de la section des poteaux sera fait en compression centré, en choisissant les poteaux les plus sollicité (de rive, d'angle et de centre). On utilise un calcul basé sur la descente de charge, tout en appliquant la loi de dégression des charges d'exploitation.

### *II.7.1 .Descente des charges :*

## ➢ *Charges d'exploitations :*

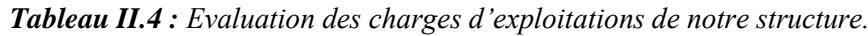

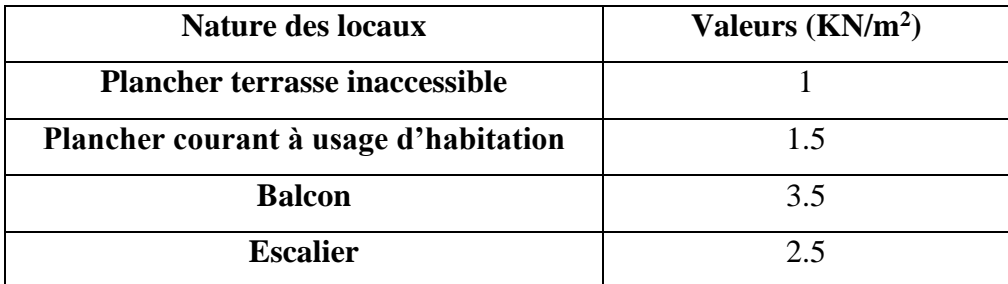

### ➢ *Charges permanentes :*

### *1- Plancher terrasse (inaccessible) :*

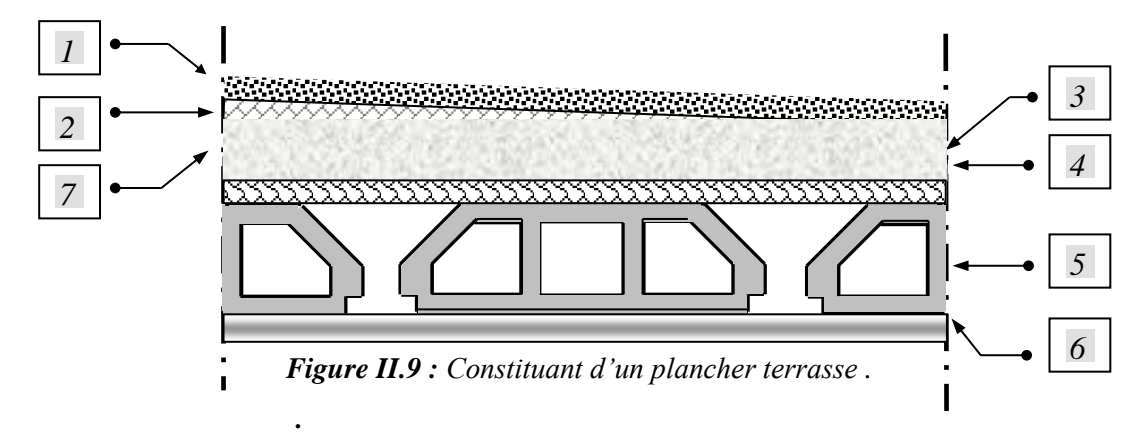

*Tableau II.5 : Evaluation des charges permanentes du plancher terrasse.*

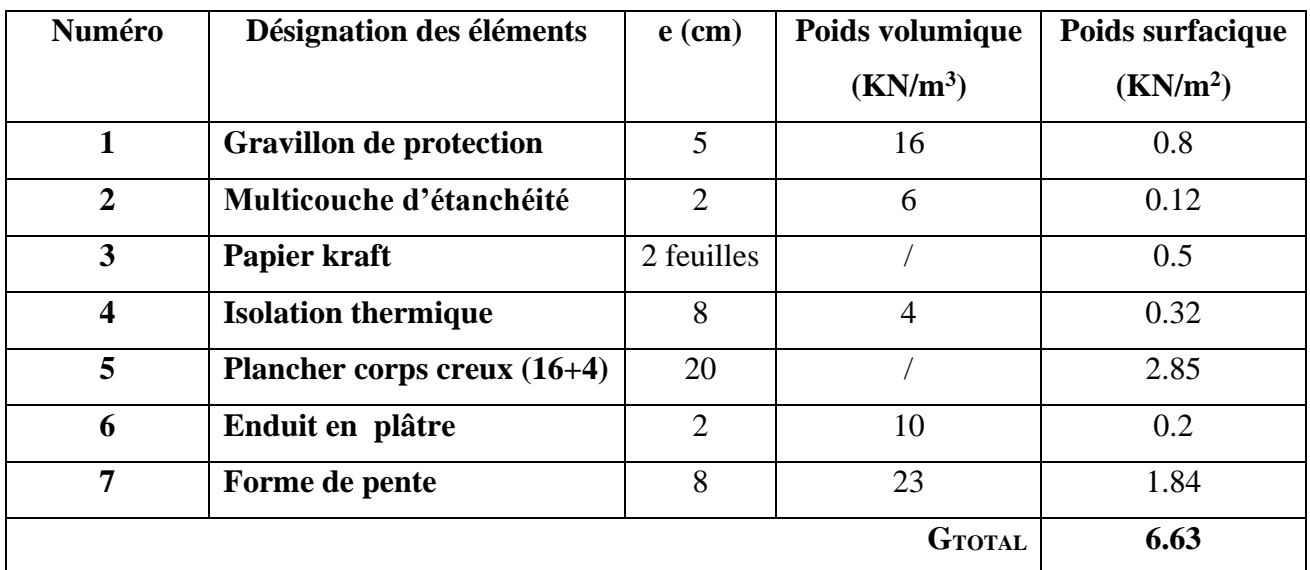

### *2- Plancher étage courant :*

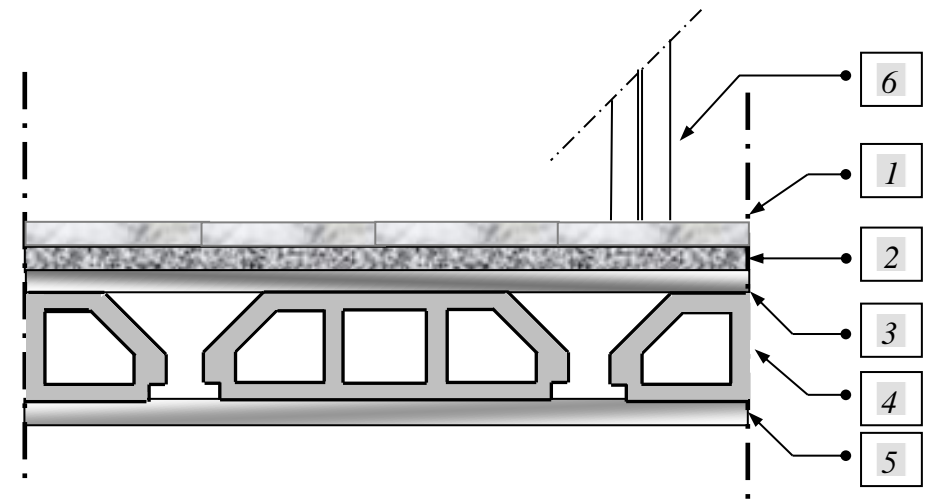

*Figure II.10 : Constituant d'un plancher courant.*

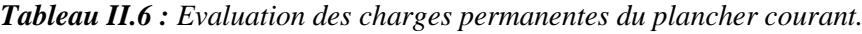

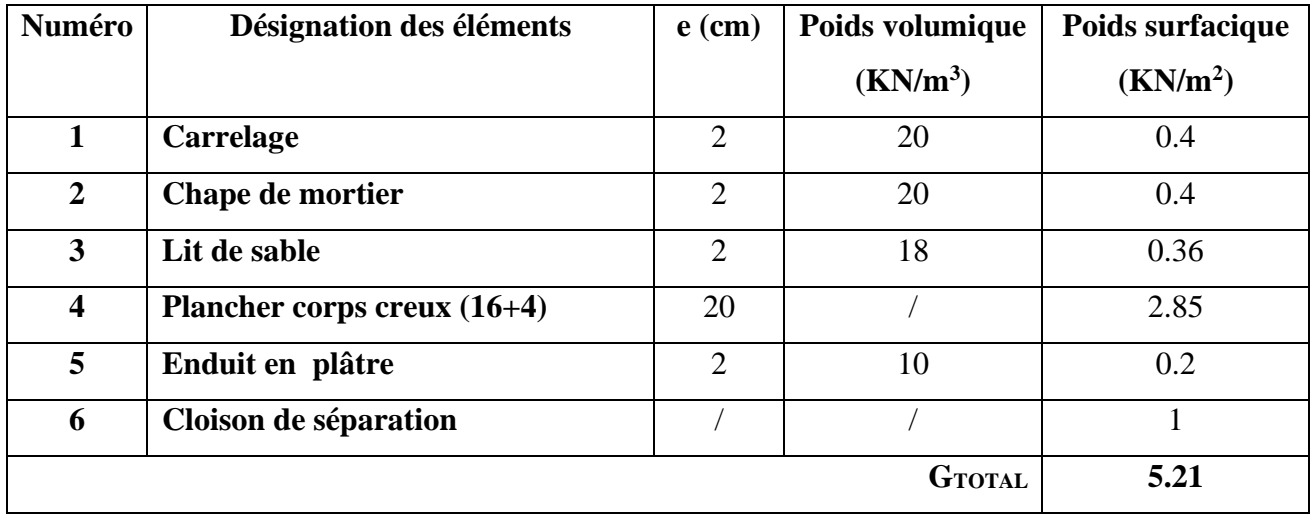

### *3- Balcon :*

*Tableau II.7 : Evaluation des charges permanentes de dalle de balcon.*

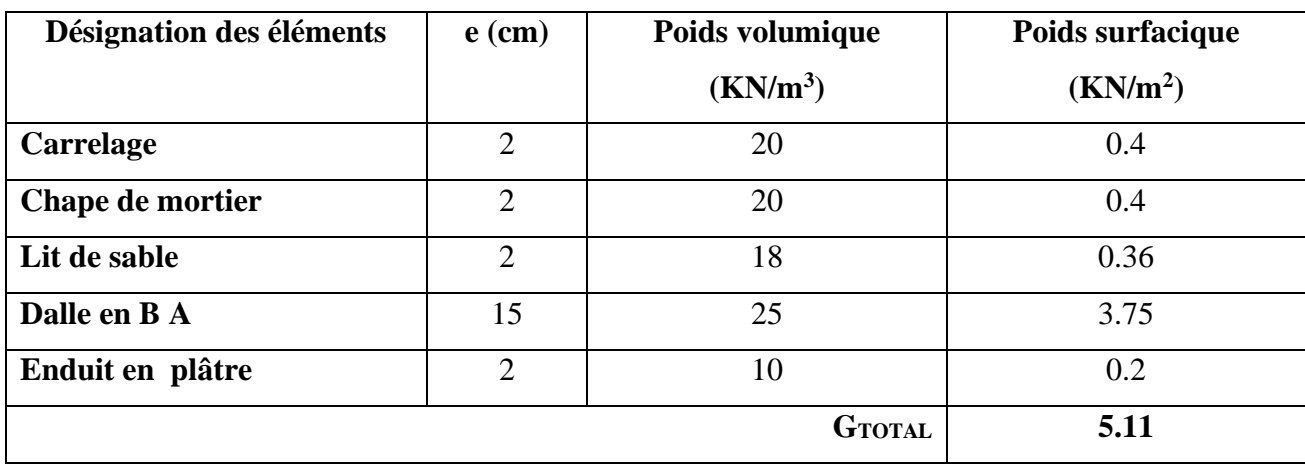

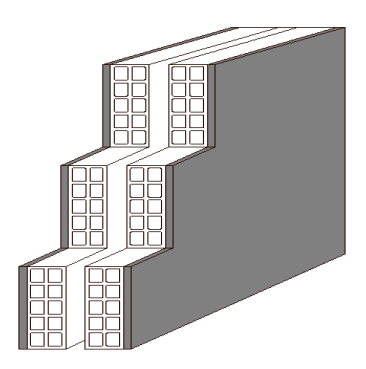

## *4- Murs extérieurs et intérieurs (maçonnerie en briques creuses) :*

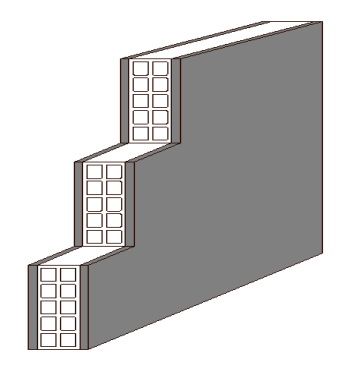

*Figure II.11: Murs d'extérieurs . Figure II.12: Murs d'intérieurs .*

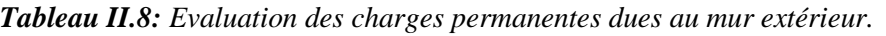

| Désignation des éléments | $e$ (cm)                    | Poids volumique | Poids surfacique     |
|--------------------------|-----------------------------|-----------------|----------------------|
|                          |                             | $(KN/m^3)$      | (KN/m <sup>2</sup> ) |
| Enduit en plâtre         | $\overline{2}$              | 10              | 0.2                  |
| <b>Briques creuses</b>   | 10                          | 9               | 0.9                  |
| Lame d'air               | 5                           |                 |                      |
| <b>Briques creuses</b>   | 10                          | 9               | 0.9                  |
| Revêtement de ciment     | $\mathcal{D}_{\mathcal{L}}$ | 20              | 0.4                  |
|                          |                             | <b>GTOTAL</b>   | 2.4                  |

*Tableau II.9 : Evaluation des charges permanentes dues au mur intérieur.*

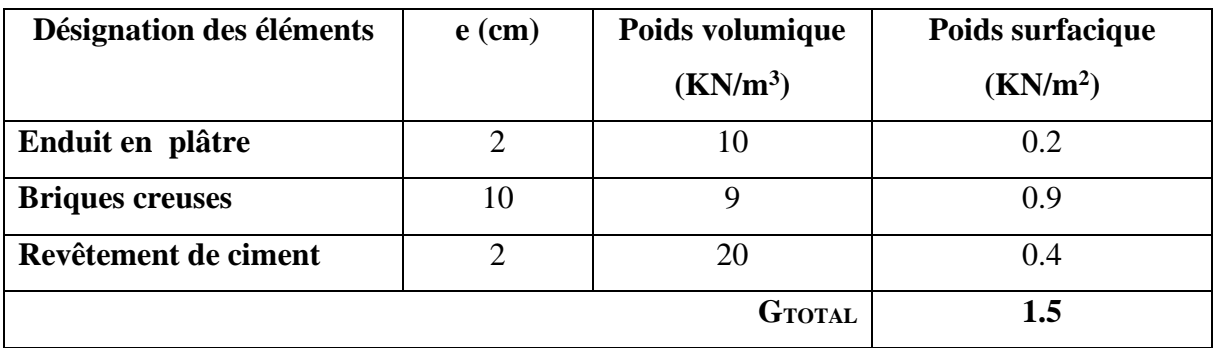

 *.*

### *5- Escalier (palier et paillasse)*

#### - *Palier :*

*Tableau II.10 : Evaluation des charges permanentes de palier pour RDC et les étages courants :*

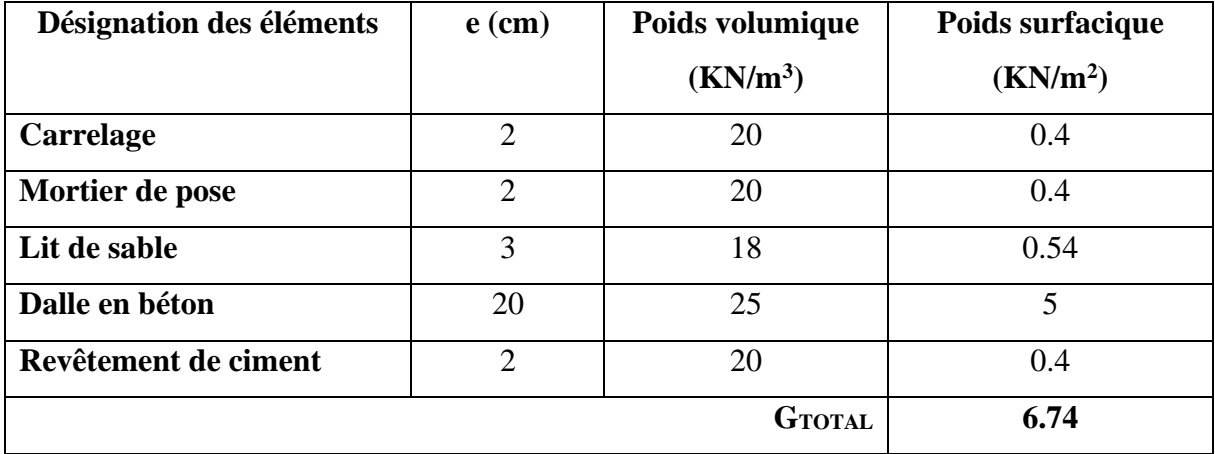

#### - *Paillasse :*

*Tableau II.11 : Evaluation des charges permanentes de Paillasse pour RDC et les étages courants :*

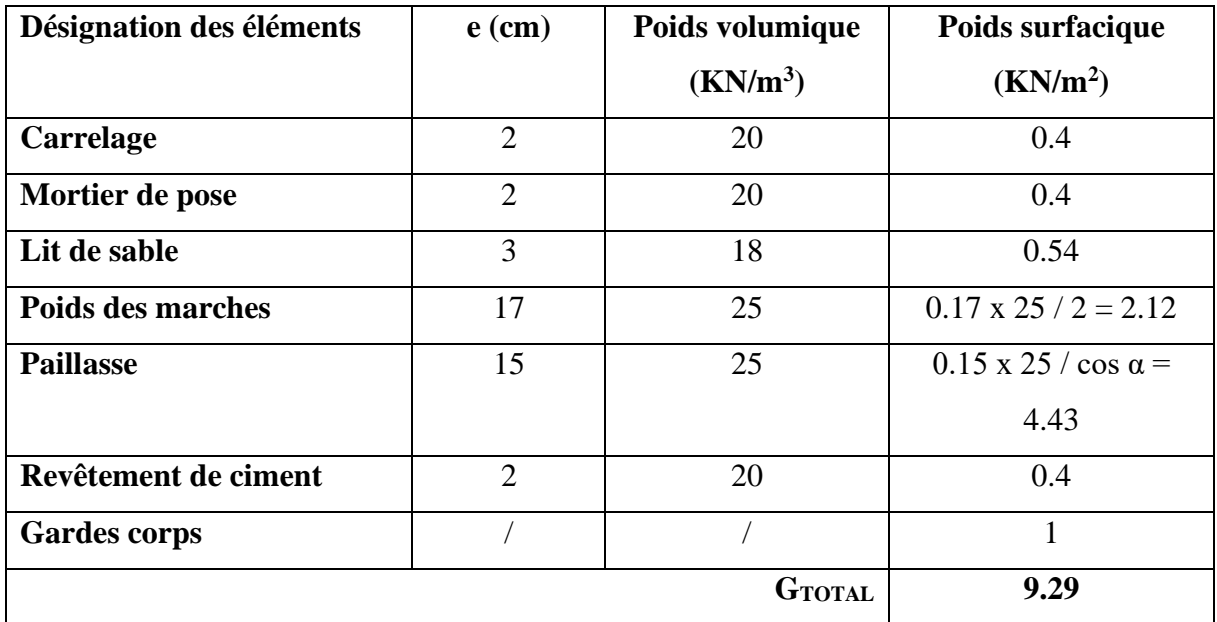

## *II.7.2. Coffrage :*

Les étapes de calcul :

- On considère le poteau le plus sollicité (central, de rive et d'angle).
- On calcule la surface reprise par le poteau.
- On détermine les charges et les surcharges qui reviennent au poteau.

D'après **l'article 7.4.1. du RPA99/VERSION2003**, les dimensions de la section transversale des poteaux doivent satisfaire :

$$
\begin{cases}\n\text{Min } (\mathbf{b}_1, \mathbf{h}_1) \ge 25 \text{cm} & \text{en zone IIa} \\
\text{Min } (\mathbf{b}_1, \mathbf{h}_1) \ge \frac{\mathbf{h}_e}{20} \\
\frac{1}{4} < \frac{b_1}{h_1} < 4\n\end{cases}
$$

D'après **l'article B 8.4.1. du CBA93,** l'effort normal ultime Nu d'un poteau doit être au plus égal à la valeur suivante :

$$
Nu = \alpha \left[ \frac{Br \; f_{c28}}{0.9 \gamma_b} + A \frac{f_e}{\gamma_s} \; \right]
$$

Avec :

A : la section d'acier comprimé.

Br : La section réduite du béton.

 $\gamma_b = 1.5$ 

 $γ_s = 1.15$ 

**α** : Coefficient fonction de l'élancement mécanique λ.

$$
\alpha = \frac{0.85}{1 + 0.2 \left(\frac{\lambda}{35}\right)^2} \quad \text{pour } \lambda \le 50
$$
  

$$
\alpha = 0.60 \left(\frac{50}{\lambda}\right)^2 \quad \text{pour } 50 \le \lambda \le 70
$$

Si plus de la moitié des charges sont appliquées avant 90 jours, la valeur de  $\alpha$  est divisée par 1,1

Si plus de la moitié des charges sont appliquées avant 28 jours, la valeur de α est divisée par 1,2 et  $f_{c28}$  est remplacée par  $f_{cj}$ 

Selon les règles du **B.A.E.L91**, l'effort normal ultime N<sub>u</sub> doit être :

 $Br \geq (k \beta Nu) / ((\theta f_{bu}/0.9) + (A_S/B).f_{ed})$ 

$$
B_r \geq \frac{N_u}{\alpha \left[\frac{f_{C28}}{0.9 \gamma_b} + \frac{A_s}{B} \frac{f_e}{\gamma_s}\right]}
$$

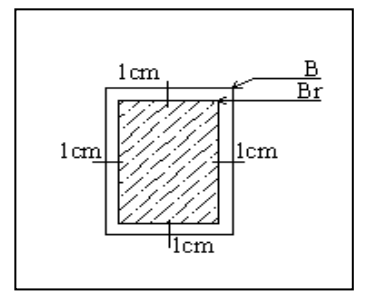

 *Figure II.13 : la section de poteau .*

#### *Avec :*

Pourcentage **minimal** des armatures est de 0,8% en zone IIa :

Zone IIa:  $As = 0.8\%B$   $\longrightarrow A_s/B = 0.8/100$   $\longrightarrow A_s/B = 0.008$ .

Br : la section réduite de poteau (en cm<sup>2</sup>) et  $\textbf{Br} = (\textbf{a} - 2 \textbf{cm}) \times (\textbf{b} - 2 \textbf{cm})$ .

Nu : l'effort normal ultime et **Nu=1.35G+1.5Q**.

B : aire total de la section du poteau.

A<sup>S</sup> : section d'acier minimale*.*

Le calcul se fait en compression centrée. On fixe l'élancement mécanique forfaitairement à

 $\lambda$  = 35 (pour que toutes les armatures participent à la résistance).

 $\uparrow$   $\uparrow$   $\uparrow$ 

# $f_{\text{bu}} = 0.85 f_{c28}/\theta \gamma_{\text{b}}$ ;  $f_{\text{ed}} = f_{\text{e}} / \gamma_{\text{s}}$ .

fc28 : résistance à la compression de béton **fc28 = 25 MPa**.

f<sup>e</sup> : limite d'élasticité de l'acier utilisé **fe = 400 MPa**.

 $\gamma_b$ : Coefficient de sécurité du béton tel que :  $\gamma_b$  = **1.5** (notre cas).

 $\gamma_b$  = 1.5 situation durable ou transitoire.

 $\gamma_b$  =1.15 situation accidentelle.

 $\gamma$ <sub>s</sub> : Coefficient de sécurité de l'acier tel que :  $\gamma_s$  = 1.15 (notre cas).

 $\gamma_s$  = 1.15 situation durable ou transitoire.

 $\gamma$ <sup>s</sup> = 1 situation accidentelle.

$$
f_{bc} = 0.85
$$
  $(f_{c28}/\gamma_b) = 14.20$  MPa.  $\qquad ; \qquad f_{ed} = 400/1.15 = 348$  MPa.

 : est égale à 35 pour être toujours dans la compression centrée suivant le même article, d'où :  $\alpha = 0.85 / (1 + 0.2 \times 1)$   $\alpha = 0.708$ . Donc: Br  $\geq$  ((1 x 1.2 x Nu.10<sup>-3</sup>) / (1 x (14,2 / 0,9) + (0,80 / 100) x 348)).10<sup>4</sup>

**Br**  $\geq 0,64$  **Nu** (cm<sup>2</sup>).

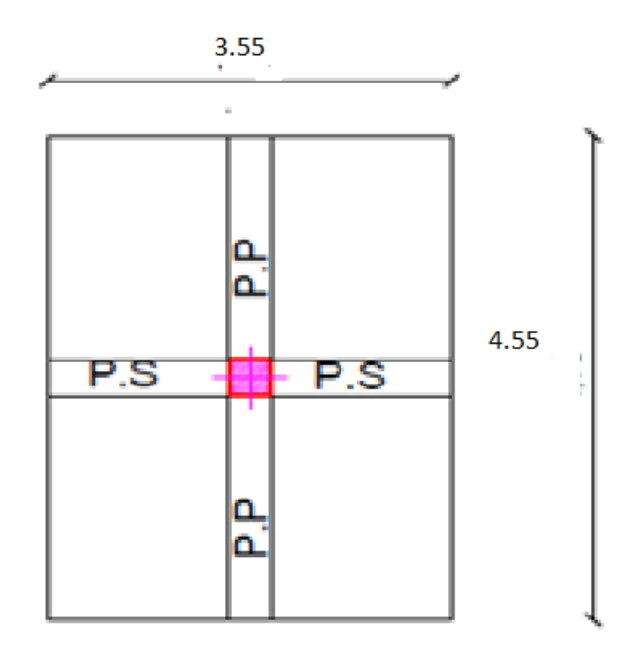

*Figure .II.14 :Section afférente d'un poteau sollicité (poteau central ).*

- La section afférente de plancher : S  $_{\text{aff}}$  =16.1525m<sup>2</sup>
- La longueur afférente de poutre principale (P.P) : L  $_{\text{aff}}$  = 4.55m
- La longueur afférente de poutre secondaire (P.S) : L  $_{\text{aff}}$  = 3.55m

Loi de dégression des charges d'exploitation est donnée par l'article 6 du DTR BC 2.2

- Pour la toiture**………………..…………** Q<sup>0</sup>
- Pour le dernier étage **...............................** Q<sup>1</sup>
- Pour l'étage immédiatement inférieur **.....**.0.9Q<sup>1</sup>
- Pour l'étage immédiatement inférieur **.....**.0.8Q<sup>1</sup>

Et ainsi de suite en réduisant de 10% par étage jusqu'à 0.5 Q<sub>1</sub>, valeur conservée pour les autres étages inférieurs

- *Poteau central :*
- pour tenir compte du problème de continuité on doit majorée la surface offerte aux poteaux centraux de 15 % .
- pour tenir compte du poids des poteaux et des poutres en doit majorer la charge surfacique au niveau des planchers terrasses et étage courant de 10 % .
	- *Remarque :*

Le Poteau le plus sollicité de cet ouvrage c'est celui qui supporte des charges réparties sur une surface S égale :

 $S = ((455/2) + (455/2) * (355/2) + (355/2)) = 16.1525 \text{ m}^2$ 

*Exemple de calcul :*

*<sup>è</sup> étages :*

 $G_{\text{térasse}} = 6.63 \text{ KN/m}^2$ 

 $Q_{\text{térasse}} = 1 \text{ KN/m}^2$ 

**Nu** térasse = 1.35 G terrasse + 1.5 Q terrasse =  $1.35x6.63 + 1.5x1 = 10.45$  KN/ m<sup>2</sup>

 $G_{\text{Poutre},P} = 0.4 \times 0.3 \times 4.55 \times 25 = 13.65$  KN

 $G_{\text{Poutre}}$   $S = 0.30 \times 0.35 \times 3.55 \times 25 = 9.31$  KN

**Nu**<sub>p.p</sub> = 1.35 x 13.65 = **18.42 KN** 

 $Nu_{p,s} = 1.35 \times 9.31 = 12.56$  KN

**Nu** poteau =  $1.35$  x (a x b) x h poteau x 25

 $\sum Nu = Nu_{\text{térasse}} x S + Nu_{p,p} + Nu_{p,s} + Nu_{\text{potesu}}$ . cum

**=** 10.45 x 16.1525+ 18.42 + 12.56 **= 199.77 KN** 

#### **1.15**  $\Sigma$  $Nu = 229.73$  **KN**

 $$ 

**a** =  $(Br)^{0.5} + 2$  cm **a** =  $(147.03)^{0.5} + 2 = 14.12$  cm

*Donc on prend :*la section : **( 30 x 30)** 

|                  | $\mathbf G$ cum      | $Q_{\text{cum}}$     | S aff             |              |                 |                |          | $V =$                  | $B_N$ (cm <sup>2</sup> ) |
|------------------|----------------------|----------------------|-------------------|--------------|-----------------|----------------|----------|------------------------|--------------------------|
| <b>Niveau</b>    | (KN/m <sup>2</sup> ) | (KN/m <sup>2</sup> ) | (m <sup>2</sup> ) | $1.15\Sigma$ | $B_r = 0.64$ Nu | $\sqrt{B_r+2}$ | La       | $\frac{N_u}{N_u} \leq$ |                          |
|                  |                      |                      |                   | Nu           |                 | (cm)           | section  | $\frac{Bf_{C28}}{0.3}$ |                          |
|                  |                      |                      |                   | (KN)         |                 |                | $(cm^2)$ |                        |                          |
| 6                | 6.63                 |                      | 16.15             | 229.73       | 147.03          | 14.12          | 30X30    | 0.10                   | 30X30                    |
| 5                | 11.84                | 2.5                  | 16.15             | 415.90       | 266.18          | 18.31          | 30X30    | 0.18                   | 30X30                    |
| $\boldsymbol{4}$ | 17.05                | $\boldsymbol{4}$     | 16.15             | 604.90       | 387.14          | 21.67          | 30X30    | 0.26                   | 30X30                    |
| 3                | 22.26                | 5.5                  | 16.15             | 793.90       | 508.10          | 24.54          | 30X30    | 0.35                   | 35X35                    |
| $\overline{2}$   | 27.47                | 7                    | 16.15             | 982.90       | 629.05          | 27.08          | 30X30    | 0.32                   | 40X40                    |
|                  | 32.68                | 8.5                  | 16.15             | 1171.90      | 750.01          | 29.38          | 30X30    | 0.29                   | 40X40                    |
| <b>RDC</b>       | 37.89                | 10                   | 16.15             | 1360.90      | 870.97          | 31.51          | 35X35    | 0.34                   | <b>45X45</b>             |

*Tableau II.12 : Prédimensionnement des poteaux centraux .*

➢ *Poteau de rive :*

$$
S = \left(\frac{470}{2} + \frac{350}{2}\right) * \frac{180}{2}
$$

$$
S=3.69\ m^2
$$

*Exemple de calcul :*

*<sup>è</sup> étages :*

 $G_{\text{térrasse}} = 6.63 \text{ KN/m}^2$ 

 $Q_{\text{térrasse}} = 1 \text{ KN/m}^2$ 

 $Nu_{\text{térrasse}} = 1.35 \text{ G }$  terrasse + 1.5 Q terrasse =  $1.35x6.63 + 1.5x1 = 10.45 \text{ KN/m}^2$ 

 $G_{\text{Poutre},P} = 0.4 \times 0.3 \times 4.10 \times 25 = 12.3$  KN

 $G_{\text{Poutre}}$ <sub>.S</sub> =  $0.30x0.35X0.9X25=$ **2.36 KN** 

**Nu**<sub>p.p</sub> =  $1.35 \times 12.3 = 16.605$  **KN** 

 $Nu_{p,s} = 1.35 \times 2.36 = 3.186$  KN

**Nu** poteau =  $1.35$  x (a x b) x h <sub>poteau</sub> x 25

 $Nu_{\text{acrotére}} = 1.35 \times G_{\text{acrotere}}$ 

é **=** 1.35 x 1.71 **= 2.31 KN/ml** 

**Nu** acrotére =  $2.31 \times 4.1 = 9.471$  **KN** 

**NU**<sub>Mur</sub> = 1.35 x G <sub>Mur</sub>  $\left[ L_1 / 2 (H \text{~}^{\text{atage}} - H \text{~}^{\text{p}}) + L_2 / 2 (H \text{~}^{\text{atage}} - H \text{p}) \right]$ 

 $\sum Nu = Nu_{\text{térasse}} x S + Nu_{p,p} + Nu_{p,s} + Nu_{\text{poteau.Cum}} + Nu_{\text{acrotére.Cum}} + Nu_{\text{Mur.Cum}}$ 

 $\boldsymbol{\Sigma} \ \boldsymbol{Nu} = 10.45 \times 3.69 + 16.60 + 4.1 + 0 + 9.471 + 0 = 68.73 \text{ KN}$ 

 **x**  $\sum Nu = 0.64$ **Xx68.73=43.98 <b>KN** 

 $a = (Br)^{0.5} + 2 \text{ cm}$  **a** =  $\sqrt{43.98} + 2 = 8.63 \text{ cm}$ 

*Donc on prend* **:** la section : **(30 x 30** ) 0.9

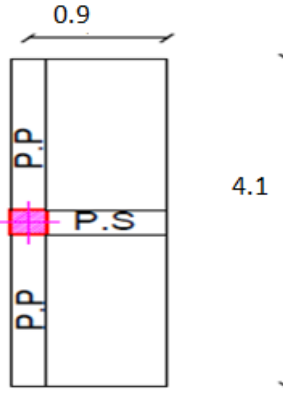

*Figure .II.15 :Section afférente d'un poteau de rive. Tableau II.13 :Prédimensionnement des poteaux de rives .*

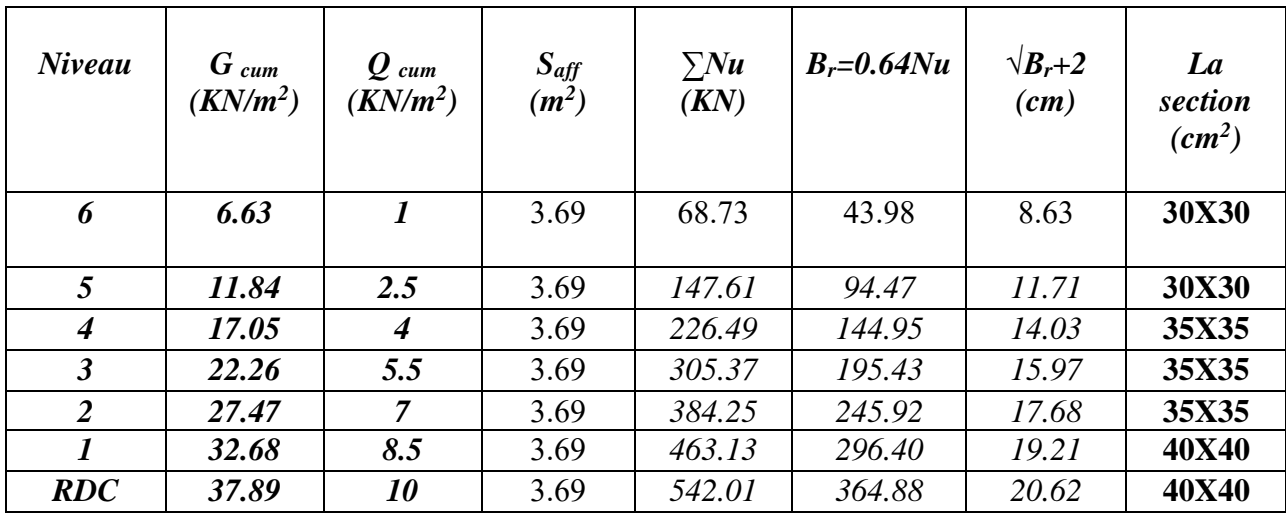

➢ *poteau d'angle :*

 $S = ((3.5/2) * (3.20/2) = 2.8$  m<sup>2</sup>

 $S = 2.8$   $m<sup>2</sup>$ 

*Exemple de calcul :*

*<sup>è</sup> étages :*

 $G_{\text{térrasse}} = 6.63 \text{ KN/m}^2$ 

 $Q_{\text{tétrasse}} = 1 \text{ KN/m}^2$ 

**Nu** térrasse = 1.35 G terrasse + 1.5 Q terrasse =  $1.35x6.63 + 1.5x1 = 10.45$  KN/ m<sup>2</sup>

 $G_{\text{Poutre P}} = 0.4 \times 0.3 \times (3.5/2) \times 25 = 5.25 \text{ KN}$ 

 $G_{\text{Poutre}}$   $S = 0.30 \times 0.35 \times (3.20/2) \times 25 = 4.2$  KN

**Nu**<sub>p.p</sub> = 1.35 x 5.25 = **7.08 KN** 

 $Nu_{p,s} = 1.35 \times 4.4 = 5.67$  KN

**Nu** poteau =  $1.35$  x (a x b) x h <sub>poteau</sub> x 25  $Nu_{\text{acrotére}} = 1.35 \times A_{\text{crotère}}$  é **=** 1.35 x 1.71 **= 2.31 KN/ml Nu** acrotére =  $2.31 \times ((3.5/2) + (3.20/2)) = 7.73$  **KN Nu**<sub>Mur</sub> = 1.35 x G<sub>Mur</sub>  $[$  **L**<sub>1</sub>  $/$  2  $(H$   $\acute{e}tage - H$   $\acute{p}$  $p) + L$ <sub>2</sub>  $/$  2  $(H$  $\acute{e}tage - H$   $\acute{p}$  $)$   $]$  $Nu_{\text{ Balcon}} = (1.35 \times G \text{ Balcon} + 1.5 \text{ Q Balcon}) S \text{ Balcon}$ **S Balcon** =  $(3.5/2) = 1.75$  **m**<sup>2</sup> **Nu** Balcon =  $(1.35 \times 5.11 + 1.5 \times 3.5)$  1.75 = 21.25 **KN**  $\sum Nu = ( Nu_{térasse} x S + Nu_{p.p} + Nu_{p.s} + Nu_{p} ( count_{p.s.} + Nu_{a} ( count_{t} + Nu_{a} + Nu_{b}).$  $+$  **Nu** Balcon.Cum  $)$ .  $\boldsymbol{\Sigma} \boldsymbol{Nu} = 10.45 \times 2.8 + 7.08 + 5.67 + 0 + 7.73 + 0 + 21.25 = 70.99 \text{ KN}$  **<b>KN a** =  $(Br)^{0.5}$  + 2 cm **a** =  $(36.29)^{0.5}$  + 2 = **8.74 cm** *Donc on prend :*la section : **( 30 x 30 )** 

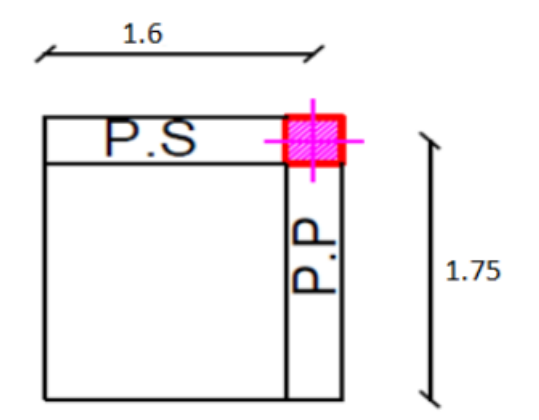

*Figure .II.16 :Section afférente d'un poteau d'angle . Tableau II.14:Pré-dimensionnement des poteaux d'angles.*

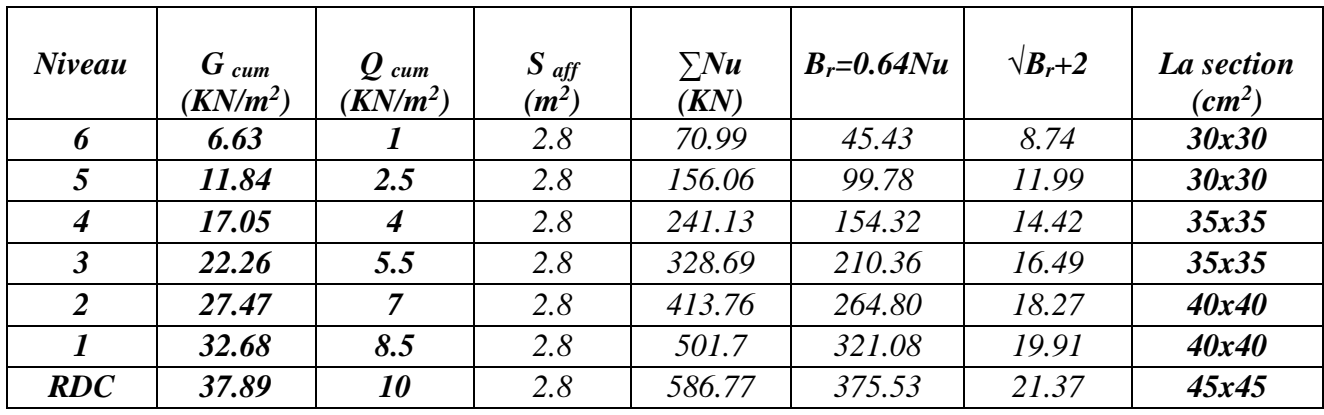

Bâtiment **R+6** à usage d'habitation **Page 36** and the page 36 and the page 36 and the page 36 and the page 36 and the page 36 and the page 36 and the page 36 and the page 36 and the page 36 and the page 36 and the page 36

| <b>Niv</b>     | <b>Poteau</b> |
|----------------|---------------|
| 6              | 30x30         |
| 5              | 30x30         |
| 4              | 35x35         |
| 3              | 35x35         |
| $\overline{2}$ | 40x40         |
| 1              | 40x40         |
| <b>RDC</b>     | 45x45         |

*Tableau II.15 : Les dimensions des sections de poteaux.*

– **D'après L'article 7.4.1 du RPA 99** exige que les dimensions des sections transversales des poteaux doivent satisfaire les conditions suivantes :

b1, h1, h<sup>e</sup> : les dimensions du poteau :

Pour la zone IIa on a :

- Min  $(b_1, h_1) \ge 25$  cm
- Min  $(b_1, h_1) \ge h_e/20$
- $-1/4 < b_1/h_1 < 4$

*Application :*Pour le poteau (30 x 30)

Min (30, 30)  $\geq 25$  C.V

Min  $(30, 30)$  > he  $/ 20 = 408/20 = 20.40$ cm C.V

Et  $b/h = 1$  et  $1/4 < 1 < 4$  **C.V** 

*- Vérification selon RPA 99 V 2003 :*

• *Calcul de section suivant RPA 99 :*  $N_{u}$  $B x f_{c28}$  $\leq 0.30$ 

Avec : B : section de poteau.

### *Conclusion :*

-D'apres les sections calculées des poteaux , **la condition est vérifie**.

- D'apres l'article **7.4.1 de RPA 99,** il est recommandé de donner aux poteaux d'angles et de rives des sections comparables à celle de poteaux intermédiaires, pour leur conférer une meilleure résistance aux sollicitations sismiques.

### *- Vérification au flambement :*

On doit vérifier que : **λ***≤35 .*

On a:

- $\blacksquare$  **Lf** = 0.7 lo (la hauteur de poteau).
- $\blacktriangleright$   $\lambda = L_f/i$  (l'élancement).
- **• i** =  $\sqrt{I/B}$  (rayon de giration de la section transversale).

| <b>Niv</b>           | La section | $L_0(m)$ | $L_f(m)$ | $\mathbf I$ | λ     | $\lambda \leq 35$ |
|----------------------|------------|----------|----------|-------------|-------|-------------------|
| 6                    | 30X30      | 3.06     | 2.14     | 0.086       | 24.71 | Vérifié           |
| 5                    | 30X30      | 3.06     | 2.14     | 0.086       | 24.71 | Vérifié           |
| $\boldsymbol{4}$     | 35x35      | 3.06     | 2.14     | 0.1         | 21.40 | Vérifié           |
| $\boldsymbol{\beta}$ | 35x35      | 3.06     | 2.14     | 0.1         | 21.40 | Vérifié           |
| $\overline{2}$       | 40x40      | 3.06     | 2.14     | 0.11        | 19.46 | Vérifié           |
| $\boldsymbol{l}$     | 40x40      | 3.06     | 2.14     | 0.11        | 19.46 | Vérifié           |
| <b>RDC</b>           | 45x45      | 3.06     | 2.14     | 0.13        | 16.46 | Vérifié           |

*Tableau II.16 : Vérification au flambement.*

## *Etude des éléments secondaires*

#### *III.. Introduction :*

Dans une structure quelconque on distingue deux types d'éléments :

- Les éléments porteurs principaux qui contribuent aux contreventements.
- Les éléments secondaires qui ne contribuent pas directement au contreventement.

 Les éléments secondaires à calculer dans ce chapitre sont : les escaliers, l'acrotère, les planchers à corps creux, les balcons, la salle machine ...etc.

#### *III.1. Etude de l'acrotère :*

#### *III.1.1. Définition:*

Notre ouvrage comprend un seul type d'acrotère. L'acrotère est un élément de sécurité au niveau de la terrasse. Il forme une paroi contre toute chute, il est considéré comme une console encastrée à sa base, soumise à son poids propre et à une surcharge horizontale.

Le calcul se fera en flexion composée dans la section d'encastrement pour une bande de 1m linéaire.

L'acrotère est exposé aux intempéries, donc la fissuration est préjudiciable, dans ce cas le calcul se fera à **l'ELU**, et à **l'ELS** en flexion composée pour une bande de 1m linéaire.

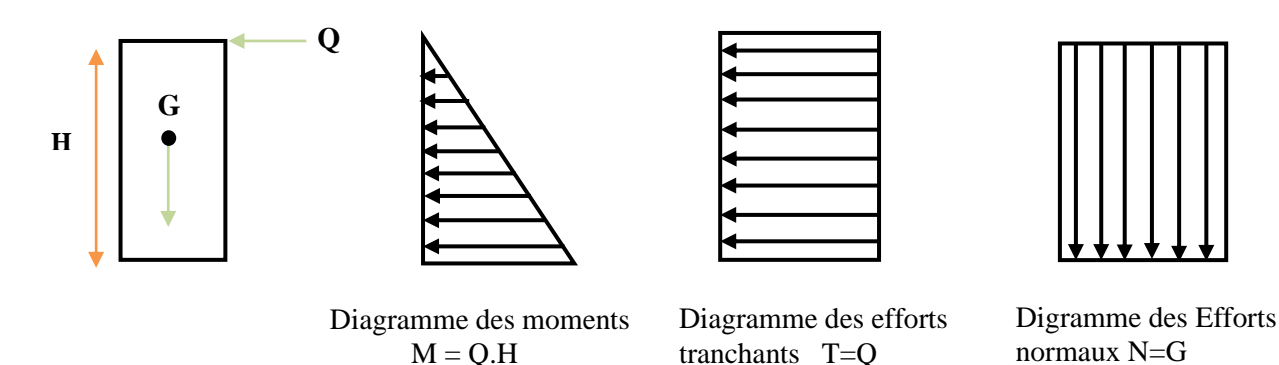

*Figure .III.1 : schéma statique de l'acrotère*

#### *III.1.2.Vérification au séisme :*

D'après le **RPA99V2003** (Article 6.2.3) les forces horizontales de calcul  $F_p$  agissant sur les éléments non structuraux ancrés à la structure sont calculées suivant la formule :

#### $F_P = 4 A C_P W_P$

**A**: Coefficient d'accélération de zone obtenu dans le tableau **(4.1) du RPA** suivant la zone sismique (zone IIa) et le groupe d'usage du bâtiment (groupe2) **A =0.15 C<sup>P</sup>** : facteur de force horizontale variant entre 0.3 et 0.8 dans le tableau (6.1) RPA99/2003). **C<sup>P</sup> =0,80** (élément en console) **W<sup>P</sup>** : poids de l'acrotère **W<sup>P</sup>** : poids de l'acrotère D'où : **F<sup>p</sup>** = 4×0.15×0.8×1.72 **donc :** ❖ *Les charges:* Poids propre de l'acrotère: G=1.71KN/ml Surcharge d'exploitation : Q=1 KN/ml Force sismique :  $F_P = 0.82 \text{KN/ml}$ Donc la sur charge d'exploitation est donnée par :  $Q = \max \{1; 0.82\} \implies Q = 1 \text{kN/ml}$  **C.V** ❖ *Sollicitations:* G : Crée un effort normal :  $N_G = G = 1.71$  $Cr\acute{e}e$  un Moment :  $M_G=0$  $Q$ : Crée un effort normal : N<sub>Q</sub> = 0 KN Crée un Moment :  $M_Q = Q \times H = 1 \times 0.6 = 0.6$  KN.m F<sup>p</sup> : Crée un effort normal : N**Fp** = 0 KN Crée un Moment :  $M_{Fp} = F_p 2.h/3 = 0.328$  KNm  $W_P = 1.71$  KN/ml  $F_P = 0.82$  KN/ml

### ❖ *Combinaison des sollicitations :*

 $ELU: N_U=1.35N_G+1.5N_Q$ 

 $M_U = 1.35M_G + 1.5M_Q$  $ELS : Nser = N<sub>G</sub>+ N<sub>Q</sub>$  $M_{ser} = M_G + M_O$ 

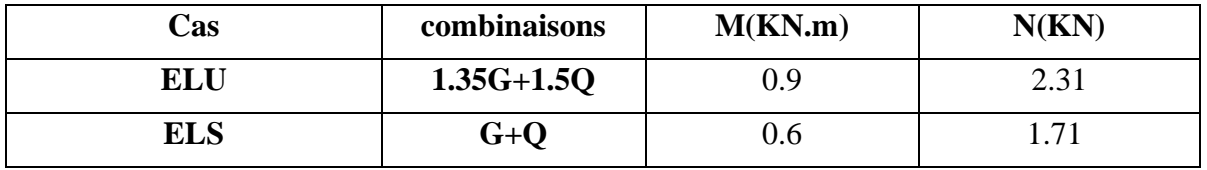

*Tableau III.1 : Les moments et les efforts tranchants trouvés des balcons*

## *III.1.3. Ferraillage de l'acrotère:*

Le ferraillage de l'acrotère sera déterminé en flexion composée et sera donné par

mètre linéaire **(1ml).** pour le calcul, on considère une section **(b×h) cm2** soumise a la flexion composée.

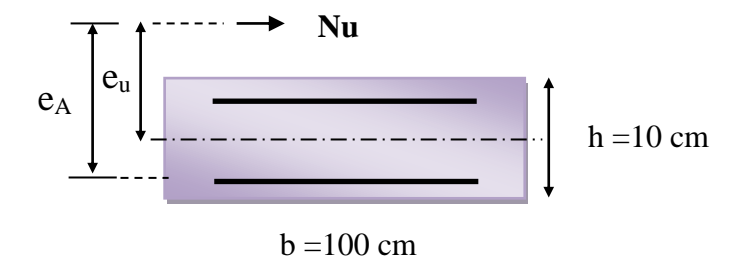

*Figure .III.2: section de calcul d'acrotère .*

 **h :** Epaisseur de la section : 10 cm.

**b** : largeur de la section : 1ml.

**c et c' :** Enrobage : 2 cm.

 $\mathbf{d} = \mathbf{h} - \mathbf{c}$ : Hauteur ultime.

 **M<sup>f</sup> :** Moment fictif calculé par rapport au CDG des armatures tendues.

### *- Calcul de l'excentricité :*

 $e_u = \frac{Mu}{v}$ Nu  $e_u = \frac{0.9}{3.33}$  $\frac{0.9}{2.31}$  = 0.389 m  $e_u \approx 39$  cm h  $\frac{h}{2}$  - c =  $\frac{10}{2}$  $\frac{10}{2}$  - 2 = 3 cm h  $\frac{\pi}{2}$  - c  $\lt$  e<sub>u</sub>  $\qquadblacksquare$  Le centre de pression se trouve à l'extérieure de la section limitée par les armatures d'où la section est partiellement comprimée.

Donc l'acrotère sera calculé en flexion simple sous l'effet du moment fictif *Mf*. puis en flexion composée où la section d'armatures sera déterminée en fonction de celle déjà calculée.

- *- Calcule en flexion simple :*
- ❖ *Moment fictif:*  $Mu = 0.9KN$

 $M_f = Mu + Nu (d - \frac{h}{2})$  $\frac{1}{2}$ )

 $Nu = 2.31$  KN

$$
M_f = 0.9 + 2.31 (0.08 - \frac{0.10}{2}) = 0.969
$$
 KN.m

❖ *Moment réduit :* 

 $\mu_{\text{bu}}=\frac{M_{\text{u}}}{\epsilon_{\text{u}}^{2}}$  $\frac{m_u}{f_{bu}d^2b_0}$  $f_{bu} = \frac{0.85 \times f_{c28}}{9v}$  $rac{5 \times f_{c28}}{\Theta \gamma_{b}} = \frac{0.85 \times 25}{1 \times 1.5}$  $\frac{103225}{111.5}$  = 14.2Mpa  $\mu_{\text{bu}} = \frac{0.969 \times 10^6}{1000 \times (90)^2}$  $\frac{0.909 \times 10^{9} \times 10^{10}}{1000 \times (80)^{2} \times 14.2}$ 

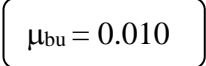

❖ *Les hypothèses du calcul :* 

### **D'après BAEL :**

 $\varepsilon_{bc} = 3.5 \degree / \circ$ °° <sup>⁄</sup> **pour la flexion simple ou composé.**  $\varepsilon_{bc} = 2^\circ /_{\infty}$ °° <sup>⁄</sup> **pour la compression simple ou composé.**

$$
\alpha_{l} = \frac{\varepsilon_{bc}}{\varepsilon_{bc} + \varepsilon_{se}} \qquad \alpha_{l} = \frac{3.5}{3.5 + 1.74} = 0.667 \text{ avec}
$$
\n
$$
\varepsilon_{se} = \frac{f_e}{\gamma_s x E}
$$
\n
$$
\varepsilon_{se} = \frac{400}{1.15x 200000} = 0.00174
$$
\n
$$
\varepsilon_{se} = 1.74 \text{ }^{\circ}/_{\circ} \text{ }
$$

 $\mu_l$ = 0.8  $\alpha_l$  (1 – 0.4  $\alpha_l$ )

$$
\mu_l = 0.8 \times 0.667 \times (1 - 0.4 \times 0.667)
$$
  
\n
$$
\mu_l = 0.391
$$

 $\mu_{bu} = 0.010 < \mu_l = 0.391$ 

la section est simplement armé,  $A_s = 0$  (pas d'armature comprimé).

### ❖ *Section d'armature :*

$$
A_s = \frac{M u}{\beta d \sigma_s}
$$

 $B = (1 - 0.4 \alpha)$  **tel que** :  $\alpha = 1.25 (1 - \sqrt{1 - 2\mu_u}) = 1.25 (1 - \sqrt{1 - 2(0.010)}) = 0.0125$ 

**Donc :**  $\beta = 0.994$ 

$$
\sigma_{s} = \frac{f_e}{\gamma_s} = \frac{400}{1.15} = 348 \text{ Mpa}
$$
  
A<sub>s</sub> =  $\frac{0.969 \times 10^6}{0.994 \times 80 \times 348} = 35.02 \text{ mm}^2$ 

 $A_s = 0.35$  cm<sup>2</sup>

*- Calcul de la section réelle des armatures en flexion composée:*

$$
A = A_s - \frac{Nu}{\sigma s} = 0.35 - \frac{2.31 \times 10^3}{348 \times 10^2} = 0.28 \text{cm}^2
$$

#### *III.1.4.Vérification à L'ELU :*

#### **-** *Condition de non fragilité :* **(Art. A.4.2.1/BAEL91modifiés 99)**

Le ferraillage de l'acrotère doit satisfaire la condition de non fragilité :

$$
A_s \ge \max \left\{ \frac{bh}{1000} , A_{min} \right\}
$$
  
\n
$$
\left\{ \frac{Amin = 0,23 \times b \times d \times \frac{f_{t28}}{f_{ed}}}{f_{e1}} \right\}
$$
  
\n
$$
f_{t28} = 0.6 + 0.06 \text{ (f}_{c28}) = 2.1 \text{Mpa}
$$
  
\n
$$
A_s \ge \max \left\{ \frac{100 \times 10}{1000} , 0,23 \times 100 \times 8 \times \frac{2.1}{400} \right\}
$$
  
\n
$$
A_s \ge \max \left\{ 1 \text{ cm}^2 , 0.97 \text{ cm}^2 \right\}
$$

**- D'après l'article B.5.3.1 du CBA93 la section minimale d'armatures longitudinales est** 

#### **égale à :**

0,25%B pour  $F_{t28} \le 2,4MPa$ 0,20%B pour  $F_{t28} \geq 2,4MPa$ 

**Avec :**

**B** : la section de béton

Dans notre cas on a:  $Ft_{28} = 2,1 \text{ MPa} < 2.4 \text{ MPa}$  $\Rightarrow$  A<sub>s</sub> = 0,25%B

 $B = 10 x 100 = 1000 cm<sup>2</sup>$ 

$$
A_s = \frac{0.25}{100} x \cdot 1000 = 2.5 cm^2
$$

**Donc :** 

$$
A_s = 0.28 \text{ cm}^2 \le 2.5 \text{ cm}^2
$$
  
alors on adoptera : 
$$
A_s = 2.5 \text{ cm}^2
$$

*Conclusion :*

**On adopte :**  $As = 5T8 = 2.52 \text{cm}^2$  avec espacement

 $S_t = \frac{100}{5}$  $\frac{00}{5}$  = 20 cm.

❖ *Armature de répartition :*

 $A_r = \frac{As}{4}$  $\frac{4s}{4} = \frac{2.52}{4}$  $\frac{52}{4}$  = 0.63 cm<sup>2</sup> Repartie sur 60 cm de hauteur, avec un espacement :

$$
S_t = \frac{60}{4} = 15 \text{cm}
$$

**On adopte: As = 4T8 = 2.01cm<sup>2</sup>**

*- Vérification au cisaillement :* **(Art III.2 / BAEL 91):**

Il faut vérifier que  $τ<sub>u</sub> < τ$  tel que : *(La fissuration est préjudiciable)* 

 $\tau_{\rm u} = \frac{\rm T_{u}}{\rm km}$  $T_u = 1.5$  x Q = 1.5 x 1 = 1.5KN

Avec :

τ<sup>u</sup> Contrainte de cisaillement.

$$
\tau_{u} = \frac{1.5 \, 10^3}{1 \times 10^3 \times 80}
$$
\n
$$
\tau_{u} = 0.018 \, \text{Mpa}
$$
\n
$$
\overline{\tau} = \min \left\{ 0.15 \, \frac{f_{c28}}{\gamma_{b}} \, ; \, 5 \, \text{Mpa} \right\}
$$

 $\bar{\tau}$ =min  $\left\{ 0.15 \frac{25}{1.5} = 2.5 \text{ Mpa} \right\}$ 

 $\overline{\tau}$  = 2.5Mpa **donc** :

 $\tau_u = 0.018Mpa < \bar{\tau} = 2.5Mpa$  **Condition vérifié.** 

*Conclusion:*

**Il n'ya aucun risque de cisaillement, donc les armatures transversales ne sont pas nécessaires.**

#### *- Vérification d'adhérence des Barres au cisaillement:* **(BAEL 91 art 5.1.1)**

La contrainte d'adhérence doit être inférieure à la valeur limite ultime

$$
\begin{cases}\n\tau_{se} < \overline{\tau_s} = \Psi_s \text{ f}_{t28} \\
\tau_{se} = \frac{\tau_u}{0.9 \text{ d} \Sigma u_i}\n\end{cases} \tag{4s}
$$
\n(Coefficient de scellement)

Ψ : 1.5 (acier Fe400, haute adhérence)

 $\tau_{\text{se}}$ : Contrainte du cisaillement

 $\bar{\tau}_s$ : Contrainte d'adhérence

 $\sum u_i = n\pi\emptyset$  : **Somme** du périmètre utile des barres

n**:** nombre des barres

Ø**:** Diamètre des barres (Ø**=**8mm)

 $\Sigma$  u<sub>i</sub> = 5x3.14x 8 = 125.6 mm

$$
\tau_{se} = \frac{1.5 \times 10^3}{0.9 \times (80)(125.6)} = 0.17 \text{ Mpa}
$$
\n
$$
\bar{\tau}_s = 1.5 \times 2.1 = 3.15 \text{ Mpa}
$$
\n
$$
0.17 < 3.15 \text{ MPa}
$$
\n
$$
\text{contraînement des barres.}
$$
\n
$$
\text{contraînement des barres.}
$$

### *III.1.5. Vérification à l'ELS:*

#### **On doit vérifier les deux conditions suivantes : (BAEL.2.P85)**

La contrainte dans le béton :  $\sigma_{bc} < \overline{\sigma_{bc}}$ 

 $\langle \overline{(\sigma_s} \text{ est choisie en fonction de la fissuration})$ 

La contrainte dans l'acier :  $\sigma_s < \overline{\sigma_s}$ 

#### *- Vérification des contraintes maximales dans le béton :*

$$
\overline{\sigma_{bc}}=0.6x~f_{c28}
$$

 $\overline{\sigma_{bc}}$  = 0.6 x 25 = 15 Mpa

 $\overline{\sigma_{bc}}$  = 15 Mpa

σbc : Contrainte maximale dans le béton comprimé.

$$
I = \frac{b}{3}y^3 + \eta \left[A_s(d-y)^2 + A_s'(y-d')^2\right]
$$
 (Moment d'inertie)  

$$
K = \frac{M_{ser}}{I}
$$
 **avec :**

**Y :** position de l'axe neutre

✓ *Position de l'axe neutre:*

Y= 
$$
\eta
$$
(  $\mathbf{A}_s + \mathbf{A}_s$ ′/  $\mathbf{b}$ )  $\left( \sqrt{1 + \frac{bd\mathbf{A}_s + d\mathbf{A}'_s}{7.5(\mathbf{A}_{s + \mathbf{A}'s})^2}} - 1 \right)$  ....... BAEL.91.P.155  
\n**Avec**:  
\n
$$
\begin{cases}\n\eta = 15 & c'est le coefficient d'équivalence acier – béton.\n
$$
A_s = 0 \\
\mathbf{Y} = 15 \frac{2.52}{100} \left[ \sqrt{1 + \frac{8x100}{7.5x \cdot 2.52}} - 1 \right]\n\end{cases}
$$
\nY=2.11cm
$$

✓ *Calcul de Moment d'inertie I :*

$$
I = \frac{b}{3}y^3 + \eta \left[A_s (d-y)^2 + A_s (y-d')^2\right]
$$
  
\n
$$
I = \frac{100}{3} 2.11^3 + 15 \left[2.52 (8-2.11)^2\right]
$$
  
\n
$$
\sqrt{I = 1624.49 \text{ cm}^4}
$$

Contrainte maximale dans le béton comprimé :  $\sigma_{bc} = Ky$ 

$$
K = \frac{M_{\text{ser}}}{I}
$$
  
\n
$$
K = \frac{0.6 \times 10^6}{1624.49 \times 10^4} = 0.036 \text{ N/mm}^3
$$
  
\n
$$
\sigma_{bc} = 0.036 \times 2.11 \times 10
$$
  
\n
$$
\sigma_{bc} = 0.76 \text{ Mpa}
$$
  
\n
$$
\sigma_{bc} < \overline{\sigma_{bc}}
$$
  
\n
$$
0.76 \text{ Mpa} < 15 \text{ Mpa}
$$
  
\n
$$
\sigma_s < \overline{\sigma_s}
$$
  
\n
$$
\overline{\sigma_s} = \min \left\{ \frac{2}{3} f_c ; 110 \sqrt{\eta f_{t28}} \right\}
$$
  
\n
$$
\int \eta = 1.6
$$
  
\n
$$
\int \int f_c = 400 \text{ Mpa}
$$
  
\n
$$
\overline{\sigma_s} = \min \left\{ 266.66 \text{ Mpa} ; 201.63 \text{ Mpa} \right\}
$$
  
\n
$$
\overline{\sigma_s} = 201.63 \text{ Mpa}
$$
  
\n
$$
\sigma_s = 15 \times 0.036 \times (80-21.1)
$$
  
\n
$$
\sigma_s = 31.81 \text{ Mpa}
$$
  
\n
$$
\sigma_s < \overline{\sigma_s}
$$
  
\n
$$
31.81 \text{ Mpa} < 201.63 \text{ Mpa}
$$
  
\n
$$
\begin{array}{rcl}\n\end{array}
$$
  
\n
$$
\begin{array}{rcl}\n\overline{\sigma_s} = \text{min} < 266.66 \text{ Mpa} ; 201.63 \text{ Mpa} \\
\end{array}
$$
  
\n
$$
\begin{array}{rcl}\n\overline{\sigma_s} = 31.81 \text{ Mpa} \\
\end{array}
$$
  
\n
$$
\begin{array}{rcl}\n\overline{\sigma_s} = 31.81 \text{ Mpa} \\
\end{array}
$$
  
\n
$$
\begin{array}{rcl}\n\overline{\sigma_s} = 31.81 \text{ Mpa} \\
\end{array}
$$
  
\n
**Donc la section et le nombre d'armature choisie sont acceptables.**

*III.1.6. Schéma de ferraillage de l'acrotère :*

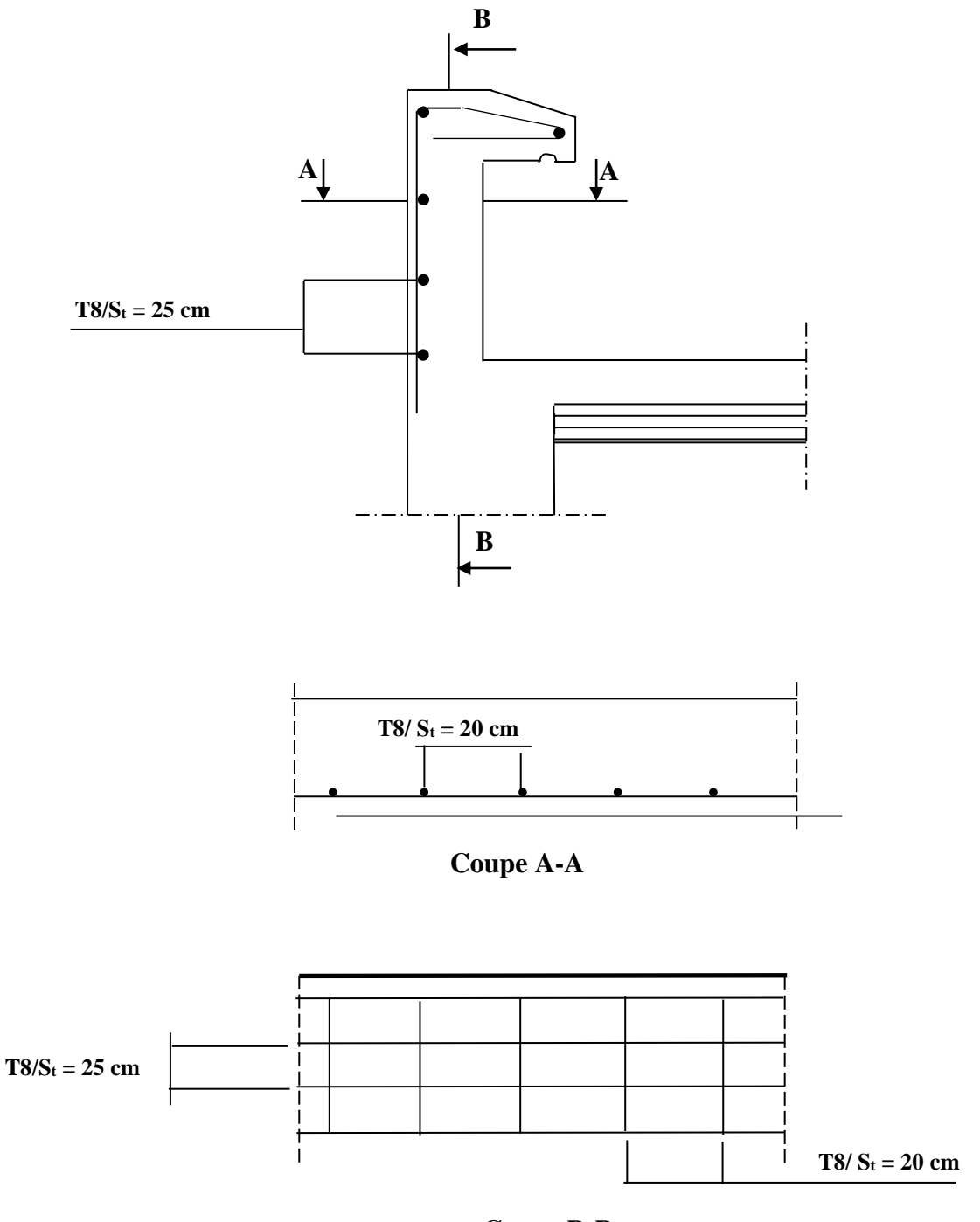

**Coupe B-B**

*Figure .III.3 : Ferraillage de l'acrotère .*

## *III.2.Calcul des balcons:*

### *III.2.1. Définition :*

 Les balcons se comportent comme une console en dalle pleine ayant une extrémité encastrée dans les planchers et l'autre libre. On prend 1m de largeur encastrée dans les poutres, elle est calculée comme une console et ferraillée en flexion simple.

## *III.2.2***.** *Évaluation des charges* **:**

- Poids propre :  $G=5.31$  KN/m<sup>2</sup>
- Surcharge d'exploitation :  $Q=3.5$  KN/m<sup>2</sup>
- Force concentrée du au poids de Gard corps :  $P = 0.95$  KN/m l
- L'épaisseur de la console :  $e = 15$ cm et  $d = 13.5$  cm

### *III.2.3***.** *Calcul des sollicitations* **:**

Schéma statique :

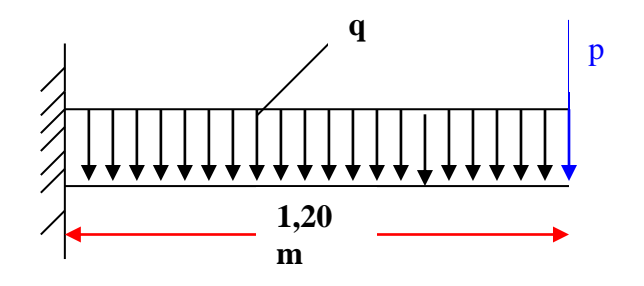

 *Figure III.4 : schéma statique des balcons*

- Les combinaisons de charge :
	- 1. A ELU :  $q_u = (1.35G + 1.5Q)^*1 = 12.41$  KN/ml
	- 2. A ELS :
		- $q_{ser}=(G+Q)*1=8.81$  KN/ml
- Calcul des moments :

1. A ELU :  
\n
$$
M_{u} = 1,35pl + \frac{q_{v}l^{2}}{2} = 10.46 \text{KN.m}
$$

2. A ELS :

$$
M_S = pl + \frac{q_s l^2}{2} = 7.48 \text{kN.m}
$$

Calcul les efforts tranchants :

1. A ELU :  $T_U = 1.35 p + q_U l = 16.17 KN$ 

2. A ELS :  
\n
$$
T_S = p + q_s l = 11.52KN
$$

## *3.Diagramme des moments de flexion : (KN.m) :*

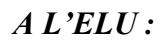

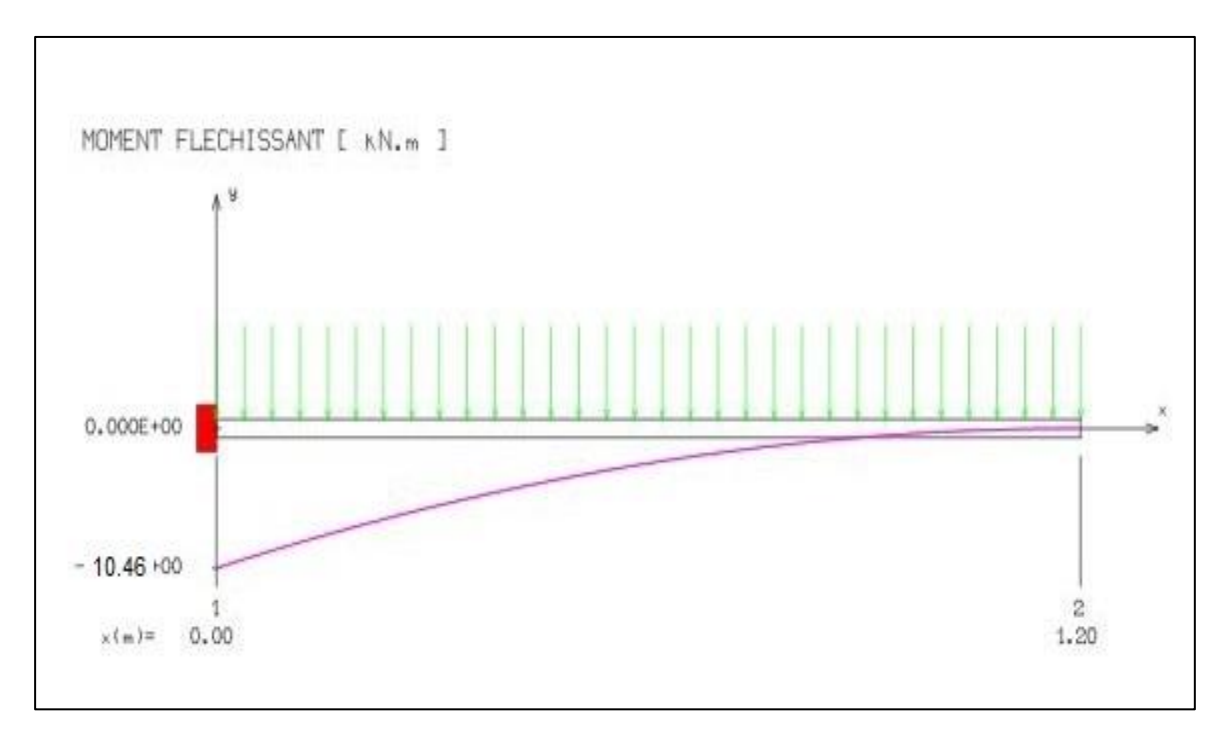

# **A L'ELS :**

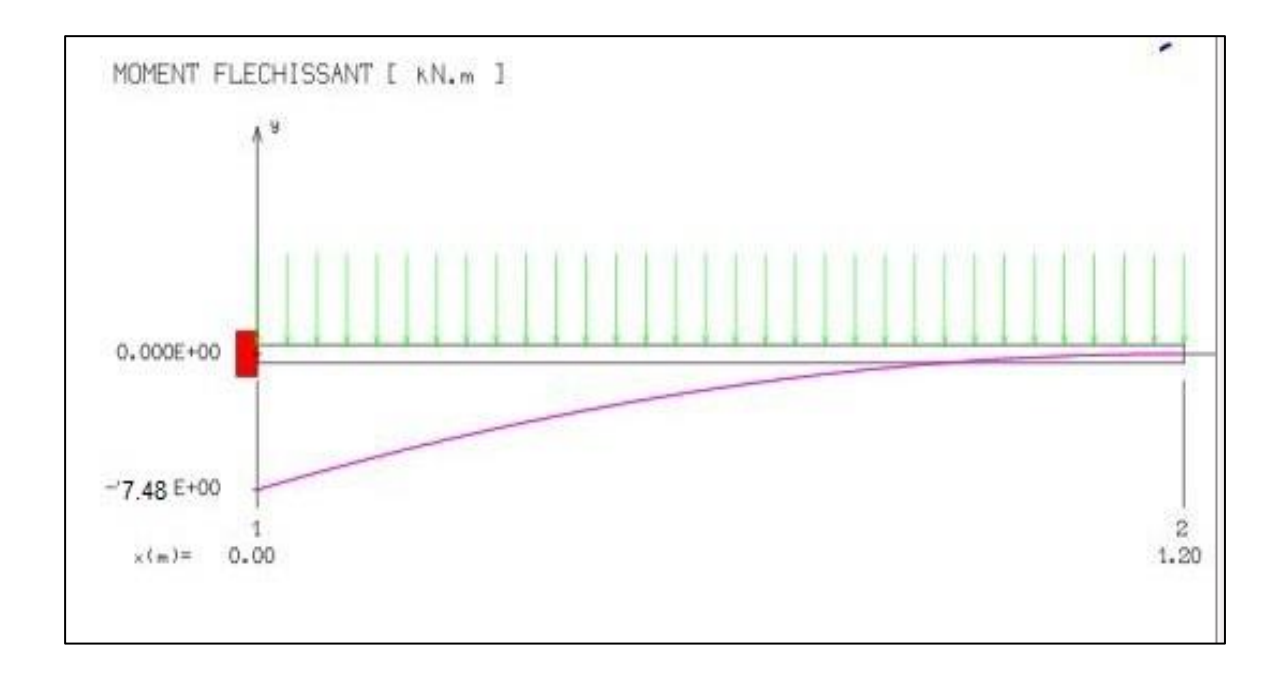

# *Diagramme d'effort tranchant (KN) :*

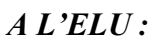

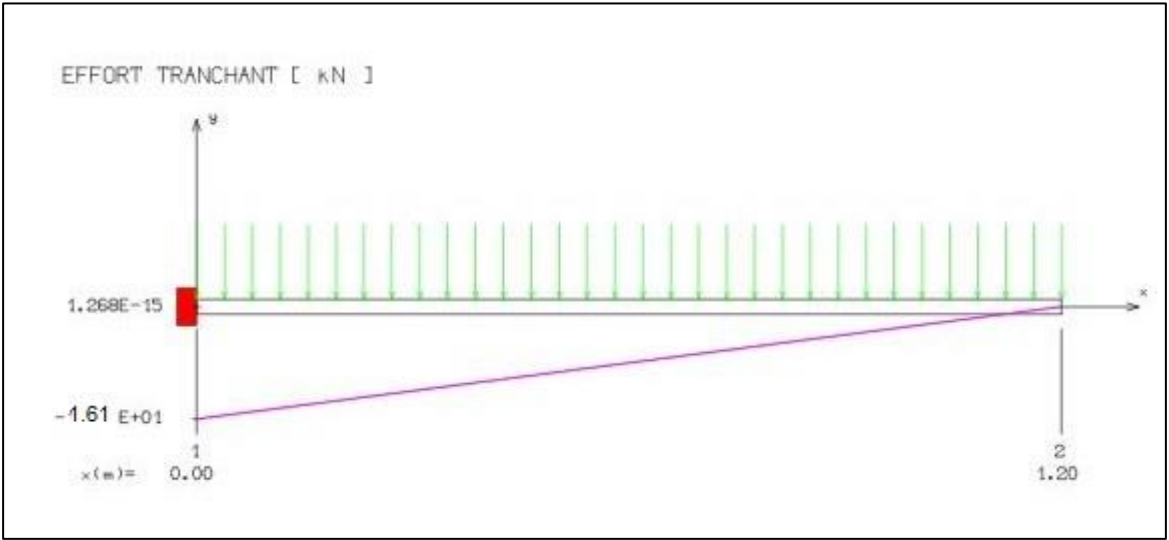

## *A L'ELS:*

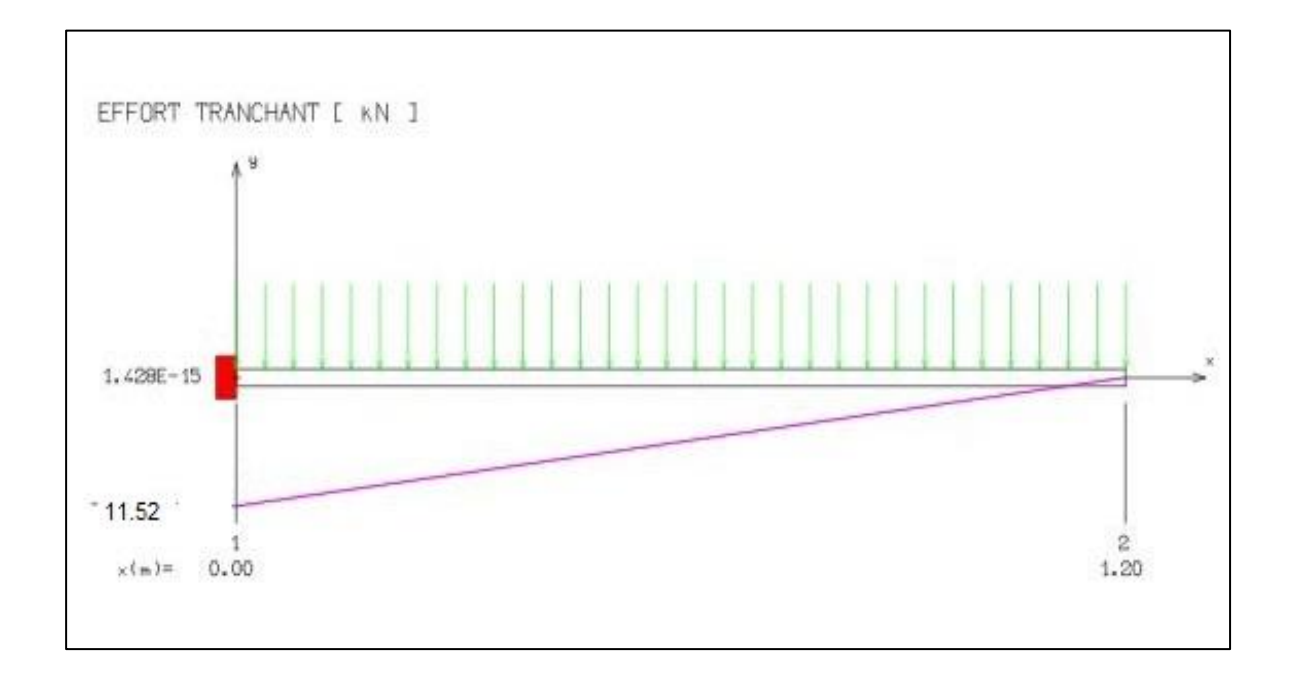

## *III.2.4. Calcul du Ferraillage* **:**

## **1)** .**Armature principal :**

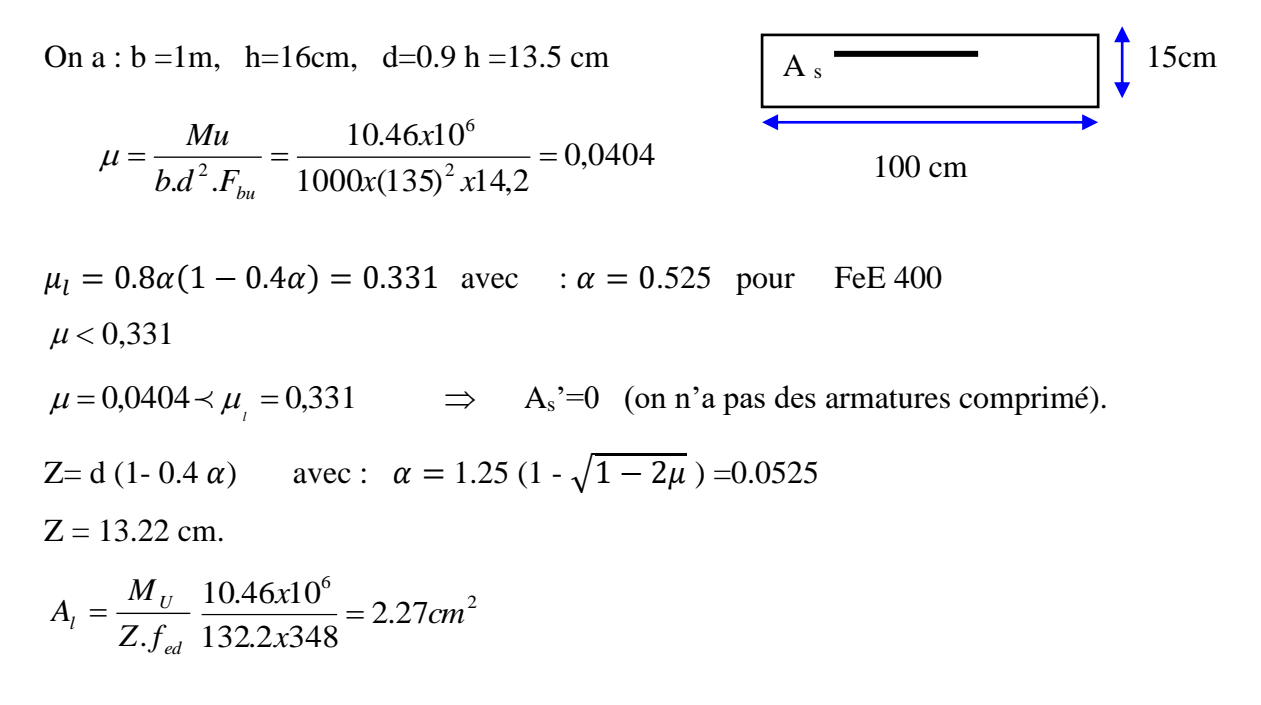

**Donc** on prend :  $5HA10 = 3.93cm^2$ avec  $S_t = 20$  cm

*2).Armature de répartition :* 

$$
At = \frac{Ai}{4} = 0.983
$$

**Donc** on prend :  $5HA10 = 3.93 \text{ cm}^2$  avec  $S_t = 20 \text{ cm}$ 

#### **4. Les vérifications :**

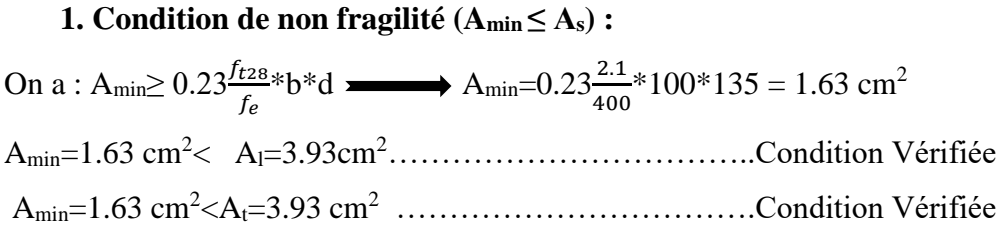

## **2.Vérification de la position des armatures:**

### *A)Vérification a ELU :*

#### **Armature longitudinale :**

On a la condition suivante :St< min  $(3h : 33cm) = min (45cm : 33cm) = 33cm$ Et on a St =20cm˂ 33cm ……………………………Condition Vérifier

#### **Armature de répartition :**

On a la condition suivante : St  $\leq$ min 4h ; 45cm) = min(60cm ; 45cm) = 45cm Et on a St =20cm˂ 45cm ……………………………Condition Vérifier

### **Vérification de l'effort tranchant :**

D'après les règles BAEL on a :

 $\tau_u = T u / bd \leq \tau_u$  Avec  $\tau_u = \min(0.13 f c 28; 5 M p a)$ 

On a :  $T_u=16.17$ KN

 $\tau_u = 16.17*1000/1000*135 \leq \tau_u = \min(3.25 MPa; 5MPa)$ 

 $\tau_u = 0.119 MPa \leq \tau_u = 3.25 MPa$ .................................Condition, Vérifier

### **B . Vérification a ELS :**

#### **Contraint de compression du béton**

On doit vérifier la condition suivante :  $\sigma_b \leq \overline{\sigma}_b = 0.6$  f<sub>c28</sub> = 15 MPa

$$
\sigma_{bc} = K^*Y
$$
  
\n
$$
A \text{vec}
$$
  
\n
$$
I = \frac{by^3}{3} + 15 \left[ A_s (d - y)^2 + A_s (y - d')^2 \right]
$$
(Moment d'inertie)  
\n
$$
Y = \frac{15(As + A's)}{b} \left[ \sqrt{1 + \frac{b(dAs + d'A's)}{7.5(As + A's)^2}} \right]
$$
 y : position de l'axe neutre

**Et** on prend : Y=7.34 cm I=15418.46 cm<sup>4</sup>

**Donc :**=4.85MPa ˂ = 15MPa……………**C V**

## **Contraint maximale de l'acier :**

On doit vérifier la condition suivante :  $(\sigma_s \leq \overline{\sigma}_s)$ ,

$$
\text{Avec}_{\sigma_s} = \min \left\{ \frac{2}{3} f_e \, ; \, 110 \sqrt{\eta * f_{t28}} \right\} = \min \left\{ 266.67 \text{MPa} \, ; \, 201.63 \text{MPa} \right\}
$$
\n
$$
\overline{\sigma}_s = 201.63 \, MPa
$$
\n
$$
\sigma_s = \eta. K. (d-y) = 15 * 0.06038(135 - 73.4) = 55.79 \text{ MPa}
$$
\n
$$
\sigma_s = 55.79 \, MPa \leq \overline{\sigma}_s = 201.63 \text{ MPa} \, .
$$
\n
$$
\text{CV.}
$$

#### ➢ **Vérification de la flèche :**

Si les deux conditions suivantes sont vérifiées , il est inutile de calculer la flèche**:***( BAEL 91/Art B-6.5.1)*

1) 16  $\geq \frac{1}{1}$ *l*  $\frac{h}{2} \geq \frac{1}{2}$ (2) *Mpa bd f A e* 4,2  $\leq \frac{4.2}{3} Mpa$  3) l≤8.00m *h l*  $=15/100= 0.15 > 1/16 = 0.0625$  ...... Condition vérifiée

*A bd*  $= 4.65/(100 \times 13) = 0.0034 < 4.2 / f_e = 0.0105$  ...... Condition vérifiée

 *III.2.5:* **Schéma de ferraillage du balcon :**

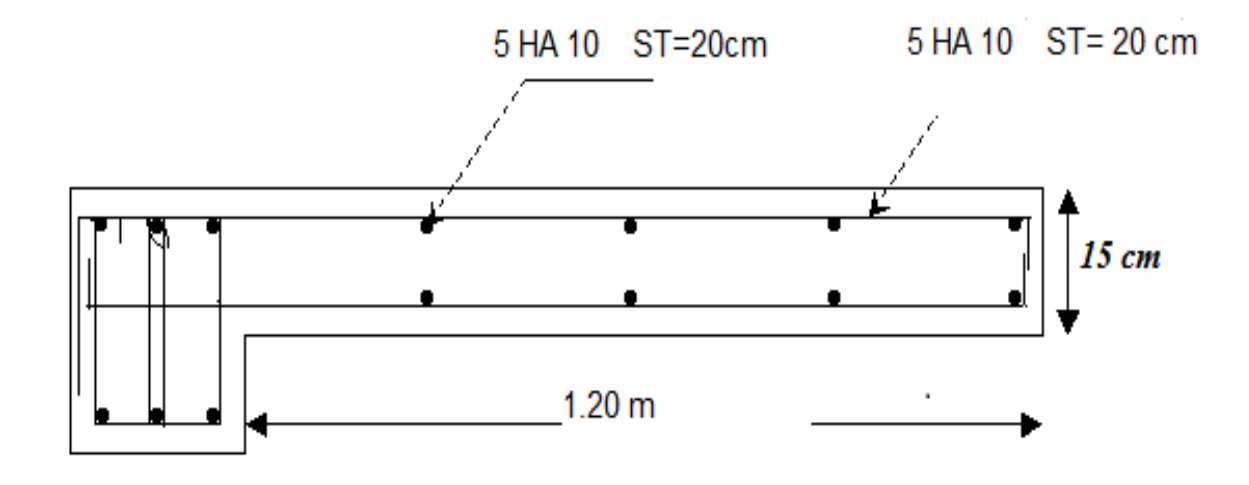

*Figure III.5 : Ferraillage des balcons*

### *III.3. Calcul des escaliers :*

#### *III.3.1. Introduction :*

Les escaliers servent à relier par des gradins successifs, les divers niveaux d'une construction.

Les escaliers de notre structure sont de type droit avec deux volées composées d'une paillasse en béton armé et de marches rectangulaires.

Le calcul se fait en flexion simple pour une bande de **1 m.**

 La fissuration est considérée comme peu nuisible car les escaliers ne sont pas soumis aux intempéries. La paillasse est assimilée à une poutre horizontale simplement appuyée soumise à un chargement vertical uniformément réparti.

## *III.3.2. Escalier d'étage courant :*

✓ Escalier à deux volées au niveau d'étage courant et au niveau de RDC .

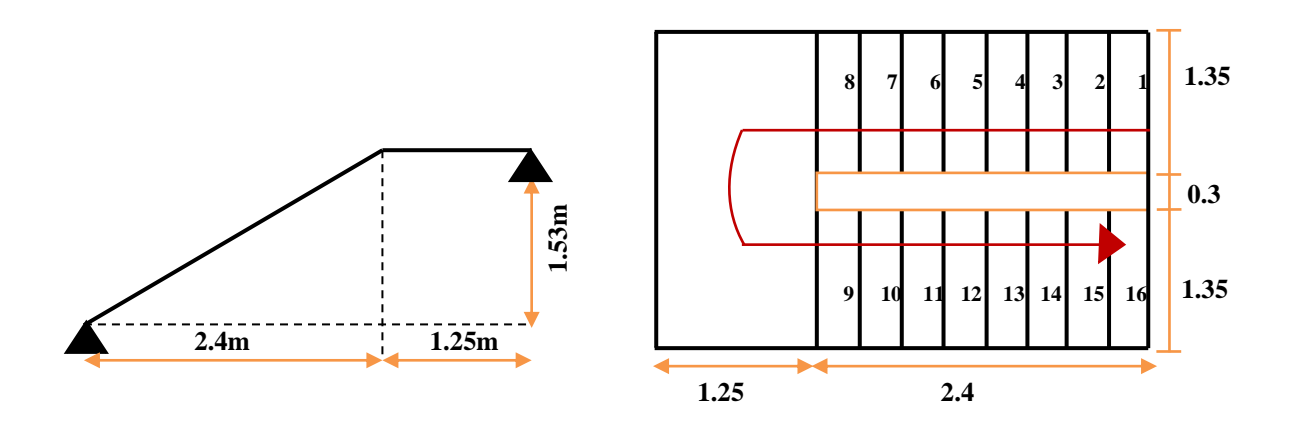

*Figure III.6 :Schéma du volée et du palier d'Etage courant et RDC*

*III.3.3.Estimation des charges permanentes et d'exploitation* **:**

• **Les combinaisons de calcul :**

 **Pour étage courant : (e = 15cm)**

*Tableau III.2 : Charges permanentes et d'exploitation au niveau des escalier*

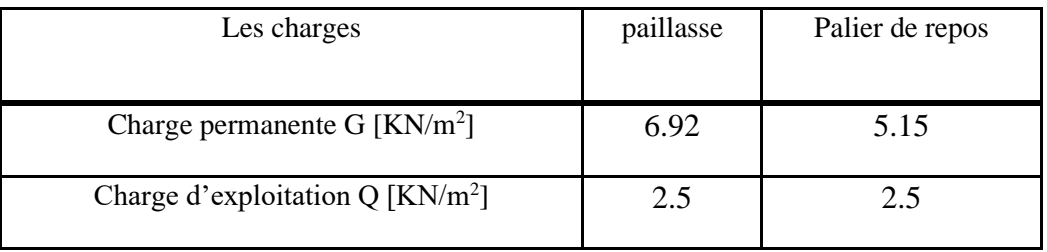

## *III.3.4Combinaisons des charges :*

 $\triangleright$  **à L'ELU** :

$$
P_u = 1.35G + 1.5Q
$$

- **Paillasse** :  $P_u = 1.35G + 1.5Q = (1.35x6.92) + (1.5x2.5) = 13.09$ KN/m.
- **Palier de repos :** Pu=1.35G+1.5Q = (1.35x5.15) + (1.5x2.5)=10.70 KN/m

➢ **à L'ELS :**

$$
\mathbf{P}_s = \mathbf{G} + \mathbf{Q}
$$

- **Paillasse** :  $P_S = G + Q = 6.92 + 2.5 = 9.42$  KN/m
- **Palier de repos**  $: P_S = G + Q = 5.15 + 2.5 = 7.65$  KN/m

#### **4.1.Calcul des moments et les efforts tranchant :**

- ➢ **à L'ELU :**
- **Schéma statique :**

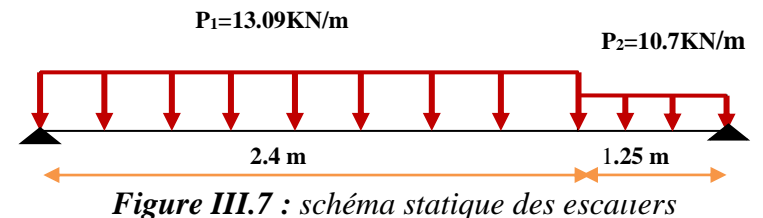

• **Calcul des réactions :** 

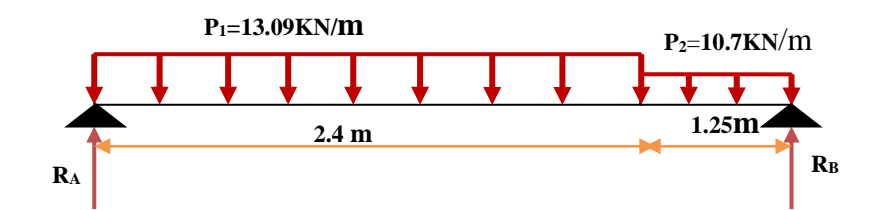

Calcul des réactions : on applique le PFS :

$$
\sum F_y = 0 \implies R_A + R_B = P_1 x 2.4 + P_2 x 1.2
$$
  

$$
R_A + R_B = (13.09 \times 2.4) + (10.7x 1.2) = 46.36 \text{ KN}
$$

**R**<sub>A</sub><sup>+</sup>**R**<sub>B</sub> = 44.26 KN  $\sum M_{A} = 0$  **RB**=20.97 *R***B**=20.97 **KN**   $R_A + R_B = 44.26 \text{ KN} \implies R_A = 44.26 - 20.97 = 23.29 \text{ KN} \implies R_A = 23.29 \text{ KN}$ **4.2.Calcul du moment fléchissant et de l'effort tranchant :**  $\div$  1<sup>er</sup> tronçon  $0 \le x \le 2.4$  m : **T**=13.09x-23.29 T(0) = -23.29 KN T(2.4)= 8.126 KN  $M = -6.545x^2 + 23.29x$  M (0) = 0 KN M (2.4) = 18.2  $dM_u(x) / dx = 0$   $T(x) = -13.09x + 23.29 = 0$  $x = 1.78 \text{ m}$  **Mmax** =20.74 KN.m

❖ **2 éme tronçon 2.4 ≤ x ≤ 3.6 5m :**

$$
T=10.70x - 15.70
$$
  
M=-5.35x<sup>2</sup>+15.70x +6.68  
M (2.4) = 13.54 KN  
M (3.65) = 7.29 KN. M

#### *Remarque :*

 Vu que l'appui d'un escalier n'est pas considéré comme un appui simple réel, les moments à l'appui ne sont pas nuls car les escaliers sont semi encastrés dans leurs appuis. Ce qui implique de prendre les valeurs suivantes des moments.

- $M_Z^{\text{max}} = 20.74 \text{ KN.m}$
- Aux appuis :  $M_{ua} = -0.3 M_z^{max} = -0.3 x20.74 = -6.22 KN.m$
- En travées :  $M_{ut} = 0.85 M_{z}^{max} = 0.85x 20.74 = 17.63 KN.m$

#### *Tableau récapitulatif des moments :*

*Tableau III.3 : Les moments et les trouvés des escaliers*

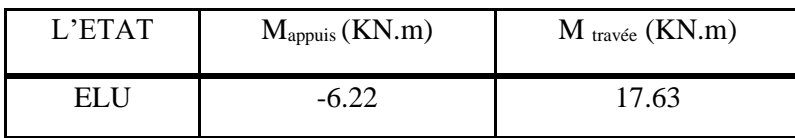

- ➢ **à L' ELS :**
- **Schéma statique :**

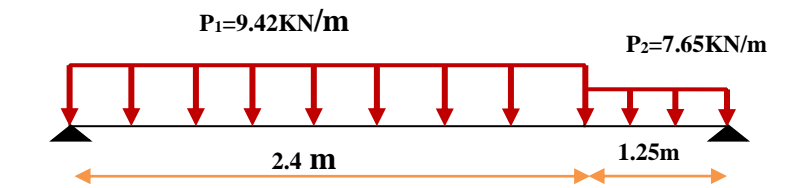

• **Calcul des réactions :**

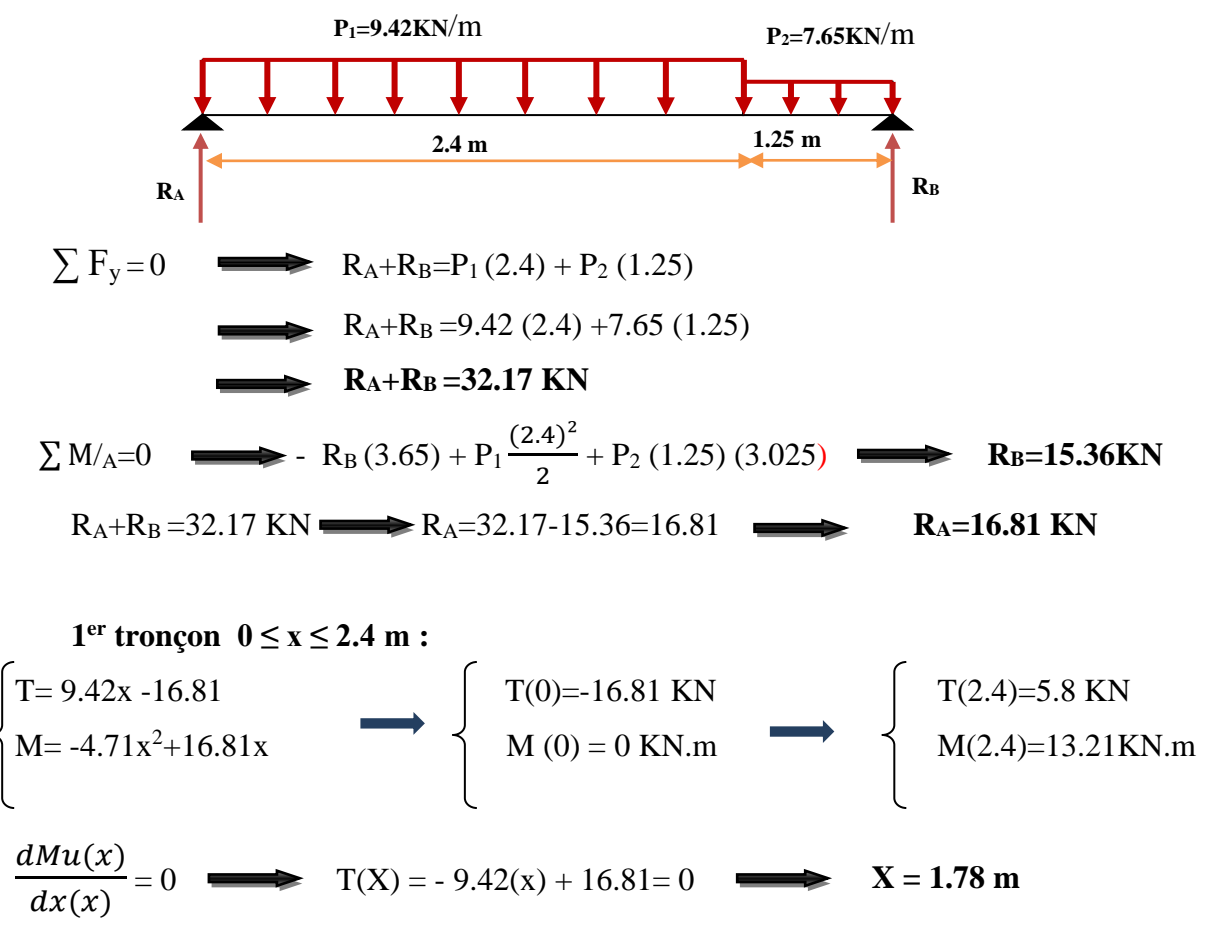

 $M_{\text{max}} = -4.71(1.78)^2 + 16.81(1.78)$  M  $_{\text{max}} = 15$  KN.m

❖ **2 éme tronçon 2.4 ≤ x ≤ 3.65 m :**

$$
\left\{\n \begin{array}{c}\n T=7.65x-11.3 \\
 M=-3.825x^2+11.3x+6.97\n \end{array}\n\right.\n\right\}\n \left\{\n \begin{array}{c}\n T(2.4)=7.06KN \\
 M(2.4)=13.33 KN.m\n \end{array}\n\right.\n\right\}\n \left\{\n \begin{array}{c}\n T(3.65)=16.62KN \\
 M(3.65)=0 KN.m\n \end{array}\n\right.
$$

# • *Remarque :*

 Afin de tenir compte des semi encastrements aux extrémités, on porte une correction à l'aide des coefficients réducteurs, pour les moments **M max** au niveau des appuis et en travée.

## *Donc :* **M max= 15 KN.m**

- Aux appuis :  $M_{\text{Sa}} = -0.3 \text{ M}_{\text{Z}}^{\text{max}} = 4.5 \text{ KN.m}$
- En travées :  $M_{St} = 0.85 M_Z^{max} = 12.75 K N$ .m

*Tableau récapitulatif des moments :*

*Tableau III.4 : Les moments trouvés des escaliers a ELS*

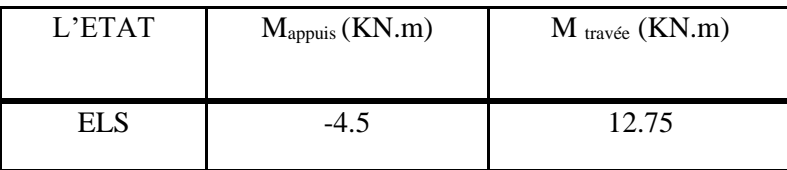

# *III.3.5Ferraillage des escaliers :*

# **a) Calcul du ferraillage à L'ELU :**

 Le calcul se fait en flexion simple pour une bande de **1m.** La fissuration est considérée comme peu préjudiciable **(FPP).** La paillasse est assimilée à une poutre horizontale simplement appuyée soumise à un chargement vertical uniformément réparti.

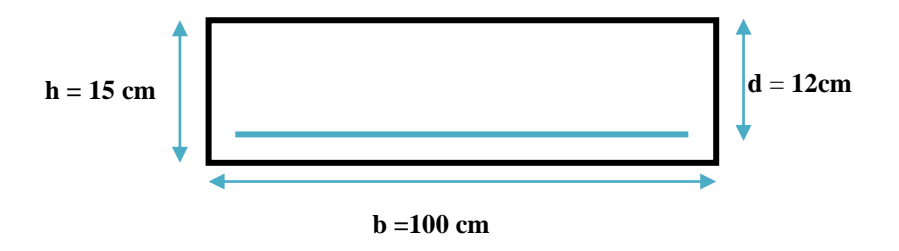

#### **b)Calcul des armatures :**

- ➢ *Aux appuis :*
- **1) Armature longitudinale :**

h =15cm; b = 100 cm; d = 0.9 x h = 12 cm;  $\gamma_b$  = 1.5;  $\gamma_s$  = 1.15;

FeE400; F<sub>ed</sub> =348 MPa; f<sub>c28</sub> = 25 MPa; F<sub>bu</sub> = 14.20 MPa; f<sub>t28</sub> = 2.1 M M<sub>ua</sub> F<sub>ed</sub> d<sup>2</sup>  
\n
$$
\mu_{bu} = \frac{Mua}{bd2fed} = \frac{6.22 \times 10^{-3}}{1 \times 0.014 \times 14.2} = 0.031 \qquad \mu_{bu} = 0.031
$$

$$
\gamma = \frac{M \text{ ua}}{M \text{ sa}} = \frac{6.22}{4.5} = 1.39 \qquad \gamma = 1.39
$$
\n
$$
\mu_{lu} = 10^{-4} x (3440\gamma + 49f_{c28} - 3050)
$$
\n
$$
\mu_{lu} = 10^{-4} x [(3440 x 1.39) + (49 x 25) - 3050) = 0.29 \qquad \mu_{lu} = 0.29
$$

 $\mu_{\text{bu}} = 0.031 < \mu_{\text{lu}} = 0.29$  $A = 0$  (section simplement armée S.S.A)  $\mu_{\text{bu}} = 0.031 < 0.275$  méthode simplifiée

$$
Z_{b} = d (1-0,6\mu_{bu}) = 12 (1-0,6x0, 031) = 11.77 cm
$$
  
\n
$$
\mu_{bu} = \frac{M}{2 \text{ red}} = \frac{6.22*10}{0.117*348} = 1.58 cm2
$$
  
\n
$$
A_{S} = 1.58 cm
$$
 on adopte:  $5H A 10 = 3.93 cm2$   
\n
$$
A \text{vec: } St = \frac{100}{5} = 20 cm
$$
  $St = 20 cm$ 

#### **1. Armatures de répartition:**

$$
A_{rep} = \frac{A_i}{4} = \frac{3.93}{4} = 0.98 \text{ cm}^2
$$
 4HA10 = 3.14 cm<sup>2</sup>  
Area: St =  $\frac{100}{4}$  = 25 cm 5t = 25 cm

#### **En travée :**

#### **1) Armature longitudinale :**

 $\mu_{\text{bu}} = \frac{M \text{ ut}}{\text{bd2Fed}} = \frac{17.63 * 10^{-3}}{1 * 0.014 * 14.1}$  $\frac{17.63*10^{-3}}{1*0.014*14.2} = 0.086$   $\mu_{bu} = 0.086$ 

$$
\gamma = \frac{M \text{ ua}}{M \text{ s}a} = \frac{17.63}{12.75} = 1.39
$$
\n
$$
\mu_{lu} = 10^{-4} (3440\gamma + 49f_{c28} - 3050)
$$
\n
$$
\mu_{lu} = 10^{4} (3440x1.39) + 49x25-3050 = 0.29
$$
\n
$$
\mu_{lu} = 0.292
$$
\n
$$
\mu_{bu} = 0.086 < \mu_{lu} = 0.292
$$
\n
$$
\mu_{bu} = 0.086 < \mu_{lu} = 0.292
$$
\n
$$
\mu_{bu} = 0.086 < 0.275
$$
\n
$$
\mu_{bu} = 0.086 < 0.275
$$
\n
$$
\mu_{bu} = 0.086 < 0.275
$$
\n
$$
\mu_{bu} = 0.086 < 0.275
$$
\n
$$
\mu_{bu} = 0.086 < 0.275
$$

$$
Z_b = d (1-0, 6\mu_{bu}) = 12 (1-(0.6 *0.086)) = 11.4 cm
$$
  
\n
$$
A_t = \frac{M \text{ ua}}{2 \text{ Fed}} = \frac{17.63 * 10}{0.119 * 348} = 4.26 cm n
$$
 On adopte: 5HA12 = 5.65 cm<sup>2</sup>

*Avec*: 
$$
St = \frac{100}{5} = 20 \text{ cm}^2
$$
. **S**<sub>t</sub> = 20 cm

#### **2) Armature de répartition:**

 $\frac{1}{4}$  $A_{rep} = \frac{A_l}{4} = \frac{5.65}{4}$ 4  $= 1.41 \text{ cm}^2$   $\longrightarrow$   $4H A 10 = 3.14 \text{ cm}^2$  $Avec:$  St = 100 4  $= 25 \text{ cm}^2$   $\implies$   $\text{St} = 25 \text{ cm}^2$ 

**Verifications:**

➢ **aux appuis***:*

**1) Condition de non fragilité:**

$$
\begin{cases}\nA_1 \ge A_{\min} \\
A_t \ge A_{\min}\n\end{cases}
$$
\n $A_{\min} = 0, 23 b d (f_{t28} / f e)$ 

 *A min = 0, 23 (100) (12)* 2.1  $\frac{2.1}{400}$  = 1.45 cm<sup>2</sup> **Amin =1.45 cm2**  Al = 3.93 cm<sup>2</sup>≥ 1.45 cm C.V  $A_t = 5.65$  cm<sup>2</sup> $\geq 1.45$  cm<sup>2</sup> C.V

**2) Vérification des dispositions d'armatures** *: (Art : A.8.2.42. BAEL.91 Version 99)* L'écartement des barres d'une même nappe d'armatures ne doit pas dépasser les valeurs

Suivantes :

#### **Armature longitudinale :**

 *St ≤ min (3h, 33cm) = min (45; 33) = 33cm*

#### *Avec :*

 *h = l'épaisseur de la paillasse (h = 15cm)*

 $St = 20 \text{ cm} < 33 \text{ cm}$  C.V

• **Armature de répartition** *:*

*St* ≤ min (4h, 45cm) = min (60; 45 cm) = 45 cm

 $St = 25cm < 45cm$  C.V

**3)** *Vérification de l'effort tranchant : (Art : A.5.1.2. BAEL.91 Version 99) :*

 *Pour l'effort tranchant la vérification du cisaillement suffira pour le cas le plus défavorable.*

 $(T_u$  *max* = 16.24 KN)

*Donc il faut vérifier que :* 

Donc il faut vérifier que :  
\n
$$
\tau_{\text{u}} = \frac{T_{\text{u}}^{\text{max}}}{\text{bd}} \le \tau_{\text{u}} \qquad \Rightarrow \qquad \tau_{\text{u}} = \min(0, 1f_{c28}; 4MPa) = 2.5Mpa
$$
\n
$$
T_{\text{u}} = \frac{16.24 \times 10^{-3}}{1 \times 0.12} = 0.135MPA
$$
\n
$$
T_{\text{u}} = 0.135 MPA \le 2.5 MPA \qquad \qquad \bullet \qquad C.V
$$

#### *Conclusion :*

 *Il n'ya aucun risque de cisaillement, donc les armatures transversales ne sont pas* 

*nécessaires.*

Bâtiment **R+6** à usage d'habitation **Page 63 Page 63** 

### *III.3.6Schéma de ferraillage :*

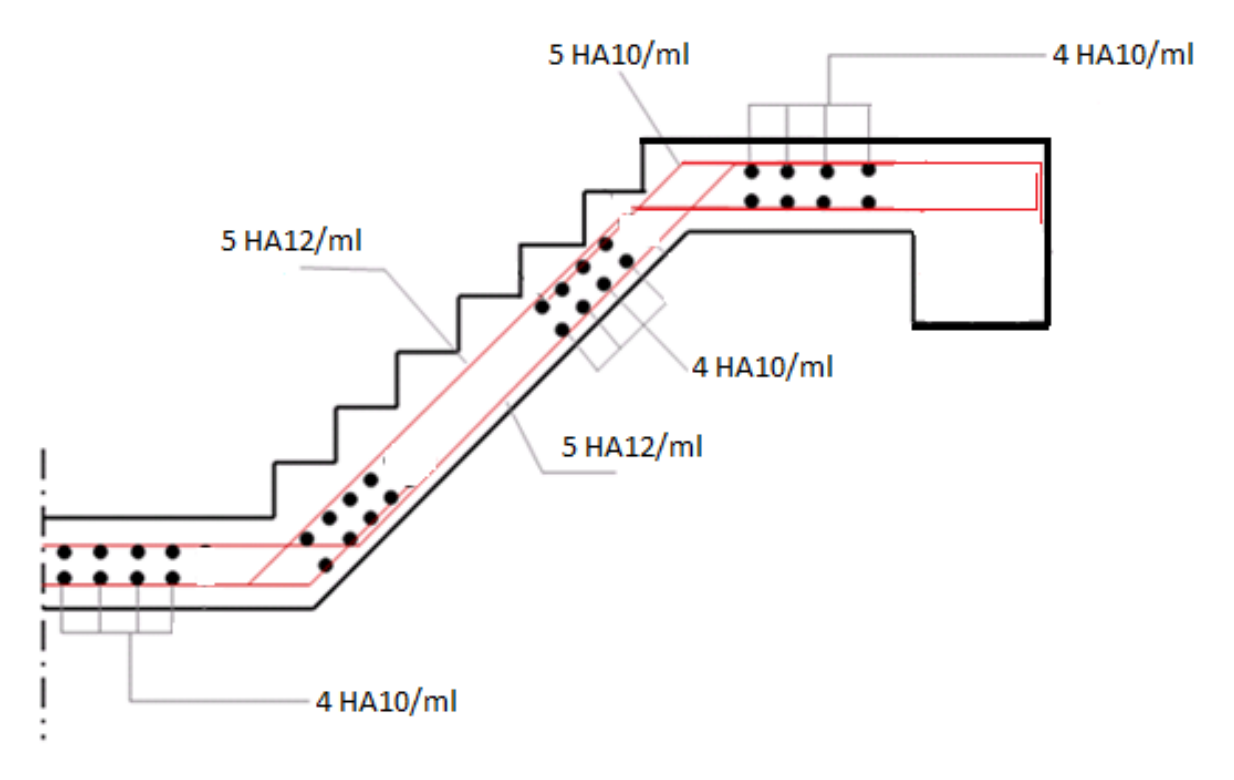

*Figure III.8 : ferraillage d'escalier*

*III .4. Calcul de la poutre palière : III.4.1. Etude de la poutre palière :*

#### ➢ *Pour tout les étages :*

 La poutre palière est une poutre qui supporte les volées des escaliers entre deux niveaux successifs. Cette poutre est sollicitée par un chargement uniforme du aux poids des volées, (réaction **B** calculée précédemment) et elle aussi sollicitée par un couple de torsion.

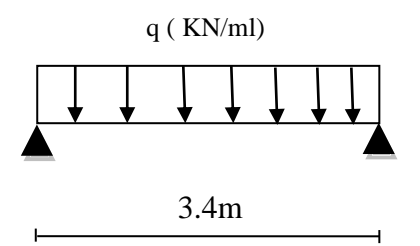

*Figure III.9 : Schéma statique de la poutre palière.*

- ➢ *Pré-dimensionnement :*
- ✓ *Selon le CBA 93 :*

 $15 - 10$  $\frac{L}{L} \leq h \leq \frac{L}{L}$ 0.3 h  $\leq b \leq 0.7$  h **L**<sub>max</sub> = 3,40 **m :** 22.66 cm  $\leq$  h  $\leq$  34 cm **h** = 35 cm  $10.5 \text{ cm} \le b \le 24.5 \text{ cm}$  b = 30 cm ➢ *Vérification:*  $h = 35 \text{cm} \geq 30 \text{cm}$  OK.  $\checkmark$  Le RPA99 [1] préconise :  $b = 30$ cm  $\geq 20$  cm  $\Longrightarrow$  OK.

 $\frac{h}{b} = \frac{35}{30}$ 

 $\frac{33}{30} = 1.16$  cm  $\leq 4$  **OK.** 

**Nous prenons** *:* **h =35 cm** ; **b =30 cm**

 h

### *III.4.2. Evaluation des charges :*

- le poids propre :  $25 \times 0.3 \times 0.35 = 2.62$  KN/m.
- Maconnerie :  $2.4 \times (3.23 0.35)/2 = 3.46$ KN/m.
- Réaction d'appuis due à l'escalier :

**ELU:**  $R_B = R_{a2} = 25.65$  KN.

#### **ELS:**  $R_B = R_{a2} = 18.57$  KN.

- ➢ *Sollicitations*
- ➢ **ELU :**

$$
q_u = 1,35G + 1,5Q
$$

- $q_u = 1,35$  (2.62+3.46) + 25.65 = 33.86 KN / ml
- ➢ **ELS :**
- $q_{ser} = G + Q$

 $q_{ser} = (2.62 + 3.46) + 18.57 = 24.65$  KN / ml.

- ➢ *Les réactions et les moment:*
- ➢ **ELU :**

 $R_a = R_b = \frac{q_u \times l}{2}$  $\frac{1}{2} \times \frac{1}{2} = \frac{33.86 \times 3.40}{2}$  $\frac{1}{2}$  = 57.56 KN  $M_0 = \frac{q_u \times l^2}{8}$  $\frac{8 \times l^2}{8} = \frac{33.86(3.40)^2}{8}$  $\frac{(3.40)}{8}$  = 48.93 KN. m

➢ **ELS :**

$$
R_a = R_b = \frac{q_s \times l}{2} = \frac{24.65 \times 3.40}{2} = 41.91 \text{ KN}
$$

$$
M_0 = \frac{q_s \times l^2}{8} = \frac{24.65(3.40)^2}{8} = 35.62 \text{ KN. m}
$$

*III.4.3. Diagrammes des efforts tranchants et des moments fléchissant :*

**ELU :**

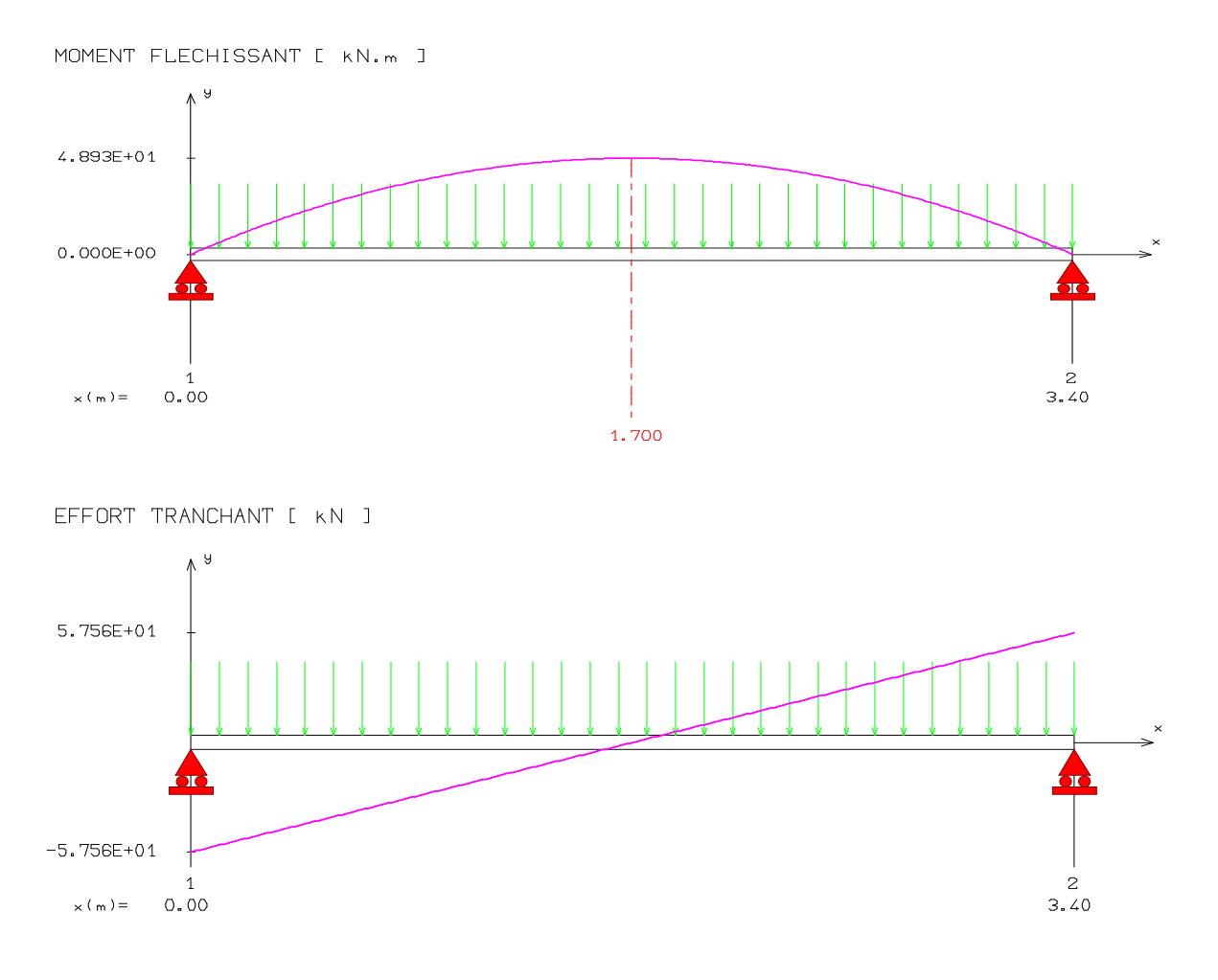

### **ELS :**

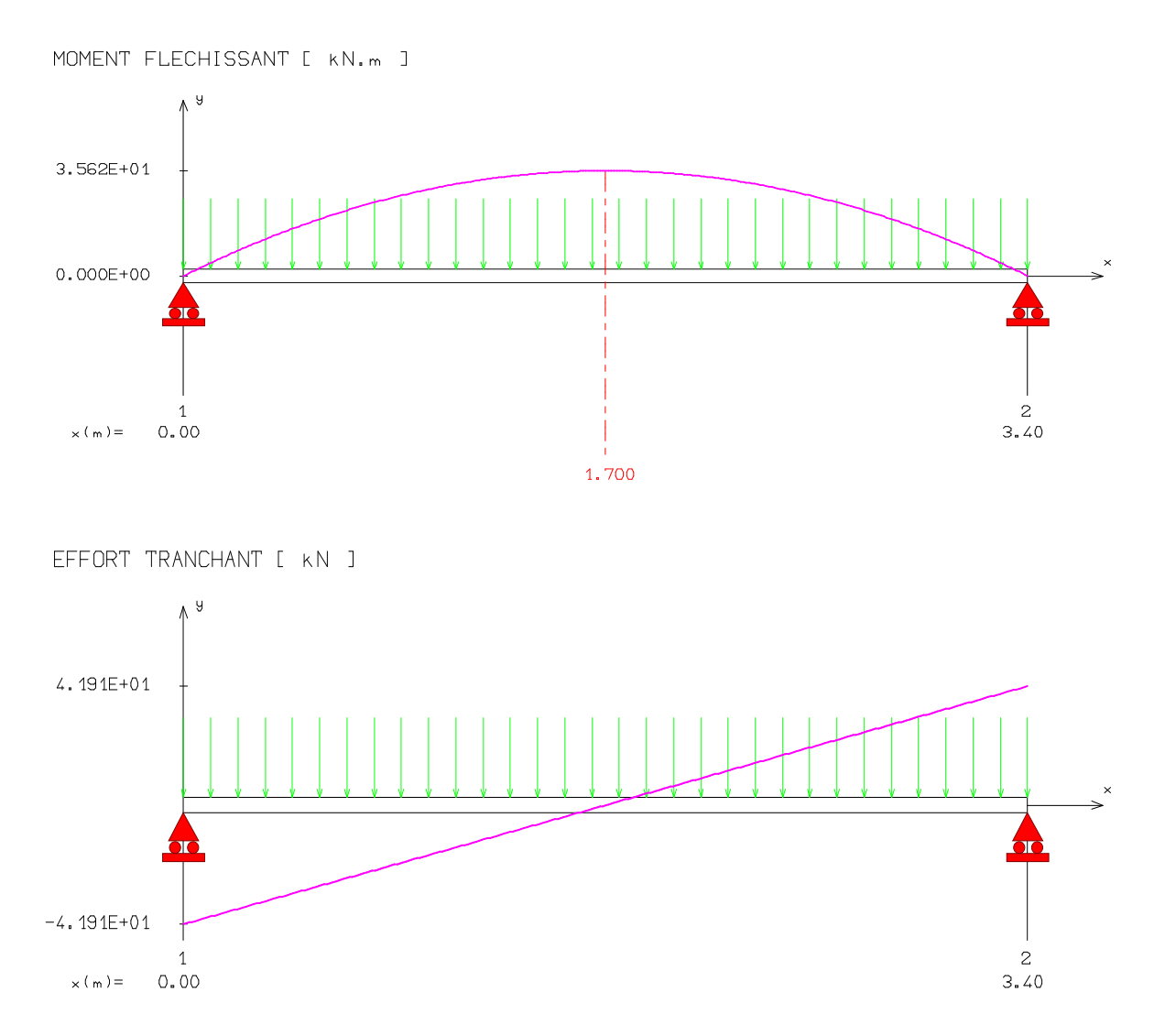

#### *III.4.4.Evaluations des moments :*

➢ **ELU :**

En travée :  $M_t = 0.85 \times M_u = 41.59$  KN. m sur appuis : $M_a = -0.3 \times M_u = -14.68KN$ . m

$$
\triangleright\ \mathsf{ELS}:
$$

En travée :  $M_t = 0.85 \times M_{ser} = 30.28KN$ . m sur appuis :  $M_a = -0.3 \times M_{ser} = -10.69 \, KN.m$ 

*III.4.5. Ferraillage de la poutre palière :*

➢ *Armatures principales :* 

$$
\mu_{bu} = \frac{M_u}{b \times d^2 \times f_{bu}}
$$

❖ **En travée :** 

$$
U_{bu} = \frac{M_t}{b \times d^2 \times f_{bc}} = \frac{41.59 \times 10^{-3}}{0.3 \times (0.33)^2 \times 14.2} = 0.09
$$
  $U_{bu} < U_1 = 0.392 \rightarrow \hat{A}_s = 0$ 

Ubu< 0.275 méthode simplifier

$$
A_s = \frac{M_t}{Zx\sigma_{st}}
$$

 $z = d(1 - 0.6U_{bu}) = 33(1 - 0.6 x 0.09) = 31.22 cm$ 

 $A_s = \frac{41.59 \times 10^3}{31.22 \times 348}$  $\frac{41.59 \times 10^{14}}{31.22 \times 348}$  = 3.83 cm<sup>2</sup> Soit 3T14 = 4.62 cm<sup>2</sup>

❖ **En appuis :**

$$
U_{bu} = \frac{M_a}{b \times d^2 \times f_{bc}} = \frac{14.68 \times 10^{-3}}{0.3 \times (0.33)^2 \times 14.2} = 0.032 \qquad U_{bu} < U_1 = 0.392 \quad \rightarrow A_s = 0
$$

Ubu< 0.275 méthode simplifier

$$
A_s = \frac{M_t}{Zx\sigma_{st}}
$$

$$
z = d(1 - 0.6U_{bu}) = 33 (1 - 0.6 x 0.032) = 32.37 cm
$$

 $A_s = \frac{14.68 \times 10^3}{32.37 \times 348}$  $\frac{14.08 \times 10}{32.37 \times 348} = 1.30 \text{ cm}^2$  Soit 3T12=3.39cm<sup>2</sup>

Le **RPA99** exige que le pourcentage total minimum des aciers longitudinaux sur toute la langueur de la poutre soit 0,5% en toute la section.

$$
4.62 + 3.39 = 8.01 \text{ cm}^2 > \frac{0,5 \text{ bh}}{100} = \frac{0,5.30.35}{100} = 5.25 \text{ cm}^2
$$
 C.V

Le pourcentage total maximum des aciers longitudinaux soit 4% en zone courante.

$$
8.01 \text{ cm}^2 < \frac{4 \text{bh}}{100} = \frac{4.30.35}{100} = 42 \text{ cm}^2 \text{ C.V}
$$

### *III.4.6. Vérification à l'ELU :*

➢ *Vérification de la condition de non fragilité :*

$$
A_{min} = 0.23bd \frac{f_{t28}}{f_e} = 0.23 \times 30 \times 33 \times \frac{2.1}{400} = 1.2 \text{ cm}^2
$$

 $A_t > A_{min}$  **C.V** 

 $A_a > A_{min}$  **C.V** 

➢ *Vérification de l'effort tranchant :* **(BAEL 91 Art 5-1.2)**

$$
\tau_u = \frac{V_u}{bd} \le \overline{\tau_u} = \min \left( \frac{0.2f_{c28}}{\gamma_b} , 5MPa \right) = 3.33 MPa
$$

 $V_u = T_{max} = R_a = R_b = 57.56$  KN (dans notre cas de la charge)

$$
\tau_u = \frac{57.56 \times 10^3}{30 \times 10 \times 33 \times 10} = 0.58 MPa \ \Leftrightarrow \ \tau_u = 0.58 < \overline{\tau_u} = 3.33 \quad \text{C.V}
$$

Donc les armatures transversales ne sont pas nécessaires.

Y a pas de risque de cisaillement

### ➢ *Vérification de la condition d'adhérence :* **(BAEL 91 Art A 6,13)**

$$
\tau_{se} = \frac{V_u}{0.9 \times d \times \sum u_i} < \overline{\tau}_{se}
$$
  

$$
\overline{\tau}_{se} = \Psi_s \text{ f}_{t28} = 1.5 \times 2.1 = 3.15 \text{ MPa}
$$
  

$$
\sum u_i = n \times \pi \times \phi = 3 \times \pi \times 1.2 = 11.30 \text{ cm}
$$
  

$$
\tau_{se} = \frac{57.56 \times 10^3}{220 \times 0.9 \times 112}
$$

$$
\tau_{se} = \frac{1.72 \times 10^{-3} \text{ J}}{330 \times 0.9 \times 113} = 1.72 MPa
$$

$$
\tau_{se} < \overline{\tau_{se}}
$$

Pas de risque d'entraînement des barres longitudinales.

#### ➢ *Les armatures transversales :*

Diamètre des armatures :

$$
\emptyset_t \le \min\begin{cases} \frac{\emptyset_1}{h_t} \\ \frac{h_t}{35} \\ \frac{b}{10} \end{cases} \rightarrow \emptyset_t \le \min\begin{cases} 14\text{mm} \\ 10\text{mm} \\ 30\text{mm} \end{cases}
$$

On choisi :  $\phi_8 = 0.5$  cm<sup>2</sup>

#### ➢ *Espacement des barres :* **D'après RPA99 Art7.5.2.2 on obtient**

- **En zone nodale**: 
$$
S_t \le \min\left(\frac{h_t}{4}, 12 \phi_L\right)
$$
 en prend :  $S_t = 8$ cm

*En zone courante* : S<sub>t</sub> ≤ 
$$
\frac{h_t}{2}
$$
 = 17.5cm en prend : S<sub>t</sub> = 15cm  
\n**III.4.7. Verification à l'E.L.S** :  
\nOn doit vérifier que :  
\n $\overline{\sigma_{bc}} > \sigma_{bc}$   
\nOn a:  
\n $\sigma_{bc} = y_1 \cdot k$  ;  $\overline{\sigma_{bc}} = 0.6 f_{c28} = 15 MPa$   
\nPosition de l'axe neutre :  $by^2 + 30(A_s + A_s)y - 30(dA_s - \hat{d}A_s') = 0$   
\nMoment d'inertie :  $I = \frac{b}{3}y^3 + 15[A_s(d - y)^2 + A_s(y - \hat{d})^2]$   
\nAvec : K =  $\frac{M_{ser}}{I}$   
\n $\hat{\cdot}$  En través :  
\n $y^2 + 4.62y - 152.46=0$   
\n $I = 46635.99 \text{ cm}^4$   
\n $K = \frac{30.28 \times 10^2}{46635.99} = 0.065 \text{ KN/cm}^3$   
\n $\sigma_{bc} = 65x12.91 = 8.39 MPa$   
\n $\overline{\sigma_{bc}} > \sigma_{bc}$   
\n $\hat{\cdot}$  En appuis :  
\n $y^2 + 3.39y - 111.87=0$   
\n $I = 36579.5 \text{cm}^4$   
\n $K = \frac{10.69 \times 10^2}{36579.5} = 0.029 \text{KN/cm}^3$   
\n $\sigma_{bc} = 29 \times 9.02 = 2.62 MPa$   
\n $\overline{\sigma_{bc}} > \sigma_{bc}$   
\nC.V  
\n $\overline{\sigma_{bc}} = 29 \times 9.02 = 2.62 MPa$   
\n $\sigma_{bc} = 29 \times 9.02 = 2.62 MPa$   
\nC.V

## ➢ *Vérification de la contrainte d'acier :*

Du fait que la fissuration est peu préjudiciable, aucune vérification n'est nécessaire pour les

aciers , donc on doit pas vérifier la relation  $\quad \sigma_{\rm st} \le \overline{\sigma_{\rm st}}$ 

#### *III.4.8. Calcul de la flèche :*

$$
\frac{h}{1} > \frac{1}{16} \longrightarrow \frac{35}{340} = 0.10 > \frac{1}{16} = 0.0625
$$
 C.V  
\n
$$
\frac{A_{st}}{bxd} \le \frac{4.20}{f_e} \longrightarrow \frac{4.62}{30x33} = 0.0046 \le \frac{4.20}{400} = 0,0105
$$
 C.V  
\n
$$
\frac{h_t}{L} \ge \frac{M_{ser}}{10.M_{0ser}} \longrightarrow \frac{35}{340} = 0.10 \ge \frac{30.28}{10 x 35.62} = 0.085
$$
 C.V

Les conditions sont verifies .

## *III.4.9. Schéma de ferraillage :*

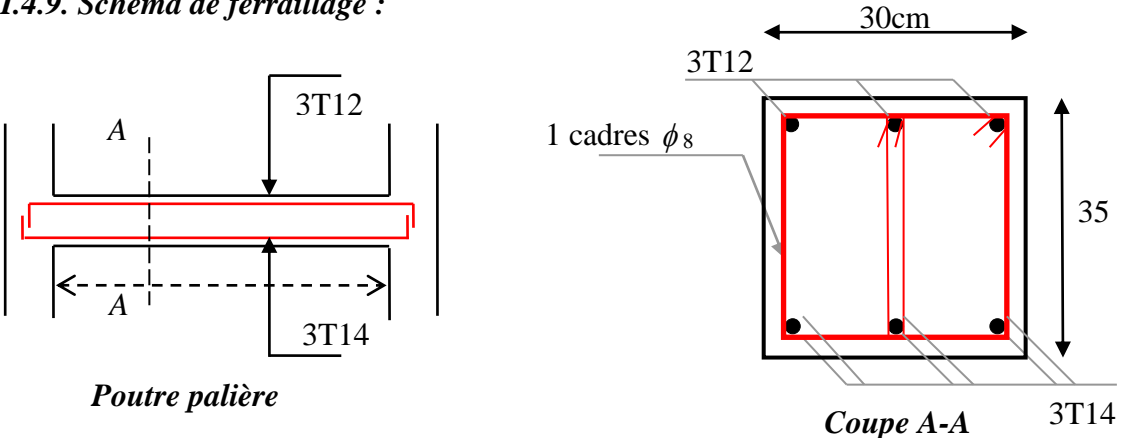

*Figure .III.10 : Ferraillage de la poutre palière .*

# *III.5. Calcul des Planchers à corps creux:*

## *III.5.1.Définition :*

 Les planchers sont des éléments horizontaux plans, permettant la séparation entre les niveaux successifs, et déterminent les différents niveaux d'un ouvrage.

 Les planchers de notre ouvrage sont en corps creux **(16+4)** associés à des poutrelles préfabriquées.

Le plancher à corps creux est constitué de :

- Nervures appelées poutrelles de section en **T**, elles assurent la fonction de portance; la distance entre axes des poutrelles est de **65 cm.**
- Remplissage en corps creux; sont utilisés comme coffrage perdu et comme isolant phonique, sa hauteur est de **16 cm.**
- Une dalle de compression en béton de **4 cm** d'épaisseur, elle est armée d'un quadrillage d'armatures ayant pour but :
- Limiter les risques de fissuration dus au retrait.
- Résister aux efforts dus aux charges appliquées sur des surfaces réduites.

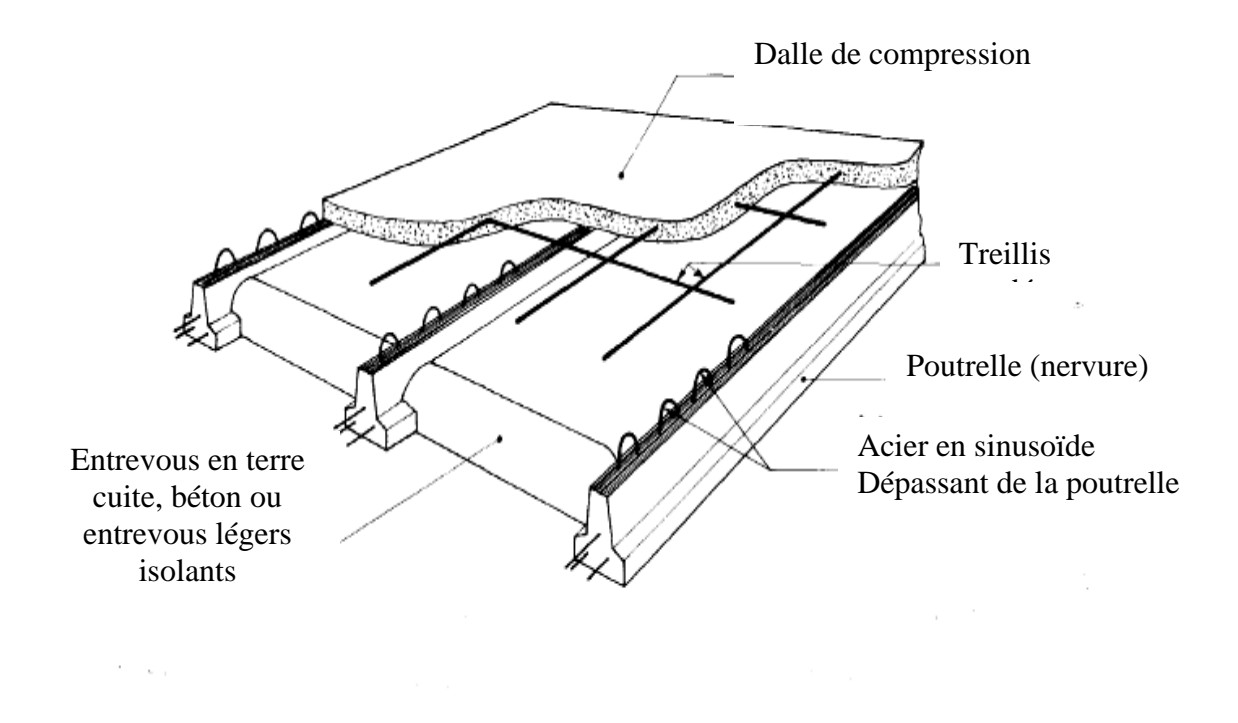

*Figure III.11: Coupe Transversale de la dalle corps creux*

## *III.5.2. Pré dimensionnement des poutrelles*

Ce type de plancher est composé d'éléments porteurs (poutrelles) et par des éléments de remplissage (corps creux) de dimension 16 cm et d'une dalle de compression de 4cm d'épaisseur

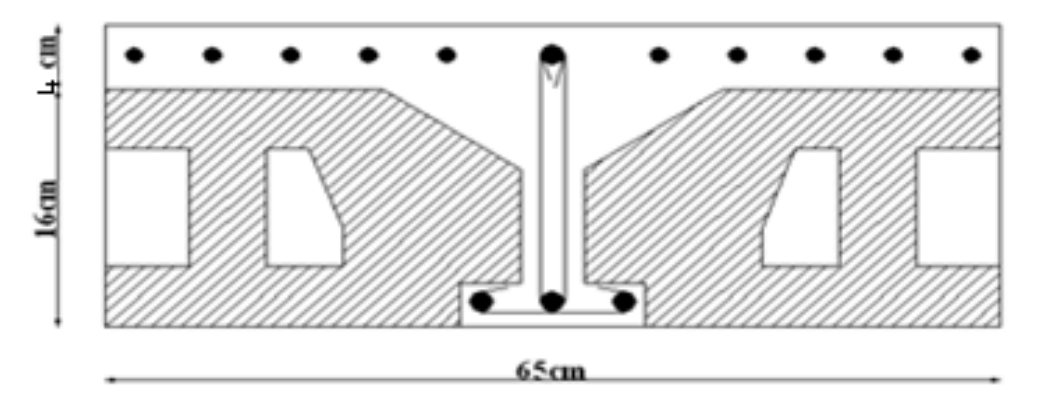

*Figure III.12 :Coupe vertical du corps creux*

## **a) Dimensionnement de la poutrelle :**

Les poutrelles sont des sections en T en béton armé servent à transmettre les charges réparties ou concentrées vers les poutres principales.

La disposition des poutrelles se fait selon deux critères :

- Sont disposées parallèlement à la plus petite portée.
- Si les poutres dans les deux sens sont égales alors on choisit le sens ou on a plus d'appuis (critère de continuité) car les appuis soulagent les moments en travée et diminuent la flèche.

**L<sup>t</sup> :** la distance entre deux parements voisins de deux

poutrelles  $L_T = b - b_0 = 65 - 12 \implies L_t = 53cm$ 

**L :** la longueur de la plus grande travée

Et dans ce cas  $\implies$  **L=420 cm** 

 $\mathbf{b}_0$ : largeur de la nervure $\Rightarrow$  $\mathbf{b}_0$  = 12 cmà

**h** : épaisseur de planches et dans notre cas  $\implies$  **h**=20 cm

**d :** c'est la distance entre l'axe des armatures et la fibre plus éloigné avec **d= 0.9 \* h**

## $\implies$  d=0.9 \* 20= 18cm

**h**<sup>0</sup> **:** épaisseur de la dalle de compression  $\Rightarrow$  **h**<sup>0</sup> = 4cm **b:** largeur de la dalle de compression  $\Rightarrow$  **b** = 65 cm

le **b<sup>1</sup>** est calcule a l aide de la formule suivante :

18cm

 $b_1 = min$  ( $L/10$ ,  $L_t/2$ )

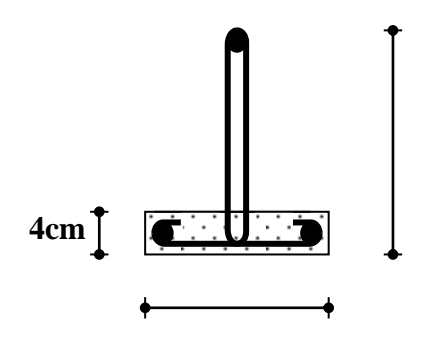

b  $b_1$  b<sub>1</sub>  $b<sub>0</sub>$  $\mathcal{L}_0$ h

*Figure III.13 : Poutrelle Préfabriquée Figure III.14 :schéma de la section en T* 

Avec :  $L_t$ : distance entre nus des nervures de poutrelles.

Donc:  $b_1 = min(43, 26.5)$  **b**<sub>1</sub>=26,5cm

#### *b .Evaluation des charges et des surcharges :*

- Action permanente G (poids propre du plancher)
- Action d'exploitation Q

## ❖ **Les charges permanente G**

✓ Plancher terrasse inaccessible *:*

$$
G = G_T_{\text{ inaccessible}} * \mathbf{b}
$$

$$
G = 6.67 * 0.65 \qquad G = 4.34 \text{ KN/m l}
$$

# *G=3.29 KN /***m l**

# ❖ **Les charges d exploitation Q**

✓ Plancher terrasse inaccessible *:*

$$
Q = Q_T
$$
inaccessible \* b

$$
Q = I * 0.65
$$
 Q= 0.65 *KN*/m l

✓ Plancher étage courant **:**

$$
Q = Q_{ETg\text{ courant}} * b
$$
  
 $Q = 1.5 * 0.65$   
 $Q = 0.975 \text{ KN/m}$ 

## **2.2.Les combinaisons d'action :**

✓ **A'ELU :**

$$
q_u = 1.35\ G\ + 1.5\ Q
$$

✓ **A'ELS :**

 $q_{ser} = G + Q$ 

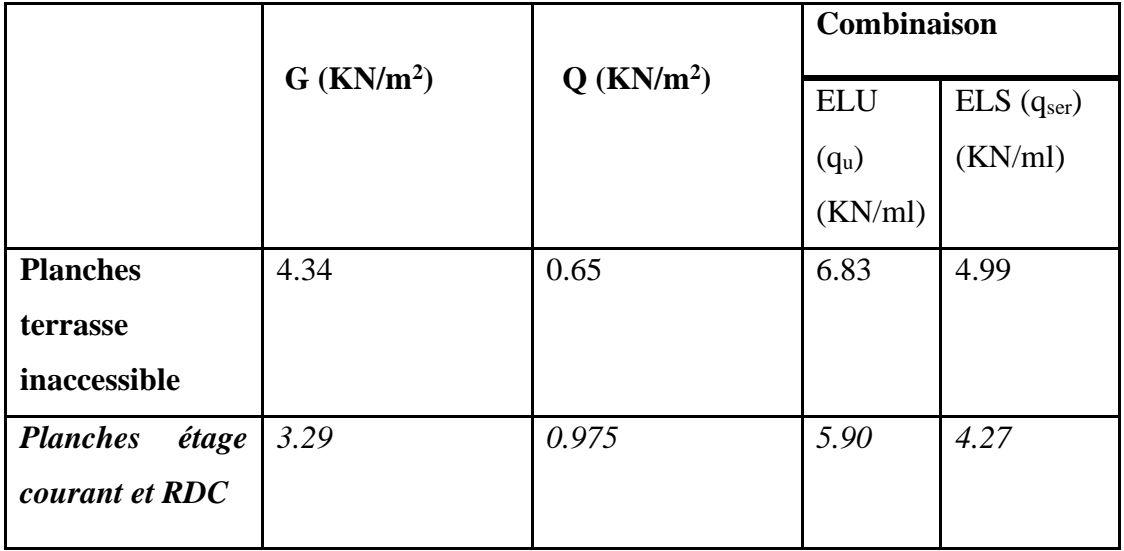

 *Tableau III.5 :Combinaison des charges*

# *III.5.3.Calcul des sollicitations :*

## ➢ **Choix de la méthode de calcule :**

 Pour le calcul des efforts internes dans les poutrelles sont considérés comme poutres continues sur plusieurs appuis, on utilise l'une des 03 méthodes simplifiées.

- La méthode forfaitaire.
- La méthode de Caquot.
- La méthode des trois moments.

# ❖ **Méthode forfaitaire :**

## **Principe de la méthode :**

Cette méthode consiste à évaluer les moments maximum sur appuis et en travées; fixés forfaitairement par rapport à la valeur du moment isostatique  $M_0$  dans la travée.

## **Domain d'application :**

Cette méthode est applicable si les trois hypothèses suivantes sont vérifiées :

$$
Q \leq ma \qquad \begin{cases} 2 \ G \\ 5 KN/m^2 \end{cases}
$$

 **2).** Les moments d'inerties des sections transversales sont les mêmes dans les différents travées.

**3).**Le rapport de longueur entre deux portées successives doit vérifier :

$$
\begin{cases} 0, & 8 \le \frac{L_n}{L_{n-1}} \le 1, 25 \\ 0, & 8 \le \frac{L_n}{L_{n+1}} \le 1, 25 \end{cases}
$$

## **Remarque :**

Si l'une des conditions n'est pas vérifiée la méthode forfaitaire n'est pas applicable donc on applique la méthode de Caquot.

**Application**

1)  
\n
$$
Q = 1 \text{ KN/m}^2 \le 2G = 13.34 \text{ KN/m}^2
$$
  
\n $Q = 1 \text{ KN/m}^2 \le 5 \text{KN/m}^2$   
\nC.V

- **2)** Les moments d'inerties des sections transversales sont les mêmes dans les différents travées**. CV**
- **3)** Le rapport de longueur entre deux portées successives doit vérifier :
	- **Type 01 yu**

$$
\begin{cases}\n\frac{L_n}{L_{n+1}} = \frac{4.10}{3.20} = 1.28 \longrightarrow 0.8 < 1.28 < 1.2\n\end{cases}
$$
\nC.N.V\n
$$
\frac{L_n}{L_{n+1}} = \frac{2}{3.4} = 0.58 \longrightarrow 0.8 < 0.58 < 1.2\n\end{cases}
$$
\nC.N.V

• Type 
$$
02
$$

$$
\frac{L_n}{L_{n-1}} = \frac{5}{2} = 2.05 \qquad \longrightarrow \qquad 0.8 < 2.05 < 1.2 \qquad \qquad C.N.V
$$
\n
$$
\frac{L_n}{L_{n+1}} = \frac{4.1}{3.2} = 1.28 \qquad \longrightarrow \qquad 0.8 < 1.28 < 1.2 \qquad \qquad C.N.V
$$

• **Type 03 :** 

 $L_n = 4.10$  0.8 < 4.10 < 1.2 C.N.V

*Note* **:**

La méthode forfaitaire n'est pas applicable car la 4éme condition n'est pas vérifiée, c'est-à-dire nous utilisons alors la méthode de Caquot .

# ❖ **Méthode de Caquot** *:* **le (BAEL 99 Art B .6.2.22** ). :

 Elle est applicable généralement pour les planchers à surcharges élevées mais elle peut s'appliquer aussi si la méthode forfaitaire n'est pas applicable.

## • *Principe de calcul :*

 $\checkmark$  Notation de longueur :

 $L' = 0.8$  L ……………travée intermédiaire.

 $L' = L$  ………………………travée de rive.

✓ Cas des charges uniformément réparties.

-Moment en appuis : 
$$
M_i(q) = -\frac{q_w l_w^3 + q_e l_e^3}{8, 5(l_w + l_e)}
$$
  
\n-Moment en través :  
\n
$$
\begin{cases}\nx_0 = \frac{-V_w}{q} \\
M_t = M_w - V_w x - \frac{q x_0^2}{2} - \sum_{a_{i(w)}} P_i x_i\n\end{cases}
$$

- Efforts tranchants : 
$$
\begin{cases} V_w = \frac{M_w - M_e}{L} - \frac{qL}{2} - \sum P_i (1 - \frac{a_i}{L}) \\ V_e = V_w + qL + \sum P_i \end{cases}
$$

**Avec :** 

 **M<sup>a</sup>** : moment aux appuis due aux surcharge reparties sur les deux travée

**q<sup>e</sup> ; q<sup>w</sup> :** le chargement a gauche et a droite de l'appuis considère

 **LW' ; Le' :** les longueurs fictives des travées entourant l'appui considère

# **1. Les différents types de poutrelles sont les suivant :**

Selon la conception du plancher 3 types de poutrelles sont analysées pour plancher terrasse et planchers étages courants.

-poutrelle type (1) à 1 travée :

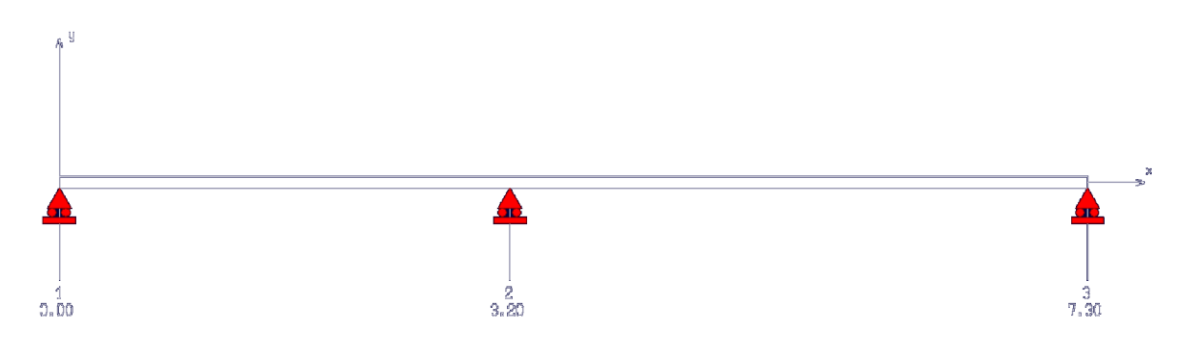

-poutrelle type (2) a 4 travées :

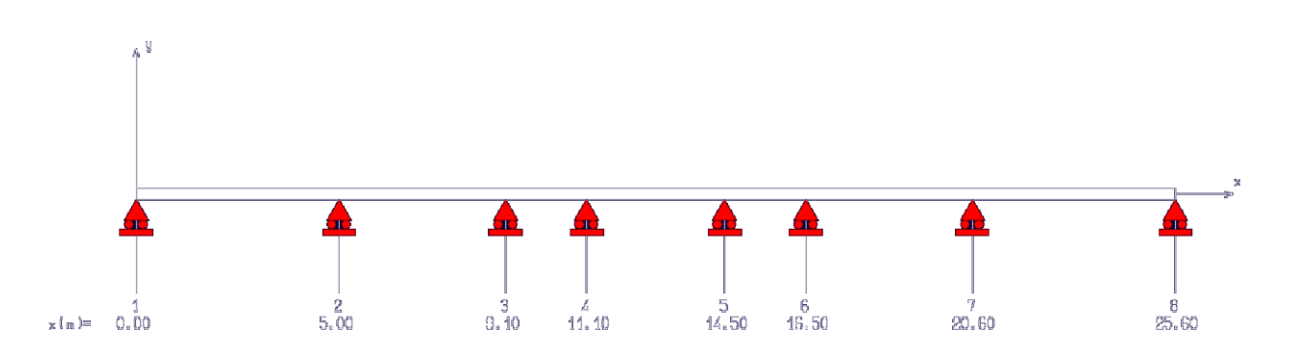

-poutrelle type (3) à 3 travées :

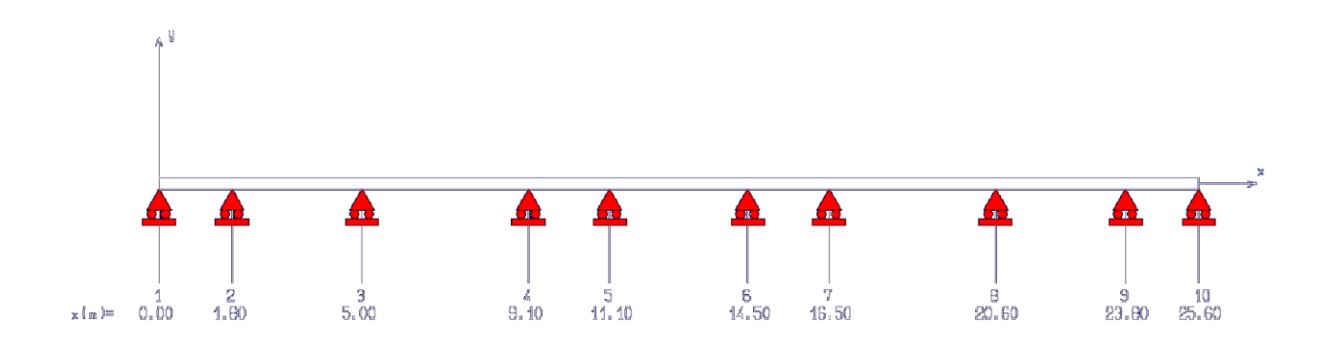

**2. Calcul des moments et des efforts tranchants :** 

 **2.1 Charge et surcharge et la combinaison de charge**

### **ELU :**

 $q_u=(1.35*G+1.5*Q)$  \*0.6  $q'_u$  =(1.35\*2/3G+1.5\*Q)\*0.65

## **ELS :**

 $q_{ser}=( G + Q )$  \*0.65

 $q'$ <sub>ser</sub>= (2 /3G +Q) \*0.65

Les résultats de calcul sont récapitulés dans le tableau ci-après :

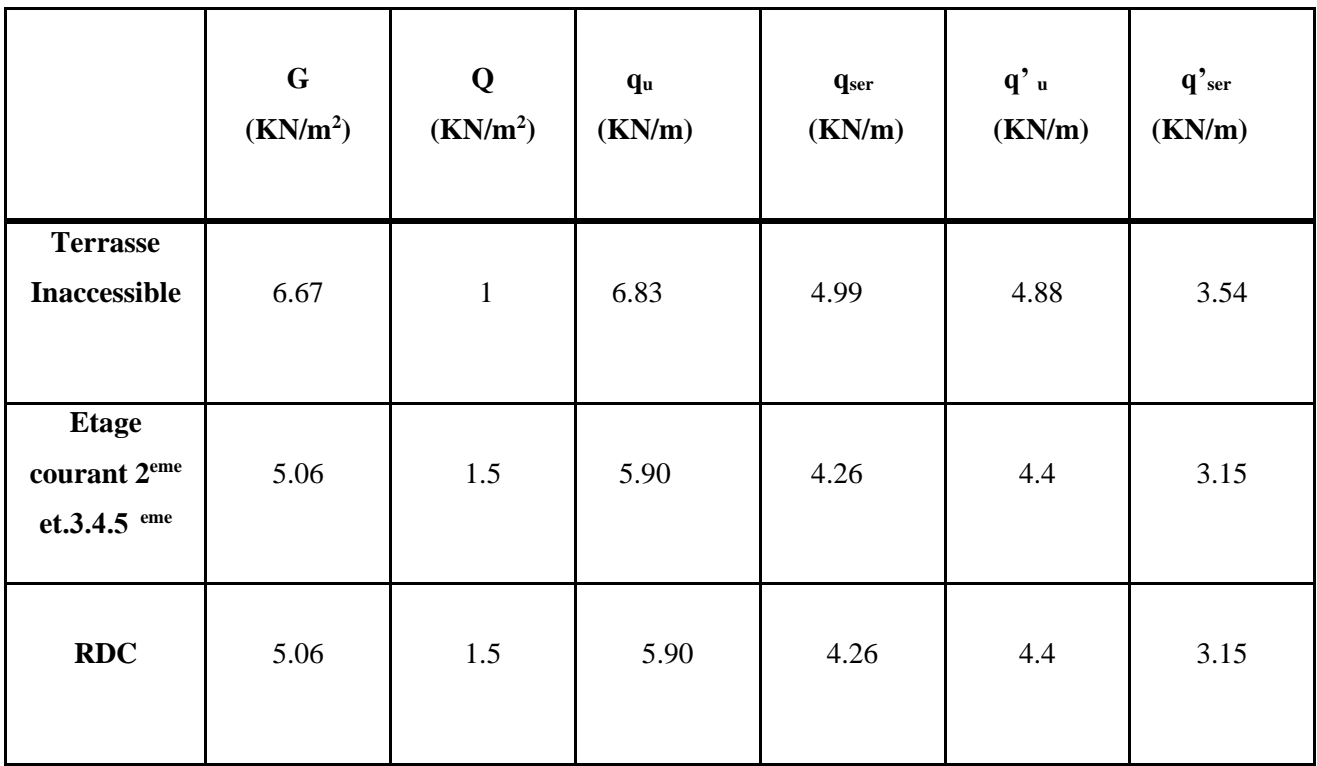

## *Tableau III.6 :Charge et surcharges sur les poutrelles*

# ❖ **Exemple de calcul :**

calcul de la poutrelle type 3 (terrasse inaccessible) :

## **Qu=6.83 (KN/m)**

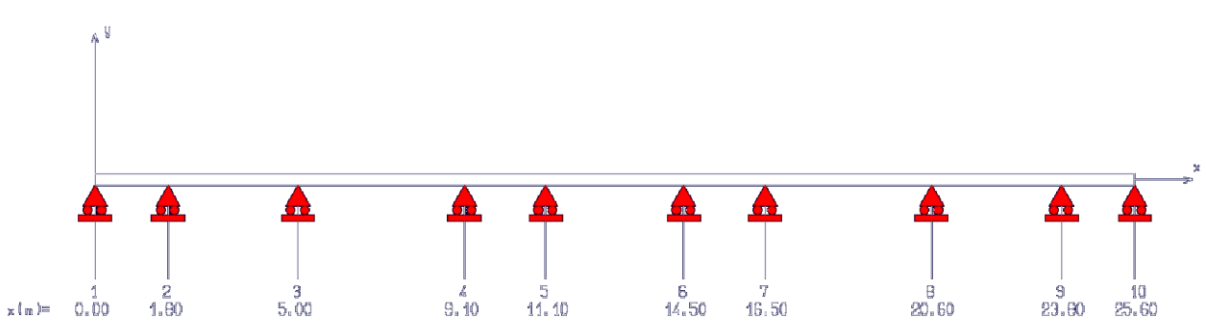

#### **1. Calcul des moments et des efforts tranchants a L'ELU:**

Les résultats de calcul sont représentes dans le tableau ci-après :

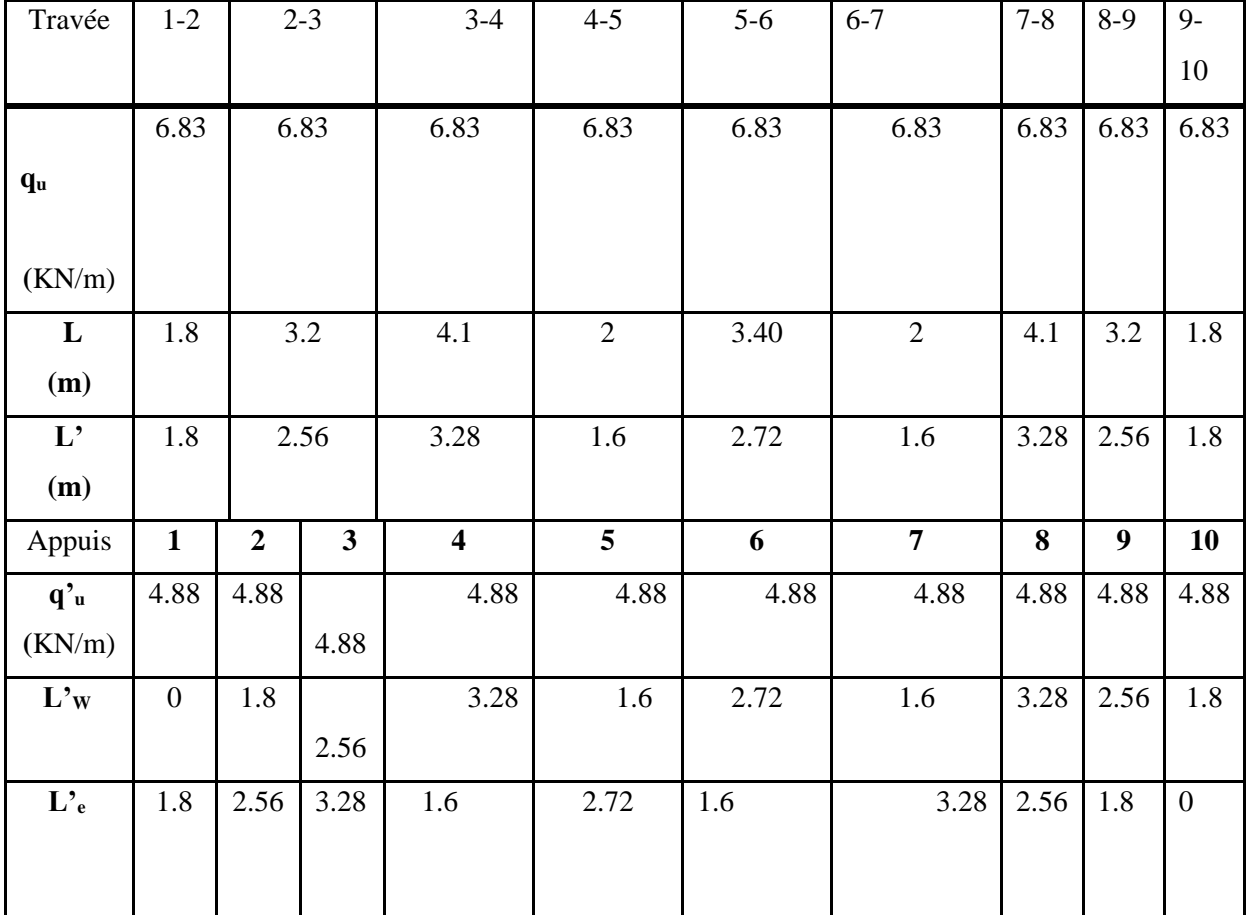

#### *Tableau III.7:les donner de calcul a L'ELU*

### ➢ **moment aux appuis :**

$$
M_a{}^1 =\!\!M_a{}^{10} \!\!= 0
$$

$$
M_{a}^{2} = -\frac{6.83 \times 1.8^{3}}{8.5 \times (1.8 + 2.56)} + \frac{6.83 \times 2.56^{3}}{8.5 \times (1.8 + 2.56)} = -4.16 \text{ KN} \cdot \text{m}
$$
\n
$$
M_{a}^{3} = -\frac{6.83 \times 2.56^{3}}{8.5 \times (2.56 + 3.28)} + \frac{6.83 \times 3.28^{3}}{8.5 \times (2.56 + 3.28)} = -7.16 \text{KN} \cdot \text{m}
$$
\n
$$
M_{a}^{4} = -\frac{6.83 \times 3.28^{3}}{8.5 \times (3.28 + 1.6)} + \frac{6.83 \times 1.6^{3}}{8.5 \times (3.28 + 1.6)} = -6.48 \text{ KN} \cdot \text{m}
$$
\n
$$
M_{a}^{5} = -\frac{6.83 \times 1.6^{3}}{8.5 \times (1.6 + 2.72)} + \frac{6.83 \times 2.72^{3}}{8.5 \times (1.6 + 2.72)} = -4.50 \text{ KN} \cdot \text{m}
$$
\n
$$
M_{a}^{6} = -\frac{6.83 \times 2.72^{3}}{8.5 \times (1.6 + 2.72)} + \frac{6.83 \times 1.6^{3}}{8.5 \times (1.6 + 2.72)} = -4.50 \text{ KN} \cdot \text{m}
$$
\n
$$
M_{a}^{7} = -\frac{6.83 \times 1.6^{3}}{8.5 \times (1.6 + 3.28)} + \frac{6.83 \times 3.28^{3}}{8.5 \times (1.6 + 3.28)} = -6.48 \text{ KN} \cdot \text{m}
$$

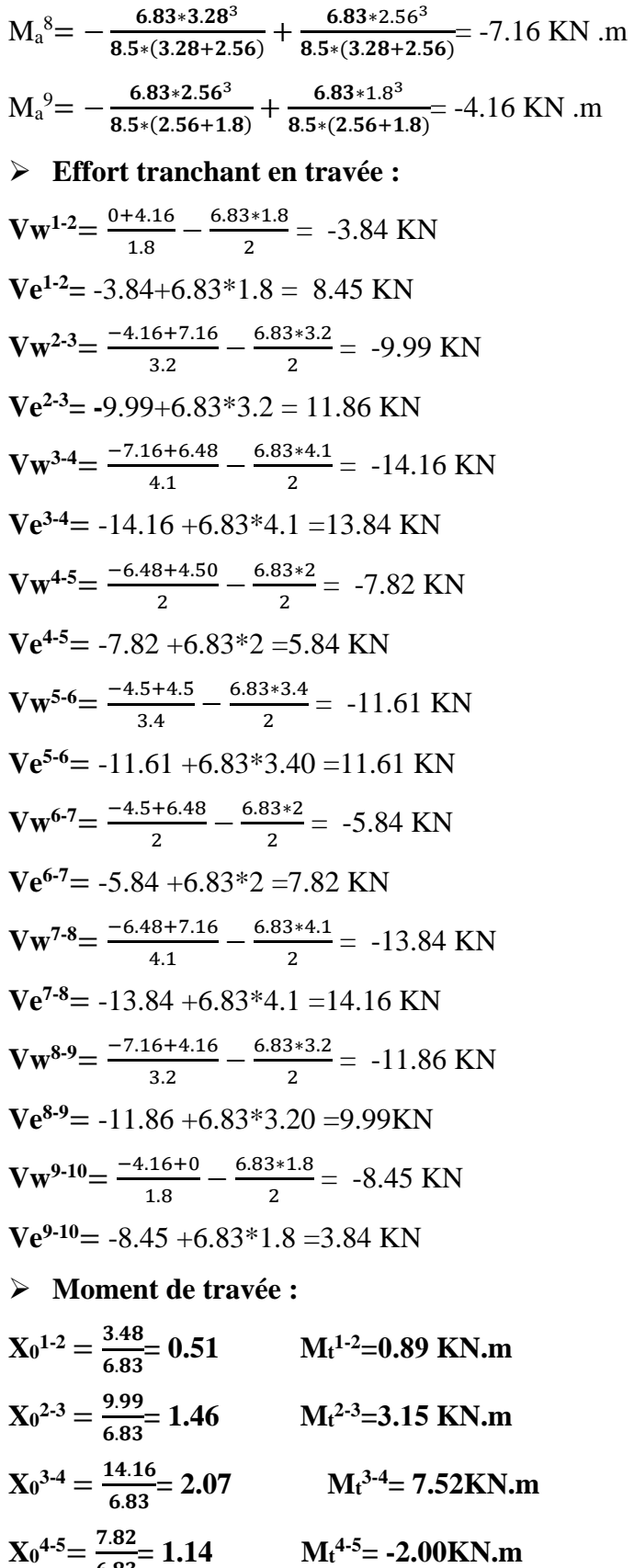

**5-6= 5.37KN.m** 

6.83

 $X_0^{5.6} = \frac{11.61}{6.23}$ 

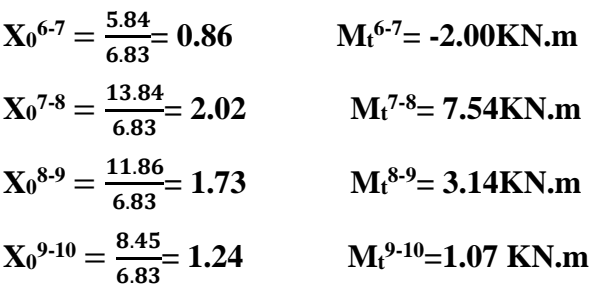

-Les résultats des sollicitations a L'ELU dans la poutrelle de type sont résumes dans le tableau suivant :

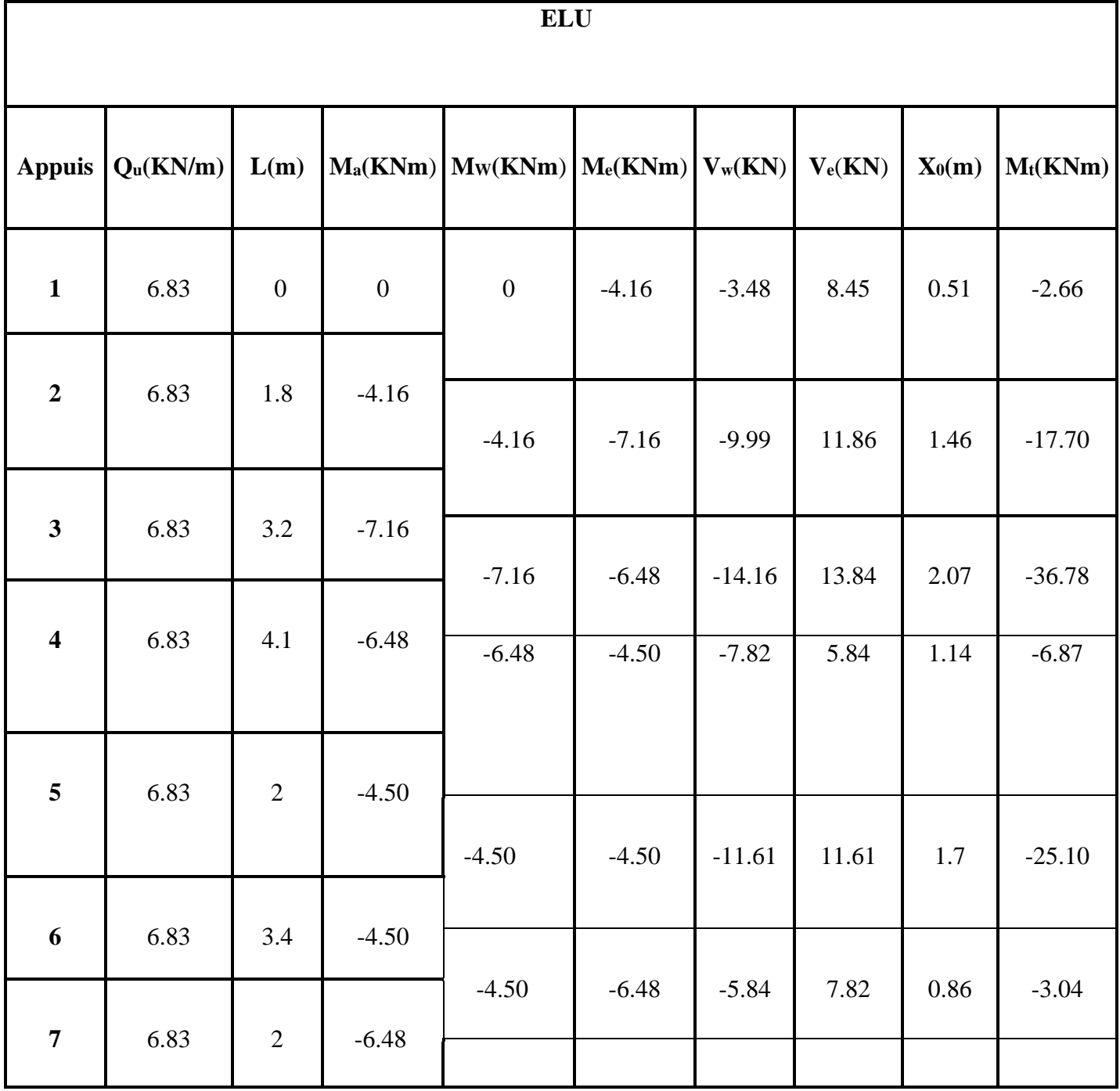

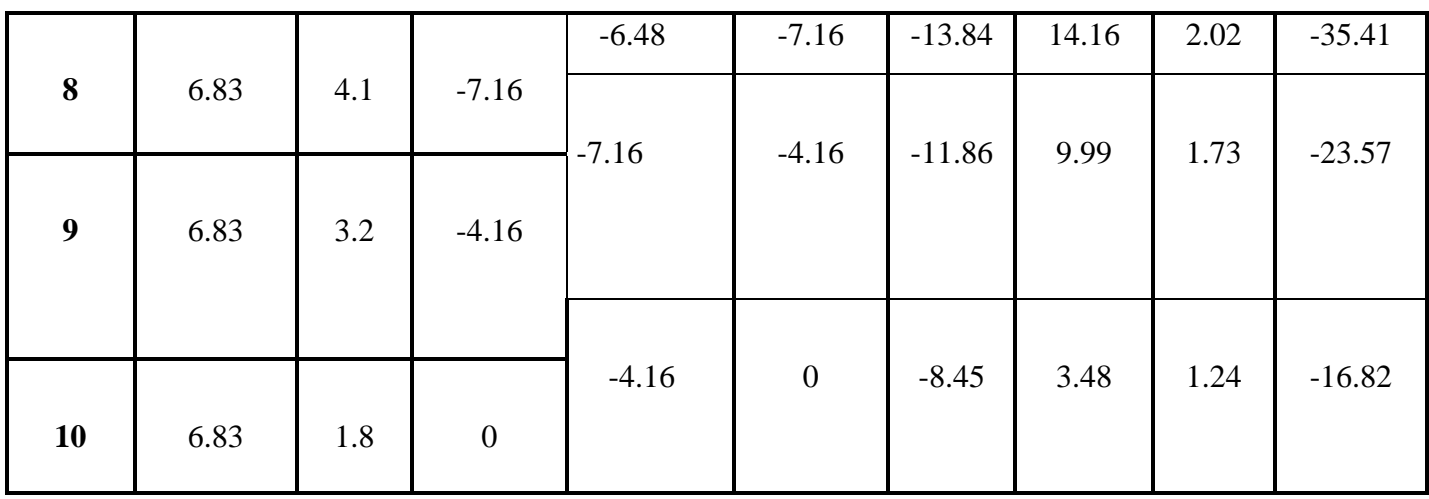

*Tableau III.8:les Moments et efforts tranchants à L'ELU* 

## **A L' ELS :**

calcul de la poutrelle type 3 (terrase inaccessible) :

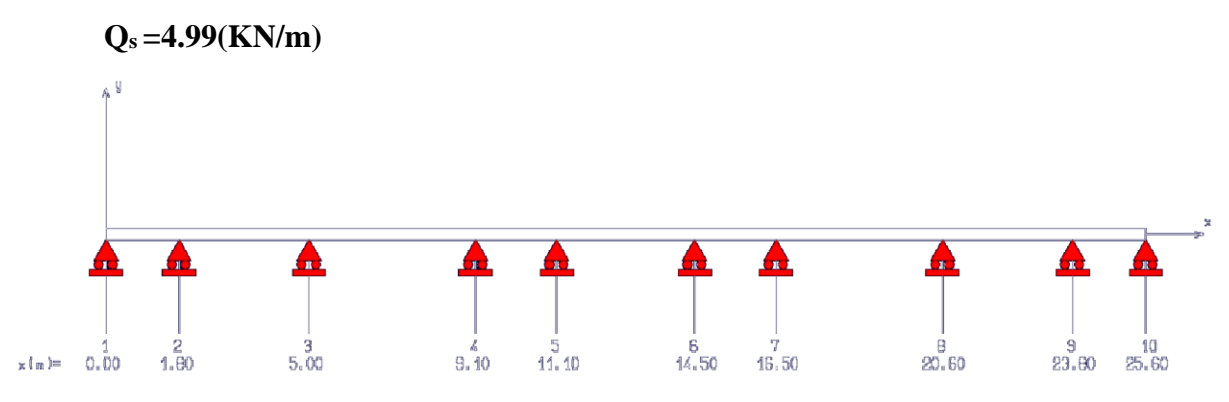

## **2.3 calcul des moments et des efforts tranchants a L'ELS :**

*Les résultats de calcul sont représentes dans le tableau ci-après :* 

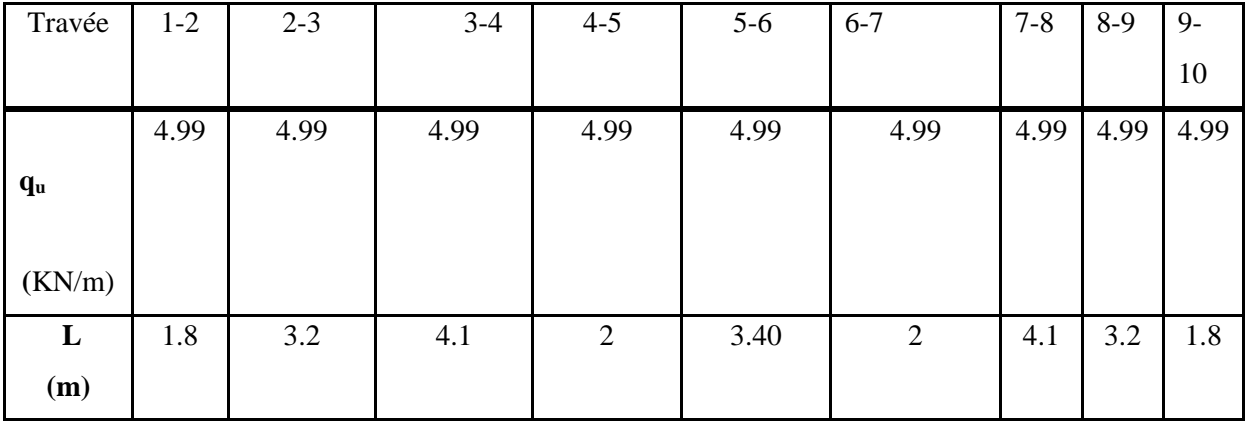
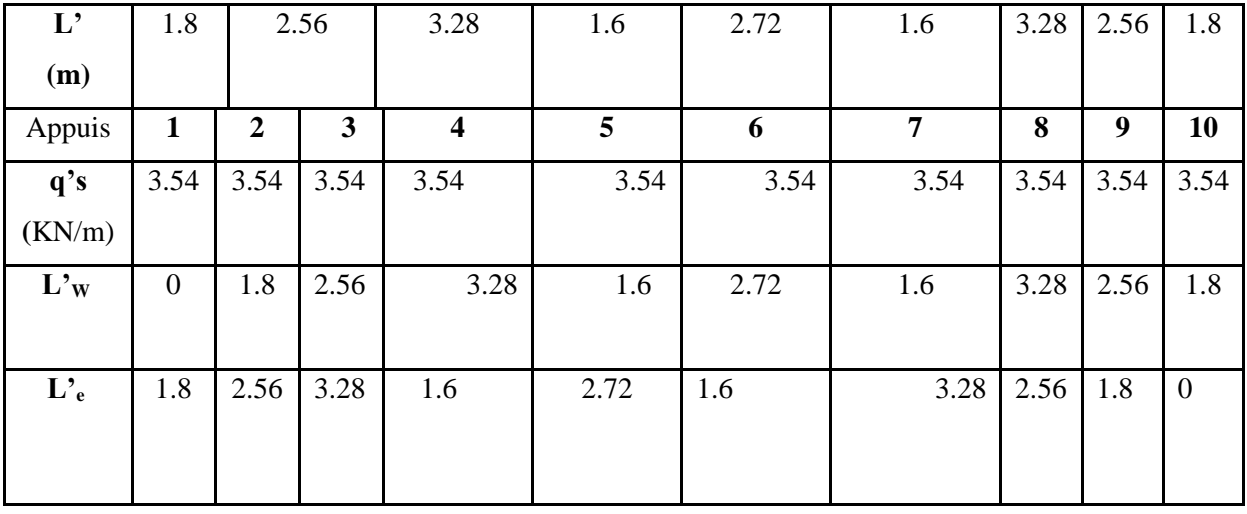

 *Tableau III.9:les donner de calcul a L'ELS* 

# **moment aux appuis :**

$$
M_{a}^{1} = M_{a}^{10} = 0
$$
\n
$$
M_{a}^{2} = -\frac{4.99*1.8^{3}}{8.5*(1.8+2.56)} + \frac{4.99*2.56^{3}}{8.5*(1.8+2.56)} = -3.04 \text{ KN. m}
$$
\n
$$
M_{a}^{3} = -\frac{4.99*2.56^{3}}{8.5*(2.56+3.28)} + \frac{4.99*3.28^{3}}{8.5*(2.56+3.28)} = -5.23 \text{KN. m}
$$
\n
$$
M_{a}^{4} = -\frac{4.99*3.28^{3}}{8.5*(3.28+1.6)} + \frac{4.99*1.6^{3}}{8.5*(3.28+1.6)} = -4.74 \text{ KN. m}
$$
\n
$$
M_{a}^{5} = -\frac{4.99*1.6^{3}}{8.5*(1.6+2.72)} + \frac{4.99*2.72^{3}}{8.5*(1.6+2.72)} = -3.29 \text{ KN. m}
$$
\n
$$
M_{a}^{6} = -\frac{4.99*2.72^{3}}{8.5*(1.6+2.72)} + \frac{4.99*1.6^{3}}{8.5*(1.6+2.72)} = -3.29 \text{ KN. m}
$$
\n
$$
M_{a}^{7} = -\frac{4.99*1.6^{3}}{8.5*(1.6+3.28)} + \frac{4.99*3.28^{3}}{8.5*(1.6+3.28)} = -4.74 \text{ KN. m}
$$
\n
$$
M_{a}^{8} = -\frac{4.99*3.28^{3}}{8.5*(3.28+2.56)} + \frac{4.99*2.56^{3}}{8.5*(3.28+2.56)} = -5.23 \text{ KN. m}
$$
\n
$$
A_{a}^{8} = -\frac{4.99*3.28^{3}}{8.5*(3.28+2.56)} + \frac{4.99*2.56^{3}}{8.5*(3.28+2.56)} = -5.23 \text{ KN. m}
$$

$$
M_a^9 = -\frac{4.99*2.56^3}{8.5*(2.56+1.8)} + \frac{4.99*1.8^3}{8.5*(2.56+1.8)} = -3.04 \text{ KN} \cdot \text{m}
$$

#### ➢ **Effort tranchant en travée :**

$$
\mathbf{Vw}^{1\text{-}2} = \frac{0+3.04}{1.8} - \frac{4.99*1.8}{2} = -2.8 \text{ KN}
$$
\n
$$
\mathbf{Ve}^{1\text{-}2} = -2.8 + 4.99*1.8 = 6.18 \text{ KN}
$$
\n
$$
\mathbf{Vw}^{2\text{-}3} = \frac{-3.04+5.23}{3.2} - \frac{4.99*3.2}{2} = -7.30 \text{ KN}
$$
\n
$$
\mathbf{Ve}^{2\text{-}3} = -7.30+4.99*3.2 = 8.66 \text{ KN}
$$
\n
$$
\mathbf{Vw}^{3\text{-}4} = \frac{-5.23+4.77}{4.1} - \frac{4.99*4.1}{2} = -10.35 \text{ KN}
$$

**Ve3-4**= -10.35 +4.99\*4.1 =10.10 KN  $Vw^{4-5} = \frac{-4.77+3.29}{2}$  $\frac{7+3.29}{2} - \frac{4.99*2}{2}$  $\frac{1}{2}$  = -5.72 KN **Ve4-5**= -5.72 +4.99\*2 =4.26 KN  $Vw^{5-6} = \frac{-3.29 + 3.29}{3.4}$  $\frac{129+3.29}{3.4} - \frac{4.99*3.4}{2}$  $\frac{2^{3+3.4}}{2}$  = -8.48 KN **Ve5-6**= -8.48 +4.99\*3.40 =8.48 KN  $Vw^{6-7} = \frac{-3.29 + 4.77}{2}$  $\frac{2+4.77}{2} - \frac{4.99*2}{2}$  $\frac{2^{3/2}}{2}$  = -4.26 KN **Ve6-7**= -4.26 +4.99\*2 =5.72 KN  $Vw^{7-8} = \frac{-4.77+5.23}{4.4}$  $\frac{7+5.23}{4.1} - \frac{4.99*4.1}{2}$  $\frac{2^{3+4.1}}{2}$  = -10.10 KN  $Ve^{7-8}$  = -10.10 +4.99<sup>\*</sup>4.1 =10.35 KN  $Vw^{8-9} = \frac{-5.23+3.04}{3.3}$  $\frac{(3+3.04)}{3.2} - \frac{4.99*3.2}{2}$  $\frac{2^{3+3.2}}{2}$  = -8.66KN  $Ve^{8-9} = -8.66 + 4.99 \times 3.20 = 7.30$ KN  $Vw^{9-10} = \frac{-3.04+0}{1.0}$  $\frac{.04+0}{1.8} - \frac{4.99*1.8}{2}$  $\frac{5^{*1.6}}{2}$  = -6.18 KN  $Ve^{9-10} = -6.18 + 1.8 = 2.8$  KN ➢ **Moment de travée :**  $X_0^{1-2} = \frac{2.8}{1.09}$  $\frac{2.8}{4.99}$  = 0.56 Mt<sup>1-2</sup>=0.79 KN.m  $X_0^{2-3} = \frac{7.30}{4.00}$  $\frac{1.30}{4.99} = 1.46$   $M<sub>t</sub>$ <sup>2-3</sup>=2.3 KN.m

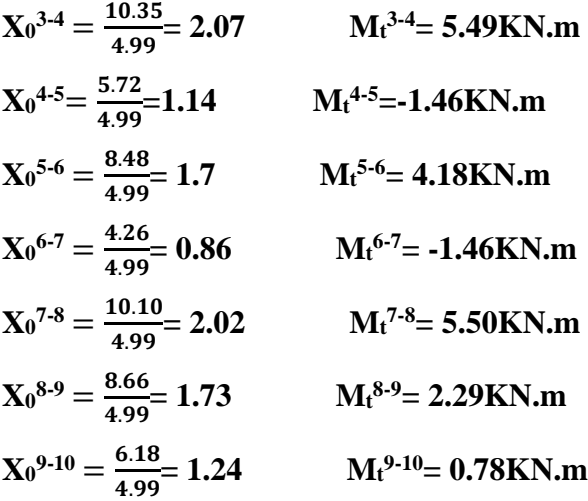

-Les résultats des sollicitations a L'ELS dans la poutrelle de type sont résumes dans le tableau suivant :

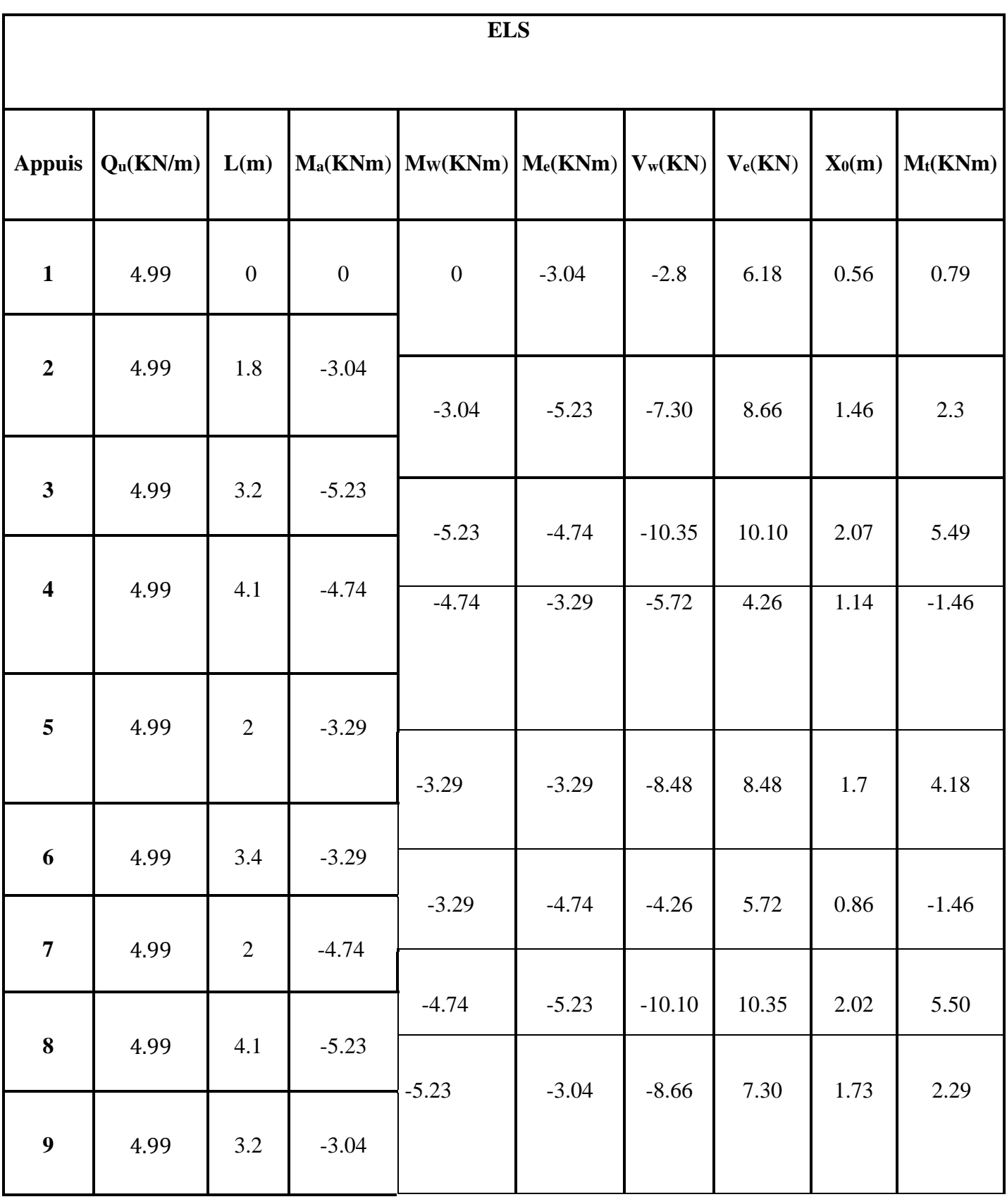

Bâtiment **R+6** à usage d'habitation Page 86

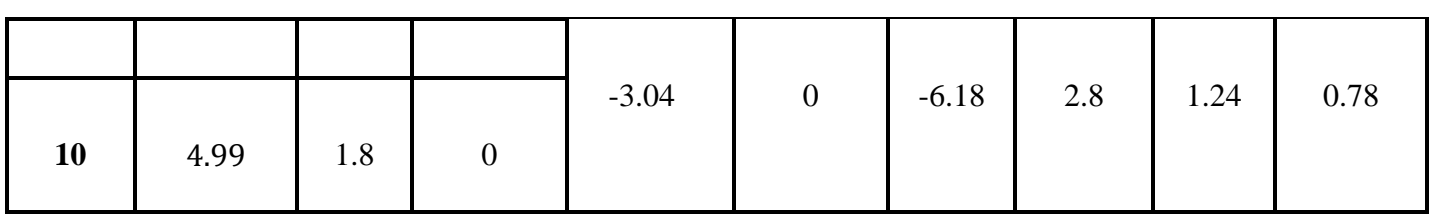

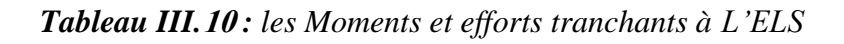

# **A L'ELU :**

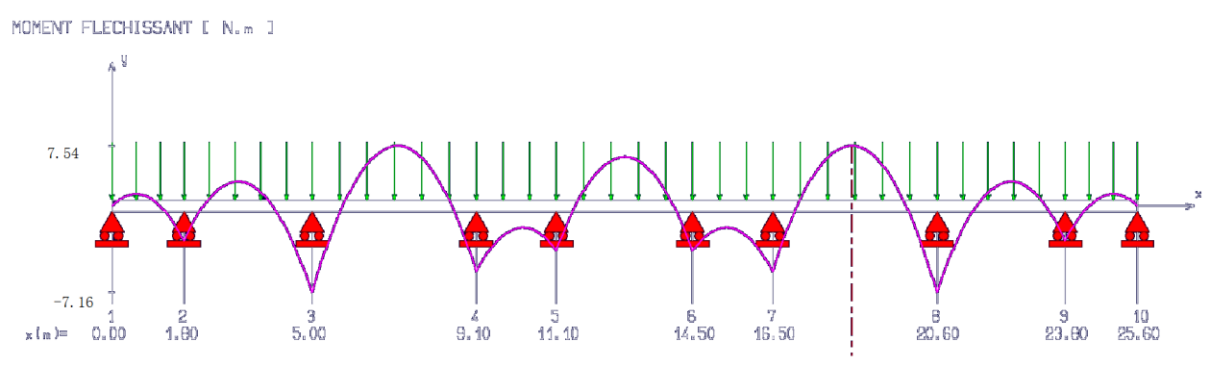

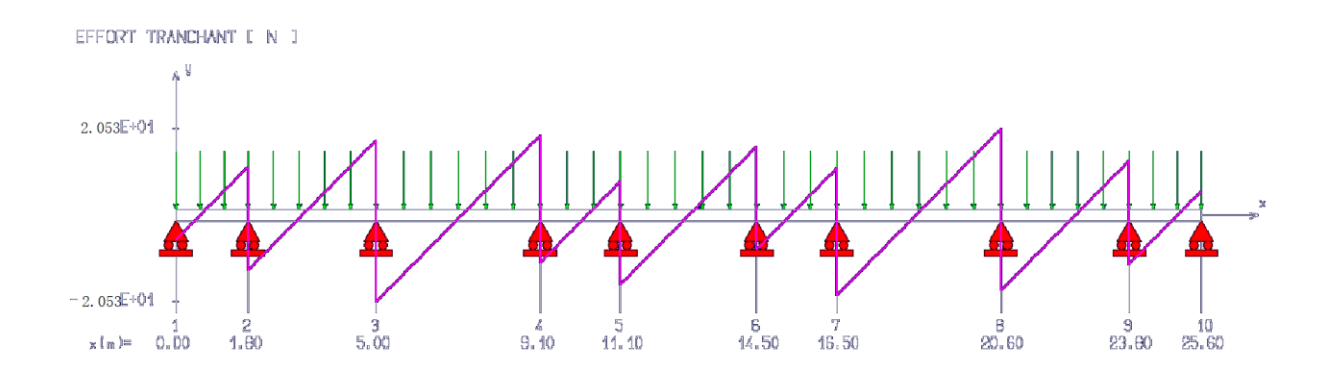

## **A L'ELS :**

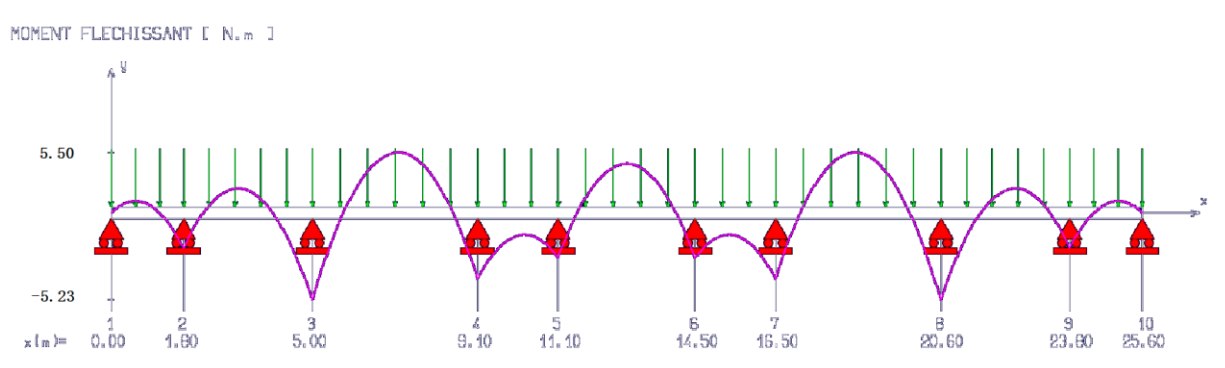

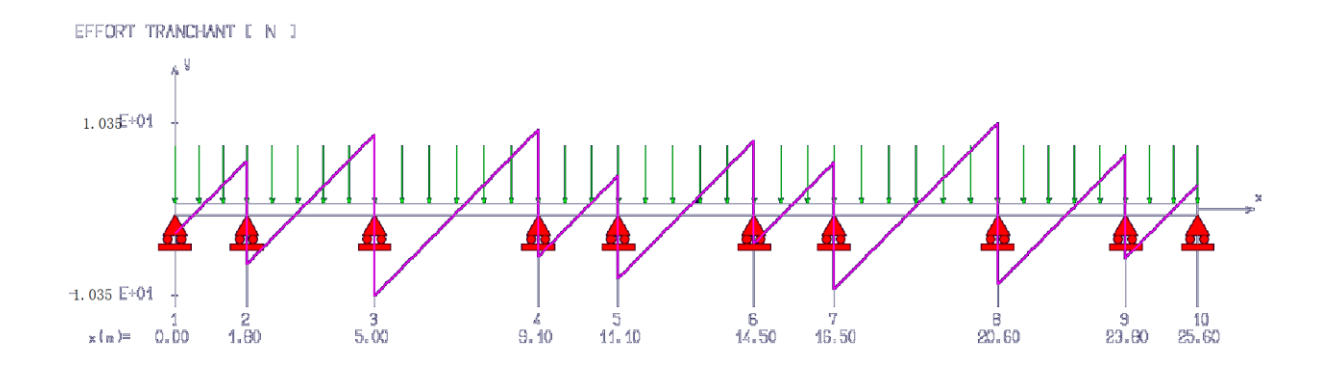

## **Résultats des moments et l'effort tranchant**

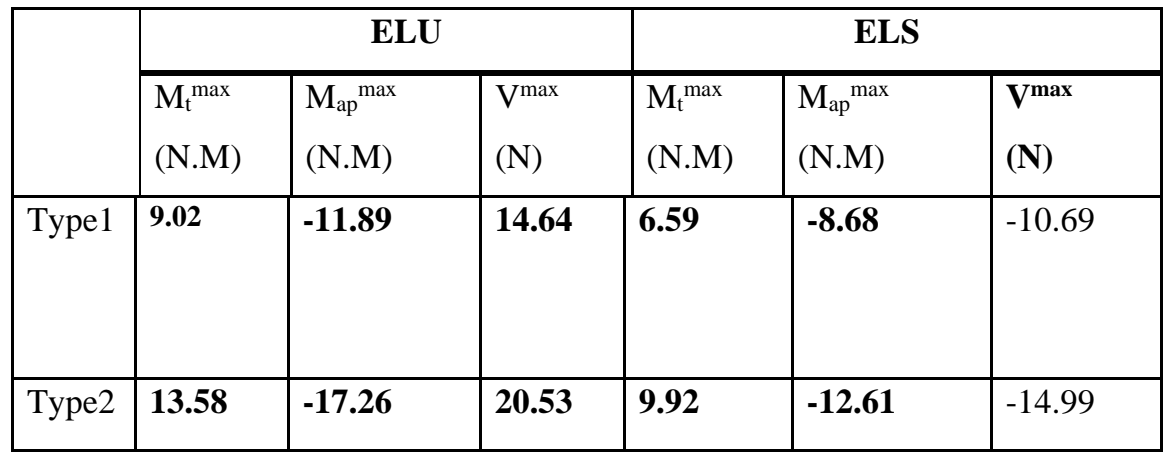

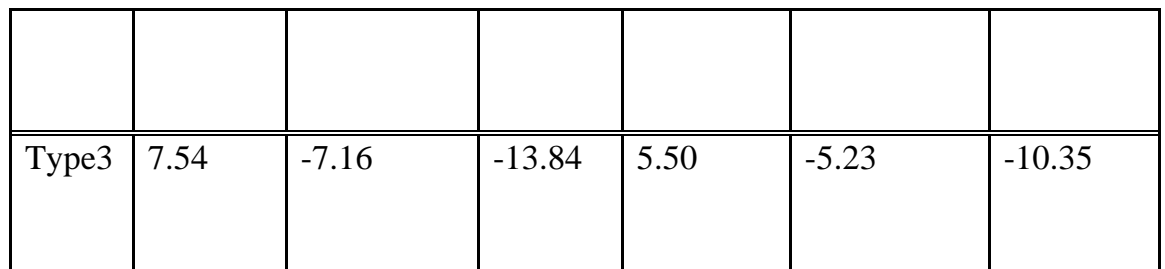

*Tableau III.11 : Résultats des moments et l'effort tranchant.*

## *III.5.4. Feraillage des planchers à corps creux*

- **1) .calcul des armatures longitudinales :**
- ➢ **Le calcul à ELU :**

Le calcul ce fait avec les moments max en travées et sur appuis.

## • **En travée :**

Le moment maximal en travée :  $M_{t_{\text{max}}} = 7.54 \text{kN}$ .*m* 

Le moment équilibré par la table de compression :

$$
\mathbf{M}_0 = b \times h_0 \times \left( d - \frac{h_0}{2} \right) \times f_{bu} = 0.65 \times 0.04 \times \left( 0.18 - \frac{0.04}{2} \right) \times 14.2 \times 10^3 = 59.072 \text{KN} \cdot m
$$

 $\mathbf{M}_0$ =59.072 KN. m

Donc :  $M_{t_{\text{max}}} < M_0$   $\Longrightarrow$  L'axe neutre est dans la table de compression.

## **Remarque :**

Si l'axe neutre se trouve de la table de compression le calcule se fera comme une section rectangulaire (b\*h)

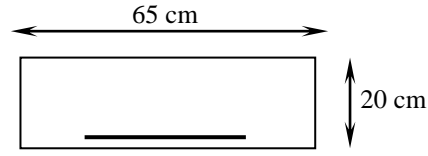

 $\triangleright$  Calcul de moment réduit  $\mu$ :

On a :

$$
\mu = M_{t max} / b.d^{2}.f_{bu}
$$
  
\n
$$
\mu = 7.54 .10^{6} / 650. (180)^{2} .14.2
$$
  
\n
$$
\mu = 0.025
$$

➢ Calcul du moment réduit limite :

 $\mu_l = 0.8 \alpha_l (1 - 0.4 \alpha_l)$  tel que  $\alpha_l = 0.668$  pour f<sub>e</sub>E400  $\mu_l = 0.391$ **Donc :**  $\mu = 0.025 < \mu = 0.391$  (Pas d'armature comprimé A'=0). On a :  $A_s = \frac{Mt \max}{7.6}$  $Z.f_{ed}$  $= \frac{0.8\alpha.d.b.\sigma_{bu}}{h}$  $\sigma_{su}$ Et :  $Z = d(1-0.4\alpha)$  avec :  $\alpha = 1.25(1 - \sqrt{1-2\mu}) = 0.031$  $Z = 0.18$  (1 – 0.4  $*0.031$ ) = 0.177 m Donc :  $As = \frac{Mt \max}{7.6}$  $Z$  .  $f_{ed}$ = 7.54∗10<sup>6</sup>  $\frac{7.34*10}{177*348}$  = 120.94mm<sup>2</sup>  $A_s = 1.20$  cm<sup>2</sup> **Et on prend :**  $A_s = 3H A 10 = 2,36 \text{ cm}^2$  $\Rightarrow$ 

• **En appuis :**

Le moment maximal en travée :  $M_{a\text{ max}} = 7.16$ KN.m

 $M_{a_{\text{max}}}$  <  $\mathbf{M}_{0}$   $\equiv$   $\Rightarrow$  L'axe neutre est dans la table de compression.

#### **Remarque :**

 Si l'axe neutre se trouve de la table de compression le calcule se fera comme une section rectangulaire (b\*h).

 $\triangleright$  Moment réduit  $\mu$ :

On  $a: \mu = M_{a max} / b.d^2.f_{bu}$  $\mu$  = 7.16\*10<sup>6</sup>/650\* (180)<sup>2</sup> \* 14.2  $\mu = 0.024$  $\triangleright$  moment réduit limite  $\mu_l$ :  $\mu_l = 0.8 \alpha_l (1 - 0.4 \alpha_l)$  tel que  $\alpha_l = 0.668$  pour f<sub>e</sub>E400  $\mu_l = 0.391$ On a :  $A_s = \frac{Ma \max}{7.6}$  $Z$  .  $f_{ed}$  $= \frac{0.8 \alpha.d.b.\sigma_{bu}}{h}$  $\sigma_{su}$ Avec  $Z = d (1-0.4\alpha)$  avec:  $\alpha = 1.25 (1 - \sqrt{1-2\mu}) = 0.03$  $Z = 0.18$  (1 – 0.4  $*0.03$ ) =0.177 m Donc :  $A_s = \frac{7.16*10^6}{177 \times 0.18}$  $\frac{177*348}{177*348} = 116.24$  mm<sup>2</sup>  $A_s = 1.16$ cm<sup>2</sup>

**Et on prend :**  $A_s = 3H A 10 = 2.36$  cm<sup>2</sup> *III.5.5. Les vérifications :*

#### *-* **Condition de non fragilité :**

Par les règles BAEL91/99 il doit être vérifié la condition suivante :  $A_{st} \geq A_{min}$ 

avec A<sub>min</sub> $\geq 0.23 \frac{f_{t28}}{f_e}$ \*d

En travée : $A_{\text{min}} \geq 0.23 \frac{2.1}{400} * 65 * 18 = 1.41 \text{ cm}^2 < A_{\text{st}} = 2.36 \text{ cm}^2 \dots \dots \dots$ . Vérifiée En appui : A<sub>min</sub>  $\geq 0.23 \frac{2.1}{400} * 65 * 18 = 1.41$ cm<sup>2</sup>  $\lt A$ <sub>st</sub>=2.36cm<sup>2</sup>........ Vérifiée.

#### ➢ **vérification des contraintes normales a l'ELS :**

On doit vérifier les conditions suivantes :  $\sigma_b \leq \overline{\sigma}_b$  (pour le béton)  $\sigma_s \leq \overline{\sigma}_s$  (pour l'acier)

## • **1**<sup>er</sup> **condition :**  $(\sigma_b \leq \overline{\sigma}_b)$

On a :  $\overline{\sigma}_b$  =0.6 f<sub>c28</sub> =0.6\*25 =15 MPa

Et  $\sigma_b$ : Contrainte maximale dans le béton comprimé ( $\sigma_b = KY = \frac{M_{ser}}{I}$  $\frac{ser}{I}$  y)

Avec :  $by^3$  $\frac{y^3}{3}$  + 15.  $\left[ A_S(d-y)^2 + A'_S(y-d')^2 \right]$  (Moment d'inertie)  $y =$  $15(As + A's)$  $\boldsymbol{b}$  $|$  | 1 +  $b(dAs + d'A's)$  $\frac{7.5(As + A's)^2}{2}$ 

y : position de l'axe neutre

**En travée :**

On trouve **:Y=3.59** cm **I=8893.02cm<sup>4</sup>**

 $\sigma_{b}$ <sub>=</sub>2.22MPa $<$  $\sigma_{b}$ − =15 MPa …………………………………………CV.

**En appuis :**

On trouve **: Y=3.59cm I=8893.02cm<sup>4</sup>**

 $\sigma_{b}$ <sub>=</sub>2.22MPa $<$  $\sigma_{b}$ − =15 MPa …………………………………………CV

Bâtiment **R+6** à usage d'habitation **Page 91** 

### **Remarque :**

Comme les fissurations est peut nuisible, la vérification de l'Etat limite service de l'ouverture des fissures est n'est pas nécessaire.

## ➢ **Vérification des efforts tranchants :**

On doit vérifier que :  $\tau_u \leq \overline{\tau_u} = \min \{ 0.2 \frac{f_{bc}}{v_a} \}$  $\gamma_b$ ; 5 MPa

Donc : $\overline{\tau_u}$ = min  $\left\{ 1.89 \text{ MPa } ; 5 \text{ MPa } \right\}$  = 1.89 MPa Et on a :

 $\tau_u = V_{u \text{ max}} / d.b_0 = 13.84 * 10^3 / 180 * 120 = 0.64 \text{ MPa}$ 

Donc :

=0.64 MPa˂ ̅̅̅=1.89 MPa…………………….CV

## *III.5.6. Calcul des armatures transversales :*

## • **Diamètre :**

Le diamètre des armatures transversale donnée par :

 $\mathcal{O} \le \min \left\{ \frac{\mathrm{h}}{35} \, ; \, \frac{b_0}{10} \right.$  $\frac{b_0}{10}$ ;  $\emptyset$ l  $\}$  Avec :  $\emptyset_1$ :c'est le diamètre maximal des armatures longitudinales. Donc:  $\mathcal{O} \le \min \left\{ \frac{20}{35}, \frac{12}{10} \right\}$  $\frac{12}{10}$ ;10  $\frac{1}{2}$  **0.57 cm = 5.7 mm** 

**Donc** on choisit des cadres de Ø 6

#### • **Espacement :**

L'espacement S<sub>t</sub> est donné par la condition suivante : $S_t \leq min(0.9d; 40cm)$ 

Donc :  $S_t = min(0.9*18; 40cm) = 16.2 cm$ 

on prend  $S_t=15$  cm

#### **Conclusion :**

Les armatures transversal seront réalisés par des étriers de  $T_8$ , avec un espacement  $S_t = 15$ cm sur la totalité des poutrelles.

## **II .2 ) Calcul de la dalle de compression :**

La dalle de compression est coulée sur place, elle est de 04 cm d'épaisseur, armée d'un quadrillage de barres (treillis soudés).

L'espacement ne doit pas dépasser les valeurs suivantes :

 $\geq 20$  cm pour les barres perpendiculaire aux poutrelles.

 $\geq 30$  cm pour les barres parallèle aux poutrelles

## *III.5.7. Étude de la dalle de compression :*

4∗L  $_{\rm f_e}$ 

## **1. Les armatures perpendiculaires aux poutrelles : selon le (CBA 93 Art B.6.8.4.2.**).

On a: 
$$
A^{\perp} =
$$

**Avec** *:*

L: distance entre l'axe des poutrelles (L=65 cm) et prend en cm.

 **A┴**: Diamètre perpendiculaire aux poutrelles

Donc :

$$
A\perp = \frac{4*0.65}{400} = 0.65 \text{ cm}^2/\text{ml}
$$

On : prend  $5\emptyset 5$  avec  $As = 0.98 \text{ cm}^2/\text{ml}$ 

 **ST= 20 cm**

**2. armatures parallèles aux poutrelles :**

$$
A_{par} = \frac{A_{\perp}}{2} = \frac{0.98}{2} = 0.49
$$
 cm<sup>2</sup>/ml

On : prend  $5\emptyset 5$  avec  $\qquad \qquad \text{As} = 0.98 \text{ cm}^2/\text{ml}$ 

#### **ST= 20 cm**

**Donc :** On adapte un treillis soudé de. **T S**  $\varnothing$  **5(200x 200).** 

# *III.5.8. Schéma de ferraillage du plancher :*

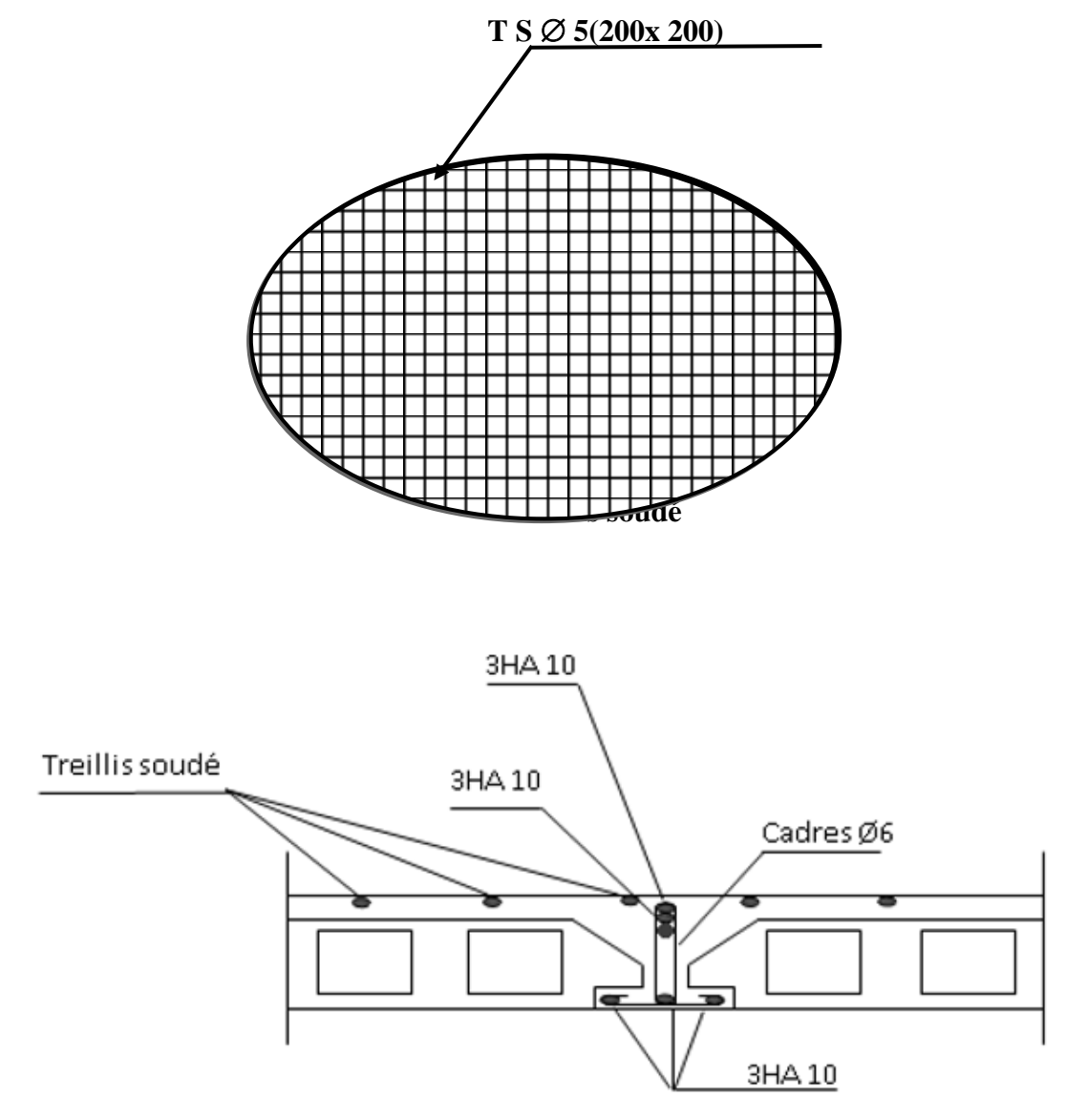

*Figure III.15 : Ferraillage de la poutrelle et de la dalle de compression*

## *Etude dynamique et sismique*

#### *IV. Introduction :*

 Le calcul parasismique a pour but l'estimation des valeurs caractéristiques les plus défavorables de la réponse sismique et le dimensionnement des éléments de résistance afin d'obtenir une sécurité jugée satisfaisante pour l'ensemble de l'ouvrage et d'assurer le confort des occupants.

Les forces d'origine sismique agissants sur la structure pendant un séisme constituent le problème majeur de génie parasismique, connaissant l'intensité et la loi de variation dans le temps de ces forces, le concepteur pourrait dimensionner les ouvrages en leur assurant une rigidité et une résistance suffisante pour limiter les dommages par un comportement essentiellement plastique de la structure face à un séisme modéré, relativement fréquent, avec une ductilité permettant de limiter les dommages et sans effondrement.

#### *IV. a. Etude dynamique :*

#### *IV. 1. Modélisation de la structure étudiée :*

 Etant donné la difficulté et la complexité d'un calcul manuel des efforts internes (Moments, efforts normaux, etc.), dans les éléments structuraux, le code de calcul par éléments finis ETABS est utilisé.

#### ➢ *Description du logiciel ETABS :*

#### Nom du programme**: Extended 3D Analysis of Building Systems**

 **ETABS** est un logiciel de calcul conçu exclusivement pour le calcul des bâtiments. Il permet de modéliser facilement et rapidement tous types de bâtiments grâce à une interface graphique unique. Il offre de nombreuses possibilités pour l'analyse statique et dynamique.

 Ce logiciel permet la prise en compte des propriétés non-linéaires des matériaux, ainsi que le calcul et le dimensionnement des éléments structuraux suivant différentes réglementations en vigueur à travers le monde (Euro code, UBC, ACI.. etc). De plus, de part sa spécificité pour le calcul des bâtiments, ETABS offre un avantage certain par rapport au codes de calcul à utilisation plus étendue. En effet, grâce à ces diverses fonctions il permet une décente de charge automatique et rapide, un calcul automatique du centre de masse et de rigidité, ainsi que la prise en compte implicite d'une éventuelle excentricité accidentelle.

 De plus, ce logiciel utilise une terminologie propre au domaine du bâtiment (plancher, dalle, trumeau, linteau etc.).

**ETABS** permet également le transfert de donnée avec d'autres logiciels (AUTOCAD, SAP2000 et SAFE).

## *IV. 2. Modélisation des éléments structuraux :*

La modélisation des éléments structuraux est effectuée comme suit :

- Les éléments en portique (poutres- poteaux) ont été modélisés par des éléments finis de type poutre « *frame* » à deux nœuds ayant six degrés de liberté (d.d.l.) par nœud.
- Les voiles ont été modélisés par des éléments coques « Shell » à quatre nœuds.
- Les planchers sont simulés par des diaphragmes rigides et le sens des poutrelles peut être automatiquement introduit.
- Les dalles sont modélisées par des éléments dalles qui négligent les efforts membranaires.

## *IV. 3. Modélisation de la masse :*

 La masse des planchers est calculée de manière à inclure la quantité *Q* RPA99/version 2003], (dans notre cas  $\beta = 0.2$ ) correspondant à la surcharge d'exploitation. La masse des éléments modélisés est introduite de façon implicite, par la prise en compte du poids volumique correspondant à celui du béton armé à savoir  $2,5t/m<sup>3</sup>$ .

 La masse des éléments concentrés non structuraux, comme l'acrotère et les murs extérieurs (maçonnerie), a été répartie sur les poutres concernées.

 L'estimation de l'effort sismique est faite par diverses méthodes de calcul qui ont été proposées parmi les quelle on distingue deux méthodes très couramment utilisées.

- Méthode statique équivalente.
- Méthode dynamique modale spectrale.

#### ✓ *Présentation de la vue en 3D :*

La modalisation de notre structure à partir de logiciel ETABS 9.7.1 nous à donnée la vue en 3D suivante :

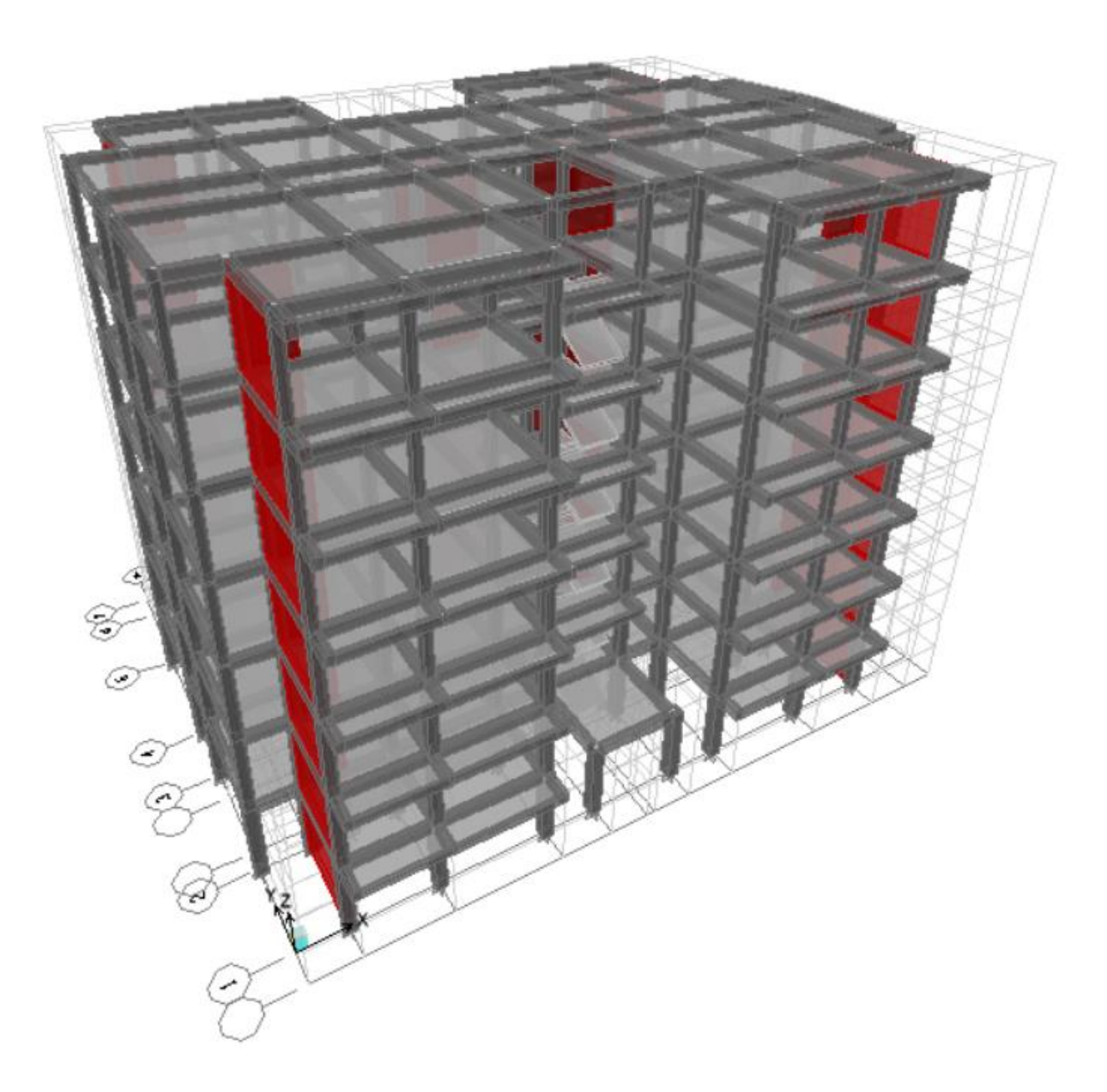

*Figure IV.1 : schéma de la structure en 3D.*

#### *IV. 4. Présentation de méthode de calcule :*

Le calcul des forces sismiques peut être mené suivant trois méthodes :

- Par la méthode statique équivalente.
- Par la méthode d'analyse modale spectrale.
- Par la méthode d'analyse dynamique par accélérogrammes.

#### *IV. 4.1. Méthode statique équivalente : RPA (Art 4.2)*

Les forces dynamiques réelles qui se développent dans la structure sont remplacées par un système de forces statiques fictives dont les effets sont considérés équivalents à mouvement du sol peut se faire dans une direction quelconque dans le plan horizontal.

Les forces sismiques horizontales équivalentes seront considérées appliquées successivement suivant deux directions orthogonales caractéristiques choisies par le projeteur.

La méthode statique équivalente peut être utilisée si les conditions suivantes sont vérifiées :

- $\checkmark$  le bâtiment ou bloc étudié, satisfaisait aux conditions de régularité en plan et élévation avec une hauteur du bâtiment au plus égale à 65 m en zone II à 30 m en zone III et IIb.
- $\checkmark$  Le bâtiment ou bloc étudié présente une configuration irrégulière tout en respectant, outre les conditions précédentes, les conditions complémentaires suivantes :

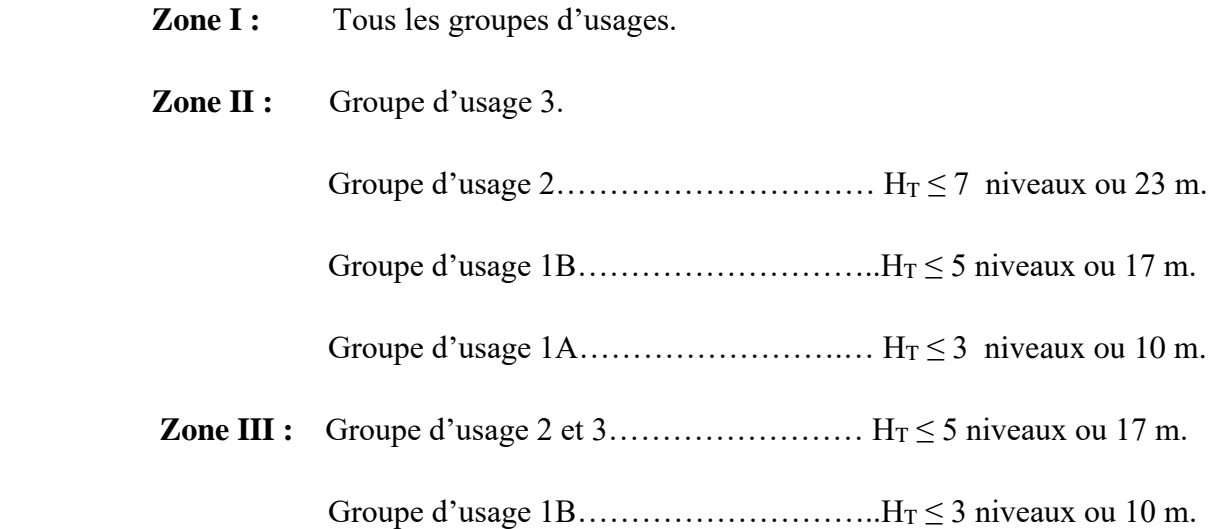

#### *IV. 4.2. Méthode d'analyse modale spectrale:*

La méthode d'analyse modale spectrale peut être utilisée dans tous les cas, et en particulier, dans le cas où la méthode statique équivalente n'est pas permise.

Le principe de cette méthode réside dans la détermination des modes propres de vibrations de la structure et le maximum des effets engendrés par l'action sismique, celle ci étant représentée par un spectre de réponse de calcul. Les modes propres dépendent de la masse de la structure, de l'amortissement et des forces d'inerties.

### *IV. 5. Choix de la méthode de calcul :*

Le choix de la méthode de calcul dépend des conditions d'application de chacune d'elle. Dans notre cas, **Bouira** est classée dans une zone de sismicité moyenne **ZONE IIa**, ainsi que notre ouvrage étant un bâtiment classé en **Groupe2**.

Le calcul sismique se fera par la méthode dynamique spectrale

La hauteur de la structure est :  $h = 29.58$  m < 65 m.

#### *IV. 6. Méthode dynamique modale spectrale :*

#### *IV. 6.1. Spectre de réponse de calcul :*

Selon le **RPA99V2003** l'action sismique est représentée par le spectre de calcul suivant :

$$
\frac{S_a}{g} = \begin{cases}\n1.25A\left(1 + \frac{T}{T_1}\left(2.5\eta \frac{Q}{R} - 1\right)\right) & 0 \le T \le T_1 \\
2.5\eta(1.25A)\left(\frac{Q}{R}\right) & T_1 \le T \le T_2 \\
2.5\eta(1.25A)\left(\frac{Q}{R}\right)\left(\frac{T_2}{T}\right)^{2/3} & T_2 \le T \le 3.0s \\
2.5\eta(1.25A)\left(\frac{T_2}{3}\right)^{2/3}\left(\frac{3}{T}\right)^{5/3}\left(\frac{Q}{R}\right) & T > 3.0s\n\end{cases}
$$

 **A** : Coefficient d'accélération de zone.

: Facteur de correction d'amortissement (quand l'amortissement est différent de 5%).

$$
\eta{=}\sqrt{\frac{7}{2}+\xi}>0.7
$$

- : Pourcentage d'amortissement critique.
- **R :** Coefficient de comportement de la structure.
- **T1, T2** : Périodes caractéristiques associées à la catégorie de site.
- **Q** : Facteur de qualité.

Bâtiment **R+6** à usage d'habitation Page 99

## ➢ *Classification du site :*

Selon le **RPA99V2003** Les sites sont classés en quatre catégories en fonction des propriétés mécaniques des sols qui les constituent .

Selon le rapport géotechnique relatif à notre ouvrage, on est en présence d'un sol meuble **(Catégorie S3).**

## ➢ *Calcul du facteur d'amplification dynamique moyen D :*

 $\sqrt{ }$ 

 = *T s T T T T s T T T T D* ........ 3.00 <sup>3</sup> 3 2.5 2.5 ................... 3.0 2.5 .............................0 3 5 3 2 2 1 3 2 2 2 

 $T_2$ : période caractéristique dépendant du site: pour un site ferme  $(S_3)$ .

$$
\begin{cases}\nT_1 = 0.15 \text{ s} \\
T_2 = 0.50 \text{ s} \n\end{cases}
$$
\n(Tableau 4.7 R.P.A V2003).

## • *Coefficient de correction d'amortissement η :*

Le coefficient d'amortissement est donné par la formule :

$$
\eta = \sqrt{\frac{7}{2} + \xi} = 3.24 \quad \dots \dots \quad \text{(Article 4.2 R.P.A V2003)}
$$

(%) : est le pourcentage d'amortissement critique fonction du matériau constitutif, du type de structure et de l'importance des remplissages…. [tab4-2]. On prend le cas le plus défavorable pour  $\xi = 7\%$ .

## • *Estimation de la période fondamentale :*

La période fondamentale  $T = 0.453$  s inférieure à celle calculée par les formules empiriques données par le RPA99 :

#### $T = C_T h_N^{3/4}$ **3/4** (ART 4-2-4 RPA99/VER2003).

**CT :** Coefficient, fonction de système de contreventement, du type de remplissage et donnée par le tableau (4.6 R.P.A V2003) :

Pour une structure dont le contreventement est assuré partiellement ou totalement par des voiles en béton armé, des palées triangulées et des murs en maçonnerie  $\qquad \qquad \text{Cr} = 0.05$ 

 $h_N = 21.42m$ .

D'où : T= $0.05(21.42)^{3/4}$ 

$$
T=0.498\ (s)
$$

 Dans le cas ou la structure est contreventes par des voiles en béton armé, on peut également utiliser la formule suivante:  $T = 0.09h_n / \sqrt{L}$ 

- L : est la dimension du bâtiment mesurée à sa base dans la direction de calcul.
	- a) sens longitudinale :  $Lx = 25.6$  m.

$$
T_x = \frac{0.09(21.42)}{\sqrt{25.6}} = 0.381(s)
$$

b) sens transversale :  $Ly = 18.8$  m.

$$
T_{y} = \frac{0.09(21.42)}{\sqrt{18.8}} = 0.444(s)
$$

Dans notre cas (structure mixte), la période fondamentale correspond à la plus petite valeur obtenue par les formules 4-6 et 4-7 du RPA99/ VER2003. Donc :

$$
T = \min \bigg\{ C_T h_N^{3/4} \quad \frac{0.09 \times h_n}{\sqrt{L}} \bigg\}
$$

 $Tx = \min (0.498 \text{ s}; 0.381 \text{ s}).$ *Ty* = min (0.498 s; 0.444 s). Donc :

*Tx* **= 0.381 s.**

*Ty* **= 0.444 s.**

Bâtiment **R+6** à usage d'habitation **Page 101** 

On  $a: T_2 = 0.5$  s.

 $0 \leq T_x = 0.381 \text{ s} \leq T_2 = 0.5 \text{ s}$  D = 2,5  $\eta$  Donc **: Dx=2.5(3.24)=8.1**  $0 \le T_v = 0.444 \le T_2 = 0.5 \text{ sec}$  D = 2,5  $\eta$  Donc: **Dy =2.5(3.24)=8.1**

#### ➢ *Coefficient d'accélération de zone A :*

Il est donné par le tableau (4.1 R.P.A V2003) suivant la zone sismique et le groupe d'usage du bâtiment: Pour la zone **IIa** et groupe d'usage  $2 \rightarrow A = 0.15$ 

#### ➢ *Coefficient de comportement R :*

Sa valeur est donnée par le tableau (**4.3 de RPA 99/ Version 2003)**, en fonction du système de contreventement **(R =3.5 ).**

#### ➢ *Facteur de qualité Q :*

La valeur de Q est déterminée par la formule :

$$
Q = 1 + \sum_{q=1}^{6} P_q
$$
 ....... (Art 4.4 R.P.A V2003).

Ou : P<sup>q</sup> : est la pénalité à retenir selon que le critère de qualité(q) est satisfait ou non sa valeur est donnée au tableau (4.4 R.P.A V2003).

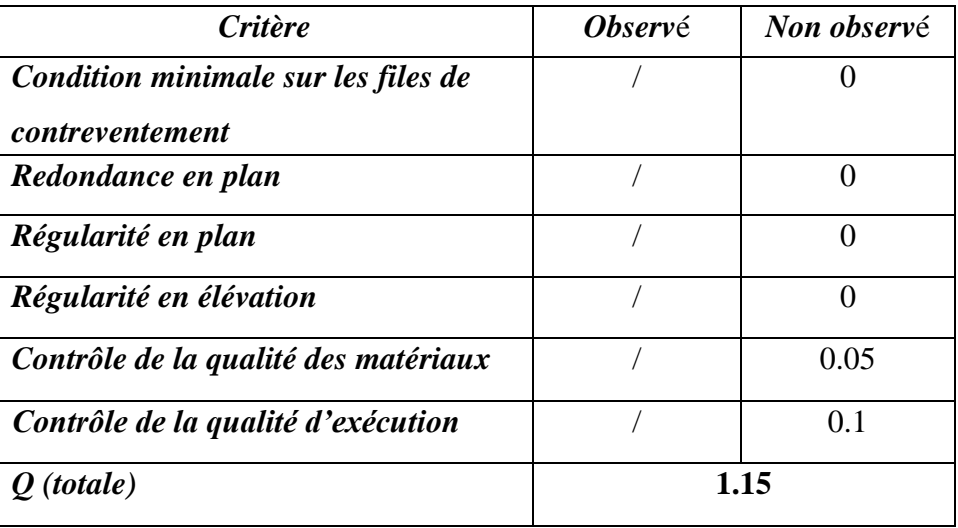

#### *Tableau IV.1 : Valeurs des pénalités.*

## ➢ *Poids total de la structure W :*

Pour chaque niveau « i » on aura :  $W_i = W_{gi} + 0.2W_{Qi}$ 

 : Coefficient de pondération fonction de la nature et de la durée de la charge d'exploitation et donné par le tableau 4-5 du RPA99,  $\beta = 0.20$ 

Wgi : poids dû aux charges permanentes.

WQi : poids dû aux charges d'exploitations.

| $\mathbf A$ | $\mathbf{D}\mathbf{x}$ | $\mathbf{D}_{\mathbf{Y}}$ | Q    | $\mathbf R$ | T(s)                 | W(KN)    |
|-------------|------------------------|---------------------------|------|-------------|----------------------|----------|
|             |                        |                           |      |             |                      |          |
| 0.15        | 8.1                    | 8.1                       | 1.15 | 3.5         | $\mathit{Tx}$<br>$=$ | 50398.36 |
|             |                        |                           |      |             | 0.381s               |          |
|             |                        |                           |      |             |                      |          |
|             |                        |                           |      |             | $Ty = 0.444$         |          |
|             |                        |                           |      |             | S                    |          |
|             |                        |                           |      |             |                      |          |
|             |                        |                           |      |             |                      |          |

*Tableau IV.2 : Les valeurs obtenues.*

## *IV. 6.2. Modélisation de la structure :*

 Il est à présent clair que l'une des étapes incontournables lors d'une analyse dynamique d'une structure est sa modélisation adéquate.

 La structure que nous nous proposons de modéliser est un bâtiment qui se distingue par sa forme régulière en plan et en élévation, contreventée par un système mixte (portique voiles). le choix du positionnement des voiles. En effet le choix du positionnement des voiles doit satisfaire un certain nombre de conditions :

- Le nombre doit être suffisamment important pour assurer une rigidité suffisante tout en restant dans le domaine économique et facilement réalisable.
- La position de ces voiles doit éviter des efforts de torsion préjudiciable pour la structure.
- En respectant l'architecture et en suivant les critères ci-dessus on a opté pour la distribution suivante.

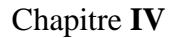

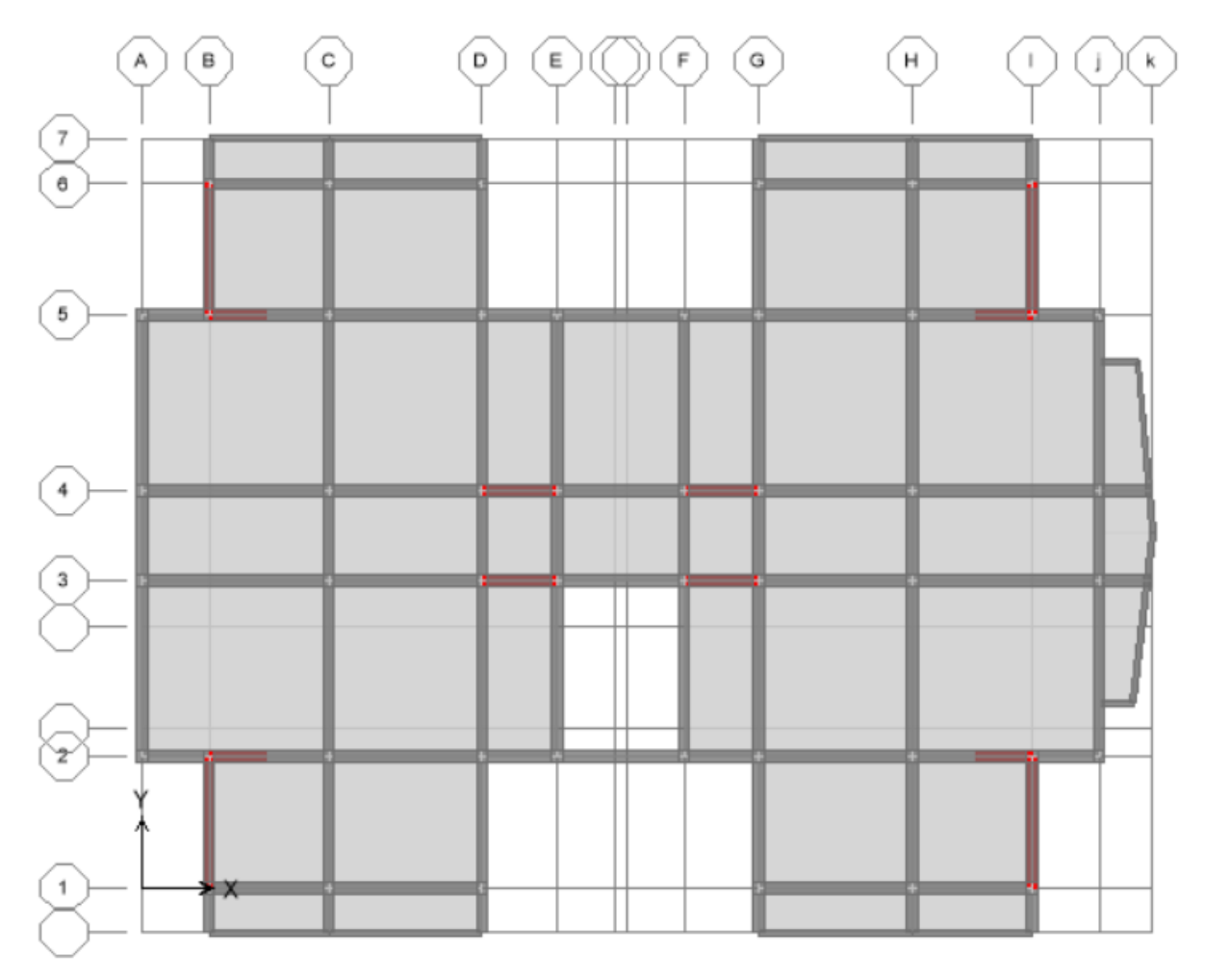

*Figure IV.2 : disposition des voiles.*

## *IV. 6.2.1. Caractéristiques géométriques et massique de la structure :*

#### ➢ *détermination des masses et centre de masse par étages :*

La détermination du centre de masse est basée sur le calcul des centres de masse de chaque élément de la structure (acrotère, poteaux, poutres, plancher, escalier, voiles, balcons, maçonnerie extérieur).

Les coordonnées du centre de masse sont données par :

$$
X_{G} = \frac{\sum M_{i}X_{i}}{\sum M_{i}} \qquad \qquad \text{et} \qquad \qquad Y_{G} = \frac{\sum M_{i}Y_{i}}{\sum M_{i}}
$$

Avec :

M<sup>i</sup> : la masse de l'élément i.

Xi, Yi : coordonnées du CDG de l'élément i par rapport au repère global.

### ➢ *Caractéristiques massiques :*

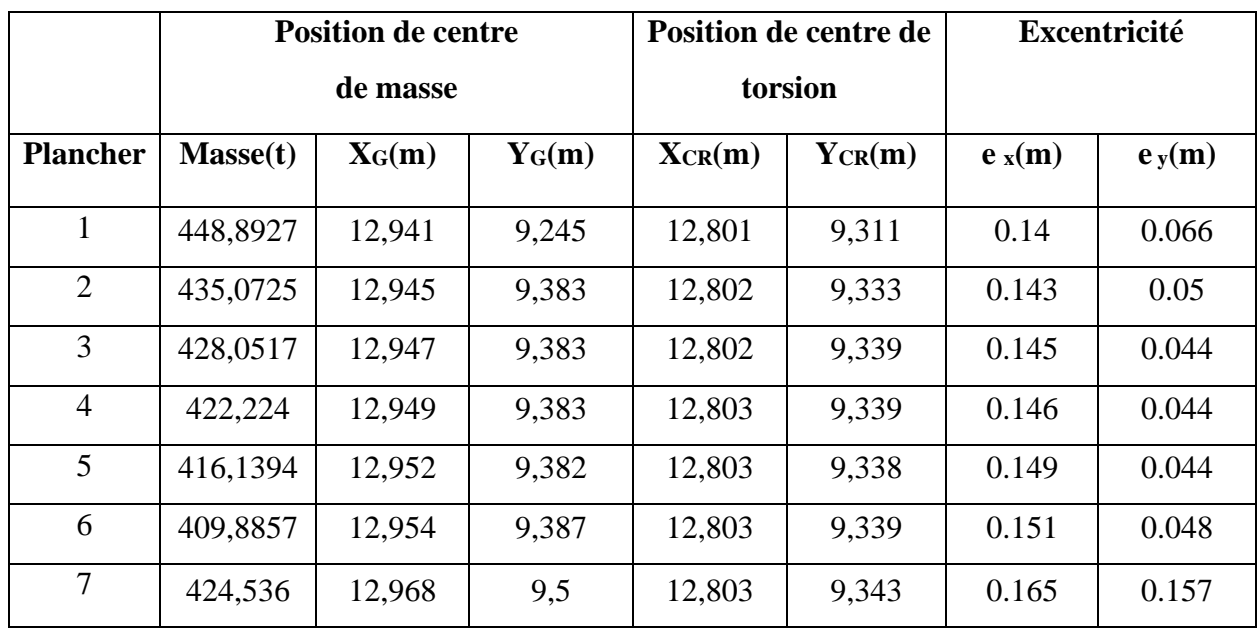

*Tableau IV.3 : Centre de masse et inertie des niveaux.*

 $(X_{CR}, Y_{CR})$ : coordonnées de centre de torsion (ou de rigidité).

ex: excentricité théorique suivent x.

ey: excentricité théorique suivent y.

## ➢ *L'excentricité accidentelle : (*article 4.2.7 RPA99/Version 2003)

Dans notre cas (analyse tridimensionnelle) en plus de l'excentricité théorique calculée, une excentricité accidentelle (additionnelle) égale à  $\pm$  0.05 L, (L étant la dimension du plancher perpendiculaire à la direction de l'action sismique) doit être appliquée au niveau du plancher considéré suivant chaque direction.

$$
e_{acc} = \pm 0.05
$$
 max  $(l_x; l_y) = \pm 0.05$  max  $(25.60; 18.8) = 1.28$ m  $e_{acc} = 1.28$ m

Donc  $e_x = max(e_{acc}; e_{r\acute{e}el}) = max(1.28; 0.105) = 1.28 m$ .

 $e_x = 1.28$  m.  $\bigcup_{\mathbf{W}_{t} = M_t \times g = 2984.802^{*}9.81 = 29280.908 \text{ KN}}$ 

#### ➢ *Nombre de modes à considérer :*

 Pour les structures représentées par des modèles plans dans deux directions orthogonales les nombre de modes de vibration à retenir dans chacune des deux directions d'excitation doit être tel que :

- La somme des masses modales effectives pour les modes retenus soit égale à 90  $\degree$  au moins de la masse totale de la structure.
- Ou que tous les modes ayant une masse modale effective supérieure à  $5\degree$  de la masse totale de la structure soient retenus pour la détermination de la réponse totale de la structure.
- Le minimum de modes à retenir est de trois (03) dans chaque direction considérée
- Dans le cas où les conditions décrites ci-dessus ne peuvent pas être satisfaites à cause de l'influence importante des modes de torsion, le nombre minimal de modes (K) à retenir doit être tel que :

$$
K \ge 3\sqrt{N} \qquad \text{et} : \text{T}_k \le 0.20 \text{ sec} \qquad \qquad \text{(article 4-14 RPA/2003)}.
$$

 $O\hat{u}$  : N est le nombre de niveaux au dessus du sol et T<sub>K</sub> la période du mode K.

Le nombre de modes à considérer est : 8 modes.

#### *IV. 6.2.2. Présentation des résultats de la méthode dynamique spectrale et commentaires :*

#### • *Mode de vibrations et taux de participation des masses :*

Après l'analyse automatique par le logiciel ETABS 9.7.1, on a tiré les résultats qui sont illustrés dans le tableau:

| Mode           | <b>Period</b> | <b>UX</b> | <b>UY</b> | <b>UX</b> | <b>UY</b> | RZ      | <b>RZ</b> | <b>Nature</b>      |
|----------------|---------------|-----------|-----------|-----------|-----------|---------|-----------|--------------------|
| 1              | 0,605208      | 69,6182   | 0,0001    | 69,6182   | 0,0001    | 0,022   | 0,022     | <b>Translation</b> |
| $\overline{2}$ | 0,502918      | 0,0011    | 65,1169   | 69,6194   | 65,117    | 2,2483  | 2,2702    | <b>Translation</b> |
| 3              | 0,467875      | 0.0157    | 2,2281    | 69,6351   | 67,3451   | 65,077  | 67,3473   | <b>Rotation Z</b>  |
| $\overline{4}$ | 0,161132      | 16,7731   | $\theta$  | 86,4082   | 67,3451   | 0,0008  | 67,3481   |                    |
| 5              | 0,114845      | $\theta$  | 19,9874   | 86,4083   | 87,3325   | 0,8431  | 68,1912   |                    |
| 6              | 0,10772       | 0,0006    | 0,8616    | 86,4089   | 88,1942   | 19,6265 | 87,8176   |                    |

*Tableau IV.4 : périodes, modes et facteurs de participation massique.*

Bâtiment **R+6** à usage d'habitation **Page 106 Page 106** 

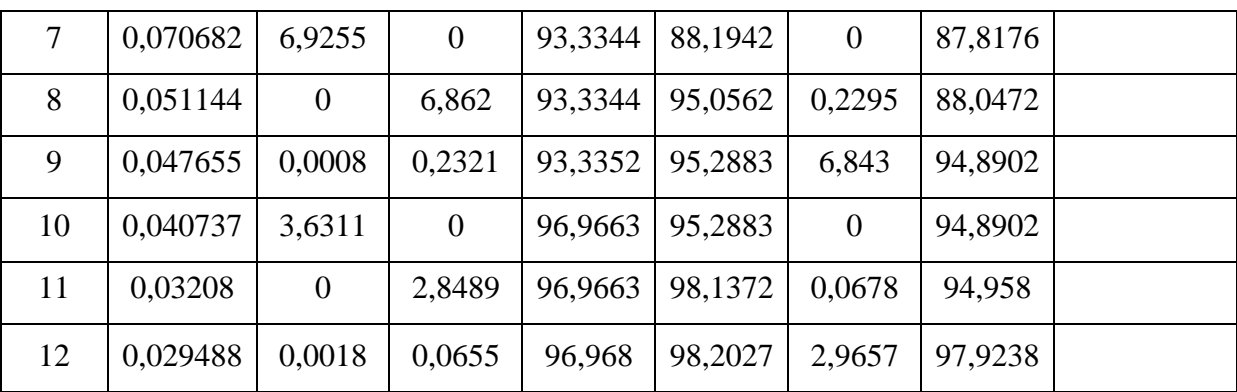

➢ *Modes de vibrations obtenus :* 

✓ *Premier mode de vibration : « Translation suivant X ».*

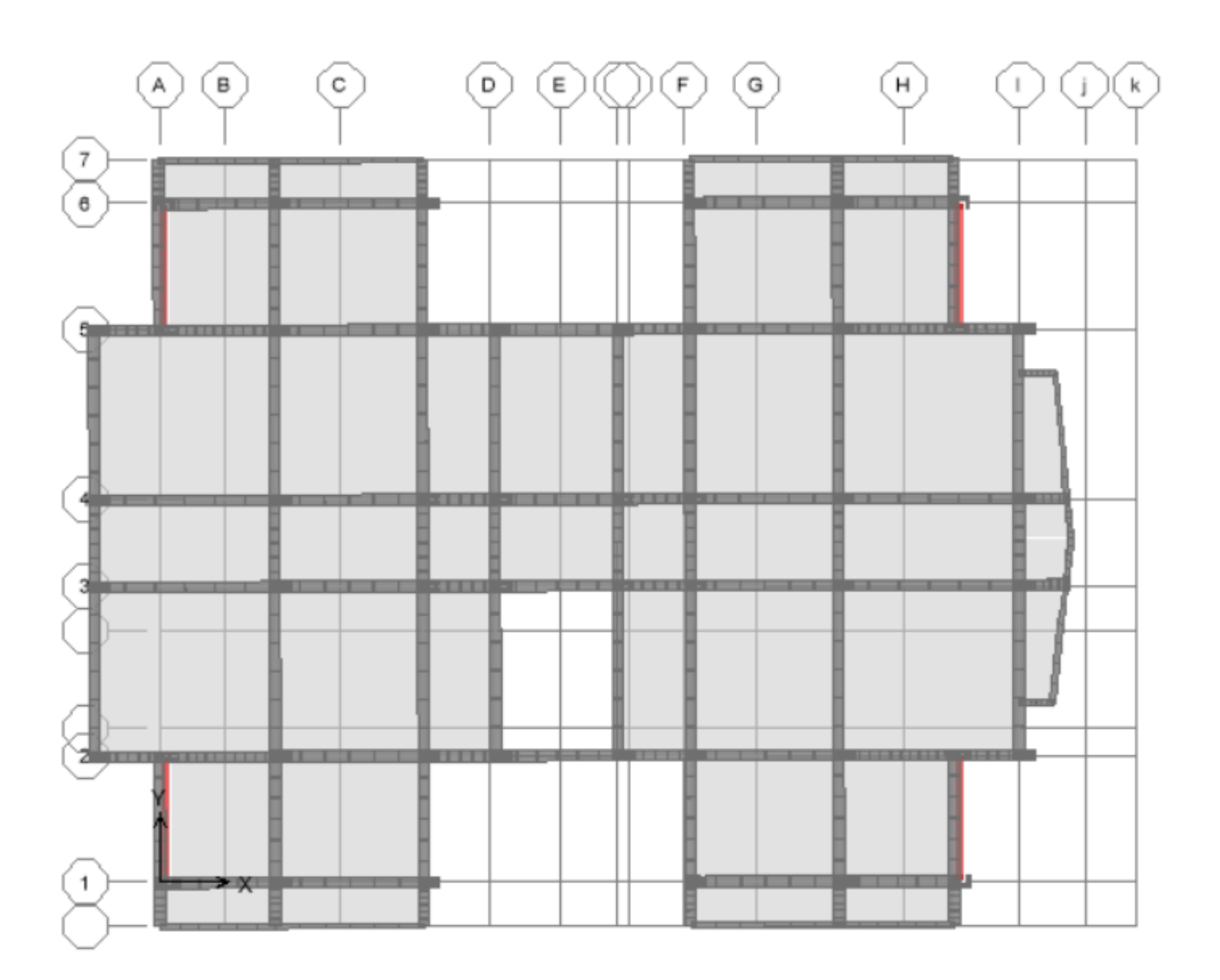

*Figure IV.3 :*  $1^{er}$  *Mode de translation suivant le sense XX de periode*  $T = 0.6052$  *s.* 

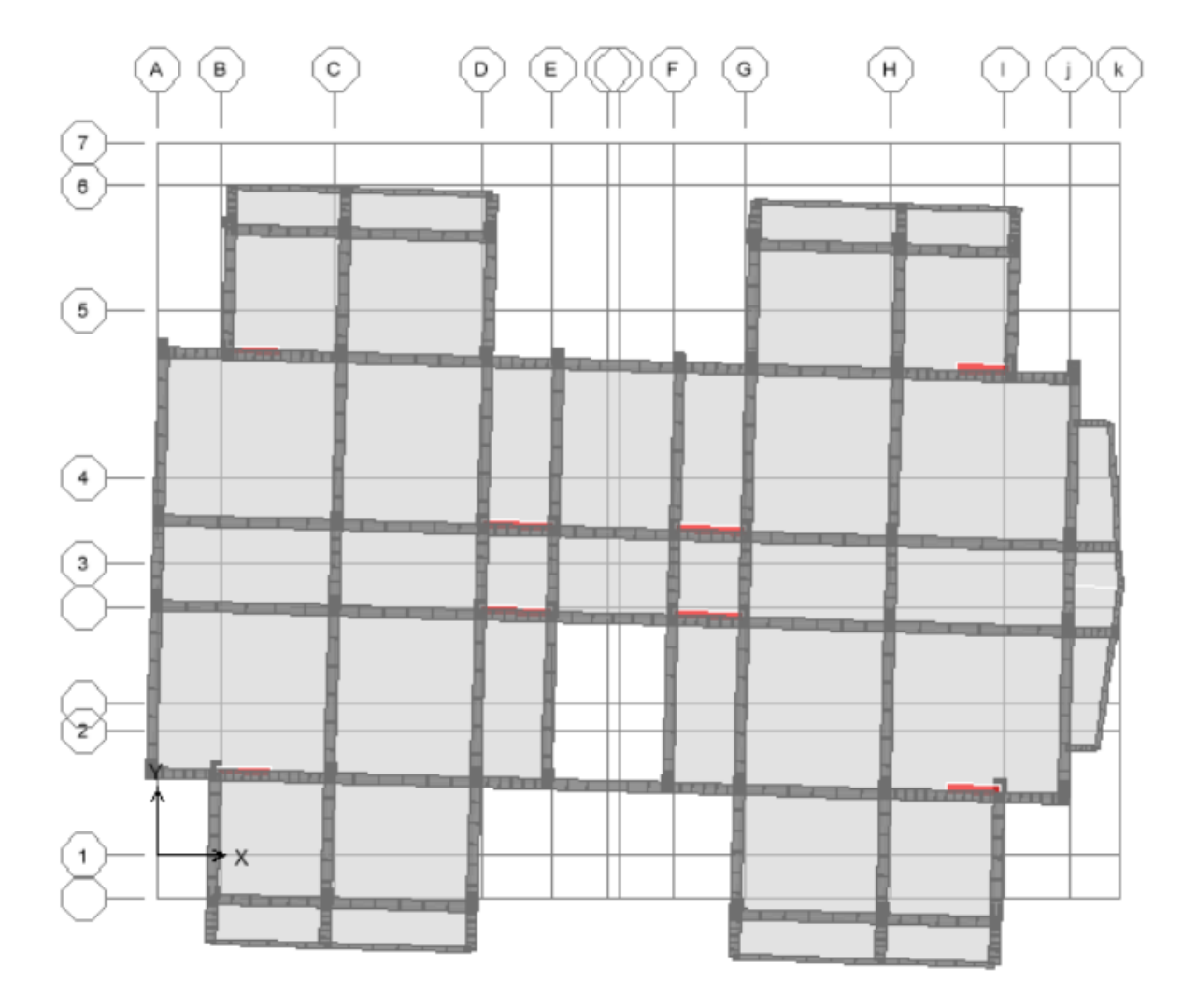

## ✓ *Deuxième mode de vibration : « Translation suivant Y ».*

*Figure IV.4 :*  $2^{eme}$  *Mode de translation suivant le sense YY de periode*  $T = 0.5029$ s*.* 

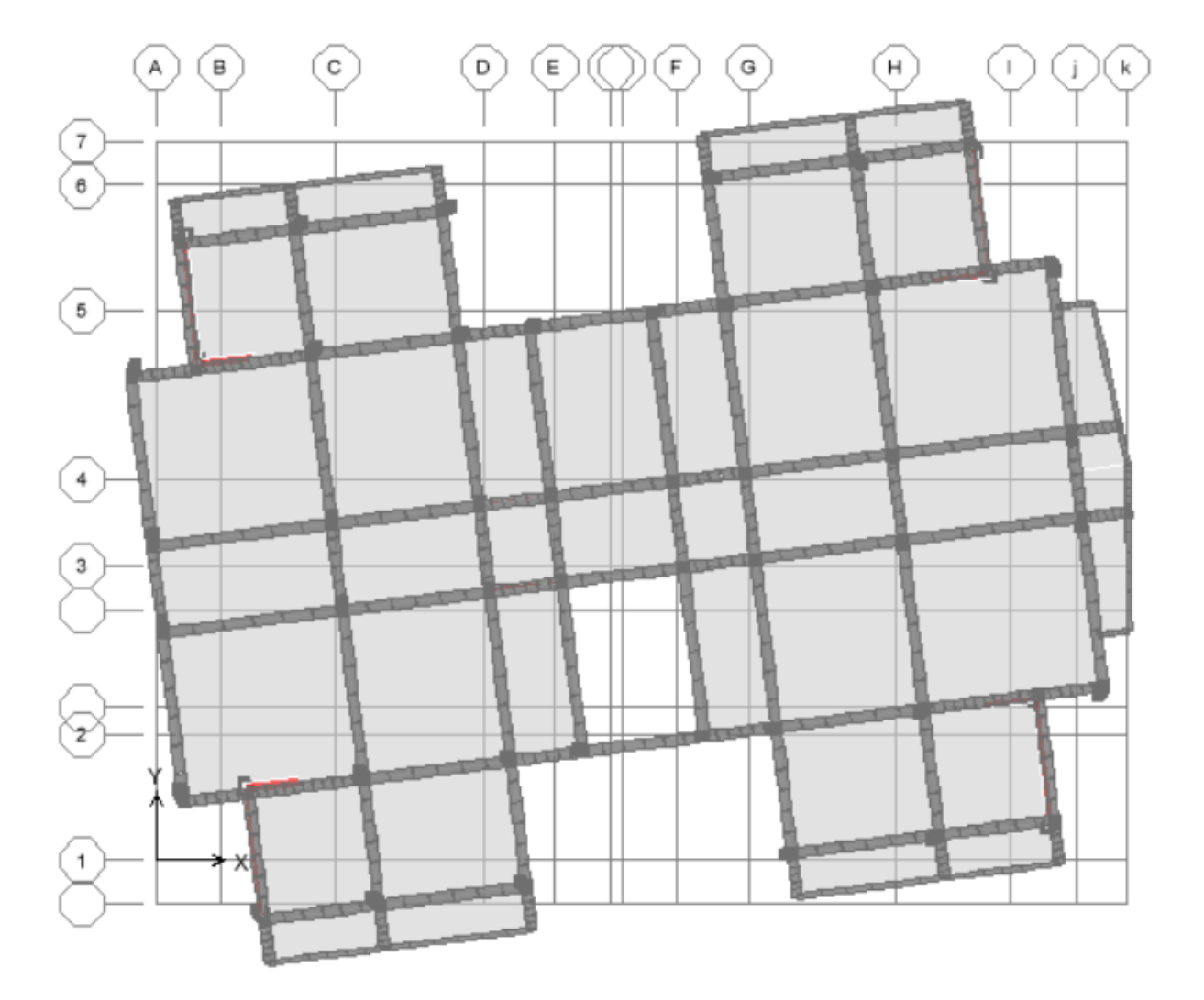

✓ *Troisième mode de vibration : « Rotation ».*

*Figure IV.5 :*  $3^{eme}$  *Mode de rotation autoure de laxe Z de periode*  $T = 0.4679$ s.

*.*

#### ➢ *Commentaire :*

D'après le RPA99 Version 2003, la valeur de  $T_E$  calculées à partir des formules de Rayleigh ou de méthodes numériques ne doivent pas dépasser celles estimées à partir des formules empiriques appropriées de plus de 30%.

T = 0.6052 s < T = 0.498 \*1.30 = 0.6474 s ………………………**Condition Vérifiée.**

## *IV. b. Etude sismique :*

## *IV. 1. L'effort tranchant modal à la base :*

- Les forces en (KN).
- Les moments en (KN. m).

*Tableau IV.5 : L'effort tranchant modal et les moments à la base (ETABS).*

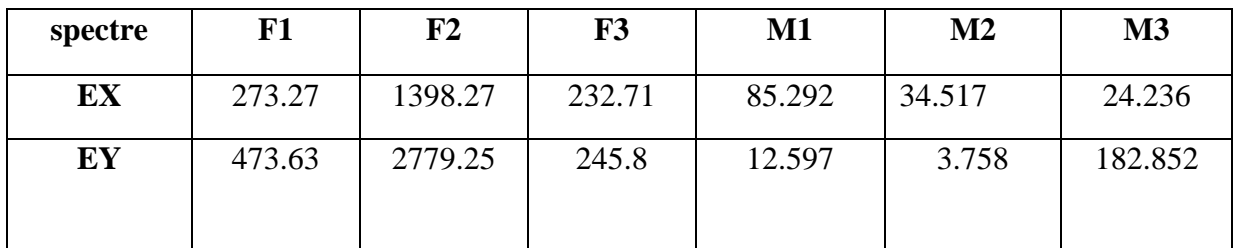

#### *IV. 2. Vérification des exigences de RPA99/2003 :*

#### ➢ *Vérification de la force sismique :*

La résultante des forces sismiques à la base obtenue par la méthode de l'analyse modale **F** ne doit pas être inférieure à **80٪** de la résultante des forces sismique déterminée par la méthode statique équivalente **V.** (RPA /version 2003 article 4-3-6) :

 Si **Vdy** < 0.8 **V<sup>S</sup>** , il faudra augmenter tous les paramètres de la réponse (forces, déplacements, moments,...) dans le rapport **r = 0.8V/Vt.**

#### • *Détermination de la force sismique par la méthode statique équivalente :*

La force sismique totale (V) appliquée à la base de la structure est donnée selon le RPA99/V2003 par la formule suivante :

$$
V = \frac{ADQ}{R}W
$$

W : Poids total de la structure.

#### Bâtiment **R+6** à usage d'habitation **Page 110**

Donc

$$
\begin{cases}\nV_X = \frac{A * D_X * Q}{R} * W = \frac{0.15 * 8.1 * 1.15}{3.5} * 50398.39 \\
V_Y = \frac{A * D_Y * Q}{R} * W = \frac{0.15 * 8.1 * 1.15}{3.5} * 50398.39\n\end{cases}
$$
\n
$$
\begin{cases}\nV_X = 20119.74 \, KN \\
V_Y = 20119.74 \, KN\n\end{cases}
$$

*Tableau IV.6 : Vérification de la force sismique (statique et dynamique).*

|                 | $V_{statique}$ (KN) | $\boldsymbol{V_d}$ ynamique<br>(KN) | $0.8$ $V_{statique}$<br>(KN) | 0.8 $V_s < V_{dyn}$ |
|-----------------|---------------------|-------------------------------------|------------------------------|---------------------|
| Sens $X - X$    | 20119.74            | 3093.33                             | 16095.792                    | Vérifiée            |
| <b>Sens Y-Y</b> | 20119.74            | 3227.09                             | 16095.792                    | Vérifiée            |

## ➢ *Justification du système de contreventement :*

Pour le choix du système de contreventement, selon les définitions données par le RPA99 version 2003

 On doit calculer le pourcentage des charges verticales et charges horizontales reprisent par les portiques et les voiles, comme présente les tableaux ci-dessous :

## ❖ *Sous charges verticales :*

*Tableau IV.7 : Reprise des charges verticales par les voiles et les portiques.*

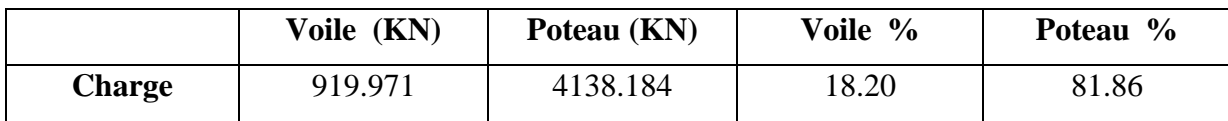

#### ➢ *Conclusion :*

 On remarque dans les résultats que les voiles reprennent plus de 20% de l'effort vertical et la totalité de l'effort horizontal donc notre système de contreventement constitué par des voiles porteurs en béton armé, d'ou le coefficient. **(R=3.5).**

## ➢ *Spectre de réponse :*

Pour le calcul du spectre de réponse on utilise le logiciel **Spectre 99 V 2003.**

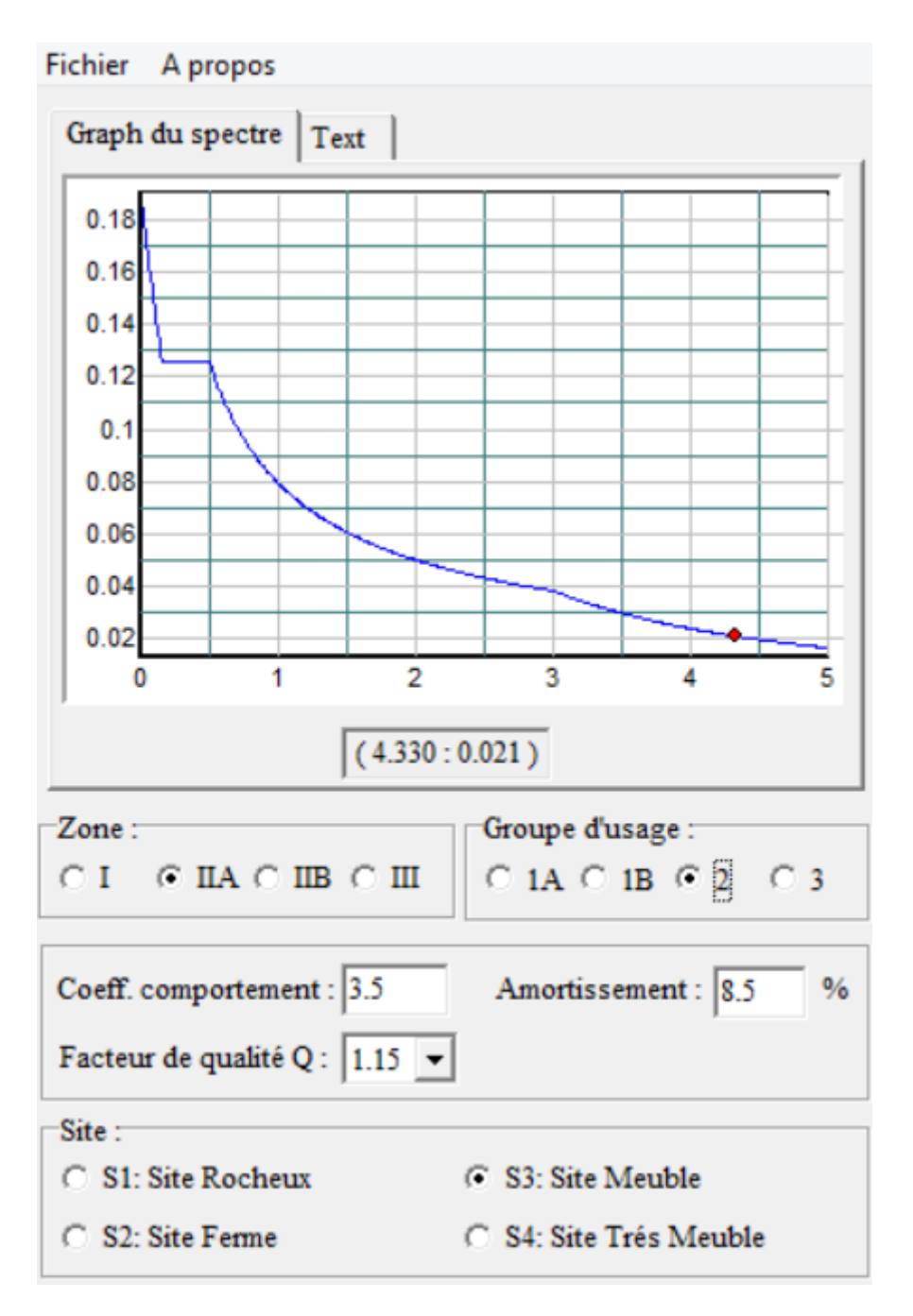

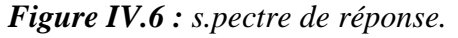

#### *IV. 3. Distribution des forces sismique selon la hauteur : (RPA99/V2003Art.4.2.5) :*

La résultante des forces sismiques à la base **V** doit être distribuée sur la hauteur de la structure selon les formules suivantes :

$$
\mathbf{V} = \mathbf{F}_t + \sum \mathbf{F}_i \quad \dots \dots \quad (4-10)
$$

La force concentrée  $F_t$  au sommet de la structure .permet de tenir compte de l'influence des modes supérieurs de vibration. Elle doit être déterminée par la formule :  $F_t = 0.07^*$  T\*V où T est la période fondamentale de la structure (en secondes). La valeur de Ft ne dépassera en aucun cas 0,25 V et sera prise égale à 0 quand T est plus petit ou égale à 0.7 secondes.

$$
F_i = \frac{(V - F_t) \times Wh_i}{\sum_{j=1}^{n} W_j h_j} \dots \dots \dots \dots (4 - 11).
$$

*dans notre cas* :  $F_t = 0$ 

➢ *Sens xx :*

*Tableau IV.8 : La distribution de la résultante des forces sismique selon la hauteur sens xx.*

| <b>Niveau</b> | W(KN)   | Hi(m) | $W^* h i$ | $\sum W^* h i$ | V(KN)   | Fi(KN)   |
|---------------|---------|-------|-----------|----------------|---------|----------|
|               |         |       | (KN.m)    | (KN.m)         |         |          |
| Niveau 1      |         |       |           |                |         |          |
|               | 4404.52 | 3.06  | 13477.83  | 355427.33      | 3093.33 | 117.2992 |
| Niveau2       |         |       |           |                |         |          |
|               | 4267.76 | 6.12  | 26118.73  | 355427.33      | 3093.33 | 277.3146 |
| Niveau 3      |         |       |           |                |         |          |
|               | 4199.18 | 9.18  | 38548.53  | 355427.33      | 3093.33 | 335.4928 |
| Niveau 4      |         |       |           |                |         |          |
|               | 4142.02 | 12.24 | 50698.29  | 355427.33      | 3093.33 | 441.2337 |
| Niveau 5      |         |       |           |                |         |          |
|               | 4082.32 | 15.30 | 62459.61  | 355427.33      | 3093.33 | 543.5940 |
| Niveau6       |         |       |           |                |         |          |
|               | 4020.98 | 18.63 | 74910.83  | 355427.33      | 3093.33 | 651.9586 |

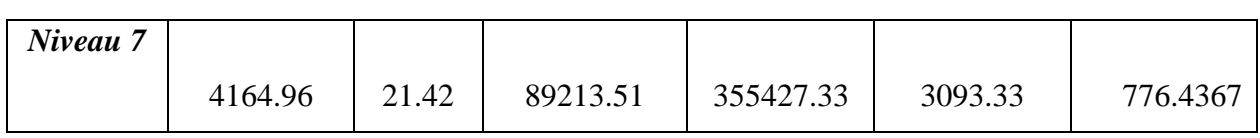

## ➢ *Sens yy :*

*Tableau IV.9 : La distribution de la résultante des forces sismique selon la hauteur sens yy.*

| <b>Niveau</b> | W(KN)   | Hi(m) | $W^*hi$ (KN.m) | $\sum W^* h i$ | V(KN)   | Fi(KN)    |
|---------------|---------|-------|----------------|----------------|---------|-----------|
|               |         |       |                | $(KN_{m})$     |         |           |
| Niveau 1      | 4404.52 | 3.06  | 13477.83       | 355427.33      | 3227.09 | 122.3714  |
| Niveau2       | 4267.76 | 6.12  | 26118.73       | 355427.33      | 3227.09 | 237.1440  |
| Niveau 3      | 4199.18 | 9.18  | 38548.53       | 355427.33      | 3227.09 | 350.00002 |
| Niveau 4      | 4142.02 | 12.24 | 50698.29       | 355427.33      | 3227.09 | 460.3133  |
| Niveau 5      | 4082.32 | 15.30 | 62459.61       | 355427.33      | 3227.09 | 567.0998  |
| Niveau6       | 4020.98 | 18.63 | 74910.83       | 355427.33      | 3227.09 | 680.1502  |
| Niveau 7      | 4164.96 | 21.42 | 89213.51       | 355427.33      | 3227.09 | 810.0109  |

## *IV. 4. Vérification des déplacements latéraux inter-étage :*

 D'après l'article **(Art 5.10)** du **RPA99**, les déformations relatives latérales d'un étage par rapport aux étages qui lui sont adjacents, ne doivent pas dépasser 1% de la hauteur d'étage.

## **a)** *Principe de calcule :* (Art 4.43)

Le déplacement horizontal à chaque niveau (K) de la structure est calculé comme suit :<br>  $\delta_k = R \delta_{ek}$  Avec :

$$
\delta_{K} = R \delta_{ek} \qquad \text{Avec}:
$$

- $\checkmark$  R : coefficient de comportement.
- $\checkmark$   $\delta_{\epsilon K}$  : déplacement dû aux forces sismiques.
- $\checkmark$  Le déplacement relatif au niveau (K) par rapport au niveau (K-1) est égal à : Sistingues.<br>  $\Delta_K = \delta_{\rm K} - \delta_{\rm K-1}$

$$
\Delta_K = \delta_{\rm K} - \delta_{\rm K\text{-}1}
$$

Le déplacement admissible est : **Δk adm =** 1**%h<sup>0</sup>** Avec : **h0 :** la hauteur d'étage.

Les résultats sont représentés dans les deux tableaux suivants :

## ➢ *Sens longitudinal:*

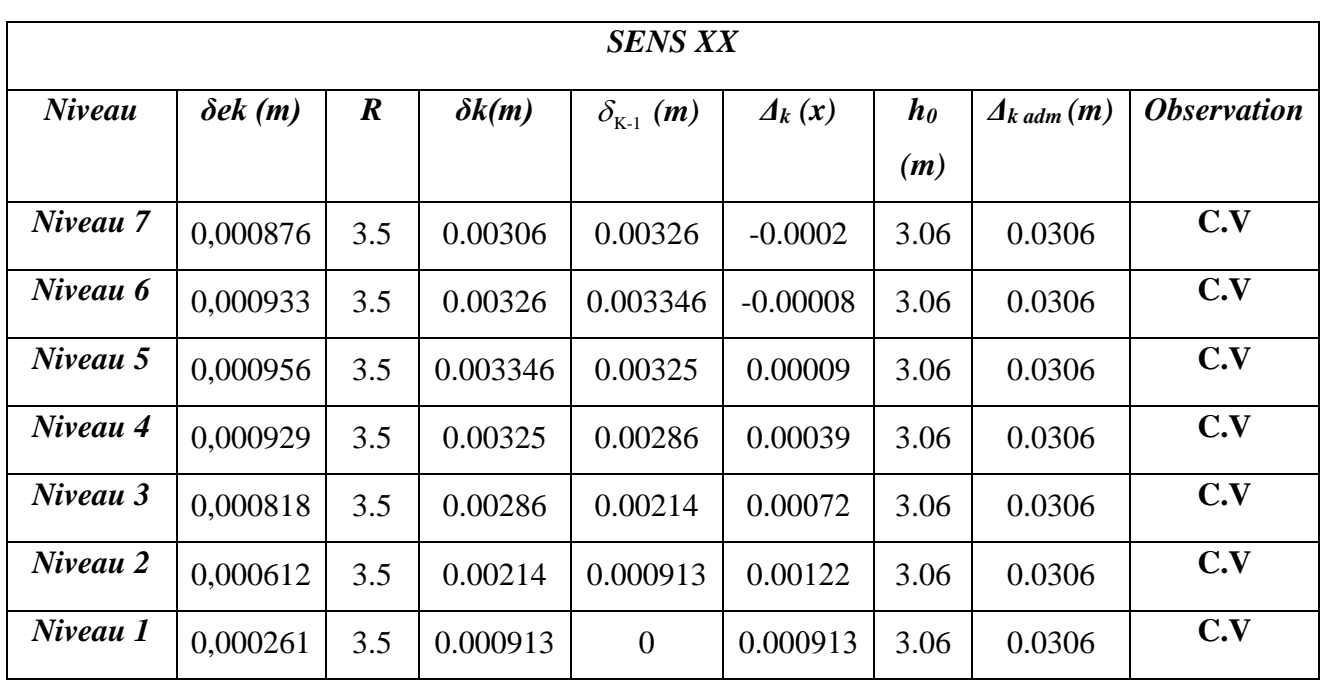

*Tableau IV.10 : Le déplacement inter-étage dans le sens xx.*

## ➢ *Sens transversal:*

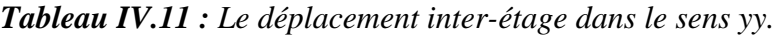

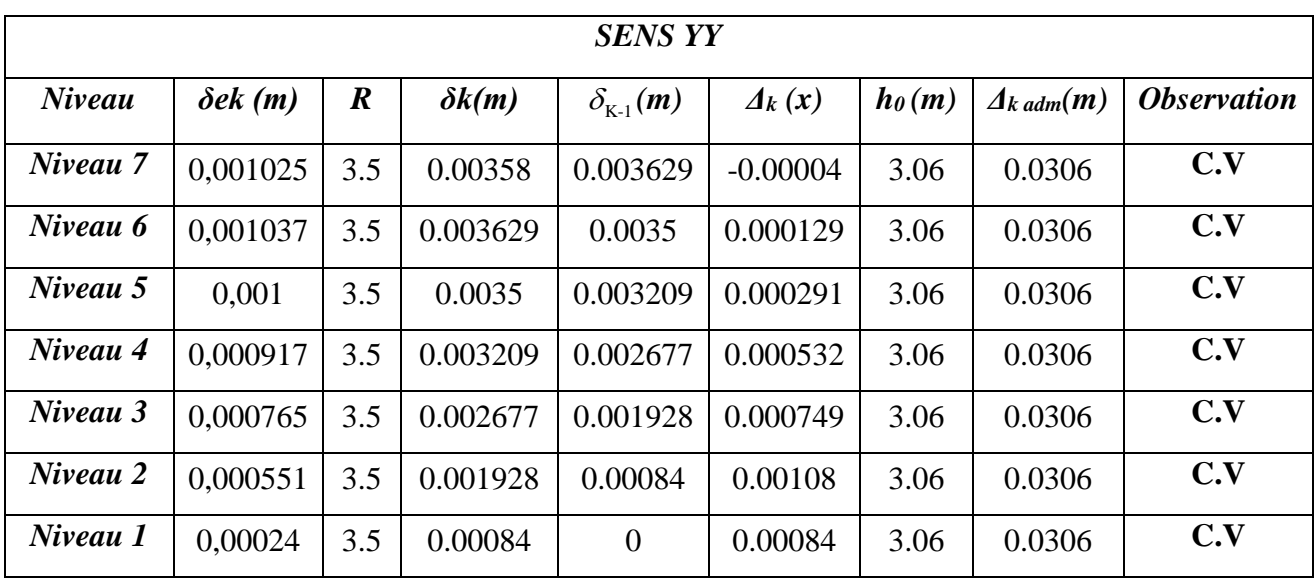

#### ➢ *Conclusion :*

Nous constatons que les déplacements inter étage ne dépassent pas le déplacement admissible, alors la condition de l'art 5.10 du RPA/ version 2003 est vérifiée. Etude dynamique et sismique<br>
placements inter étage ne dépassent pas le déplacement<br>
15.10 du RPA/ version 2003 est vérifiée.<br>
2017  $P\Delta$ : (RPA99/V2003.Art.5.9)<br>
ffet P- $\Delta$ ) peuvent être négligés dans le cas des bâtiment Etude dynamique et sismique<br>
ements inter étage ne dépassent pas le déplacement<br>
0 du RPA/ version 2003 est vérifiée.<br>  $\Delta$ : (RPA99/V2003.Art.5.9)<br>
P- $\Delta$ ) peuvent être négligés dans le cas des bâtiments<br>
ous les niveaux. **Etude dynamique et sismique**<br>
placements inter étage ne dépassent pas le déplacement<br>
5.10 du RPA/ version 2003 est vérifiée.<br> *RP*Δ: (*RPA99/V2003.Art.5.9*)<br>
ffet P-Δ) peuvent être négligés dans le cas des bâtiments<br>
à

#### *IV. 5. Vérification vis-à-vis de l'effet P-∆ : (RPA99/V2003.Art.5.9)*

Les effets du 2eme ordre ou (effet P-∆) peuvent être négligés dans le cas des bâtiments ou la condition suivante est satisfaite à tous les niveaux. *K V h K K*

$$
\theta_K = \frac{P_k \times \Delta_K}{V_K \times h_K} \leq 0.1
$$

Avec :

P<sub>K</sub> : le poids total de la structure et de charges d'exploitation associés au dessus du niveau (K).

$$
Tel que: \t Pk = \sum_{i=k}^{N} (W_{gi} + \beta W_{gi})
$$

V<sub>K</sub> : l'effort tranchant d'étage au niveau K.

 $\Delta_K$ : déplacement relatif du niveau (K) par rapport au niveau (K+1).

 $h_K$ : hauteur d'étage K.

Les résultats sont présentés dans les tableaux suivants :

#### ➢ *Sens longitudinal :*

*Tableau IV.12 : Vérification de l'effet P-Delta sens xx.*

| Niveau   | $P_k(KN)$ | $V_X(KN)$ | $H_k(m)$ | $\mathcal{A}_k(m)$ | $\theta_{\scriptscriptstyle{K\!x}}$ |                 |
|----------|-----------|-----------|----------|--------------------|-------------------------------------|-----------------|
|          |           |           |          |                    |                                     | < 0.1           |
| Niveau 7 | 4164.698  | 794,26    | 3.06     | 0.0002             | 0.0003427                           | <b>Vérifier</b> |
| Niveau 6 | 4020.978  | 1312,56   | 3.06     | 0.00008            | 0.00008009                          | <b>Vérifier</b> |
| Niveau 5 | 4082.327  | 1730,25   | 3.06     | 0.00009            | 0.0000693                           | <b>Vérifier</b> |
| Niveau 4 | 4140.017  | 2053,15   | 3.06     | 0.00039            | 0.0002569                           | <b>Vérifier</b> |
| Niveau 3 | 4199.187  | 2292,44   | 3.06     | 0.00072            | 0.0025019                           | <b>Vérifier</b> |

Bâtiment **R+6** à usage d'habitation **Page 116** 

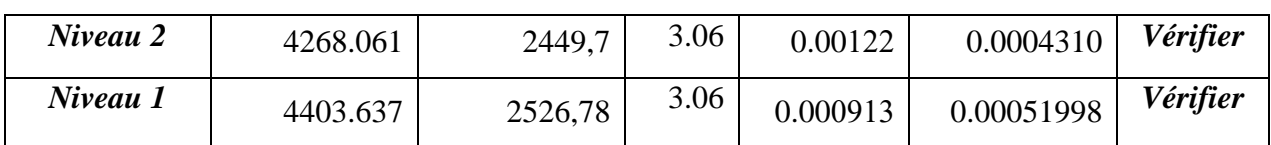

➢ *Sens transversal :*

*Tableau IV.13 : Vérification de l'effet P-Delta sens yy.*

| <b>Niveau</b>       | $P_k(KN)$ | $V_Y(KN)$ | $H_k(m)$ | $\mathcal{A}_k(m)$ | $\theta_{\scriptscriptstyle{K\!x}}$ |          |
|---------------------|-----------|-----------|----------|--------------------|-------------------------------------|----------|
|                     |           |           |          |                    |                                     | < 0.1    |
| Niveau7             | 4164.698  | 874,29    | 3.06     | 0.00004            | 0.0000622                           | Vérifier |
| Niveau6             | 4020.978  | 1439,59   | 3.06     | 0.000129           | 0.0001177                           | Vérifier |
| Niveau <sub>5</sub> | 4082.327  | 1869,4    | 3.06     | 0.000291           | 0.0002076                           | Vérifier |
| Niveau4             | 4140.017  | 2201,1    | 3.06     | 0.000532           | 0.0003270                           | Vérifier |
| Niveau <sub>3</sub> | 4199.187  | 2452,1    | 3.06     | 0.000749           | 0.0004191                           | Vérifier |
| Niveau <sub>2</sub> | 4268.061  | 2625,12   | 3.06     | 0.00108            | 0.0005738                           | Vérifier |
| Niveau1             | 4403.637  | 2717,75   | 3.06     | 0.00084            | 0.0003801                           | Vérifier |

## ➢ *Conclusion :*

On constate que  $\Theta$  **kx** et  $\Theta$  **ky** sont inférieur à  $0,1$ .

Donc : l'effet P-Delta peut être négligé pour le cas de notre structure.

## *IV. 6. Justification vis à vis de l'équilibre d'ensemble:*

#### ➢ *vérification au renversement : (RPA99/VERS03 Art.5.5)*

 Le moment de renversement qui peut être causé par l'action sismique doit être calculé par rapport au niveau de contact du sol fondation.

 Le moment de stabilisation sera calculé en prenant en compte le poids total équivalent au poids de la construction  $(M_s > M_r)$  avec :

M<sub>s:</sub> moment stabilisant.

M<sup>r</sup> : moment de renversement.

Cette condition d'équilibre se réfère à la stabilité d'ensemble du bâtiment ou de l'ouvrage, soumis à des effets de renversement et/ou de glissement.

$$
\checkmark \qquad M_{\text{Renversement}} = M_{F_i/O} = \sum_{i=1}^n F_i \times d_i
$$

$$
\checkmark \qquad M_{\text{stabilisateur}} = M_{W/O} = W \times b
$$

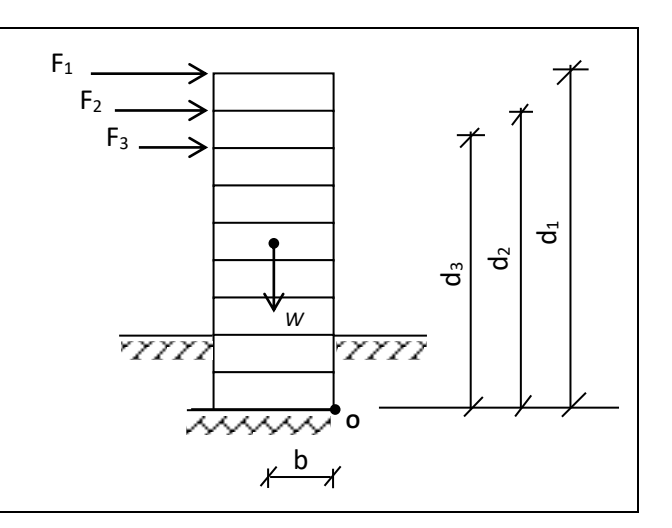

 *Figure IV.7 : moment de renversement.*

b : la distance au centre de gravité selon la direction xx et yy ( Xg , Yg).

Il faut vérifier que : 
$$
\frac{\text{Moment stabilisateur}}{\text{Moment de renverssement}} \ge 1.5
$$

➢ *Sens xx :*

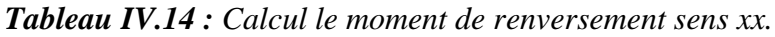

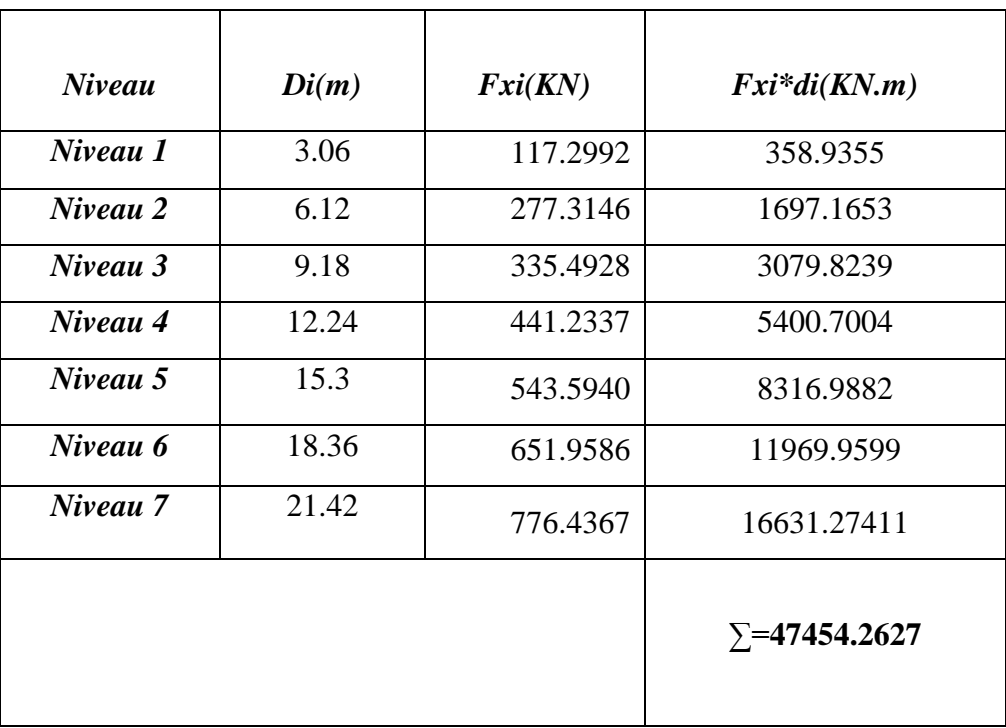

## ➢ *Sens yy :*

| <b>Niveau</b> | Di(m) | Fyi(KN)   | $Fyi*di(KN.m)$       |
|---------------|-------|-----------|----------------------|
| Niveau 1      | 3.06  | 122.3714  | 374.4564             |
| Niveau 2      | 6.12  | 237.1440  | 1451.3212            |
| Niveau 3      | 9.18  | 350.00002 | 3213.0018            |
| Niveau 4      | 12.24 | 460.3133  | 5634.2347            |
| Niveau 5      | 15.3  | 567.0998  | 8676.6269            |
| Niveau 6      | 18.36 | 680.1502  | 12487.5576           |
| Niveau 7      | 21.42 | 810.0109  | 17350.4334           |
|               |       |           | $\Sigma$ = 49187.632 |

*Tableau IV .15 : Calcul le moment de renversement sens yy.*

➢ *Calcul de centre de gravite de la structure :*

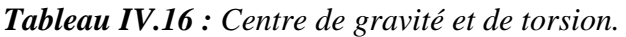

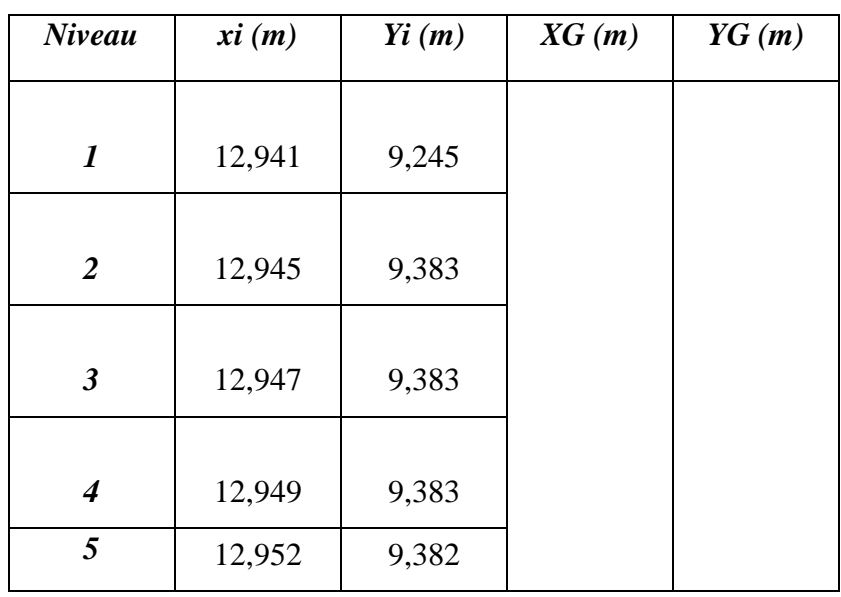
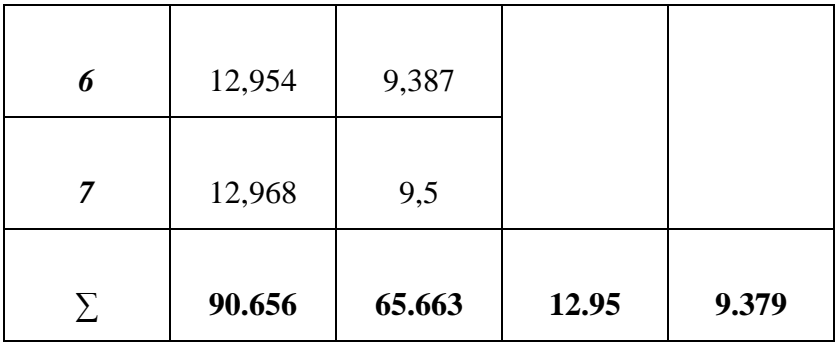

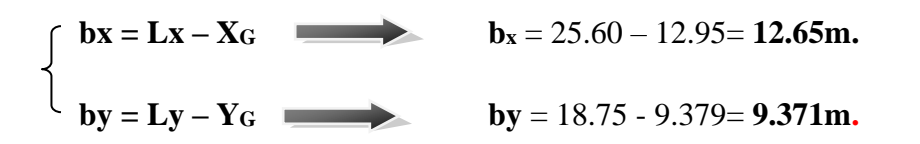

**b** : les point les plus éloigner par apport au centre de gravite pour les deux direction.

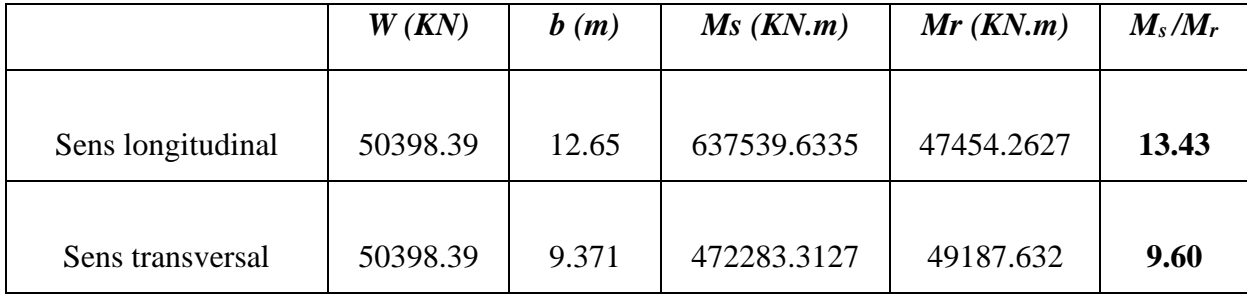

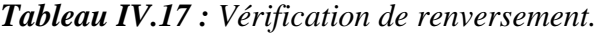

# ➢ *Conclusion :*

L'ouvrage est donc stable au renversement (Ms > 1,5 Mr).

# *Etude des éléments principaux*

# *V .Introduction :*

Après avoir calculé les sollicitations, nous entamons la détermination des sections d'aciers nécessaires à la résistance et à la stabilité des éléments porteurs de notre ouvrage. Le calcul des sections sera mené selon les règles de calcul du béton armé (CBA 93, BAEL et RPA 99/ V.2003). Notre structure dans sa globalité est constituée de trois types d'éléments structuraux qui sont

- Les poteaux qui sont soumis à la flexion composée dans les deux plans.
- Les poutres qui sont soumises à la flexion simple dans un plan.
- Les voiles qui sont soumis à la flexion composée dans un seul plan

Pour pouvoir ferrailler les éléments de la structure, on a utilisé l'outil informatique à travers le logiciel d'analyse des structures ( **ETABS**) , qui permet la détermination des différents efforts internes de chaque section des éléments pour les différentes combinaisons de calcul. Les armatures seront calculées dans les situations durables et accidentelles sous l'effet des

sollicitations les plus défavorables .

# *V .1.Combinaisons d'actions :*

 Les objectifs de sécurité de la structure soumise aux effets de l'action sismique sont réputés atteints si les critères ci-après relatifs à la résistance, la ductilité, l'équilibre d'ensemble la stabilité des fondations, les joints sismiques, les déformations et la stabilité de forme sont satisfaits simultanément Cette étape est nécessaire pour la détermination des Sollicitations revenant aux éléments de résistance.

# *V.1.1. Les actions :*

 Les actions sont des forces et des couples, directement appliqués à une construction, ou résultant de déformations imposées (retrait, fluage, variation de température)

- ➢ Action permanente notée G.
- ➢ Action variable notée Q.
- ➢ Action accidentelle notée E.

### *V.1.2. Les sollicitations :*

 Ce sont des efforts (normaux ou tranchants) et les moments (de flexion ou de torsion), développés dans une section par combinaison d'action, calculés par les méthodes de la RDM ou forfaitaires.

#### *V.1.3. Les combinaisons d'actions :*

Les combinaisons d'actions sont les ensembles constitués par les actions à considérer simultanément, et représentent une étape nécessaire pour la détermination des sollicitations revenant aux éléments de résistance.

#### *V.1.4. Les combinaisons de l'RPA 99 :*

 L'action sismique est considérée comme une action accidentelle au sens de la philosophie de calcul aux états limites.

Les combinaisons d'actions à considérer pour la détermination des sollicitations et des déformations de calcul sont :

- $\triangleright$  G + Q + E…….. (1).  $\triangleright$  0,8G ± E ........ (2).
- La combinaison (1) comprend la totalité de la charge d'exploitation, est toute à fait improbable, une grande partie de celle-ci (environ 40 à 60 %) peut effectivement représenter l'effet des accélérations verticales des séismes.

 La combinaison (2) tient compte de la réduction de la charge qui se produit à cause des effets de l'accélération verticale.

### *V.1.5. Les combinaisons de BAEL 91 :*

Les combinaisons données par le BAEL 91 sont :

- $\triangleright$  L'ELU : 1.35 G +1.5 Q.
- $\triangleright$  L 'ELS : G + Q.

Les armatures seront calculées à l'état limite ultime (E.L.U) sous l'effet des sollicitations les plus défavorables suivant les deux sens et dans les situations suivantes :

- Situation durable.
- Situation accidentelle.

#### *V.1.6. Caractéristiques des matériaux :*

| <b>Matériaux</b> | Caractéristiques          | <b>Situation durable</b> | <b>Situation accidentelle</b> |
|------------------|---------------------------|--------------------------|-------------------------------|
|                  | $f_{c28}$ Mpa             | 25                       | 25                            |
| béton            | $\gamma_{b}$              | 1.5                      | 1.15                          |
|                  | $\sigma$ <sub>b</sub> Mpa | 14.2                     | 18.48                         |
|                  | f <sub>e</sub> Mpa        | 400                      | 400                           |
| acier            | $\gamma$ s                | 1.15                     |                               |
|                  | $\sigma$ <sub>s</sub> Mpa | 348                      | 400                           |
|                  |                           |                          |                               |

*Tableau V.1 : Les caractéristiques des matériaux.*

# *V.2. Ferraillage des Poteaux :*

#### *V .Introduction :*

 Les poteaux sont des éléments porteurs du système plancher- poutre assurant la transmission des efforts des poutres vers les fondations, est soumis à un effort normal "N" et à un moment de flexion "M" dans les deux sens longitudinal, transversal. Donc ils sont calculés en flexion composée.

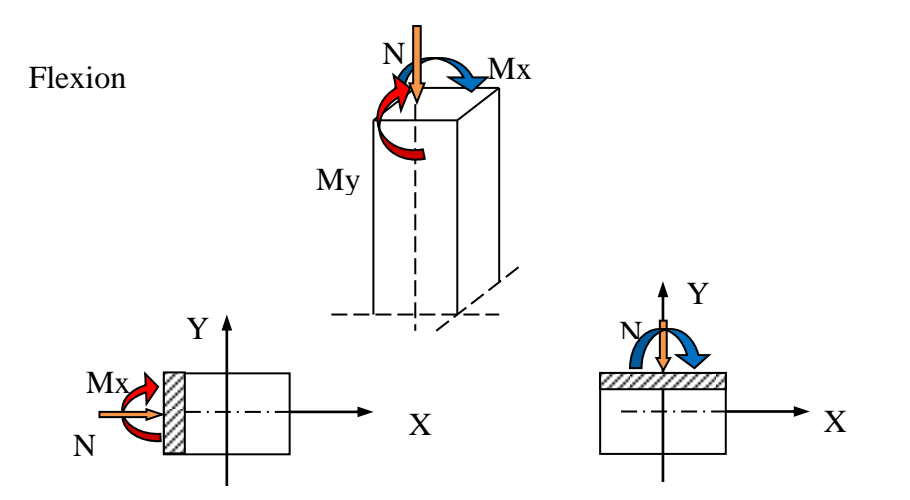

*Figure V.1 : Poteau soumis à des (efforts normaux et moments fléchissant).*

Les poteaux sont sollicités par :

- $\triangleright$  N <sub>max</sub> et M correspondant.
- $\triangleright$  N <sub>min</sub> et M correspondant.
- $\triangleright$  M <sub>max</sub> et N correspondant.

 Chacune des trois combinaisons donne une section d'acier. La section finale choisit correspondra au maximum des trois valeurs (**cas plus défavorable**).

# *V.2.1. Etapes de calcul :*

## • *BAEL91 :*

Calcule en flexion composée avec un effort normal *Nu* et un moment *Mu* tel que :

 $M_u = e$ .  $N_u$  Avec :  $e = e_1 + e_2 + e_a$ 

$$
e_0 = \frac{M_{corr}}{N_{\text{max}}} \qquad e_a = \max\left\{2cm; \frac{L}{250}\right\} \qquad e_2 = \frac{3xl_f^2}{10000xh}x(2 + \alpha x \phi)
$$

$$
\alpha = 10x\left(1 - \frac{M_u}{1.5xM_{ser}}\right) \qquad \phi: \text{Généralement égal à 2} \qquad \text{Lf} = 0.7 \times \text{L}_0
$$

# • *Recommandation de l'RPA 99/Version 2003 :*

# ❖ *Ferraillage longitudinal :*

 D'après le RPA99/version 2003 (article 7.4.2), les armatures longitudinales doivent être à haute adhérence, droites et sans crochets. Leur pourcentage en zone sismique IIa est limité par:

- Le pourcentage minimal est de  $0.8\%$  en zone IIa.
- Le pourcentage maximal est de :

3% en zone courante.

- 6% en zone de recouvrement.
- **•** le diamètre minimum est de  $\phi = 12$  mm.
- $\blacksquare$  la longueur minimale de recouvrement est de 40 $\phi$ .
- la distance entre les barres verticales dans une face de poteau ne doit pas dépasser 25cm .
- ▪Les jonctions par recouvrement doivent être faites à l'extérieure des zones nodales (zones critiques)  $h' = Max (h_e/6, b1, h1, 60cm)$ .

•*Recommandations du «BAEL99/V2003» :* 

$$
\begin{cases}\nA_{\min} = \max\left(4cm^2/ml, \frac{2B}{1000}\right) \\
A_{\max} = \frac{5B}{100}\n\end{cases}
$$

 $B:$  section du béton= $b \times h$ .

• *Ferraillage minimum d'après le CBA93 :*

Condition de non fragilité :

$$
A_{CNF} \ge \frac{0,23.b_0.d.f_{t28}}{f_e}
$$

#### ❖ *Armatures transversales :*

Les armatures transversales des poteaux sont calculées à l'aide de la formule :

$$
\frac{A_t}{t} = \frac{\rho_a.V_u}{h_1.f_e}
$$

Avec :

*Vu* : est l'effort tranchant de calcul

*h<sup>1</sup>* : Hauteur totale de la section brute

*f <sup>e</sup>* : Contrainte limite élastique de l'acier d'armature transversale

*ρ<sup>a</sup>* : Est un coefficient correcteur qui tient compte du mode fragile de la rupture

*t* : Est l'espacement des armatures transversales.

### ❖ *Remarque :*

Notre ferraillage des poteaux est devisé aux zones suivantes :

- Zone 01 : RDC **(45x45).**
- $\bullet$  Zone 02 : 1<sup>eme</sup>, 2<sup>eme</sup> étages (40x40).
- Zone 03 : 3 eme , 4eme étages **(35x35).**
- $\bullet$  Zone 04 :  $5^{\text{eme}}$ ,  $6^{\text{eme}}$  étages **(30x30).**

|               | <b>Section</b> |                         | <b>BAEL 91</b>          | <b>CBA93</b>          | <b>RPA99/V2003</b>    |                                                    |                                                           |
|---------------|----------------|-------------------------|-------------------------|-----------------------|-----------------------|----------------------------------------------------|-----------------------------------------------------------|
| <b>Niveau</b> |                | Amin<br>$\text{(cm}^2)$ | Amax<br>$\text{(cm}^2)$ | Acnf<br>$\text{cm}^2$ | Amin<br>$\text{cm}^2$ | $A_{\text{max}} (\text{cm}^2)$<br>zone<br>courante | $A_{\text{max}} (\text{cm}^2)$<br>zone de<br>recouvrement |
| Zone 1        | 45x45          | 4.05                    | 101.25                  | 2.20                  | 16.2                  | 60.75                                              | 121.5                                                     |
| Zone 2        | 40x40          | $\overline{4}$          | 80                      | 1.74                  | 12.8                  | 48                                                 | 96                                                        |
| Zone 3        | 35x35          | $\overline{4}$          | 61.25                   | 1.33                  | 9.8                   | 36.75                                              | 73.5                                                      |
| Zone 4        | 30x30          | $\overline{4}$          | 45                      | 0.98                  | 7.2                   | 27                                                 | 54                                                        |

*Tableau V.2 : Ferraillage maximale et minimale.*

*Tableau V.3: Les sollicitations obtenues par ETABS.*

| <b>Niveau</b>     |                    | $N_{\rm max}$ | $N_{\text{min}}$ | $M_{\rm max}$ |
|-------------------|--------------------|---------------|------------------|---------------|
|                   | <b>Combinaison</b> | $G+Q+1.2EY$   | $G+O+1.2EY$      | $G+Q+1.2EY$   |
| Zone 1            | N(KN)              | -1908.45      | 1437.48          | $-155.55$     |
| (45x45)           | $M_{corr}(KN.m)$   | $-7.561$      | 4.294            | 83.965        |
|                   | <b>Combinaison</b> | $G+O+1.2EY$   | $G+O+1.2EY$      | $G+O+1.2EY$   |
| Zone 2            | N(KN)              | $-1302.28$    | 950.81           | $-155.74$     |
| (40x40)           | $M_{corr}$ (KN.m)  | $-4.794$      | 2.19             | 84.367        |
|                   | <b>Combinaison</b> | $G+Q+1.2EY$   | $G+Q+1.2EY$      | $G+Q+1.2EY$   |
| Zone 3            | N(KN)              | $-847.34$     | 363.94           | $-253.52$     |
| (35x35)           | $M_{corr}(KN.m)$   | $-21.861$     | 9.922            | 82.235        |
|                   | <b>Combinaison</b> | $G+Q+1.2EY$   | $G+Q+1.2EY$      | $G+Q+1.2EY$   |
| Zone 4<br>(30x30) | N(KN)              | $-429.63$     | 73.09            | $-130.99$     |
|                   | $M_{corr}(KN.m)$   | $-17.576$     | 7.19             | 62.194        |

#### *V.2.2.* **Exemple de calcul ferraillage :**

- Les efforts ci-dessus sont donnés par le logiciel **ETABS 9.7.2** et à partir de la combinaison la plus défavorable :
- Le poteau le plus sollicité c'est le **C31 (Zone 1)**
- La combinaison la plus défavorable est la combinaison **G+Q+1.2EY.**

Soit un poteau de niveau RDC (dimensions : 45x45) (cm²) :

 $C=C'=3cm$ . S= 45x45 (cm<sup>2</sup> ). *Acier Fe E400; fc28= 25 MPa.*  $L= 3.06 \text{ m}.$  $d = 0.9h = 0.405$  m.

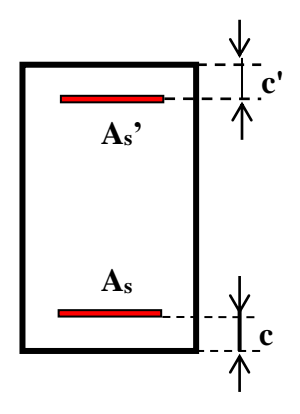

*Figure V.2 : Section du poteau.*

### *a. Ferraillage longitudinal :*

La combinaison **G+Q+1.2EY**:

 $N_{\text{max}} = 1908.45 \text{ K}$ N.  $M_{\text{corr}} = -7.561 \text{ K}$ N.m.

Selon l'article (A.4.4 du BAEL91), on adoptera une excentricité totale de calcul :

 $e = e_1 + e_2$ ;  $e_1 = e_0 + e_a$ .

e1 : excentricité du premier ordre de la résultante des contraintes normales avant application des excentricités additionnelles.

e2 : excentricité dus aux effets du second ordre.

ea : excentricité additionnelle traduisant les imperfections géométriques initiales (Après exécution).

$$
e_0 = \frac{M_{corr}}{N_{\text{max}}} = \frac{-7.561}{-1908.45} \Rightarrow e_0 = 0.004m.
$$
  

$$
e_a = \max\left\{2cm; \frac{L}{250}\right\} = \max\left\{2cm; \frac{306}{250}\right\} = \max\left\{2cm; 1.224\right\} \Rightarrow e_a = 2cm.
$$
  

$$
e_1 = 0.004 + 0.02 = 0.024m.
$$

L : hauteur totale du Poteau.

Bâtiment **R+6** à usage d'habitation **Page 127** 

*Lf* : longueur de flambement du poteau.

 $Lf = 0.7 \times L_0 = 0.7 \times 3.06 = 2.142$  m.

 $Si: Lf/h < \max(15; 20.e<sub>1</sub>/h)$  pas de risque de flambement. On pourra utiliser la méthode forfaitaire.

 $4.76$  < max  $(15; 1.07)$  … ………. CV.

**Donc :** on peut utiliser la méthode forfaitaire.

Le calcul se fera en **flexion composé**.

$$
e_2 = \frac{3 \times l_f^2}{10000 \times h} (2 + \alpha \phi)
$$

: rapport de la déformation due au fluage à la déformation instantané, généralement égal à 2.

$$
\lambda = \sqrt{12} \frac{Lf}{h} = 16.49
$$

$$
\lambda \le 50 \Rightarrow \alpha = \frac{0.85}{1 + 0.2 \left(\frac{\lambda}{35}\right)^2} = 0.81
$$

$$
e_2 = \frac{3 \times 2.142^2}{10000 \times 0.45} (2 + 0.81 \times 2) = 0.01 \text{ lm}.
$$

$$
e = e_1 + e_2 = 0.024 + 0.011 = 0.035
$$
 m = 3.5 cm.

• Les sollicitations corrigées pour le calcul en flexion composée sont:

 $M_{u \text{ corr}} = Nu$ .e = 1908.45× 0,035 = 66.80 kN.m.

**Nmax= 1908.45 KN.**

 **M<sup>u</sup> corr = 66.80 KN.m.**

 $A = (0,337h - 0,81C')$  b. h. fbu.

 $A = (0,337 \times 0.45 - 0, 81 \times 0, 03)$ . 0.45 x 0.45. 14, 2 x 10<sup>3</sup>

 $A = 366.19$  KN.m.

 $B=Nu(d-C')-Mua$ 

 $Mua = Nu .\alpha + Mu$ 

 $\alpha = (d - h/2) = 0,405 - 0.45/2 = 0,18$  m.

Mua =  $66.80 + 1908.45$ .  $0.18 = 410.32$  KN.m.

 $B = 1908.45 (0,405 - 0,03) - 410.32 = 305.35$  KN.m.

#### A > B Donc la section est **entièrement comprimée.**

Bâtiment **R+6** à usage d'habitation **Page 128** 

-L'effort normal étant un effort de compression ; Le centre de pression est à l'intérieur du noyau central de la section ( $e < h/6$ ).

$$
\mu_{bu} = \frac{M_{ua}}{bd^2 \times f_{bc}} = \frac{410.32 \times 10^{-6}}{450 \times 405^2 \times 14.2} = 0,391
$$
\n
$$
\mu_{bu} \prec \mu_l = 0.392 \qquad \text{ Pas d'armatures comprim\'e } A_1 = 0.
$$
\n
$$
\mu_{bc} = 0,8\frac{h}{d}\left(1 - 0,4\frac{h}{d}\right) = 0.49
$$
\n
$$
\mu_{bu} \le 0.49 \qquad \text{...........} \text{ m\'ethode simplific\'e.}
$$
\n
$$
\text{Zb} = \text{d } (1 - 0.6 \text{ }\mu\text{bu}) = 40.5 \text{x } (1 - 0.6 \times 0.49) = 28.59 \text{ cm} = 0.285 \text{ m}
$$
\n
$$
A = A_f - \frac{N}{\sigma_s} \qquad A_f = \frac{M_{ua}}{\sigma_b x Z} = \frac{410.32 \times 10^{-6}}{348 \times 285} = 4137.12 \text{ mm} = 41.37 \text{ cm}^2
$$
\n
$$
A = A_f - \frac{N}{\sigma_s} = 41.37 - \frac{1908.45 \times 10}{348} = -13.47 \text{ cm}^2 \quad < 0 \text{ (flexion composite)}.
$$

Cette dernière quantité étant négative, on prend comme section As la section minimale Amin.

❖ *La section d'acier minimale :*

• *Condition de non fragilité :*

$$
A_{CNF} \ge \frac{0,23.b_0.d.f_{t28}}{f_e} \qquad = \frac{0,23 \times 450 \times 405 \times 2.1}{400} = 220.06 \, mm = 2.20 \, cm^2
$$

• *Selon RPA99.Version2003 :*

$$
A_{\min} = 0.8\% b.h = 0.008 \times 45 \times 45 \implies A_{\min} = 16.2 \text{cm}^2
$$

Donc :  $A_{adopté} = max (A_{cal}$ ;  $A_{CNF}$ ;  $A_{min(RPA)}$ ) = (5.6; 2.20; 16.2) = **16.2 cm<sup>2</sup>** 

On adopts :  $4T20 + 4T14$  **A**<sub>adop</sub> =  $18.73$ cm<sup>2</sup>

 Pour le calcul des différentes sections de ferraillage, on a utilisé le logiciel **SOCOTEC,** qui calcul le ferraillage selon les règles de **BAEL** (section rectangulaire).

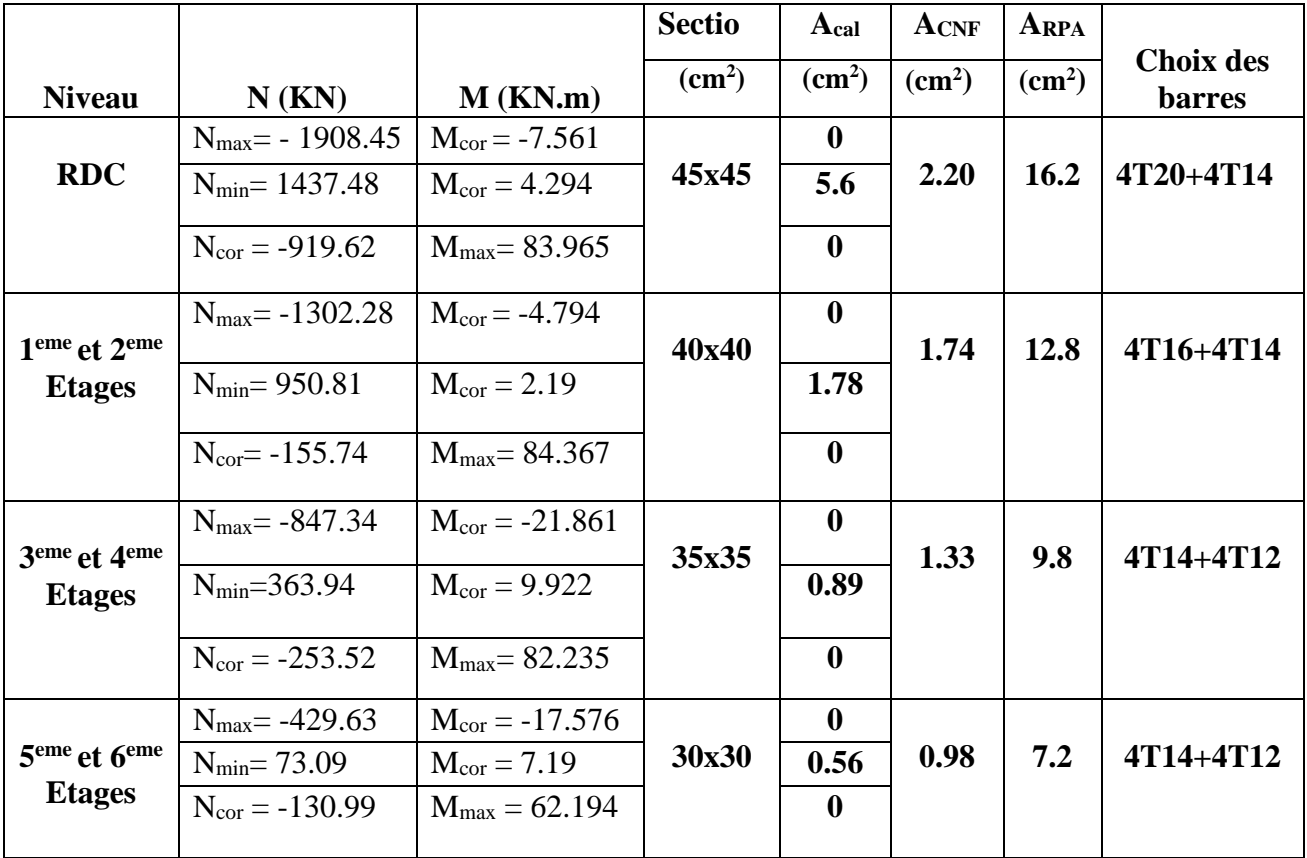

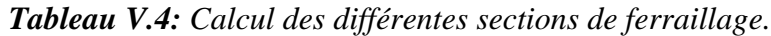

• *Choix des armateurs des poteaux :*

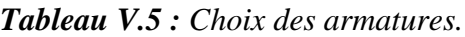

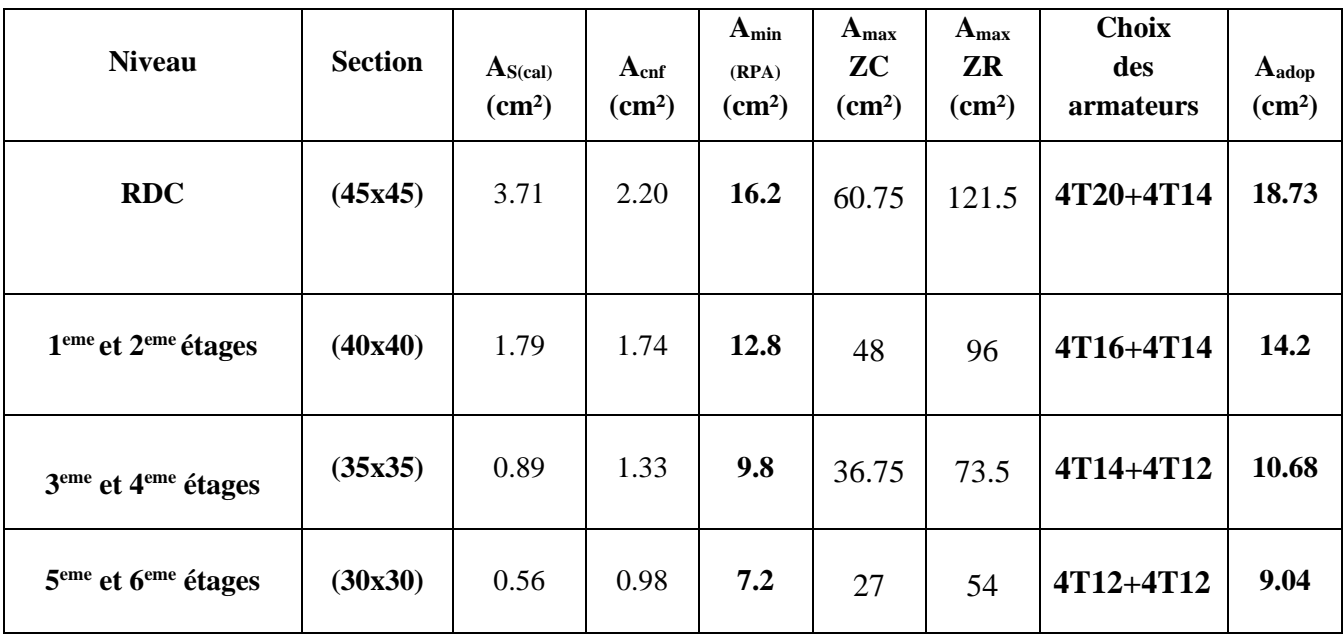

# • *Longueur de recouvrement : RPA99/V2003 art (7.4.2.1)*

Selon la zone sismique IIa, la longueur minimale de recouvrement est donnée par  $L<sub>r</sub>=40\phi$  en zone IIa .

Pour : T20………………....L<sup>r</sup> = 80cm. T16…………………L<sup>r</sup> = 64cm. T14 .......................... Lr = 56cm T12 .......................... L<sup>r</sup> = 48cm

- ➢ *Ferraillage transversal :*
- ❖ *Espacement des armatures transversales : (Art7.4.2.2.RPA99/V2003)*

La valeur maximale de l'espacement est fixée comme suit :

- Dans la zone nodale :  $St \leq Min (10\phi_1; 15cm) \Rightarrow St \leq Min (12cm; 15cm) \dots$  en zone IIa.
- Dans la zone courante :  $St' \le 15\phi = 18$ cm ... en zone IIa.

 $\overline{O}$ ù  $\phi$  est le diamètre minimal des armatures longitudinales du poteau.

On adopte un espacement de :

- **8 cm** en zone nodale.
- 10 cm en zone courante.

La quantité minimale des armatures transversales est obtenue par  $\cdot b_1$ *At tb* est donnée comme suit :

- 0,3 % si  $\lambda_{g} \ge 5$ .
- 0,8 % si  $\lambda_{\rm g} \leq 3$ .
- Si  $3 < \lambda_{\rm g} < 5$ : interpoler entre les valeurs limites précédentes.

Les cadres et les étriers doivent être fermés par des crochets à 135° ayant une longueur droite minimum de 10  $\phi$ t.

# ❖ *Vérification du poteau à l'effort tranchant (BAEL 91 Art 7-4-3-1) :*

La combinaison (ELU) donné l'effort tranchant max :

$$
V_{u \text{ max}} = 44.92 \text{ KN.}
$$
\n
$$
\tau = \frac{v_{u}}{bd} = \frac{44.92X10^{3}}{0.45X0.405} = 0.246 \text{MPa}
$$
\n
$$
\bar{\tau_{u}} = \min\left(0, 2\frac{f_{c28}}{\tau_{b}} \right); 5 \text{MPa} = 3,33 \text{ MPa.} \qquad \tau_{u} < \bar{\tau_{u}} \text{ Condition Vérifiée.}
$$

• *Vérification de la contrainte de cisaillement (contraintes tangentielles) (RPA2003Art 7.4.3.2) :*

$$
\tau_{u} = \frac{v_{u}}{bd} = \frac{44.92X10^{3}}{0.45X0.405} = 0.246 MPa
$$
\n
$$
\tau_{u} = \frac{V_{u}}{b \times d} < \overline{\tau_{bu}} = \rho_{d} \cdot f_{c28}
$$
\n
$$
\tau_{u} < \overline{\tau_{bu}} = \rho_{d} \times f_{c28} \qquad \rho_{d} = \begin{cases} 0.075 \dots .5i\lambda_{g} \ge 5\\ 0.04 \dots .5i\lambda_{g} \le 5 \end{cases}
$$
\n
$$
\lambda_{g} = \min\left(\frac{l_{f}}{a}; \frac{l_{f}}{b}\right) = \left(\frac{2.142}{0.45}; \frac{2.142}{0.45}\right) = 4.76
$$
\n
$$
\lambda_{g} = 4.76 \le 5 \Rightarrow \rho_{d} = 0.04
$$
\n
$$
\overline{\tau_{bu}} = \rho_{d} \times f_{c28} = 0.04 \times 25 = 1 MPa
$$
\n
$$
\tau_{u} < \overline{\tau_{bu}}
$$
\n...la condition est vérifiée.

• *Les autres résultats sont résumés dans le tableau suivant :*

| section | $V_{u}(KN)$ | $\tau_u(MPa)$ | $\lambda_g$ | $\tau_{bu}$ (MPa) | $\tau$ <sub>u</sub> (MPa) | vérification           |
|---------|-------------|---------------|-------------|-------------------|---------------------------|------------------------|
| 45x45   | 44.92       | 0.246         | 4.76        |                   | 3.33                      | $\mathbf{C}\mathbf{V}$ |
| 40x40   | 55.79       | 0.387         | 5.35        | 1.875             | 3.33                      | CV                     |
| 35x35   | 53.46       | 0.484         | 6.12        | 1.875             | 3.33                      | $\mathbf{C}\mathbf{V}$ |
| 30x30   | 39.54       | 0.488         | 7.14        | 1.875             | 3.33                      | $\mathbf{C}\mathbf{V}$ |

*Tableau V.6 : Vérification de la contrainte de cisaillement et l'effort tranchant.*

### • *Vérification du ferraillage transversal selon le RPA99V2003:*

Les armatures transversales des poteaux sont calculées à l'aide de la formule suivante :

$$
\frac{A_t}{S_t} = \frac{\rho_a V_u}{h_t f_e}
$$

Vu: L'effort tranchant de calcul.

ht: Hauteur totale de la section brute.

fe: Contrainte limite élastique de l'acier d'armature transversale.

t : L'espacement des armatures transversales.

Bâtiment **R+6** à usage d'habitation Page 132

ρa: est un coefficient correcteur qui tient compte du mode fragile de la rupture par effort tranchant; il est pris égale: ffort to  $\frac{l_f}{a}$  ou  $\frac{l_f}{a}$ 

= 2,5 ........................si 5 ( L'élancement géométrique du poteau) =3,75........................si < 5 *a g f f g a g ou a b* <sup>=</sup> 

On a :

$$
\begin{cases}\nV_{u \text{ max}} = 44.92 \text{ KN.} \\
h_t = 0.45 - C - C' = 0.39 \text{ m.} \\
f_e = 400 \text{ MPa.} \\
\lambda_g = \frac{l_f}{a} = \frac{2,142}{0.45} = 4.76 \quad \lambda_g < 5 \implies \rho_a = 3.75\n\end{cases}
$$

• *Vérification dans la zone courante :*

$$
A_{t} = \frac{\rho_{a} N_{u} . S_{t}}{h_{t} . f_{e}} = \frac{3.75 \times 44.92 \times 10^{-3} \times 0.1}{0.39 \times 400} = 1.07 cm^{2}
$$

### $A_t = 4T10 = 3.14$  cm<sup>2</sup>

Les cadres doivent être fermés par des crochés à 135°; ayant une longueur de 10  $\Phi$  t = 10cm.

• *Vérification dans la zone nodale :*

$$
A_{t} = \frac{\rho_{a} N_{u} . S_{t}}{h_{t} . f_{e}} = \frac{3.75 \times 44.92 \times 10^{-3} \times 0.08}{0.39 \times 400} = 0.86 cm^{2}
$$

### $A_t = 4T10 = 3.14$  cm<sup>2</sup>

Les cadres doivent être fermés par des crochés à 135°; ayant une longueur de 10  $\Phi$  t = 10cm.

➢ *Vérification des cadres des armatures minimales :* d'après

### • *RPA99 (7.4.2.2)*

Soit la quantité d'armature minimale.

$$
\frac{A_t}{S_t b}(96) = \begin{cases} 0,396 \dots 0.5 i\lambda_g \ge 5\\ 0,896 \dots 0.5 i\lambda_g \le 3 \end{cases}
$$

Si  $3 < \lambda_{g} < 5$ : interpoler entre les valeurs limites précédente.

On a :  $(3 < \lambda_g = 4.76 < 5)$  par interpolation on obtient :  $\lambda_g = 4.76$   $\rightarrow \frac{11}{5}$  (%)  $\ge 0.42\%$ .  $\geq$ *S b A t t*

• *Dans la zone courante*  $: St = 10 cm$ 

$$
\frac{A_i}{S_i b}(\%) \ge 0.42\% \Rightarrow \frac{3.14}{10 \times 45} = 0.69\% \ge 0.42\% \dots \dots \dots \dots C V.
$$

• *Dans la zone nodale*  $: St = 8 cm$ 

$$
\frac{A_t}{S_t b}(\%) \ge 0.42\% \Rightarrow \frac{3.14}{8 \times 45} = 0.87\% \ge 0.42\% \dots \dots \dots \dots C V.
$$

- *Les résultats du ferraillage transversal sont résumés dans le tableau suivant :*
- ➢ *Zone courante :*

| <b>Poteaux</b> | v<br>(KN) | $S_t$<br>(cm) | At<br>(cm <sup>2</sup> ) | $\mathcal{N}_g$ | $\rho_a$ | <b>Choix</b> | Aado<br>$\text{(cm}^2)$ | $\frac{6}{6}$<br>Cal | %<br>Min | Vérification           |
|----------------|-----------|---------------|--------------------------|-----------------|----------|--------------|-------------------------|----------------------|----------|------------------------|
| 45x45          | 44.92     | 10            | 1.07                     | 4.76            | 3.75     | <b>4T10</b>  | 3.14                    | 0.69                 | 0.42     | $\mathbf{C}\mathbf{V}$ |
| 40x40          | 55.79     | 10            | 1.02                     | 5.35            | 2.5      | <b>4T8</b>   | 2.01                    | 0.44                 | 0.3      | $\mathbf{C}\mathbf{V}$ |
| 35x35          | 53.46     | 10            | 1.15                     | 6.12            | 2.5      | <b>4T8</b>   | 2.01                    | 0.57                 | 0.3      | $\mathbf{C}\mathbf{V}$ |
| 30x30          | 39.54     | 10            | 1.03                     | 7.14            | 2.5      | <b>4T8</b>   | 2.01                    | 0.67                 | 0.3      | $\mathbf{C}\mathbf{V}$ |

*Tableau V.7* **:** *Armature transversale (Zone courante).*

➢ *Zone nodale :*

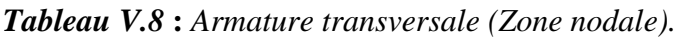

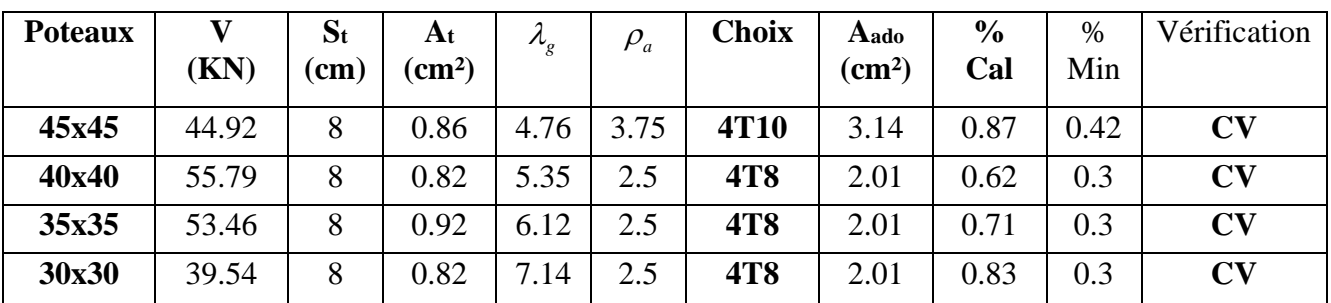

#### ➢ *Vérification :*

### ❖ *Vérification des contraintes :*

 La fissuration est peu nuisible dans les sections des poteaux, donc la seule vérification à faire est la contrainte de compression du béton, cela pour le cas de sollicitations les plus défavorables.

Les résultats de cette vérification sont résumés dans le tableau suivant :

$$
\sigma_{bc} \leq \overline{\sigma}_{bc} = 0.6~f_{c28} = 15~\text{MPa}.
$$

Contrainte maximal dans le béton comprimé ( $\sigma_{bc} = KY$ )

$$
K = \frac{M_{ser}}{I} \qquad I = \frac{b.y^3}{3} + \eta A (d - y)^2 + \eta A (y - d')^2 \qquad \eta = 15
$$

$$
y = \frac{15(A_s + A_s^{''})}{b} \left[ \sqrt{1 + \frac{b(d.A_s + d^{'}. A_s^{''})}{7,5(A_s + A_s^{''})^2}} - 1 \right]
$$

| Zone                    | Mser   | As           |                    | Y     | K       | $\sigma_{bc}$ | $\sigma_{bc}$ | <b>Observation</b> |
|-------------------------|--------|--------------|--------------------|-------|---------|---------------|---------------|--------------------|
|                         | (kn.m) | $\rm (cm^2)$ | (cm <sup>4</sup> ) | (cm)  | (Mpa/m) | (Mpa)         | (Mpa)         |                    |
|                         | 14.751 | 18.73        | 228840.15          | 17.09 | 6.45    | 1.10          | 15            | <b>Vérifier</b>    |
| $\overline{2}$          | 20.815 | 14.2         | 138932.11          | 14.97 | 14.98   | 2.23          | 15            | Vérifier           |
| 3                       | 21.897 | 10.68        | 80460.05           | 13.01 | 27.21   | 3.54          | 15            | Vérifier           |
| $\overline{\mathbf{4}}$ | 21.956 | 9.04         | 47757.80           | 11.74 | 45.97   | 5.39          | 15            | <b>Vérifier</b>    |

*Tableau V.9 : Vérification des contraintes.*

### ➢ *Vérification de l'effort normale ultime :*

Selon le **CBA93 [art B.8.4.1]**, les éléments soumis à la flexion composée doivent être justifié vis-à-vis de l'état limite ultime de stabilité de forme (flambement).

Donc il faut vérifier : 
$$
N_u = \alpha \times \left( \frac{B_r \times f_{c28}}{0.9 \times \gamma_b} + A_s \times \frac{f_e}{\gamma_s} \right)
$$

 $\alpha$ : Coefficient fonction de l'élancement  $\lambda$ .

*A<sup>s</sup>* : Section d'acier comprimée prise en compte dans le calcul.

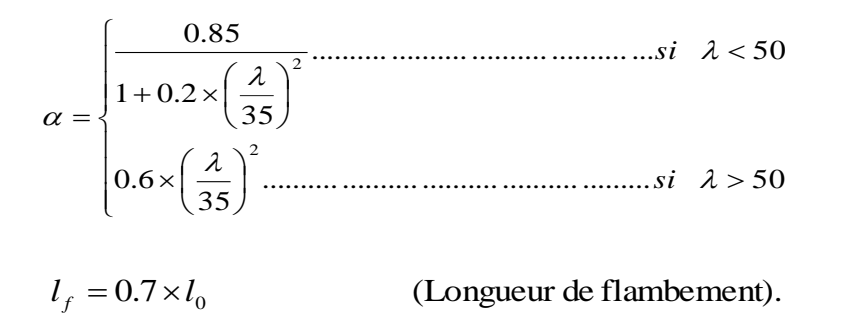

$$
i = \sqrt{\frac{I}{B}} \Rightarrow I = \frac{a \times b^3}{12} \Rightarrow
$$
 (Rayon de giration).  $\lambda = \frac{l_f}{i}$   
 $B_r = (a - C) \times (b - C)$ 

Les résultats sont récapitulés dans le tableau suivant :

| <b>Poteaux</b> | <b>Section</b> | $\lambda$ | $\alpha$ | $B_r(m^2)$ | $A$ (cm <sup>2</sup> ) | Nu(KN)  | $N_{max}(KN)$ | <b>OBS</b>             |
|----------------|----------------|-----------|----------|------------|------------------------|---------|---------------|------------------------|
|                |                |           |          |            |                        |         |               |                        |
| $N^{\circ}1$   | (45x45)        | 16.49     | 0.813    | 0.1764     | 18.73                  | 1418.42 | 1908.45       | $\mathbf{C}\mathbf{V}$ |
|                |                |           |          |            |                        |         |               |                        |
| $N^{\circ}2$   | (40x40)        | 18.55     | 0.805    | 0.1369     | 14.2                   | 1206.63 | 1302.28       | $\mathbf{C}\mathbf{V}$ |
|                |                |           |          |            |                        |         |               |                        |
| $N^{\circ}3$   | (35x35)        | 21.20     | 0.791    | 0.1024     | 10.68                  | 799.80  | 847.34        | CV                     |
|                |                |           |          |            |                        |         |               |                        |
| $N^{\circ}4$   | (30x30)        | 24.73     | 0.772    | 0.0729     | 9.04                   | 405.90  | 429.63        | CV                     |
|                |                |           |          |            |                        |         |               |                        |

*Tableau V.10 : Vérification de l'effort normale ultime.*

#### *V.2.3. Schémas de ferraillage des poteaux* **:**

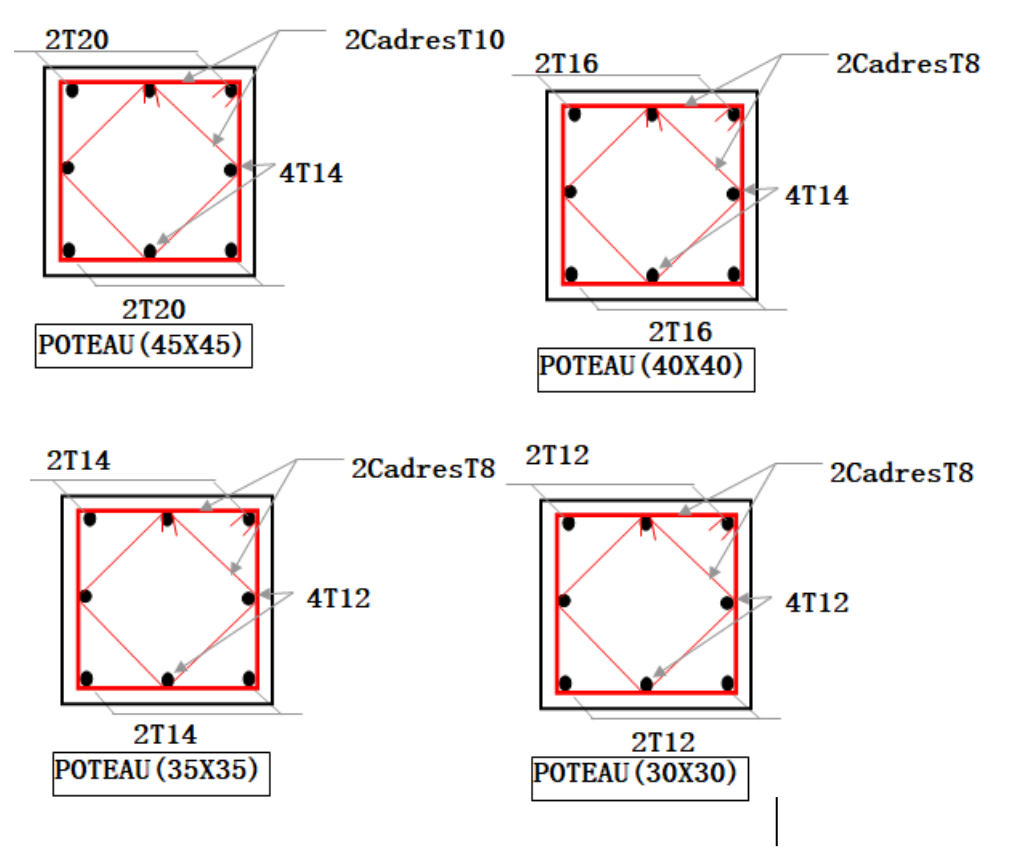

*Figure V.3 : Schémas de ferraillage des poteaux .*

# *V.3. Ferraillage des poutres :*

# *V .Introduction :*

 Les poutres sont des éléments structuraux qui transmettent les efforts de plancher vert les poteaux. Elles sont sollicitées à la flexion simple. Le ferraillage est calculé à l'ELU et à L'ELA sous l'effet du moment le plus défavorable suivant les recommandations de le RPA 99/version 2003.

 Vu que l'une des dimensions en plan du bâtiment est supérieure à 25 m (L'ouvrage objet de l'étude est situé dans une zone coutière).

Le règlement **CBA 93 (Art B.5.1)** exige pour toute structure qui dépasse les distances limite de prendre en compte dans les calculs des effets du retrait et des variations de température extérieure à moins que des dispositions spéciales ne soient prises pour pallier ces effets. En plus des contraintes produites par les chargements verticaux et horizontaux, notre structure sera sollicitée par des contraintes thermiques.

### *V.3.1 .Effet des variations de la température :*

La température a une influence sur la vie de la structure suivant les changements saisonniers ; une augmentation sensible de la température provoque une dilatation des éléments structuraux d'un ouvrage, de même une chute de la température provoque un raccourcissement de ces derniers.

### ➢ *Principe de l'action de température :*

Lorsqu'une construction est soumise à une variation de sa température, ses dimensions ont tendance à se modifier proportionnellement à son coefficient de dilatation α. Si cette dilatation ne peut pas s'effectuer librement, il se produit des autocontraintes qui provoquent des efforts internes.

### ➢ *Variations de température et Coefficient de dilatation thermique :*

Sous l'effet de la variation de la température, l'allongement ou le rétrécissement de l'élément est donné par les formules suivantes :

$$
\Delta L = \alpha l_0 \Delta T \dots \dots \dots \dots \dots (1)
$$

$$
\varepsilon = \frac{\Delta T}{l_1} \dots \dots \dots \dots \dots \dots (2)
$$

On substitue l'équation (2) dans l'équation (1), on obtient :

$$
\epsilon = \alpha \Delta T \quad \dots \quad (3)
$$

La contrainte est évaluée par la loi de Hooke qui est valable que dans le domaine élastique, son expression est :

$$
\sigma = \mathbf{E}.\mathbf{\varepsilon} \dots \dots \dots \dots (4)
$$

On remplace les paramètres de l'équation (3) dans l'équation (4) on obtient :

= *E*..*T*....................(5)

Avec :

L : Variation de la longueur de l'élément.

ΔT: Variation de la température (ΔT=20C°).

α: Coefficient de dilatation thermique

l0 : Longueur de la poutre.

σ : Contrainte thermique.

E : Module de Young.

Bâtiment **R+6** à usage d'habitation **Page 138** 

On remarque que la variation de la température Δt a donné naissance à une contrainte σ sachant que les déplacements (allongements, rétrécissements) seront axiaux, donc la contrainte sera aussi axiale.

#### ➢ *Convention de signe :*

La contrainte thermique produite par un accroissement de la température se traduit par une contrainte de traction ou de compression est cela en fonction de l'augmentation ou de la diminution de la température :

 $\Delta T > \sigma > 0$  qui se traduit par une traction

 $\Delta T < \sigma < 0$  qui se traduit par une compression

#### ➢ *Méthode du calcul :*

Afin de quantifier les efforts induits par la température dans les différents éléments de contreventement de la structure en égard des dimensions en plan. Dans notre cas l'une des dimensions en plan s'entend sur une longueur  $Lx= 18.80$  m et  $Ly = 25.6$  m

Donc un calcul à la température a été conduit sur la base de :

$$
\Delta T = 20^{\circ}C
$$

Le calcul à été effectué sur les poutres de l'extrémité, les plus exposées à la variation de température

# ➢ *Combinaisons d'actions et l'effet de variation de la température :*

L'effet de variation de la température est introduit dans les combinaisons d'actions conformément aux textes règlementaires selon les cas, telles qu'ils sont définis dans l'article A.3.3, et donnés dans l'annexe C du D.T.R C.B.A 93.

Les sollicitations les plus défavorables sont :

A L'ELU : 1,35G+1,5Q+0,8T

#### A L'ELS : G +Q+0,6 T

Le calcul se fait à l'aide du logiciel ETABS, en introduisant le gradient de température comme charge d'accompagnement.

- $\triangleright$  Poutres principales : (b, h) = (30, 40).
- $\triangleright$  Poutres secondaires : (b, h) = (30, 35).

### *V.3.2. Recommandation du RPA99/V03 en zone IIa : (Art 7.5.2).*

#### ❖ *Armatures longitudinales :*

➢ Le pourcentage total minimum des aciers longitudinaux sur toute la longueur de la poutre est de **0.5%** en toute la section  $\Rightarrow$  A<sub>min</sub> = 0.5% b.h.

 $\triangleright$  le pourcentage total maximum des aciers longitudinaux est de :

 $\begin{bmatrix} 4\% & \Rightarrow A_{\text{max}} = 4\% & b.h & \dots & c_1 \\ 0 & \text{max} & \text{max} \end{bmatrix}$  $6\% \Rightarrow A_{max} = 6\% \text{ b.h} \dots \dots \dots \text{ en zone de recouverment.}$ 

- ➢ La longueur minimale de recouvrement est de **40Ф** en zone IIa
- ➢ L'ancrage des armatures longitudinales supérieures et inférieures dans les poteaux de rive et d'angle doit être effectué avec des crochets à **90°.**
- ➢ Les cadres du nœud disposés comme armatures transversales des poteaux, sont constitués de **2 U** superposés formant un rectangle ou un carré.

### ❖ *Armatures transversales :*

➢ La quantité d'armatures transversales minimales est données par :

 $A_t = 0,003 S_t$  b.

➢ L'espacement maximum entre les armatures transversales est déterminé comme suit :

 $,12\phi_1$ )  $S_t \le \min(\frac{h}{4}, 12\phi_t)$  .........Dans la zone nodale.  $\overline{2}$  $S_t \leq \frac{h}{2}$ . …………………..En dehors de la zone nodale.

La valeur du diamètre  $\varphi$  des armatures longitudinales à prendre est le plus petit diamètre utilisé, et dans le cas d'une section en travée avec armatures comprimées c'est le diamètre le plus petit des aciers comprimés.

 Les premières armatures transversales doivent être disposées à **5cm** au plus du nu de l'appui ou de l'encastrement.

### *V.3.3. Recommandation du BAEL 91 :*

### ❖ *Armatures longitudinales :*

➢ Les armatures minimales longitudinales sont données par la condition de non fragilité suivante :

$$
A_{l_{\min}} = 0,23.b.d \frac{f_{t28}}{f_e}
$$

 $\triangleright$  L'espacement S<sub>t</sub> doit satisfaire les conditions suivantes :

 St ≤ min (0.9d; 40cm; 15Ø'l min ≠ 0). L'espacement max (**Art A.4.2.5)**  $\int S_t =$  $0,4.b$  $A_t.f_e$  $S_t \leq \frac{0, 0, 0, \ldots, 0}{b \cdot \gamma_s (\tau_u - 0, 3 \cdot f_{ti})}$  $0,9.A_{t}.f$  $_{\rm s}$  (  $\tau_{\rm u}$  – 0, 0,  $\rm a_{\rm t,j}$  $t^{-1}e$  $\gamma_{\rm s}(\tau_{\rm u}$  –

#### ❖ *Armatures transversales :*

$$
\triangleright \text{ Volume relatif d'armatures}: \qquad \rho_{t0} = \frac{\tau_u - \tau_0}{(\cos \alpha + \sin \alpha) 0.9 f_e / \gamma_s} \quad \text{Avec:}
$$

$$
At \text{ Droites } \alpha = 90^{\circ} \qquad \Longrightarrow \qquad \sin \alpha + \cos \alpha = 1
$$

 $k =$ 0…… si reprise sans indentation. 0…… si fissuration très nuisible. 1…… en flexion simple.

Donc 
$$
k=1
$$
 (flexion simple).

- 
$$
\tau_0 = 0.3 f_{ij}^* k
$$
 et  $f_{ij}^* = Min \{ f_{ij}; 3.3 MPa \} = 2.1 MPa$ .  
-  $\tau_0 = 0.3 \times 2.1 \times 1 = 0.63 MPa$ 

D'où le volume relatif d'armature vaut :  $\rho_t = \frac{A_t}{1 - \alpha} \geq \frac{L_u}{\alpha}$  $\mathbf{0}$  $\frac{A_t}{\sqrt{a_n}} \geq \frac{\tau_u - 0.3}{\sigma}$  $b_0 S_t$  0.9 *tj*  $b_0 S_t$  **e**  $f_e$ *s f*  $S_t$ <sup>*f*</sup>  $\theta$ <sup>*f*</sup> τ  $\rho$ γ  $=\frac{A_t}{1 - G} \geq \frac{\tau_u - 0.3 f_{tj}}{f}$ 

#### *V.3.4. Section minimale d'armature d'âme :*

- $\triangleright$  Volume minimal d'armatures :  $\rho_{\text{rmin}} = \frac{1}{\epsilon} \max \left\{ \frac{\epsilon_{\text{u}}}{2} \right\}$ e  $\rho_{\text{rmin}} = \frac{1}{f_e} \max \left\{ \frac{\tau_u}{2}, 0.4 MPa \right\}.$  $=\frac{1}{f_e}$  max  $\left\{\frac{\tau_u}{2}, 0.4 MPa\right\}.$ .
- $\triangleright$  Diamètre des armatures d'âme :  $\phi_i \leq Min \left\{ \frac{h}{25}, \frac{b_0}{10}, \phi_{\text{min}} \right\}$  $\phi_t \leq Min \left\{\frac{1}{35}, \frac{0}{10}, \phi_t\right\}$  $\phi_t \leq Min \left\{ \frac{h}{35}, \frac{b_0}{10}, \phi_{l \min} \right\}.$ .
- $\triangleright$  Espacement maximale :  $S_{t_{\text{max}}} = Min \setminus 0.9d; 40cm$ .

#### *V.3.5. Exemple de calcul :*

 Les poutres travaillent à la flexion simple sous le moment fléchissant. Les moments maximaux, en travées et en appuis sont obtenus par le logiciel de calcul ETABS.

- ❖ *Calcul des armatures longitudinales :*
	- ➢ *Poutres porteuses (poutres principales) :*
		- *Ferraillage sous la combinaison 1.35G + 1.5Q :*
- *Ferraillage en travée :*

 $M_{u \, max} = 61.796 \, KN \,.m, \qquad M_{ser \, max} = 45.205 \, KN.m$ 

$$
\gamma = \frac{M_u}{M_{ser}} = 1.36
$$

$$
\mu_{bu} = \frac{M_u}{b.d^2.F_{bu}} = \frac{61.796X10^{-3}}{0.3X0.36X14.2} = 0.04
$$

$$
\mu_{lu} = (3440\gamma + 49f_{c28} - 3050) 10^{-4}
$$
\n
$$
\mu_{lu} = [3440 \times 1.36 + 49 \times 25 - 3050].10^{-4} = 0.29
$$
\n
$$
\mu_{bu} = 0.04 \times \mu_{lu} = 0.29 \implies A'=0
$$
\n
$$
\mu_{bu} = 0.04 \times 0.275 \implies \text{On utilise la méthode simplifié}
$$
\n
$$
Z_b = d [1 - 0.6 \mu_{bu}] = 0.36 [1 - 0.6 \times 0.04)] = 0.351 \text{ m}
$$
\n
$$
M_U \qquad 61.796 \implies 10.505 = \frac{2}{3}
$$

$$
A_{l} = \frac{M_{U}}{Z_{B}.f_{ed}} = \frac{01.790}{0.351 \times 348} \times 10 = 5.06 \text{cm}^{2}
$$

#### • *Ferraillage aux appuis :*

 $M_{u \, max}$  = -80.359 KN .m,  $M_{ser \, max}$  = -58.723 KN .m

$$
\gamma = \frac{M_u}{M_{ser}} = 1.37
$$
  
\n
$$
\mu_{bu} = \frac{M_u}{b.d^2.F_{bu}} 10^{-3} = 0.11
$$
  
\n
$$
\mu_{lu} = [3440 \times 1.37 + 49 \times 25 - 3050]. 10^{-4} = 0.29
$$
  
\n
$$
\mu_{bu} = 0.11 \times \mu_{lu} = 0.29 \implies A^2 = 0
$$
  
\n
$$
\mu_{bu} = 0.11 \times 0.275 \implies \text{On utilise la méthode simplifié}
$$
  
\n
$$
Z_b = d [1 - 0.6 \mu_{bu}] = 0.36[1 - (0.6 \times 0.11)] = 0.336 \text{ m}
$$
  
\n
$$
A_l = \frac{M_U}{Z_B . f_{ed}} = \frac{80.359}{0.336 \times 348}. 10 = 6.87 \text{ cm}^2
$$

Bâtiment **R+6** à usage d'habitation Page 142

➢*Condition de non fragilité (BAEL91) :*

A BaEL min = 
$$
\frac{0,23 \text{ bd } f_{128}}{f_e} = \frac{0.23 \times 30 \times 36 \times 2.1}{400} = 1,30 \text{ cm}^2.
$$

➢*Pourcentage exigé par RPA99/version 2003 :*

• *Poutre principale : 30 x 40 :*

 $A<sub>s RPA min</sub> = 0.005 \times 30 \times 40 = 6$  cm<sup>2</sup>.

 $A<sub>s RPA max</sub> = 0.04 \times 30 \times 40 = 48$  cm<sup>2</sup> ......... Zone courante.

 $A<sub>s RPA max</sub> = 0.06 \times 30 \times 40 = 72$  cm<sup>2</sup> ......... Zone recouvrement.

## *a. Poutre principale :*

*Tableau V.11 : Calcul le ferraillage des poutres principales.*

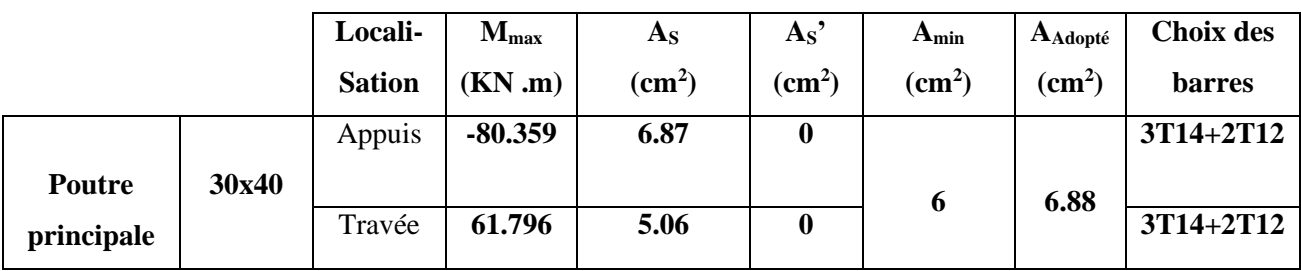

# **Remarque 1:**

On remarque que la température n'a pas d'influence sur le ferraillage.

### ➢*Pourcentage exigé par RPA99/version 2003 :*

• *Poutre secondaire : 30 x 35 :*

 $A<sub>s RPA min</sub> = 0.005 \times 30 \times 35 = 5.25$  cm<sup>2</sup>.

 $A<sub>s RPA max</sub> = 0.04 \times 30 \times 35 = 42$  cm<sup>2</sup> ......... Zone courante.

 $A<sub>s RPA max</sub> = 0.06 \times 30 \times 35 = 63$  cm<sup>2</sup> ......... Zone recouvrement.

## *b. Poutre secondaire :*

|            |       | Locali-       | $M_{\rm max}$ | As                        | As'              | Amin         | AAdopté                   | <b>Choix des</b> |
|------------|-------|---------------|---------------|---------------------------|------------------|--------------|---------------------------|------------------|
|            |       | <b>Sation</b> | (KN.m)        | $\rm \left( cm^2 \right)$ | $\text{cm}^2$ )  | $\rm (cm^2)$ | $\rm \left( cm^2 \right)$ | <b>barres</b>    |
|            |       | Appuis        | $-91.014$     | 8.52                      | $\boldsymbol{0}$ |              | 10.06                     | 5T16             |
| Poutre     | 30x35 |               |               |                           |                  | 5.25         |                           |                  |
| secondaire |       | Travée        | 53.054        | 4.97                      | $\mathbf 0$      |              | 6.03                      | 3T16             |

*Tableau V.12 : Calcul le ferraillage des poutres secondaires.*

## **Remarque 2 :**

On remarque que la température n'a pas d'influence sur le ferraillage.

# ❖ *Dispositions constructives :*

D'après l'article 7.5.2.2 du RPA99/VERSION2003 concernant les dispositions constructives pour les portiques, l'armature supérieure filante A'sup doit avoir pour section :

$$
A'_{sup} \geq max(\frac{A_{appui}}{4}, \frac{A_{appui}}{4}, 3 \text{ cm}^2)
$$
  
En ce qui concerne l'armature inférieure filante A'inf:  

$$
A'_{inf} \geq max(\frac{A_{appui}}{2}, \frac{A_{travée}}{4}, 3 \text{ cm}^2)
$$
  
- *Poutre principle*:  

$$
A'_{sup} \geq 3 \text{ cm}^2 \longrightarrow \text{on prend}: 3T14 \text{ A'}_{sup} = 4.62 \text{ cm}^2
$$

 $A'_{inf} \ge 3.44 \text{ cm}^2 \rightarrow \text{ on pred: } 3T14 \text{ A'}_{inf} = 4.62 \text{ cm}^2$ 

*- Poutre secondaire :* 

 $A'_{sup} \ge 3$  cm<sup>2</sup>  $\rightarrow$  on prend **:** 3T16  $A'_{sup} = 6.03$  cm<sup>2</sup>

 $\rightarrow$  on prend : 3T16  $A'_{inf} = 6.03 \text{ cm}^2$  $A'_{inf} \ge 5.03 \, cm^2$ 

# ❖ *Calcul des armatures transversales :*

Le ferraillage transversal se fait avec l'effort tranchant qui provoque des contraintes de traction et de compression dans le béton, Ces armatures transversales reprennent les efforts de traction.

# *a. Poutres principales :*

➢ Selon le **BAEL91** (Art 7-4-2-4) **:**

la section minimale A<sup>t</sup> doit vérifier :

 $A$ **t** ≥ **0,4. b.** S**t** / **fe** 

Avec :  $\left[\mathbf{b} : \text{largeur de la pour.}\right]$ 

**S<sup>t</sup> :** l'espacement des cours d'armatures transversales.

### **St ≤ min (0.9d, 40cm)**

Donc:  $\int St \le \min (36, 40cm) = 40$  on adopte  $St = 20cm$ .  $A_t \ge 0.4x30x20/400 \Rightarrow A_t \ge 0.6$  cm<sup>2</sup>.

➢ Diamètre des armatures d'âme (BAEL Art 7-4-2-3)**:**

$$
\phi_t \leq Min \bigg\{ \frac{h}{35}; \frac{b_0}{10}; \phi_{l_{\min}} \bigg\} \Rightarrow \phi_t \leq Min \bigg\{ \frac{40}{35}; \frac{30}{10}; 1, 2 \bigg\} = 12 \,\text{mm}
$$

Soit :  $\varphi_t = 8$  mm.

#### ➢ *Selon le RPA99 version 2003 :*

La section minimale A<sub>t</sub> doit vérifier :

 $A_t = 0.003$ . St .b

L'espacement maximal:

$$
\begin{cases}\n\text{St} \le \min\left(\frac{h}{4} : 12 \phi_L\right) = 10 \text{ cm} \dots \text{.} \text{En zone nodale :} \\
\text{St} \le \frac{h}{2} = 20 \text{ cm} \dots \text{.} \text{.} \text{En zone courante :}\n\end{cases}
$$

On adopte les espacements suivants :

 $-$  En zone nodale :  $S_t$  adopte  $=$  min  $(S_t$  BAEL,  $S_t$  RPA)………. **St**  $=$  **10cm.** 

- En zone courante:  $S_t$  adopte = min  $(S_t$  BAEL,  $S_t$  RPA)……….. $St = 20$ cm.

 $At = 3.02 \text{cm}^2$ .

On aura alors :

```
At = 0.003 x S<sub>t</sub> x b = 0.003 x 20 x 30 = 1,8 cm<sup>2</sup> > 0.6 cm<sup>2</sup>
```
Le choix des barres est le suivant :

On aura un cadre et un étrier de diamètre «Φ8 ». **6Φ8.**

- La longueur minimale de recouvrement :

 $Lr = 40\varphi = 40 \times 1.4 = 56$  cm.

### *b. Poutres secondaires :*

➢ Selon le **BAEL91** (Art 7-4-2-4) **:**

la section minimale  $A_t$  doit vérifier :

 $A$ **t** ≥ 0,4. b. St / f<sub>e</sub>

Avec : **b** : largeur de la poutre.

**S<sup>t</sup> :** l'espacement des cours d'armatures transversales.

 **St ≤ min (0.9d, 40cm)**

Donc:  $\int St \le \min (31.5, 40cm) = 40$  on adopte St = 20cm.  $A_t \ge 0.4x30x20/400 \Rightarrow A_t \ge 0.6$  cm<sup>2</sup>.

➢ Diamètre des armatures d'âme (BAEL Art 7-4-2-3) **:**

$$
\phi_t \leq Min \bigg\{ \frac{h}{35}; \frac{b_0}{10}; \phi_{l_{\min}} \bigg\} \Rightarrow \phi_t \leq Min \bigg\{ \frac{35}{35}; \frac{30}{10}; 1, 2 \bigg\} = 10 \text{ mm}.
$$

Soit :  $\varphi_t = 8$  mm.

➢ *Selon le RPA99 version 2003 :*

La section minimale At doit vérifier :

$$
A_t = 0.003. \text{ St.}b
$$

L'espacement maximal:

 $\beta$ st  $\leq$  min (h/4 ; 12 $\phi$ <sub>L</sub>) = 8.75 cm ...... En zone nodale.

St ≤ h/2 = 17.5 cm …………………....En zone courante.

On adopte les espacements suivants :

 $-$  En zone nodale : St  $_{\text{adopte}} = \min (St_{\text{BAEL}}, St_{\text{RPA}})$ .......... **St = 10cm.** 

 $-$  En zone courante: St  $_{\text{adoute}} = \min (St_{\text{BAEL}}, St_{\text{RPA}})$ ..............St = 15cm.

On aura alors :

 At = 0.003 x St x b = 0.003 x 15 x 30 = 1,35 cm<sup>2</sup> > 0.6 cm<sup>2</sup> .

Le choix des barres est le suivant :  $At = 3.02 \text{cm}^2$ 

On aura un cadre et un étrier de diamètre «Φ8 ». **6Φ8**.

- La longueur minimale de recouvrement vaut :

 $Lr = 40 \, \phi = 40 \, x \, 1,6 = 64 \, cm$ 

### *V.3.6. Vérification :*

 *V.3.6.1. Vérification du cisaillement du béton :*

 $\triangleright$  La contrainte tangentielle conventionnelle :  $\tau_u = \frac{v_u}{\tau_u} \prec \tau$  $b_0 d$  $V_u = \frac{V_u}{I_u}$  $\mathbf{0}$ =

➢ La contrainte tangentielle admissible : en fissuration peut préjudiciable avec des armatures droit  $(\alpha=90^\circ)$  on aura :

$$
\overline{\tau} = \min (0.2 f_{c28} / \gamma_{b} , 5MPa) = 4.348 MPa........ situation - accidentelle
$$

 $\bar{\tau} = \min (0.2 f_{c28} / \gamma_{b}$ , 5MPa) = 4.348 MPa........situation– accidentelle<br>  $\bar{\tau} = \min (0.2 f_{c28} / \gamma_{b}$ , 5MPa) = 3.33MPa............situation– durable

| Les poutres              | <b>Section</b>            | $V_{u}$ (KN) | $\tau_{\rm o}$ (MPa) | $\overline{\tau_{\nu}}$ (MPa) | <b>Observation</b> |
|--------------------------|---------------------------|--------------|----------------------|-------------------------------|--------------------|
|                          | $\rm \left( cm^2 \right)$ |              |                      |                               |                    |
| Poutre principale        | $30 \times 40$            | 123.51       | 1.14                 | 4.348                         | C <sub>V</sub>     |
| <b>Poutre secondaire</b> | $30 \times 35$            | 95.70        | 1,01                 | 4.348                         | C <sub>V</sub>     |

*Tableau V.13 : Vérification du cisaillement du béton.*

### *V.3.6.2. Vérification de contrainte de compression dans le béton :*

**-** Calcul de la position de l'axe neutre:

$$
\frac{b}{2} y^2 + n A'_{s} (d-y) - n A_{s} (d-y) = 0
$$

- Calcul du moment d'inertie:

$$
I = \frac{b}{3} y^3 + n A'_{s} (d-y)^2 + n A_{s} (d-y)^2
$$

$$
y = \frac{15(A_s + A_s^{''})}{b} \left[ \sqrt{1 + \frac{b(d.A_s + d^{'}. A_s^{''})}{7,5(A_s + A_s^{''})^2}} - 1 \right]
$$

Où : A<sub>s</sub> : section d'armatures tendue.

A'<sup>s</sup> : section d'armatures comprimées.

n : 15 coefficient d'équivalence.

 On a utilisé un logiciel de calcul (SOCOTEC), pour les vérifications des contraintes. La fissuration est peu nuisible dans les sections des poutres, donc la seule vérification à faire est la contrainte de compression du béton, cela pour le cas de sollicitations les plus défavorables dans la travée et appuis.

$$
\sigma_{bc} < \sigma_{bc} = 0, 6. f_{c28} = 15 \text{ MPa.} \qquad \sigma_{bc} = \frac{M_{ser}}{I} y
$$

Les résultats de cette vérification sont résumés dans le tableau suivant :

| Les poutres    | Zone de<br><b>Vérification</b> | As<br>$(cm)$ | As'<br>(cm)      | M <sub>Ser</sub><br>(KN.m) | $\sigma_{bc}$ | $\sigma_{bc}$ | observation    |
|----------------|--------------------------------|--------------|------------------|----------------------------|---------------|---------------|----------------|
|                |                                |              |                  |                            | (MPa)         | (MPa)         |                |
|                | En travée                      | 6.88         | $\bf{0}$         | 45.197                     | 9.52          | 15            | C <sub>V</sub> |
| <b>Poutre</b>  |                                |              |                  |                            |               |               |                |
| principales    | Sur appuis                     | 6.88         | $\boldsymbol{0}$ | 58.673                     | 12.36         | 15            | C <sub>V</sub> |
|                | En travée                      | 6.03         | $\boldsymbol{0}$ | 45.197                     | 7.18          | 15            | C <sub>V</sub> |
| <b>Poutres</b> |                                |              |                  |                            |               |               |                |
| secondaires    | Sur appuis                     | 10.06        | $\boldsymbol{0}$ | 66.159                     | 12.11         | 15            | C <sub>V</sub> |

*Tableau V.14 : Vérification de Contrainte de compression dans le béton.*

*V.3.7. Influence de l'effort tranchant (BAEL91 art 7-6-3) :* 

*V.3.7.1. Vérification de la compression du béton :*  $V_u \leq 0.4 \times 0.9d \times b_0 \times \frac{f_{cj}}{f_{c}}$  $\mathcal{Y}_b$ 

• *Poutres principales :*

 $V_u = 123.51 \text{ KN} \le (0.4 \times 0.9 \times 0.36 \times 0.30)25 \frac{10^3}{1.5} = 648 \text{ KN}$ **b** C V.

• *Poutres secondaires :*

 $V_u = 95.70 \text{ KN} \le (0.4 \times 0.9 \times 0.315 \times 0.30)25 \cdot 10^3 / 1.5 = 567 \text{ KN} \le C \text{ V}.$ 

 *V.3.7.2. Vérification de l'adhérence :*

$$
\tau_{se} = \frac{V_u}{0.9d\sum \mu_i} \le \tau_{su} = \psi_s \ f_{t28} = 1.5 \times 2.1 = 3.15 \text{ MPa}.
$$

• *Poutres principales :*

 $\sum \mu_i = n \times \pi \times \varphi = (6 \times 3, 14 \times 1, 4) + (2 \times 3, 14 \times 1, 2) = 33.91$  cm

 $\tau_{se} = 1.12 \text{ MPa} \quad < \quad \tau_{su} = 3.15 \text{ MPa} \quad \longrightarrow \quad \text{C V.}$ 

• *Poutres secondaires :*

 $\sum \mu_i = n \times \pi \times \varphi = (8 \times 3, 14 \times 1, 6) = 40.2$  cm

$$
\tau_{se} = 0.84 \text{ MPa} \quad < \quad \tau_{su} = 3.15 \text{ MPa} \quad \text{C V.}
$$

### *V.3.8. Vérification de la flèche:*

Pour se dispenser du calcul du la flèche il faut vérifier : Il n'est nécessaire de vérifier la flèche, si les trois conditions sont satisfaites

- **►** *Condition N<sup>•</sup>1 :*  $\frac{h}{1} \ge \frac{1}{16} = 0,065$ 16 *h l*  $\geq \frac{1}{15} = 0.065$ .
- ▶ <i>Condition</i> <math>N^{\bullet}2</math> : <math>\frac{N}{l} \ge \frac{N\mu}{10 \times M\_0}</math>  $\frac{h}{t} > \frac{M_t}{t}$  $\overline{l} \geq \frac{1}{10 \times M}$  $\geq$  $\frac{M_t}{\times M_0}$ .

$$
\triangleright \quad \textit{Condition}\ N^\bullet 3: \frac{A_s}{b_0d} < \frac{4.2}{f_e}.
$$

Avec : L : portée de la travée entre nus d'appuis.

 $M_t$ : Moment fléchissant maximal en travée.

M<sup>o</sup> : Moment isostatique.

A : Section d'armatures tendue.

| <b>Poutres:</b>            | L(m) | $M_t$ (KN.m) | $M_0$ (KN.m) | $As$ (cm) | $h$ (cm) |
|----------------------------|------|--------------|--------------|-----------|----------|
| <b>Poutre principales</b>  | 4.15 | 61.784       | 54.26        | 6.88      | 40       |
| <b>Poutres secondaires</b> | 3,15 | 53.054       | 41.27        | 6.03      | 35       |

*Tableau V.15 : Les résultants des poutres.*

Les résultats de cette vérification sont donnés dans le tableau suivant :

*Tableau V.16 : Vérification de la flèche.*

| Poutre :                   | Condition $N^{\circ}1$ | Condition $N^{\circ}2$ | Condition $N^{\circ}3$ | <b>Observation</b>     |
|----------------------------|------------------------|------------------------|------------------------|------------------------|
|                            |                        |                        |                        |                        |
| Poutre principales des     | 0.096 > 0.0625         | 0.096 > 0.079          | 0,0064 < 0,0105        | $\mathbf{C}\mathbf{V}$ |
| étages restants            |                        |                        |                        |                        |
| <b>Poutres secondaires</b> | 0.11 > 0.065           | 0,11 > 0,08            | 0,0063 < 0,0105        | $\bf{C}$ V             |
|                            |                        |                        |                        |                        |
|                            |                        |                        |                        |                        |

*NB* : Les trois conditions sont satisfaites dans toutes les poutres, donc la vérification de la flèche n'est pas nécessaire.

## *V.3.9 .Schéma de ferraillage des poutres :*

# ❖ *poutres principales :*

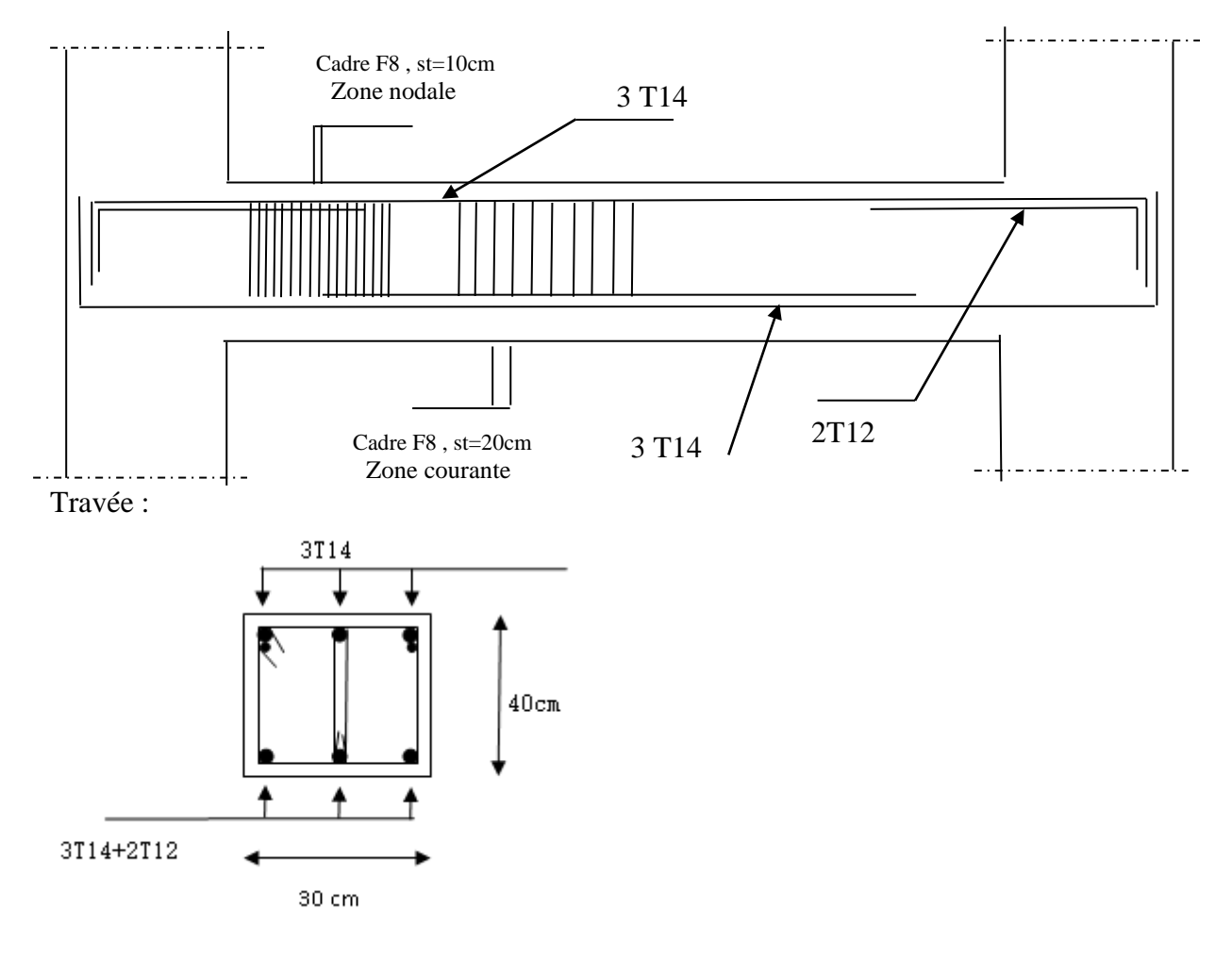

Appui :

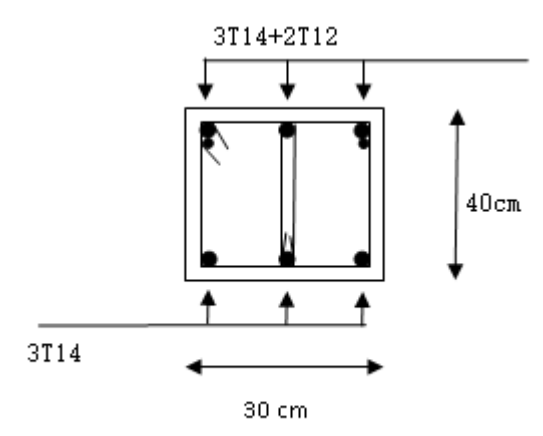

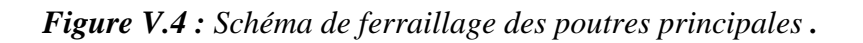

## ❖ *poutres secondaires :*

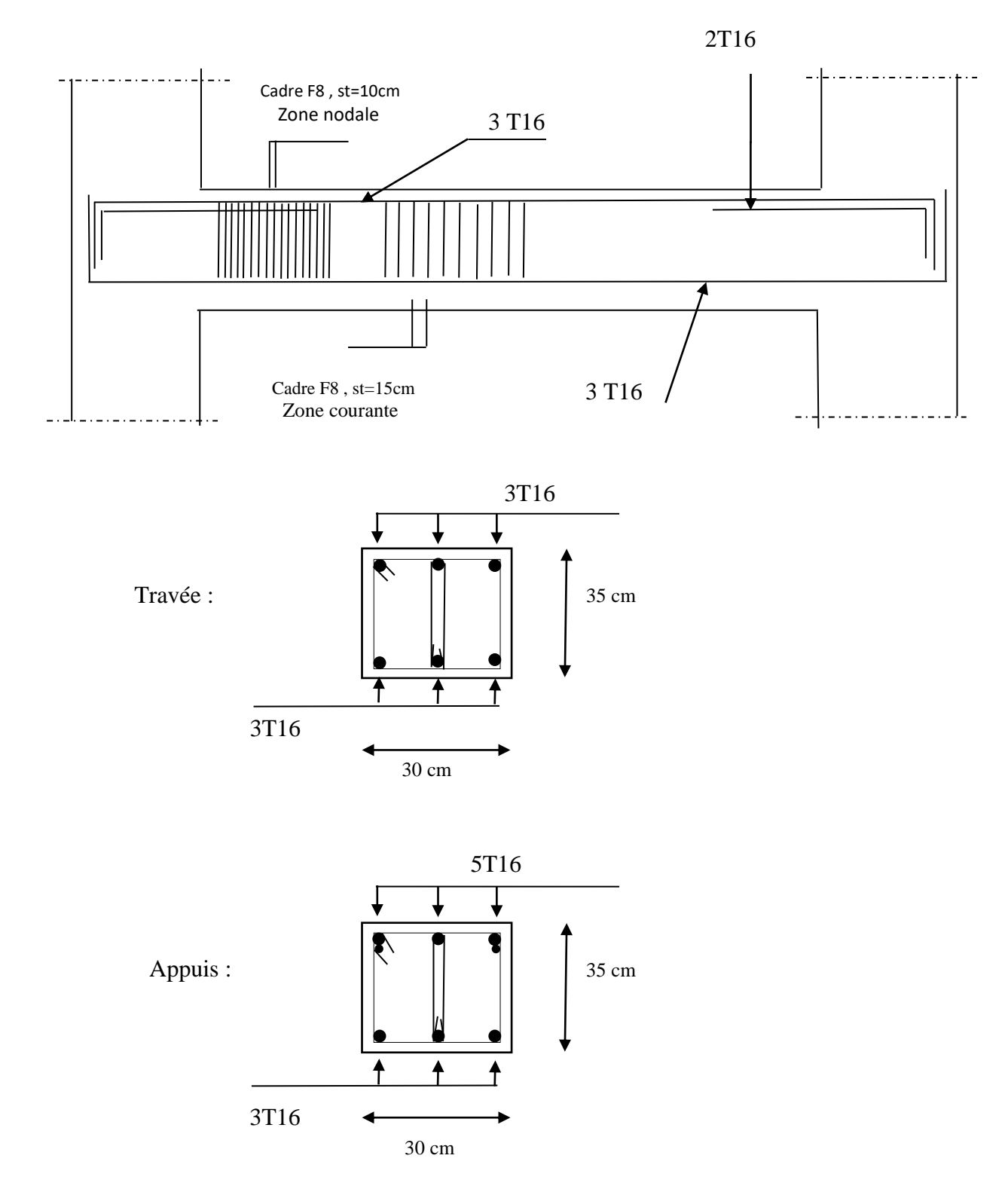

*Figure V.5 : Schéma de ferraillage des poutres secondaires .*

### *V.4. Ferraillage des voiles :*

#### *V . Introduction :*

 Le modèle le plus simple d'un voile est celui d'une console parfaitement encastrée à sa base soumise à une charge verticale due à la combinaison des charges permanentes, d'exploitation, et une charge horizontale due à l'action du vent, où d'un séisme.

Donc, le voile est sollicité par un effort normal N, un effort tranchant V, et un moment fléchissant qui est maximum dans la section d'encastrement. Ce qui implique que les voiles seront calculés en flexion composée et au cisaillement, leurs ferraillage est composé d'armatures verticales et d'armatures horizontales.

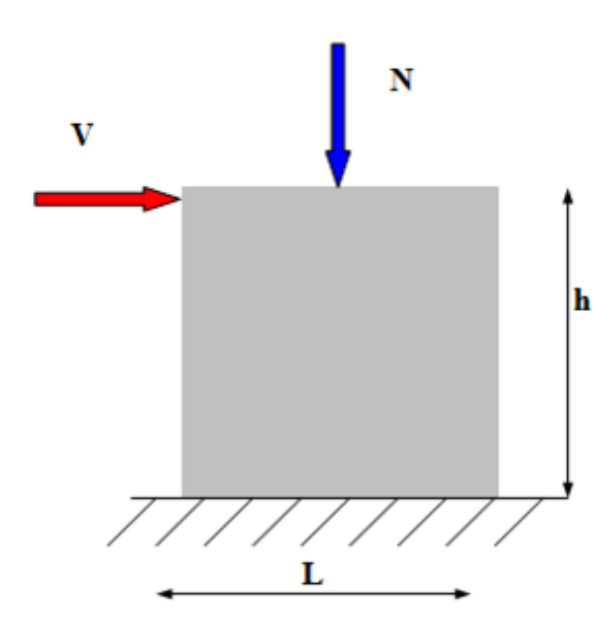

*Figure V.6 : Sollicitations des voiles.*

#### ➢ *Stabilité des constructions vis-à-vis des charges latérales :*

 Du point de vue de la stabilité sous charges horizontales (vent, séisme), on distingue différents types de structures en béton armé :

- Structures auto stables

- Structures contreventées par voiles.

 Dans notre projet, la structure est contreventée par des voiles dont le but est d'assurer la stabilité (et la rigidité) de l'ouvrage vis à vis des charges horizontales.

## *V.4.1. Rôle de contreventement :*

Le contreventement a principalement pour objet :

➢ Assurer la stabilité des constructions non auto stable vis à vis des charges horizontales et de les transmettre jusqu'au sol.

➢ Raidir les constructions, car les déformations excessives sont sources de dommages aux éléments non structuraux et à l'équipement.

# *V.4.2. Les avantages des voiles :*

- ➢ Leur présence limite les déformations latérales.
- ➢ Leur rigidité permet de protéger les éléments non structuraux et quelques poteaux existant.
- ➢ Leur présence permet de s'affranchir du difficile problème posé par la réalisation du ferraillage des nœuds des portiques
- ➢ Elle permettre de ne pas être pénalisées dans le choix du coefficient de comportement en cas du panneau de remplissage.

## *V.4.3. Combinaison :*

Selon le règlement parasismique Algérienne (RPA 99) les combinaisons à considérer dans notre cas (voiles) sont les suivants :

• Etat limite ultime :

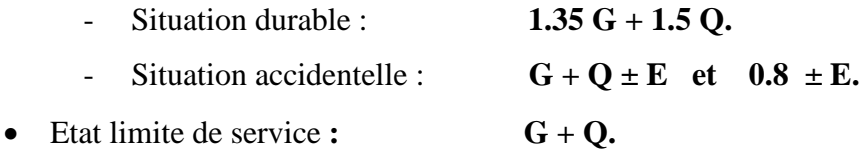

# *V.4.4. Procédure de ferraillage des voiles :*

Le calcul des armatures sera fait par la méthode des contraintes et vérifiée selon R.P.A .V2003 sous les sollicitations suivantes :

- $\triangleright$   $M_{\text{max}}$   $\longrightarrow$  N<sub>corr</sub>.
- $\triangleright N_{\text{max}} \quad \longrightarrow \quad M_{\text{corr}}.$
- $\triangleright N_{\min}$  **M**<sub>corr</sub>.

# *V.4.5. Prescriptions imposées le RPA99 (art A-7-7-4-1) :*

### ➢ *Aciers verticaux :*

- Les armatures verticales doivent reprendre la totalité de l'effort de traction.
- Le pourcentage minimum des armatures verticales sur la zone tendue est de 0.20 %.
- Les barres verticales du dernier niveau doivent être munies de crochets à la partie supérieure.
- A chaque extrémité du voile l'espacement des barres doit être réduit de moitié sur (L/10) de largeur du voile, cet espacement doit être au plus égal à 15 cm.
- Le pourcentage minimum des armatures longitudinales des voiles dans chaque direction est pris comme suit :
	- En zone courante  $0.1\%$ .
	- •Globalement dans la section du voile 0.15 %.
- L'espacement minimum des barres horizontales et verticales doit être inférieur à la plus petite des deux valeurs suivantes :
	- $S \le 1.5$  a.
	- $S \leq 30$  cm.

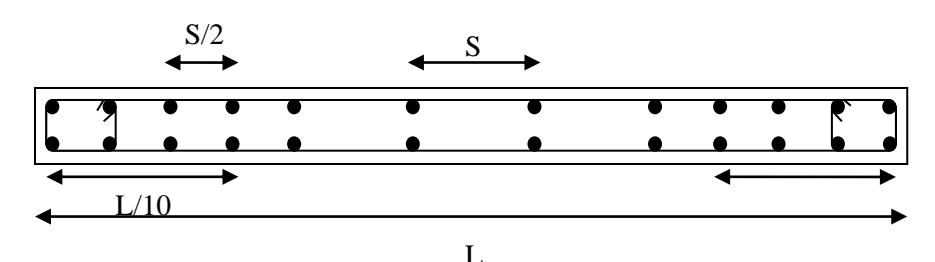

*Figure V.7 : Disposition des armatures verticales dans le voile.*

#### ➢ *Aciers horizontaux :*

 Les armatures horizontales parallèles aux faces du mur doivent être disposées sur chacune des faces entre les armatures verticales et la paroi du coffrage et doivent être munie de crochets à (135°) ayant une longueur de 10Φ.

Ces armatures reprennent les sollicitations de l'effort tranchant.

### ➢ *Aciers transversaux :*

Les armateurs transversaux doivent respecter les dispositions suivantes :

**a/** L'espacement des barres verticales et horizontales doit être inférieur à la plus petite valeur de deux valeurs suivantes.

$$
S \le 1.5.e
$$
  
 
$$
S \le 30 cm
$$
  
 
$$
S \le 30 cm
$$
  
 
$$
S \le 30 cm
$$
  
 
$$
S \le 30 cm
$$
  
 
$$
S \le 30 cm
$$
  
 
$$
S \le 30 cm
$$
  
 
$$
S \le 30 cm
$$
  
 
$$
S \le 30 cm
$$

**b**/ Les deux nappes d'armatures doivent être reliées avec au moins quatre épingles au mètre carré. Dans chaque nappe, les barres horizontales doivent être disposées vers l'extérieur.

**c/** Le diamètre des barres verticales et horizontales des voiles (à l'exception des zone d'about) ne

devrait pas dépasser 10  $\frac{1}{2}$  de l'épaisseur du voile.

**d/** Les longueur de recouvrement doivent être égales à :

- **40Φ** pour les barres situées dans les zones ou le renversement du signe des efforts sont possibles.
- **20Φ** pour les barres situées dans les zones comprimées sous l'action de toutes les combinaisons des charges possibles.

#### *V.4.6. Méthode de calcul :*

 Le ferraillage d'un voile consiste en la détermination de ces armatures en **flexion composée** sous l'action des sollicitations verticales dues à G et Q et horizontales dues au séisme. Pour cela on a divisé la structure en quatre (4) zones de calcul :

*Zone 1 : RDC*  Zone  $2:1^{\text{eme}}$  et  $2^{\text{eme}}$  étage. Zone  $3:3^{\text{eme}}$  et  $4^{\text{eme}}$  étage. Zone 4 : 5<sup>eme</sup> et 6<sup>eme</sup> étage.

 *V.4.6.1. Détermination des contraintes :*

On utilise la méthode de Navier :

$$
\begin{cases}\n\sigma_1 = \frac{N}{\Omega} + \frac{M.v}{I} \\
\sigma_2 = \frac{N}{\Omega} - \frac{M.v}{I} \\
A \text{vec}: \n\end{cases}
$$

N : effort normal appliqué.

M : Moment fléchissant appliqué.

A : Section transversale du voile.

V : Distance entre le centre de gravité du voile et la fibre la plus éloignée.

I : moment d'inertie.
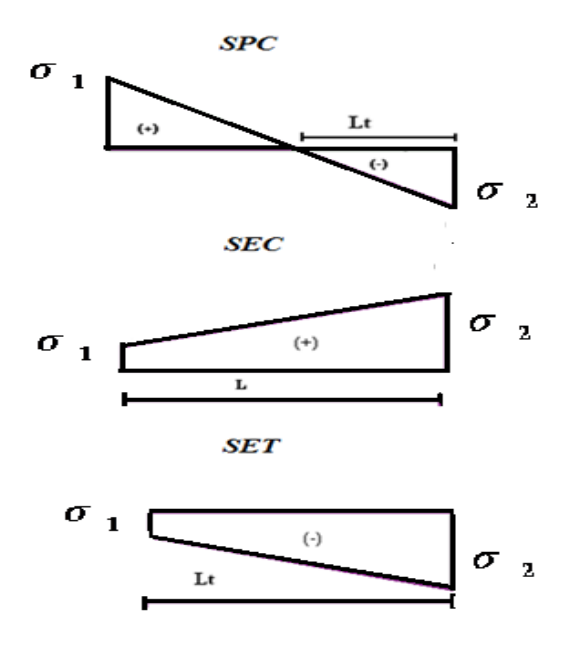

*Figure V.8 : Les différents types des contraintes.*

On distingue 3 cas :

- **• 1**<sup>er</sup> **cas** :  $(\sigma_1; \sigma_2) > 0 \implies$  la section du voile est **entièrement comprimée** (pas de zone tendue). La zone courante est armée par le minimum exigé par RPA 99  $(A_{min} = 0.20\%$ .a.L).
- $2^{\text{eme}}$  **Cas** :  $(\sigma_1; \sigma_2) < 0 \Rightarrow$  La section du voile est **entièrement tendue** (pas de Zone comprimée). On calcul le volume des contraintes de traction  $F_t$

D'ou la section des armatures verticales  $A_V = F_t / f_e$ . On compare  $A_V$  avec la section minimale.

 $\triangleright$  Si : A<sub>v</sub>  $\leq$  A<sub>min</sub> = 0.20% a.L on ferraille avec la section minimale

 $\triangleright$  Si : A<sub>v</sub> > A<sub>min</sub> = 0.20% a.L on ferraille avec A<sub>v</sub>

• **3 ème cas** :  $(\sigma_1; \sigma_2)$  Sont de signe différent  $\Rightarrow$  la section du voile est **partiellement comprimée**. On calcul le volume des contraintes pour la zone tendue.

#### *V.4.6.2. Calcul de*  $L_t$  *<i>ou*  $L_c$ :

- ❖ Section entièrement tendue (SET) :  $L_t = L$ .
- ❖ Section partiellement comprimée (SPC) :  $L_t = L(\frac{U_t}{\sqrt{2\pi}})$  $1^{\circ}$  2  $\sigma$  $\sigma_{1}+\sigma$ ).
- ❖ Section entièrement comprimée (SEC) :  $L_c = L$ .

#### *V.4.6.3. Calcul de l'effort normal ultime :*

❖ Section entièrement tendue (SET) :  $N_{ul} = \frac{\sigma_1 + \sigma_2}{\sigma_2} L_l$ .  $N_{ul} = \frac{\sigma_1 + \sigma_2}{2} L_t . e$  $=\frac{\sigma_1+\sigma_2}{\sigma_1}$ 

**❖** Section partiellement comprimée (SPC) :  $N_{ul} = \frac{62}{2} L_t.e$ 2  $=\frac{\sigma_2}{\sigma_1}$ 

**❖** Section entièrement comprimée (SEC) :  $N_{ul} = \frac{61+60}{2} L_c e$ 2  $=\frac{\sigma_1 + \sigma_2}{\sigma_1}$ 

#### *V.4.6.4. Calcul des armatures verticale :*

$$
\bullet \quad \text{Section entièrement tendue (SET):} \ \ A_{v} = \frac{N_{ul} - B \times f_{c28}}{f_{e}}
$$

❖ Section partiellement comprimée (SPC) : *fe*  $A_v = \frac{N_{ul}}{c}$ 

❖ Section entièrement comprimée (SEC) : *e*  $v_v = \frac{N_{ul} - D \wedge J_c}{f_e}$  $A_v = \frac{N_{ul} - B \times f_{c28}}{2}$ 

#### *V.4.6.5. Armatures minimales de RPA 99:*

D'après le RPA 99 (Art 7.7.4.1):  $A_{min RPA} = 0.20\% \times b \times L_t$  pour (SET et SPC).  $A_{min RPA} = 0.20\% \times b \times L_c$  pour (SEC). b : épaisseur du voile Lt, L<sup>c</sup> : longueur de la section tendue ou comprimée. *a. Dans la section du voile courante :*

A<sub>min</sub>=  $0.15\% \times b \times l$ .

*b. Dans la zone courante:*  $A_{\text{min}} = 0.10\% \times b \times l_{\text{currentes}}$ .

## *V.4.6.6. Ferraillage minimal (BAEL91) :*

Section entièrement tendue (SET) :  $A_{\min} \ge \max \left| \frac{N_u}{2\sigma} \right|$  ;  $B \times \frac{f_{i28}}{f}$  ; 0.005B J  $\backslash$  $\overline{\phantom{a}}$  $\overline{\mathcal{L}}$  $\geq$  max $\left(\frac{N_u}{2}\right)$  ;  $B \times \frac{f_{t28}}{2}$  ; 0.005*B f*  $A_{\min} \ge \max \left( \frac{N_u}{2} \right)$ ;  $B \times \frac{f}{2}$ *e t s*  $\frac{u}{c}$ ;  $B \times \frac{J_{t28}}{c}$ ; 0.005 2  $m_{\min} \geq \max \left( \frac{N_u}{2\sigma} \right)$ ;  $B \times \frac{J_{t28}}{f}$ 

Section partiellement comprimée (SPC) :  $A_{\min} \ge \max \left\{ 0.23 \times B \times \frac{f_{t28}}{f} \right\}$  ; 0.005B J  $\setminus$  $\overline{\phantom{a}}$ l  $\geq$  max  $\left(0.23 \times B \times \frac{f_{t28}}{2}\right)$ ; 0.005B *f*  $A_{\min} \ge \max \left( 0.23 \times B \times \frac{f}{f} \right)$ *e*  $t_{\min} \ge \max \left[ 0.23 \times B \times \frac{J_{t28}}{c} \right] ; 0.005$ 

Section entièrement comprimée (SEC) :  $A_{\text{min}} \ge \max | 4\mu ; \frac{0.2B}{1.28} |$  $\big)$  $\left(4\mu;\frac{0.2B}{1.00}\right)$  $\setminus$  $\geq$  max 100  $A_{\min} \ge \max \left( 4\mu \cdot \frac{0.2B}{100}\right)$ 

#### *V.4.6.7. Les potelets :*

On doit prévoir à chaque extrémité du voile (où du trumeau) un potelet armé par des barres verticales dont la section est supérieure ou égale à 410.

Les armatures transversales sont des cadres dont l'espacement ne doit pas être supérieur à l'épaisseur « e » du voile.

#### *V.4.7. Ferraillage horizontal à l'effort tranchant :*

La vérification de la résistance des voiles au cisaillement se fait avec la valeur de l'effort tranchant trouvé à la base du voile majoré de 40% (Art 7.2.2 RPA 99).

La contrainte de cisaillement est :  $\tau_u = 1.4$  V<sub>cal</sub> / b<sub>0</sub>d

Avec :

V : l'effort tranchant à la base du voile.

b<sub>0</sub>: épaisseur de voile.

d: hauteur utile.

h: hauteur totale de la section brute.

La contrainte limite est :  $\overline{\tau_u} = 0.2 \times f_{c28}$ .

Il faut vérifier la condition suivante : **τu ≤** 

#### ▪*Calcul des armatures horizontales résistantes à l'effort tranchant :*

La section  $A_t$  des armatures d'âmes est donnée par la relation suivante :

$$
\frac{A_T}{b_0 \times S_t} \ge \frac{\tau_u - 0.3 f_{tj} \times k}{0.8 \times f_e}
$$
 Avec: St  $\le \text{min} (1.5 \times \text{a}; 30 \text{ cm}).$ 

 $k = 0$  en cas de fissuration jugé très préjudiciable; en cas de reprise de bétonnage non munie d'indentation dans la surface de reprise.

 $k = 1$  en flexion simple, sans reprise de bétonnage.

 $k = 1+3\sigma_{cm}/f_{c28}$  en flexion composée avec N, effort de compression.

 $k = 1-10\sigma_{tm}/f_{c28}$  en flexion composée avec N, effort de traction.

σtm, σcm ; étant les contraintes moyennes de traction et de compression obtenues en divisant l'effort normal de calcul par la section du béton.

Dans notre cas, on a de reprise de bétonnage ; donc on prend : **k=0**.

▪*Armatures horizontales :*

Selon l'article **7.7.4.2** du **RPA 2003,** les barres horizontales doivent être munies de crochets à **135°** ayant une longueur de **10 Ǿ**.

La détermination des armatures horizontales est comme suit :

 $A_h = 0.15\%$  b.h.

#### *V.4.8. Ferraillage des voiles :*

On procédé par la méthode des tronçons, (la méthode de RDM) qui se fait pour une bande de largeur **Lt.**

- *Exemple du calcul :*

Nous proposons le calcul détaillé en prenant les voiles type 1 (L=1.50 m) en zone1 :

• *Détermination des sollicitations* **:** 

 $N_{\text{max}}$  = 1268.86 KN ;  $M_{\text{corr}}$  = 107.219 KN.m ; e = 20 cm.

$$
I = \frac{e \times L^3}{12} = \frac{0.20 \times 1.50^3}{12} = 0.056 m^4
$$

 $\Omega = e \times L = 0.20 \times 1.50 = 0.3 m^2$ 

$$
v = \frac{L}{2} = \frac{1.50}{2} = 0.75m
$$

*a. Armatures verticales:*

$$
\sigma_1 = \frac{N}{\Omega} + \frac{M \cdot v}{I} = \frac{1268.86}{0.30} + \frac{107.219 \times 0.75}{0.056} = 5665.50 \, \text{KN} \, / \, m^2
$$
\n
$$
\sigma_2 = \frac{N}{\Omega} - \frac{Mv}{I} = \frac{1268.86}{0.30} - \frac{107.219 \times 0.75}{0.056} = 2793.56 \, \text{KN} \, / \, m^2
$$

Donc : La section est **entièrement comprimée**.

*a***.1. Calcul de la sollicitation équivalente** :

$$
L_c = L = 1.50m.
$$
  

$$
N_{ul} = \frac{\sigma_1 + \sigma_2}{2} L_c \times e = \frac{5665.50 + 2793.56}{2} \times 1.50 \times 0.20 = 1268.86 KN
$$

• *Armature verticale :*

$$
A_v = \frac{N_{ul} - B \times f_{c28}}{fe} = \frac{1268.86 - 20 \times 150 \times 2.5}{40} = -155.77 cm^2
$$

## • *Armature minimale :*

- Vérifications vis à vis du **RPAV2003** (**art : 7.7.4.1**) :

 $A_{\text{min RPA}} = 0.2\% \text{ b} \times L_c$ 

b : épaisseur du voile.

L<sup>c</sup> : longueur de la section comprimée.

0.2%  $b \times L_c = (0.2\% \times 20 \times 150) = 6.00$  cm<sup>2</sup>.

- Vérifications vis à vis du **(BAEL91)** :

 $A_{min} = max (4u ; 0.2B/100) = max (2.7 ; 6.00) = 6.00$  cm<sup>2</sup>.

La longueur minimale d'après l'article 7.7.4.3 du **RPA99V2003** :

- *Zone d'about*  $: (L/10)$  Avec St = 10 cm.
- *Zone courante*  $: L(L/10)$  s'il a une seul zone d'about Avec  $St = 20$  cm.

 $A_{\text{about}} = \max(A_{\text{CAL}}; A_{\text{R}_{\text{ B}}}, A_{\text{B}_{\text{ AFLL}}}) = 6.00 \text{ cm}^2$ 

#### *Conclusion :*

 On adopte comme ferraillage verticale **14T14** par nappe sur toute la longueur de voile  $\text{Donc}: \text{As} = 21.55 \text{ cm}^2$ 

- *b. Armature horizontale :*
- $\text{ } \cdot \cdot \cdot$  *D'après le BAEL91*:  $A_H = A_V / 4 = 21.55 / 4 = 5.39 \text{ cm}^2$ .
- ❖ *D'après le RPA :* Globalement dans la section du voile :

 $A_{min} = 0.15\%$  b.h = 0.15 % x20x150 = **4.50cm<sup>2</sup>.** 

**Amin= 4.50cm².**

Soit donc:  $A_H = max [RPA.V2003 ; BAEL] = 5.39 cm^2$ .

 **AH = 5T10 = 3.92cm²/face/ml**

Avec un espacement :  $S_H = 20$  cm.

# *c. Armature transversale :*

Les deux nappes d'armatures verticales doivent être reliées au moins par quatre

(4) Epingles au mètre carré, soit **: 4T8.**

# *V.4.9. Vérification de contrainte de cisaillement:*

# ❖ **Selon le RPA:**

La contrainte de cisaillement dans le béton est limitée selon le *RPA99 [art 7.7.2]* à :

 $\tau_{\text{adm}} = 0.2 \times f_{c28} = 5 \text{ Mpa}.$ 

D'après les résultats obtenues des analyses on a  $V_{\text{max}} = 166.26 \text{ KN.}$ 

$$
\tau = 1.4 \frac{V}{b.d} = 1.4 \times 166.26 \times 10^{-3} / (0.20 \times 0.9 \times 1.50) = 0.86 \text{ MPa.}
$$
  
\n
$$
\tau \le \tau_{\text{adm}} \dots \dots \dots \dots \dots \dots \text{condition verify}(\text{f.156}).
$$

❖ **Selon le BAEL:** 

$$
\tau_b = \frac{V}{b.d} = 166.26 \times 10^{-3} / (0.20 \times 0.9 \times 1.50) = 0.62 \text{ MPa}.
$$

$$
\tau_b \le \overline{\tau_u} = \min (0.15 \frac{f_{ej}}{v_b}; 4 \text{ MPa}) = 2.5 \text{ MPa} \dots \dots \text{ condition verify}
$$

# ➢ *Vérification à L'ELS:*

366370  $\sigma_{b} = \frac{N}{B+15A} \le 0.6$ .  $f_{c2B}$   $\sigma_{b} = \frac{\sigma_{b}}{300000 + 15 \times 4310} = 1.004 \text{ MPa} < 15 \text{ MPa}$  $\sigma_{\rm b} < \overline{\sigma_{\rm b}}$ ....... Condition vérifiée

#### *V.4.10. Résultats trouvés :*

 Les résultats de calcul du ferraillage des autres voiles, ainsi que les vérifications des contraintes sont donnés par les tableaux suivants :

- On a calculé les voiles de mêmes dimension, on choisie le voile le plus sollicité dans le cas le plus défavorables :

# *type 1 :*

• *Voiles*  $(V_4 \, V_6 \, V_9 \, V_{11})$   $L=1.50$  *m.* 

| Zone | N, M      | $N$ (KN)  | M3<br>(KN, m) | $\sigma$ 1<br>(KN/m <sup>2</sup> ) | $\sigma$ <sup>2</sup><br>(KN/m <sup>2</sup> ) | sec | $L_t$ | $N_{u}$ | Av<br>/Nppe<br>(cm <sup>2</sup> ) | Lc         |
|------|-----------|-----------|---------------|------------------------------------|-----------------------------------------------|-----|-------|---------|-----------------------------------|------------|
|      | $N$ (max) | $-499.11$ | $-10.284$     | 1801.43                            | 1525.96                                       | ET  | 1.50  | 499.10  | $-175.0$                          |            |
| 01   | $N$ (min) | $-468.12$ | 22.007        | 1855.14                            | 1265.66                                       | ET  | 1.50  | 468.12  | $-175.7$                          | $\sqrt{2}$ |
|      | $M$ (max) | 22.007    | $-468.12$     | 1855.14                            | 1265.66                                       | ET  | 1.50  | 468.12  | $-175.7$                          | $\sqrt{2}$ |
|      | $N$ (max) | $-464.56$ | $-24.653$     | 1878.70                            | 1218.36                                       | ET  | 1.50  | 464.56  | $-175.8$                          |            |
| 02   | $N$ (min) | $-371.7$  | 47.875        | 1880.18                            | 597.81                                        | ET  | 1.50  | 371.69  | $-178.2$                          | $\sqrt{2}$ |
|      | $M$ (max) | 47.875    | $-371.7$      | 1880.18                            | 597.81                                        | ET  | 1.50  | 371.69  | $-178.2$                          |            |
| 03   | $N$ (max) | $-340.97$ | -55.434       | 1878.98                            | 394.14                                        | ET  | 1.50  | 340.96  | $-178.9$                          | $\sqrt{2}$ |
|      | $N$ (min) | $-233.97$ | 71.434        | 1736.60                            | $-176.80$                                     | PC  | 1.36  | 26.78   | $-186.8$                          | 0.14       |
|      | $M$ (max) | 71.434    | $-233.97$     | 1736.60                            | $-176.80$                                     | PC  | 1.36  | 26.78   | $-186.8$                          | 0.14       |
|      | $N$ (max) | $-182.03$ | $-67.712$     | 1513.62                            | $-300.09$                                     | PC  | 1.25  | 45.34   | $-186.3$                          | 0.25       |
| 04   | $N$ (min) | $-82.83$  | 123.433       | 1929.22                            | $-1377.02$                                    | PC  | 0.88  | 204.98  | $-182.3$                          | 0.62       |
|      | $M$ (max) | 123.433   | $-82.83$      | 1929.22                            | $-1377.02$                                    | PC  | 0.88  | 204.98  | $-182.3$                          | 0.62       |

*Tableau V.17 : Calcul des sections d'armatures (situation durable).*

*Tableau V.18 : Calcul des sections d'armatures (situation accidentelle).*

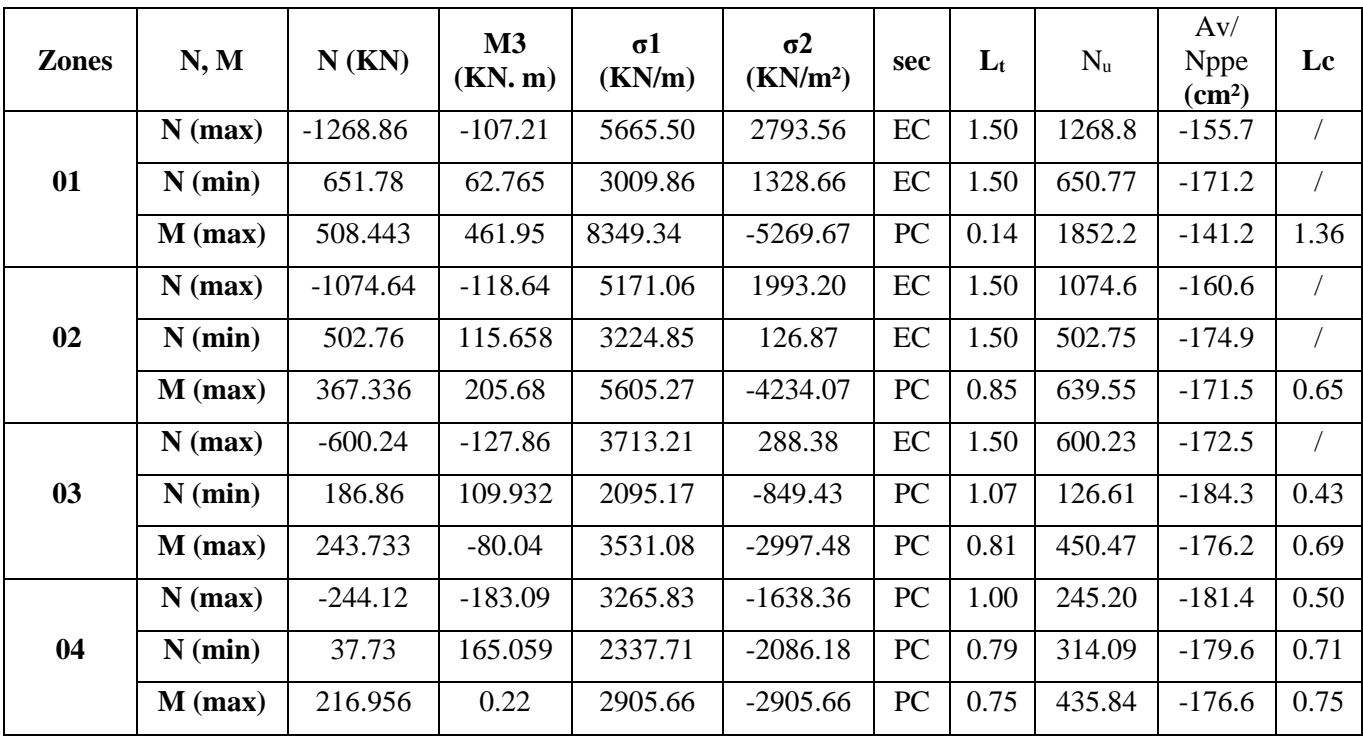

# *type 2 :*

• *Voiles*  $(V_1 \, V_5 \, V_7 \, V_{10})$  L=3.50 m.

| <b>Zones</b> | N, M      | N(KN)      | M3<br>(KN, m) | $\sigma$ 1<br>(KN/m <sup>2</sup> ) | $\sigma$ <sup>2</sup><br>(KN/m <sup>2</sup> ) | sec      | $L_t$ | $N_{u}$ | Av/<br><b>Nppe</b><br>$\text{(cm}^2)$ | Lc |
|--------------|-----------|------------|---------------|------------------------------------|-----------------------------------------------|----------|-------|---------|---------------------------------------|----|
|              | $N$ (max) | $-1162.91$ | 48.012        | 1779.63                            | 1542.96                                       | EC       | 3.50  | 1162.90 | $-408.4$                              |    |
| 01           | $N$ (min) | $-1090.62$ | 15.41         | 1596.01                            | 1520.04                                       | EC       | 3.50  | 1090.61 | $-410.2$                              |    |
|              | $M$ (max) | 48.012     | $-1162.9$     | 1779.63                            | 1542.96                                       | EC       | 3.50  | 1162.90 | $-408.4$                              |    |
|              | $N$ (max) | $-1085.95$ | 25.541        | 1614.31                            | 1488.40                                       | EC       | 3.50  | 1085.94 | $-410.3$                              |    |
| 02           | $N$ (min) | $-845.93$  | 7.961         | 1228.09                            | 1188.84                                       | EC       | 3.50  | 845.92  | $-416.3$                              |    |
|              | $M$ (max) | 25.541     | $-1085.9$     | 1614.31                            | 1488.40                                       | EC       | 3.50  | 1085.94 | $-410.3$                              |    |
|              | $N$ (max) | $-792.22$  | 22.516        | 1187.24                            | 1076.24                                       | EC       | 3.50  | 792.21  | $-417.7$                              |    |
| 03           | $N$ (min) | $-523.23$  | $-10.187$     | 772.58                             | 722.36                                        | EC       | 3.50  | 523.22  | $-424.4$                              |    |
|              | $M$ (max) | 22.516     | $-792.22$     | 1187.24                            | 1076.24                                       | EC       | 3.50  | 792.21  | $-417.7$                              |    |
|              | $N$ (max) | $-422.81$  | 18.607        | 649.87                             | 558.15                                        | EC       | 3.50  | 422.80  | $-426.9$                              |    |
| 04           | $N$ (min) | 119.54     | 15.936        | 210.05                             | 131.49                                        | EC       | 3.50  | 119.54  | $-434.5$                              |    |
|              | $M$ (max) | 18.607     | $-422.81$     | 649.87                             | 558.15                                        | $\rm EC$ | 3.50  | 422.80  | $-426.9$                              |    |

*Tableau V.19 : Calcul des sections d'armatures (situation durable).*

*Tableau V.20 : Calcul des sections d'armatures (situation accidentelle).*

| <b>Zones</b> | N, M      | N(KN)     | M3<br>(KN, m) | $\sigma$ 1<br>(KN/m <sup>2</sup> ) | $\sigma$ <sup>2</sup><br>(KN/m <sup>2</sup> ) | sec | $L_t$ | $N_{u}$ | Av/<br>Nppe<br>(cm <sup>2</sup> ) | Lc         |
|--------------|-----------|-----------|---------------|------------------------------------|-----------------------------------------------|-----|-------|---------|-----------------------------------|------------|
|              | $N$ (max) | $-1589.9$ | $-2486.5$     | $-8399.98$                         | 3857.41                                       | PC  | 2.40  | 1348.31 | $-403.8$                          | 1.1        |
| 01           | $N$ (min) | 162.31    | 866.54        | 2367.70                            | $-1903.96$                                    | PC  | 1.94  | 666.37  | $-420.4$                          | 1.56       |
|              | $M$ (max) | 2553.66   | $-115.13$     | 6294.23                            | $-6623.2$                                     | PC  | 1.70  | 2325.13 | $-379.3$                          | 1.80       |
|              | $N$ (max) | $-1462.2$ | $-2159.8$     | $-7412.30$                         | 3234.59                                       | PC  | 2.46  | 1096.87 | $-410.1$                          | 1.04       |
| 02           | $N$ (min) | 133.88    | 618.92        | 1716.76                            | $-1334.24$                                    | PC  | 1.97  | 466.80  | $-425.8$                          | 1.53       |
|              | $M$ (max) | 2194.53   | $-129.58$     | 5223.93                            | $-5594.16$                                    | PC  | 1.69  | 1958.07 | $-388.5$                          | 1.81       |
|              | $N$ (max) | $-953.42$ | $-1262.9$     | $-4474.81$                         | 1750.75                                       | PC  | 2.52  | 610.10  | $-422.2$                          | 0.98       |
| 03           | $N$ (min) | $-3.45$   | 216.90        | 301.35                             | 8.50                                          | EC  | 3.50  | 108.44  | $-434.8$                          | $\sqrt{2}$ |
|              | $M$ (max) | 1294.13   | $-207.67$     | 2893.08                            | $-3486.42$                                    | PC  | 1.59  | 1218.48 | $-407.1$                          | 1.91       |
|              | $N$ (max) | $-427.12$ | $-513.46$     | $-1875.74$                         | 655.39                                        | PC  | 2.59  | 230.33  | $-430.7$                          | 0.91       |
| 04           | $N$ (min) | $-15.99$  | 119.54        | 271.79                             | $-317.48$                                     | PC  | 1.61  | 111.37  | $-434.7$                          | 1.89       |
|              | $M$ (max) | 539.862   | $-193.04$     | 1054.87                            | $-1606.41$                                    | PC  | 1.39  | 5615.30 | $-297.1$                          | 2.11       |

# *type 3 :*

• *Voiles (V<sup>15</sup> .V16. V17.V18) L=1.80 m.*

| <b>Zones</b> | N, M      | N(KN)      | $\mathbf{M}3$<br>(KN, m) | $\sigma$ 1<br>(KN/m <sup>2</sup> ) | $\sigma$ <sup>2</sup><br>(KN/m <sup>2</sup> ) | sec | $L_t$ | $N_{u}$ | Av/<br><b>Nppe</b><br>$\text{(cm}^2)$ | Lc |
|--------------|-----------|------------|--------------------------|------------------------------------|-----------------------------------------------|-----|-------|---------|---------------------------------------|----|
|              | $N$ (max) | $-176.29$  | 3.06                     | $-461.30$                          | $-518.08$                                     | ET  | 1.80  | 176.28  | $-220.6$                              |    |
| 01           | $N$ (min) | $-1134.98$ | 14.847                   | $-3014.96$                         | $-3290.47$                                    | ET  | 1.80  | 1134.97 | $-196.6$                              |    |
|              | $M$ (max) | 14.847     | $-1134.98$               | $-3014.96$                         | $-3290.47$                                    | ET  | 1.80  | 1134.97 | $-196.6$                              |    |
|              | $N$ (max) | $-1083.29$ | 13.010                   | $-2888.42$                         | $-3129.85$                                    | ET  | 1.80  | 1083.28 | $-197.9$                              |    |
| 02           | $N$ (min) | $-899.43$  | 14.016                   | $-2368.37$                         | $-2628.46$                                    | ET  | 1.80  | 899.42  | $-202.51$                             |    |
|              | $M$ (max) | 14.016     | -899.43                  | $-2368.37$                         | $-2628.46$                                    | ET  | 1.80  | 899.42  | $-202.51$                             |    |
|              | $N$ (max) | $-840.81$  | $-7.181$                 | $-2402.21$                         | $-2268.95$                                    | ET  | 1.80  | 840.80  | $-203.9$                              |    |
| 03           | $N$ (min) | $-595.40$  | 18.265                   | $-1484.14$                         | $-1823.63$                                    | ET  | 1.80  | 595.39  | $-210.1$                              |    |
|              | $M$ (max) | 18.265     | $-595.40$                | $-1484.14$                         | $-1823.63$                                    | ET  | 1.80  | 595.39  | $-210.1$                              |    |
|              | $N$ (max) | $-477.88$  | $-13.316$                | $-1450.99$                         | $-1203.89$                                    | ET  | 1.80  | 477.87  | $-213.05$                             |    |
| 04           | $N$ (min) | $-210.26$  | 30.944                   | $-296.94$                          | $-871.16$                                     | ET  | 1.80  | 210.25  | $-219.7$                              |    |
|              | $M$ (max) | 30.944     | $-210.26$                | $-296.94$                          | $-871.16$                                     | ET  | 1.80  | 210.25  | $-219.7$                              |    |

*Tableau V.21 : Calcul des sections d'armatures (situation durable).*

*Tableau V.22 : Calcul des sections d'armatures (situation accidentelle).*

| <b>Zones</b> | N, M      | $N$ (KN)   | M3<br>(KN, m) | $\sigma$ 1<br>(KN/m <sup>2</sup> ) | $\sigma$ <sup>2</sup><br>(KN/m <sup>2</sup> ) | <b>sec</b> | $L_t$ | $N_{u}$ | Av/<br>$npp$ (cm<br>2) | Lc         |
|--------------|-----------|------------|---------------|------------------------------------|-----------------------------------------------|------------|-------|---------|------------------------|------------|
|              | $N$ (max) | $-1176.29$ | 3.06          | $-3239.08$                         | $-3295.86$                                    | ET         | 1.80  | 1176.2  | $-195.5$               |            |
| 01           | $N$ (min) | $-451.21$  | 11.989        | $-1142.12$                         | $-1364.59$                                    | ET         | 1.80  | 451.20  | $-213.71$              |            |
|              | $M$ (max) | 1010.27    | -770.64       | 7232.97                            | $-11514.3$                                    | PC         | 0.69  | 2080.9  | $-172.9$               | 1.11       |
|              | $N$ (max) | $-1124.60$ | 5.215         | $-3075.50$                         | $-3172.27$                                    | ET         | 1.80  | 1124.6  | $-196.88$              |            |
| 02           | $N$ (min) | $-352.05$  | 10.578        | $-879.77$                          | $-1076.06$                                    | ET         | 1.80  | 352.04  | $-216.2$               |            |
|              | $M$ (max) | 848.298    | $-729.94$     | 5843.19                            | -9898.41                                      | PC         | 0.67  | 1778.92 | $-180.52$              | 1.13       |
|              | $N$ (max) | $-840.81$  | $-7.181$      | $-2402.21$                         | $-2268.95$                                    | ET         | 1.80  | 840.80  | $-203.9$               |            |
| 03           | $N$ (min) | $-240.59$  | 16.042        | $-519.46$                          | $-817.14$                                     | ET         | 1.80  | 240.58  | $-218.9$               | $\sqrt{2}$ |
|              | $M$ (max) | 388.013    | -356.39       | 2610.14                            | $-4590.09$                                    | PC         | 0.65  | 828.02  | $-204.29$              | 1.15       |
| 04           | $N$ (max) | -477.88    | $-13.316$     | $-1450.99$                         | $-1203.89$                                    | ET         | 1.80  | 477.87  | $-213.05$              |            |

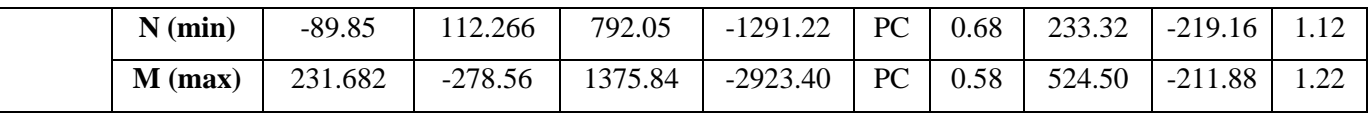

• *Voiles*  $(V_4 \, V_6 \, V_9 \, V_{11})$ :

*Tableau V.23 : Ferraillage vertical et horizontal des voiles (V<sup>1</sup> .V2….V6) et la Vérification de la contrainte de cisaillement.*

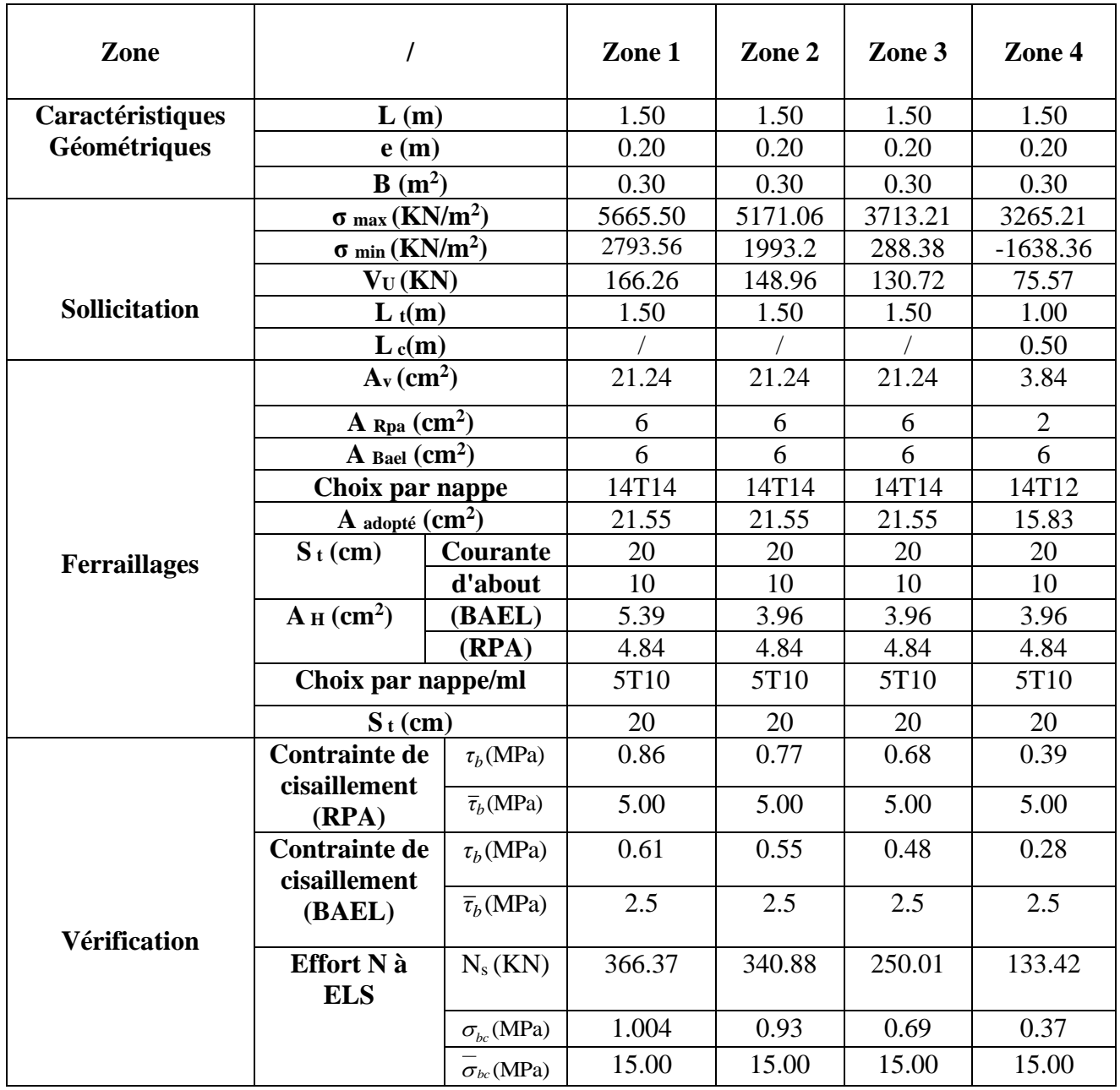

# • *Voiles*  $(V_1 \, V_5 \, V_7 \, V_{10})$  :

*Tableau V.24 : Ferraillage vertical et horizontal des voiles (V<sup>7</sup> .V<sup>8</sup> .V<sup>9</sup> .V<sup>10</sup> ) et la Vérification de la contrainte de cisaillement.*

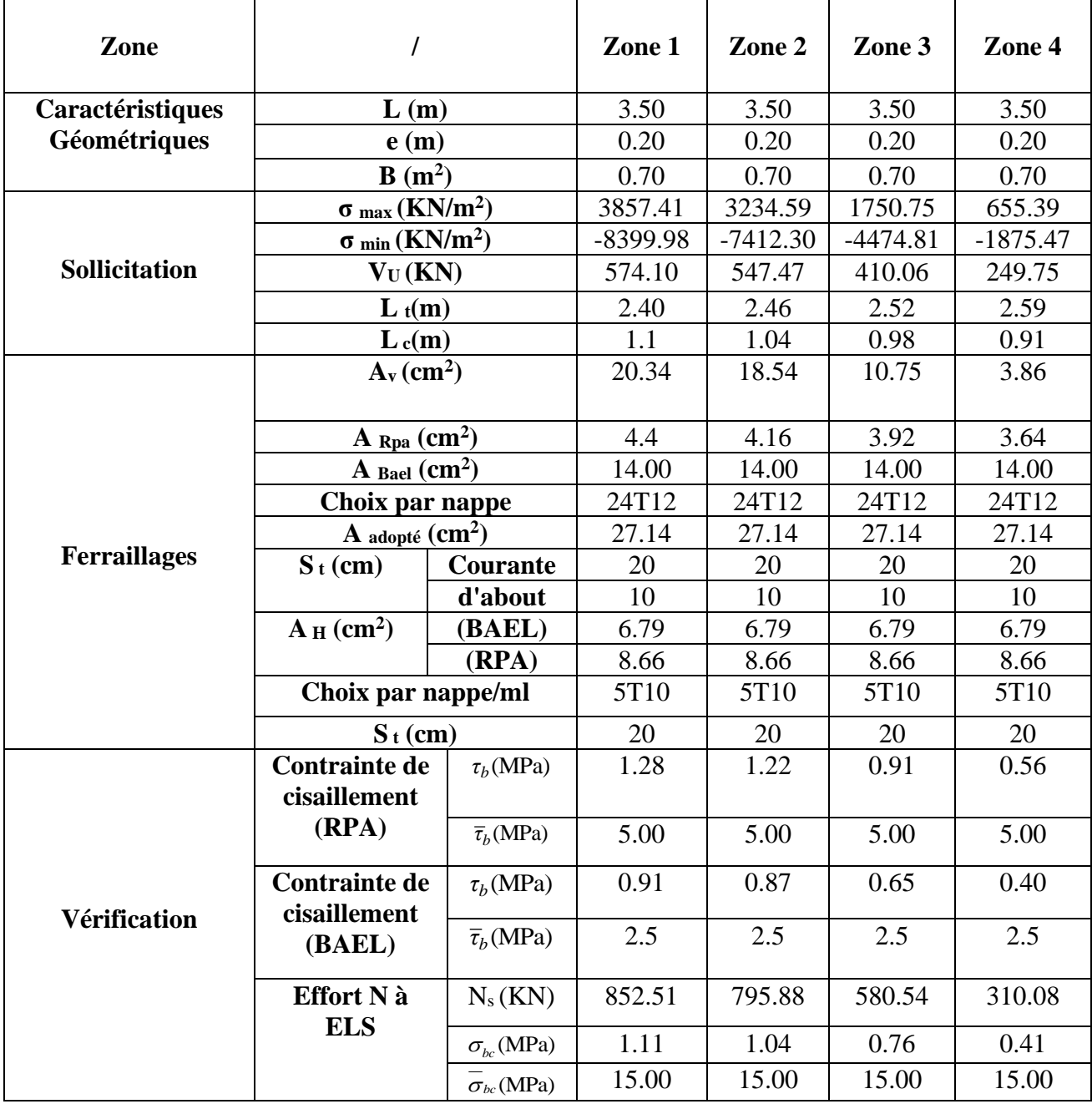

# • *Voiles*  $(V_{15}$ *.V*<sub>16</sub>*.V*<sub>17</sub>*.V*<sub>18</sub> $)$  *:*

*Tableau V.25 : Ferraillage vertical et horizontal des voiles (V<sup>11</sup> .V12) et la Vérification de la contrainte de cisaillement.*

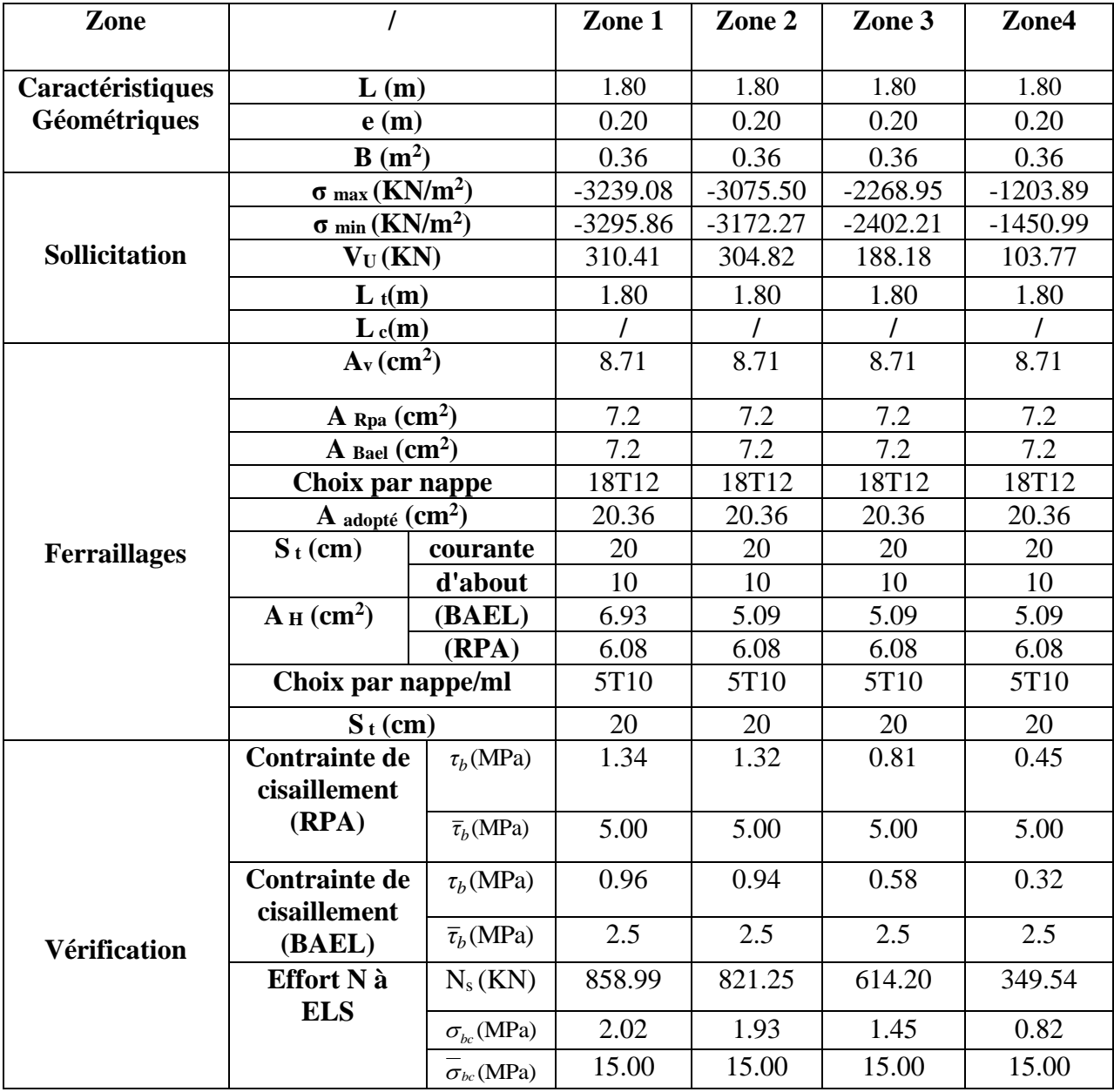

*V.5. Schémas de ferraillage des voiles* **:**

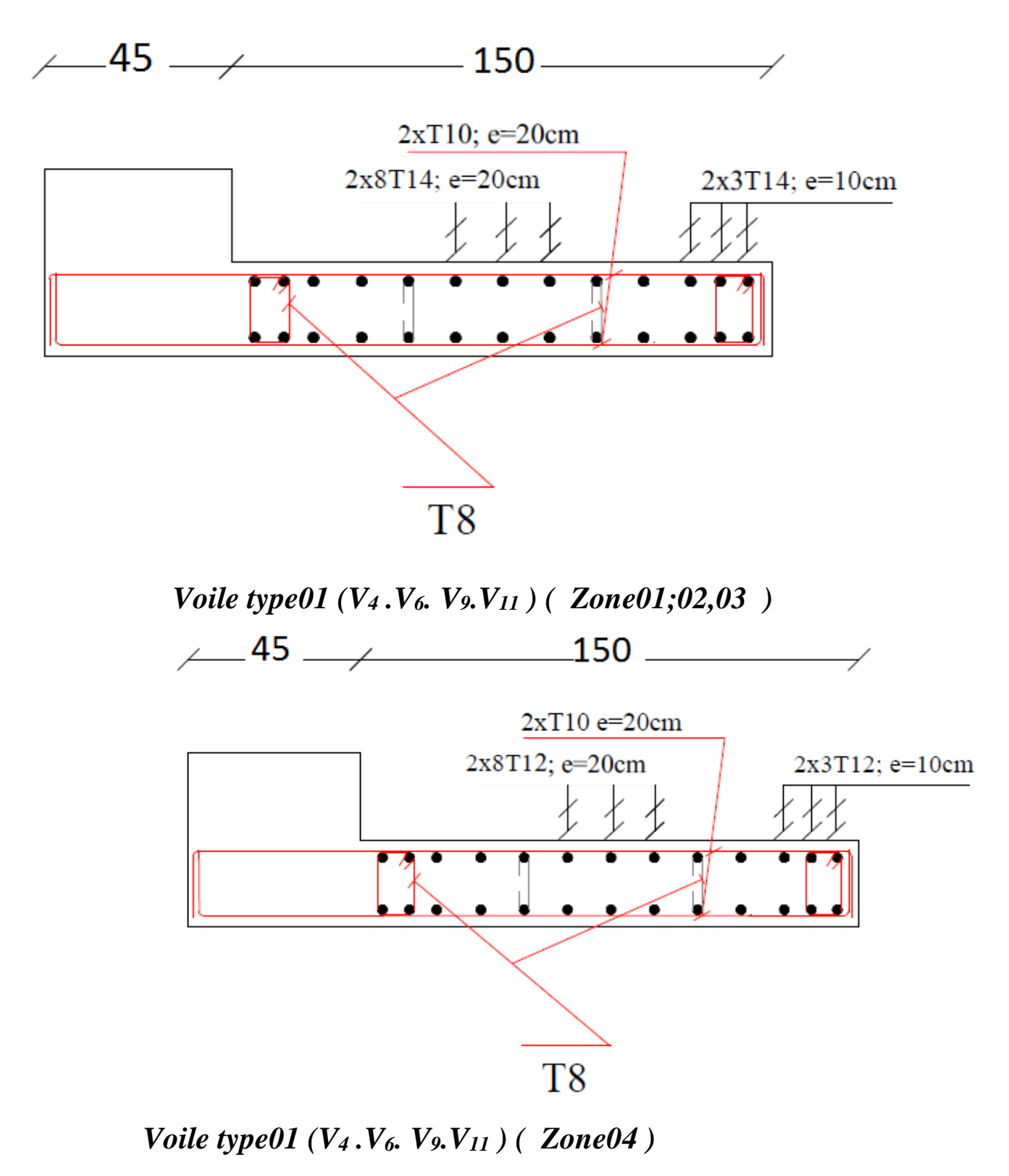

 *Figure V.9 : Schémas de ferraillage des voiles type 01.*

# *Remarque :*

❖ *Schéma de ferraillage des autres types des voiles : (Voir l'annexe).*

# *Etude de l'infrastructure*

## *VI .Introduction :*

 Une fondation est un organe de transmission des charges de la superstructure au sol, elle ne peut être calculée que si l'on connaît la superstructure et ses charges, d'une part et les caractéristiques du sol d'autre part. La répartition des contraintes dans le sol est supposée être généralement linéaire (uniforme, trapézoïdale ou triangulaire).

Les fondations doivent assurer deux fonctions essentielles :

- Reprendre les charges et les surcharges supportées par la structure.

- Transmettre les charges et les surcharges au sol dans de bonnes conditions, de façon à assurer la stabilité de l'ouvrage.

Le dimensionnement de la fondation doit être compatible avec la capacité portante admissible du sol. *VI.1. Différents types des fondations :*

 On peut classer les fondations selon le mode d'exécution et selon la résistance aux sollicitations extérieures, en : **« BAEL 91/B9.3 »**

# *VI.1.1. Fondations superficielles:*

- Semelles continues sous murs, reposant sur le sol.
- Semelles sous points d'appuis isolés reposant sur le sol.
- Radier général : structure répartissant les pressions.

# *VI.1.2. Fondations massives :*

- Semelles sur puits
- Fondations pour réservoirs, châteaux d'eau, cheminées...etc.

# *VI.1.3. Fondations profondes :*

- Semelles sur pieux,
- Systèmes spéciaux de fondations.

# *VI.2. Etude des fondations :*

#### *VI. Introduction :*

Les fondations sont des éléments qui sont directement en contact avec le sol, elles assurent ainsi la transmission des charges de la superstructure à ce dernier. En cas de séisme, les fondations se déplacent en même temps que le sol.

Le choix du type de fondation est en fonction de plusieurs paramètres qui sont :

- Le type de structure.
- Les caractéristiques du sol.
- L'aspect économique.
- La facilité de réalisation.
- La nature et l'homogénéité du bon sol.
- La capacité portante du terrain de fondation.
- L'importance des charges.
- Rapprochement des poteaux et des voiles.
- La profondeur à atteindre pour fonder sur le bon sol.

#### *VI.2.1. Choix du type de fondation :*

 Avec un taux de travail admissible du sol d'assise égal à 2 bars, il y a lieu de projeter à priori, des fondations superficielles du type :

- Semelles filantes.
- Radier évidé.
- Radier général.

Nous proposons en premier lieu des semelles filantes. Pour cela, nous allons procéder à une petite vérification tel que :

 La surface des semelles doit être inférieure à 50% de la surface totale du bâtiment  $(Ss / Sb < 50 %$ .

 Lorsque la conception de semelles filantes ne devient plus possible, le choix de la conception radier s'impose.

Il existe quatre types de radiers :

- Le radier dalle (peu utilisé).
- Le radier nervuré (le plus courant).
- Le radier champignon sous poteaux (très peu utilisé).
- Le radier voûte (rarement utilisé).

La surface de la semelle est donnée par :

$$
S_s \geq \frac{Nser}{\sigma_{sol}}
$$

 $N_{\rm ser}$  : l<sup>'</sup>effort normal total à l<sup>'</sup>ELS

 $\sigma_{\text{sol}}$ : Contrainte admissible du sol

 $\sigma_{\rm sol}$ =2 bars=200 kN/m<sup>2</sup>

#### *VI.2.2. Calcul des surfaces revenant aux semelles :*

Avec : Ns  $_{pot}$  = 1025.93 KN ; Ns  $_{void}$  = 888.74 KN.

$$
S_s(1) = \frac{Ns_{pot}}{200} \qquad \longrightarrow \qquad S_s = \frac{1025.93}{200} = 5.13m^2
$$

**Ss1** =5.13x48(nombre des poteau)= **246.24 m<sup>2</sup>**

$$
S_s(2) = \frac{Ns_{\text{void}}}{200} \qquad \longrightarrow \qquad S_s = \frac{888.74}{200} = 4.44m^2
$$

 $S_{s2} = 4.14x12$ (nombre des voiles) = **53.28 m<sup>2</sup>** 

Donc:

 $S_{S=}$  $S_{S1+}S_{S2} = 246.24+53.28 = 299.52 \text{ m}^2$ 

Ona :

 $S<sub>hloc</sub> = (25.6 \times 11.80) + (7.30 \times 3.5) \times 4 + (1.2 \times 7.3)4 - (3.40 \times 3.45) = 427.59$  m<sup>2</sup>

•Surface totale des semelles = **299.52m²** : (Ss).

•Surface total du bâtiment = **427.59m²** (Sb).

#### ❖ *Vérification:*

$$
\frac{S_s}{S_b} = \frac{299.52}{427.59} = 0.70 = 70\% > 50\%
$$

 Alors on déduit que la surface totale des semelles dépasse 50 % de la surface d'emprise du bâtiment ce qui induit un chevauchement des semelles. Ceci qui nous amène à envisager **un radier général comme fondation.**

Ce type de fondation présente plusieurs avantages qui sont :

• L'augmentation de la surface de la semelle (fondation) qui minimise la forte pression apportée par la structure.

- La réduction des tassements différentiels.
- Néglige les irrégularités ou l'hétérogénéité du sol.
- La facilité de l'exécution.

#### *VI.3. Etude du radier général :*

 Le radier général est défini comme étant une fondation superficielle, travaillant comme un plancher renversé, soumis à la réaction du sol diminuée du poids propre du radier dont les appuis sont constitués par les poteaux et les voiles de l'ossature.

#### *VI.3.1.Calcul des sollicitations :*

$$
N_{\text{ser}} = 30292.64 \text{ KN}
$$

$$
S = \frac{Nser}{200} = \frac{30292.64}{200}
$$

Donc: S = **151.46 m<sup>2</sup>**

#### *Remarque:*

si  $S_{\text{radier}} < S_{\text{bloc}}$  calculer nouvelle section de radier.

#### *VI.3.2. Pré dimensionnement du radier général :*

#### ❖ *Epaisseur du radier :*

L'épaisseur (hr) du radier doit satisfaire les conditions suivantes *:* 

• *Condition forfaitaire :*

$$
\frac{L\max}{8} \le \ln \le \frac{L\max}{5}
$$

 $L_{\text{max}}$ =4.70 m c'est la plus grande distance entre deux points d<sup>'</sup>appuis.

D'où : 58.75 cm  $\leq$  hr  $\leq$  94 cm.

• *Condition de la raideur :*

Pour étudier la raideur de la dalle du radier, on utilise la notion de la largeur définie par l'expression suivante :

$$
L_e = \sqrt[4]{\frac{4EI}{Kb}} \ge \frac{2L_{\text{max}}}{\pi}
$$

Avec :

Le : Longueur élastique.

 $L_{\text{max}}$ : Distance maximale entre deux files successives ( $L_{\text{max}} = 4.70 \text{m}$ ).

E : Module d'élasticité du béton E = 32164195 KN/m².

b : Largeur du radier.

I : Inertie de la section du radier.

 K : Coefficient de raideur du sol, rapporté à l'unité de surface. Pour un sol moyen  $(K = 40000KN/m^3)$ .

Bâtiment **R+6** à usage d'habitation **Page 173** 

D'ou': 
$$
L^4 = \frac{4EI}{Kb}
$$
,  $I = \frac{bh_r^3}{12}$   $\Rightarrow$  hr  $\geq \sqrt[3]{\frac{48KL_{\text{max}}^4}{E\pi^2}}$ 

On a: L  $_{\text{max}}$  = 4.70m, E = 32146.195 MPa, K = 40 MN/m<sup>3</sup>.

$$
h \ge \sqrt[3]{\frac{48KL \max^4}{Ex^4}} \quad \to \quad h \ge \sqrt[3]{\frac{48 \times 40 \times (4.78)^4}{32164.195\pi^4}} \quad \Rightarrow h \ge 0.69m \quad (1)
$$

$$
hr \ge 69 \, \text{cm}
$$

• **L'épisser de la dalle:**

$$
h_d \geq \frac{L_{max}}{20} = \frac{470}{20} = 23.5
$$

 $h_d = 25cm$ 

• **L'épisser** *de nervure*

$$
h_p=70-25=45cm
$$

• *Largeur de nervure:*

$$
b_p \geq \frac{h_r}{2} = \frac{70}{2} = 35
$$

 $b_p=45cm$ 

# • *Condition de non poinçonnement :*

Le poinçonnement se fait expulsion d'un bloc de béton de forme tronconique à  $45^{\circ}$ , La vérification se fait par la formule suivante (Art A.5.2.4) CBA93.

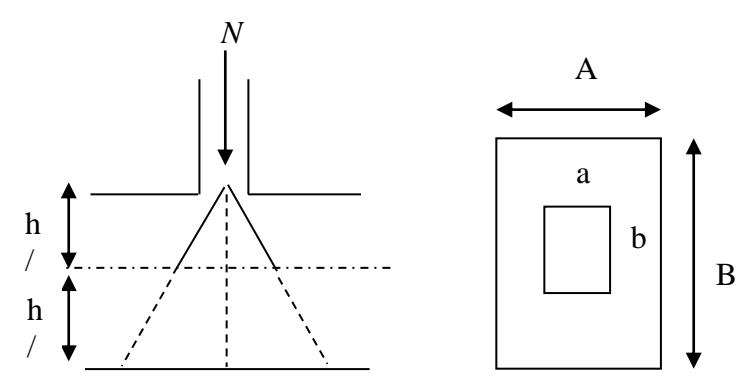

*Figure VI.1 : Présentation de zone d'impacte de la charge concentrée.*

On doit vérifier :

$$
N_u \leq 0.045 \times \mu_c \times h \times f_{c28} / \gamma_b
$$
.................BAEL 91 page (358).

Avec :

μc*:* Périmètre de la surface d'impact projetée sur le plan moyen.

h : L'épaisseur du radier.

N<sup>u</sup> : la charge de calcul vis-à-vis de l'état limite ultime le plus sollicité.

#### • *Sous poteau :*

N<sup>u</sup> : la charge de calcul vis-à-vis de l'état limite ultime le plus sollicité (Poteau C74).

N<sup>u</sup> = 1418.42 KN = **1.41 MN.**

 $\mu_c$ : Périmètre du conteur cisaillé

 $\mu_c = 4$  (a + h) = 4 (0.5 + h)  $N_u \times 1.5 \le 0.045 (2h + 4h^2) \times 25$  $N_u \times 1.5 \leq 2.25h + 4.5h^2$  $N_{u} \leq 0.045 \times \mu_{c} \times h \times f_{c28} / \gamma_{b}$  $N_u \leq 0.045 \times 4 (0.5 + h) \times h \times 25/1.5$  $4.5 h<sup>2</sup> + 2.25 h - 2.36 \ge 0 \implies h \ge 51.6 cm$ 

#### • *Sous voile :*

On prendra pour la vérification le voile le plus sollicité  $(V_{15})$  de langueur  $L = 3.50$  m.

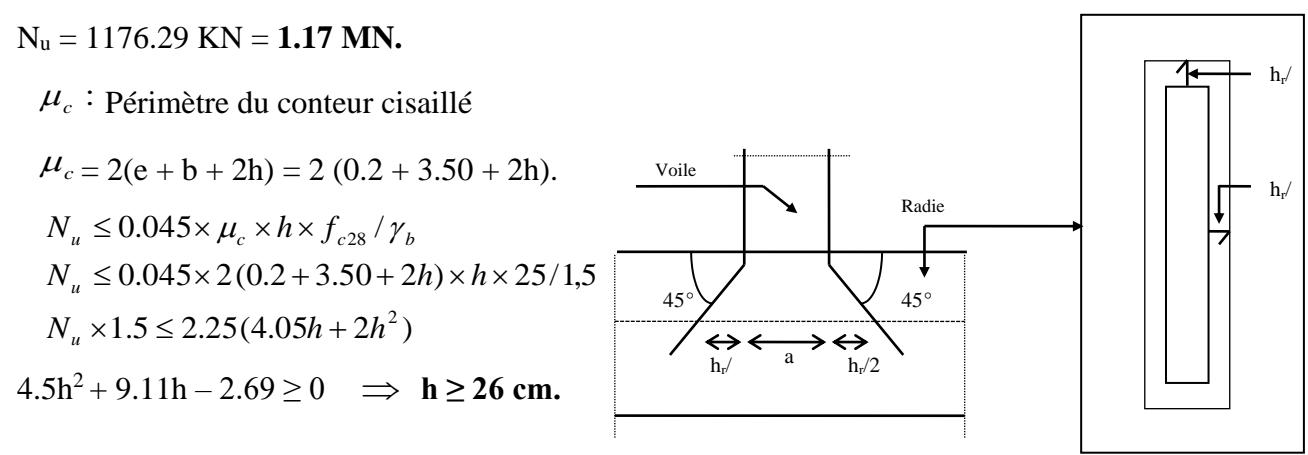

 *Figure VI.2 : Schéma de transmission des charges.*

#### •*Condition de cisaillement :*

L'épaisseur du radier sera déterminée en fonction d la contrainte de cisaillement du radier. D'après le règlement CBA93 (Art. A.5.1) :

$$
\tau_u = \frac{V_u}{b.d} \le 0.06 f_{cj} / \gamma_b
$$
 ....... (CA page Art 5.1.1 page 38)

V<sup>u</sup> : valeur de calcule de l'effort tranchant vis-à-vis l'ELU.

b : désigne la largeur.

 $\gamma_b = 1.5$  ;  $d = 0.9h$   $b = 1m$ G totale = **50398.39 KN** ; Q totale= **4703.49 KN**  $L_x = 3.20$  m.  $L_v = 4.70$  m.  $\tau_u =$  $V_u$ bd  $V_{ux} =$  $\boldsymbol{P}$  $2L_y + L_x$ ;  $V_{uy} =$  $\overline{P}$  $3L_y$ Gt 50398.39

$$
G = \frac{G}{S_{\text{rad}}} = \frac{56336.33}{467.31} = 107.85 \text{KN/m}^2
$$

 $Q=$ Qt Srad =  $\frac{4703.49}{467.31}$  = 10.06KN/m<sup>2</sup>

# **Nu=1.35G+1.5Q**

Nu=1.35(107.85)+1.5(10.06) Nu=160.69 KN/m<sup>2</sup> **P**=Nu  $\times$  **lx**  $\times$  **ly**  $P=160.69 \times 3.2 \times 4.7$ P= 2416.74 KN

$$
V_{\text{ux}} = \frac{2416.74}{12.6} = 191.8 \text{ KN/m}
$$
;  $V_{\text{uy}} = \frac{2416.74}{14.1} = 171.4 \text{ KN/m}$ 

Donc :

$$
\tau_u = \frac{V_{UX}}{b \times 0.9h} \le \frac{0.06f_{cj}}{\gamma_b} \implies h_1 \ge \frac{V_{UX} \times \gamma_b}{0.06f_{cj} \times b \times 0.9} \implies h_1 \ge \frac{191.8 \times 1.5}{0.06 \times 25 \times 10^3 \times 1 \times 0.9} h_1 \ge 21.3 \text{ lcm}
$$
\n
$$
\tau_u = \frac{V_{UX}}{b \times 0.9h} \le \frac{0.06f_{cj}}{\gamma_b} \implies h_1 \ge \frac{V_{UY} \times \gamma_b}{0.06 \times f_{cj} b \times 0.9} \implies h_2 \ge \frac{171.4 \times 1.5}{0.06 \times 25 \times 10^3 \times 1 \times 0.9} h_2 \ge 19.04 \text{ cm}
$$

#### *Conclusion :*

Pour satisfaire toutes les conditions précédentes on prend comme hauteur de radier :

#### **h = 0.7 m.**

Bâtiment **R+6** à usage d'habitation **Page 176** et al. **Page 176** et al. **Page 176** et al. **Page 176** et al. **Page 176** 

❖ *Calcul du D (débordement) :* 

$$
D \ge \max\left\{\frac{h}{2}; 30cm\right\} = \max\left\{35; 30cm\right\}
$$

On prend :  $D = 40$ cm.

Ona : P<sub>(périmètre)</sub> = 99.30 m

Sdebor = D x périmètre

 $S_{debor} = 0.40 \times 99.30$ 

Donc:  $S_{\text{debor}} = 39.72 \text{ m}^2$ 

❖ *Calcul de la surface du radier :*

 $S_{\text{radier}} = S_{\text{debor} +} S_{\text{bloc}}$  $S_{\text{radier}} = 39.72 + 427.59$ 

Donc**:** Sradier = **467.31 m<sup>2</sup>**

❖ *Détermination des charges et des surcharges :*

- **Superstructure** :  $G = 5039839;$ *Q* = 4703.49*KN*
- **Infrastructure :**

- Poids du radier : G  $_{\text{rad}}$  = Sr  $\times$  hr  $\times$  25 = 467.31  $\times$  0,70  $\times$  25 = 8177.92KN  $Q_{rad} = 1.5x$  Sr =  $1.5 \times 467.31 = 700.97$  KN

Donc: G totale =  $58576.31 \text{ KN}$  ; Q totale =  $5404.46 \text{ KN}$ 

• *Les combinaisons de calcul :*

Avec : NG = **58576.31 KN** ; NQ = **5404.46 KN.**

Les contraintes limites sont :

A l'Elu :  $\overline{\sigma} = 1.33\overline{\sigma}_{sol} = 0.27MPa$ 

A l'Els :  $\overline{\sigma} = \overline{\sigma}_{sol} = 0.20$  MPa

La surface du radier est déterminée en vérifiant la condition suivante :

$$
\triangleright A \text{ } L'ELU: \quad S_{rad} \ge \frac{N_u}{1.33\sigma_{adm}}
$$

$$
\triangleright A \text{ } L'ELS: \quad S_{rad} \ge \frac{N_s}{\sigma_{adm}}
$$

#### ❖ *Détermination des efforts :*

- Sollicitations :
- $-ELS:$   $N_s = N_c + N_Q$   $N_s = 63980.77$  *KN*  $-ELU$  :  $Nu = 1.35N_G + 1.5N_Q$   $Nu = 87184.71$  *KN*

❖ *Vérification de la surface de radier :*

$$
\triangleright
$$
 A *VELU*:  $S_{rad} = 467.31 \ge \frac{N_u}{1.33\sigma_{adm}} = \frac{87184.71 \times 10^{-3}}{1,33 \times 0,20} = 327.76 m^2$ 

$$
\triangleright
$$
 A *l'ELS*:  $S_{rad} = 467.31 \ge \frac{N_s}{\sigma_{adm}} = \frac{63980.77 \times 10^{-3}}{0.20} = 319.9m^2$ 

#### *VI.3.3. Caractéristique géométrique du radier :*

• Centre de gravite du radier (infrastructure):  
\n
$$
X_G = \frac{\sum S_i \cdot X_i}{\sum S_i} = ; \qquad Y_G = \frac{\sum S_i \cdot Y_i}{\sum S_i}
$$

Avec :

Si : Aire du panneau considéré ;

(Xi , Yi) : Centre de gravité du panneau considéré.

Donc les coordonné de centre de gravité du radier sont :

$$
\begin{cases} X_G = 13.2m \\ Y_G = 9.976m \end{cases}
$$

D'autre part on a les coordonnée de centre d'application des résultants des charges de la superstructure sont :

$$
\begin{cases} X_{\text{sup}} = 12.95 \text{ m} \\ Y_{\text{sup}} = 9.379 \text{ m} \end{cases}
$$

Calcul de l'excentricité entre le centre d'application des résultantes des efforts de la superstructure et le centre de masse de radier :

$$
\begin{cases} e_x = |13.2 - 12.95| = 0.25 \text{ m} \\ e_y = |9.976 - 9.379| = 0.597 \text{ m} \end{cases}
$$

• Moment d'inertie :

Le moment d'inertie de radier se calcul comme suit :

$$
\begin{cases} I_{xx} = 21716.59 \text{ m}^4 \\ I_{yy} = 7592.9 \text{ m}^4 \end{cases}
$$

# *VI.4. Vérification du radier :*

# ❖ *Vérification de la stabilité au renversement du radier :*

 Il est important d'assurer la stabilité au renversement de cet ouvrage qui est dû aux efforts horizontaux

Le rapport  $\frac{M_s}{M_r}$  doit être supérieur au coefficient de sécurité :

$$
\frac{\text{M}_s}{\text{M}_r}{>}1.5
$$

M<sup>s</sup> :Moment stabilisateur sous l'effet du poids propre

Mr :Le moment de renversement à la base du radier est donné par la formule

suivante :

$$
M_r = M_0 + V \times h
$$

Avec :

 $M_0$  : Moment sismique à la base de la structure calculer dans le chapitre VI

V :L'effort tranchant à la base de la structure

h : profondeur de l'infrastructure

$$
M_{\text{Sta},x} = W \times b_x = 50398.39 \times 12.65 = 637539.63 \text{ kN}.\text{m}
$$

$$
M_{\text{Sta},y} = W \times b_y = 69602.76 \times 9.37 = 472283.31 \text{ kN.m}
$$

Et :

MRen,x =**47454.26 kN.m**

$$
M_{\text{Ren,y}}
$$
 =49187.63 kN.m

Donc :

$$
\frac{M_{\text{Sta,x}}}{M_{\text{Ren,x}}} = 13.43 > 1.5
$$

Bâtiment **R+6** à usage d'habitation **Page 179** 

$$
\frac{M_{\text{Sta,y}}}{M_{\text{Ren,y}}} = 9.60 > 1.5
$$

#### *Conclusion :*

le rapport du moment de stabilité et du moment de renversement est supérieure à 1.5 donc notre structure est stable vis-à-vis au renversement dans les deux sens.

#### ❖ *Vérification sous l'effet de la pression hydrostatique :*

 Elle est jugée nécessaire pour justifier le non soulèvement du bâtiment sous l'effet de la sous pression hydrostatique .On doit vérifier :

 $W \geq F_s \times \gamma \times Z \times S$ 

Avec :

W : Poids total du bâtiment à la base du radier :

 $W = W_{bat} + W_{radie}$ 

**Wrad = Grad + 0.2Qrad**

 $W_{rad} = 8177.92 + 0.2 \times 700.97$ 

 $W_{rad} = 8318.11$  KN

 $W_{bat} = G_{sup} + 0.2 Q_{sup}$ 

W bat  $= 50398.39 + 0.2 \times 4703.49$ 

 $W_{bat} = 50586.53$  KN

 $W_{\text{Total}} = W_{\text{bat}} + W_{\text{rad}} = 58904.64 \text{ KN.}$ 

 $F<sub>S</sub>$ : Coefficient de sécurité vis-à-vis du soulèvement ( $F<sub>S</sub> = 1.5$ ).

 $\gamma$ : Poids volumique de l'eau ( $\gamma = 10$ KN/m<sup>3</sup>).

Z : Profondeur de l'infrastructure (h = 2 m).

 $S_{rad}$ : Surface du radier ( $S_{rad} = 467.31$  m<sup>2</sup>).

 $F_s \times \gamma \times Z \times S = 1.5 \times 10 \times 2 \times 467.31 = 14019.3$  KN.

 $W = 58904.64$  **KN**  $\ge F_s \times \gamma \times Z \times S = 14019.3$  **KN**.

La condition est vérifiée, il n'y a pas donc de risque de soulèvement.

#### *VI.4.1. Vérification de la stabilité au renversement du radier selon l'RPA :*

D'après le RPA le radier est stable si :

e= M N  $\lt$ l 4 Avec :

- e ∶ L'excentricité de la résultante des charges verticales.
- M : Moment globale de la structure.
- N ∶ Effort normal globale de la structure.

 Les efforts de la superstructure sont appliqués au centre de masse de la superstructure, donc pour transmettre les efforts au centre de masse de radier il faut prendre en considération l'excentricité entre le centre d'application des efforts de la superstructure et le centre de masse de radier.

Donc le moment résultant appliquée au centre de masse de radier est la superposition de moment résultant de la superstructure et le moment dû à l'excentricité de l'effort normal.

 *Tableau VI.1 : Vérification de la stabilité au renversement du radier*

|                     | <b>Sens XX</b> | <b>Sens YY</b> |
|---------------------|----------------|----------------|
| $N$ (kN)            | 87184.71       | 87184.71       |
| $M_{stru}$ (kN. m)  | 637539.63      | 472283.31      |
| $M_{rad}$ (kN. m)   | 47454.26       | 49187.63       |
| e(m)                | 0.25           | 0.597          |
| $1/4$ (m)           | 6.6            | 4.9            |
| <b>Vérification</b> | e < l/4        | e < l/4        |

#### *VI.4.2. Evaluation et vérif Etude de l'infrastructure ication des contraintes sous le radier :*

 Sous l'effet des charges horizontales (forces sismiques), il y a développement d'un moment renversant, ce dernier engendre des contraintes de compression et de traction sous le radier, leurs contrainte moyenne doit être inférieure à la contrainte admissible.

La valeur de la contrainte moyenne est donnée par la formule suivant :

$$
\sigma_{moy} \!\!=\!\! \frac{3\sigma_1\!\!+\!\!\sigma_2}{4} \!\!<\!\! 1.5\sigma_{adm}
$$

Avec :

 $σ<sub>1 ; 2</sub> =$ N B ± MV I

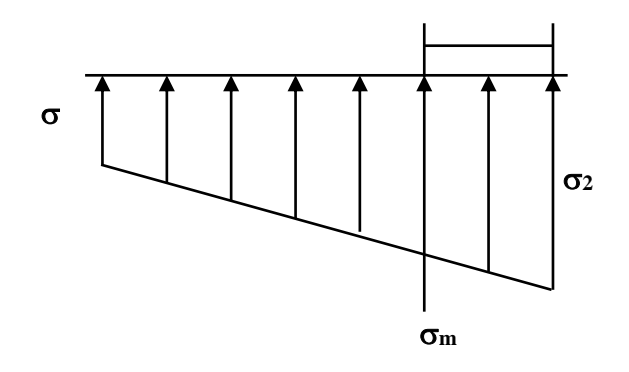

*Figure VI.3: Diagramme des contraintes.*

- N : effort normal appliqué à la surface de radier,
- M : moment fléchissant appliqué à la surface de radier.
- B : surface total du radier,

V : distance entre le centre de gravité du radier et l'extrémité de la structure.

I : moment d'inertie du radier.

A cet effet les extrémités du radier doivent être vérifie :

 $\mathcal{F}$  Aux contraintes de traction (soulèvement) avec la combinaison  $0.8G \pm E$ .

 $\mathcal{F}$  Aux contraintes de compression (tassement) avec la combinaison  $G + Q + E$ .

Les résultats obtenus sont résumés dans le tableau suivant :

|                                 | <b>Sens XX</b> | <b>Sens YY</b> |
|---------------------------------|----------------|----------------|
| $N$ (kN)                        | 87184.71       | 87184.71       |
| e(m)                            | 0.25           | 0.597          |
| $M_{rad}$ (kN. m)               | 217996.18      | 52049.27       |
| V(m)                            | 13.2           | 9.976          |
| I(m <sup>4</sup> )              | 21716.59       | 7592.9         |
| $S(m^2)$                        | 467.31         | 467.31         |
| $\sigma_1$ (kN/m <sup>2</sup> ) | 319.07         | 254.96         |
| $\sigma_2$ (kN/m <sup>2</sup> ) | 54.06          | 118.17         |
| $\sigma_{\text{mov}}(kN/m^2)$   | 252.82         | 220.76         |
| $\sigma_{\text{adm}}(kN/m^2)$   | 200            | 200            |
| 1.5 $\sigma_{\text{adm}}$ (kN/  | 300            | 300            |
| <b>Vérification</b>             | Vérifié        | Vérifié        |

 *Tableau VI.2 : Vérification des contraintes de sol sous le radier* 

# *VI.5. Ferraillage du radier :*

Le radier c'est un élément plaque sur sol élastique donc il fonctionne comme un plancher renversé chargé par la réaction du sol, d'où le ferraillage se fait les dalle du radier à la flexion simple à partir des sollicitations les plus défavorables.

# *VI.5.1.Ferraillage de la dalle :*

 Le ferraillage de la dalle du radier se fait à la flexion simple en travée et en appuis avec les sollicitations les plus défavorables.

#### ❖ *Calcul des sollicitations :*

Pour le calcul des sollicitations dans les panneaux dalle il faut voir en début si le panneau porte dans un seul sens ou dans les deux sens :

Si  $\alpha$ <0.4 le panneau porte dans un seul sens

Si  $0.4 < \alpha < 1$  le panneau porte dans les deux sens

$$
Avec: \alpha = \frac{L_x}{L_y}
$$

Lx : Le petit portée de panneau

L<sub>y</sub> : La grande portée de panneau

Pour faire les calculs on prend le panneau le plus défavorable :

 $L_x = 3.20$ m

 $L_v = 4.70$  m

Donc :  $\alpha = \frac{L_x}{L_x}$  $\frac{L_x}{L_y} = \frac{3.20}{4.70}$  $\frac{3.20}{4.70}$  =0.68 donc le panneau porte dans les deux sens

Les moments au centre de la dalle, pour une largeur unitaire, sont définis comme suit :

 $M_x = \mu_x q L_x^2$  $M_y = \mu_y M_x$ 

Notre panneau est intermédiaire donc il est encastré aux niveaux des appuis, d'où on déduit les moments en travée et les moments sur appuis.

- Dans le sens de la petite portée :
	- En travée :  $M_{tx} = 0.75M_x$ panneaux intermédiaires,
	- En travée :  $M_{tx} = 0.85 M_x \longrightarrow$ panneaux de rive
	- En appuis :  $M_{ax} = -0.5 M_{x}$   $\longrightarrow$ panneaux intermédiaires,

- En appuis :  $M_{ax} = -0.3 M_{x}$   $\longrightarrow$ panneaux de rive

Dans notre cas le panneau le plus sollicité le panneaux intermédiaires :

- Dans le sens de la grande portée :

En travée :  $M_{tv}$ =0.75 $M_{v}$ 

En appuis : $M_{\text{av}}$ =-0.5 $M_{\text{x}}$ 

#### ❖ *Evaluation des Charges et Surcharges :*

$$
q_{u} = \frac{N_{u}}{S_{\text{radier}}} = \frac{87184.71}{467.31} = 186.57 \text{ kN/m}^2
$$

$$
q_{ser} = \frac{N_{ser}}{S_{radier}} = \frac{63980.77}{467.31} = 136.92 \text{ kN/m}^2
$$

**Donc :**

**ATELU :**  
\n
$$
M_x = \mu_x q L_x^2 = 0.0684 \times 186.57 \times 3.2^2 = 130.68 \text{ kN.m}
$$
  
\n $M_y = \mu_y M_x = 0.4320 \times 130.68 = 56.45 \text{ kN.m}$ 

➢ **A l'ELS :**  $M_x = \mu_x q L_x^2 = 0.0743 \times 136.92 \times 3.2^2 = 104.17$  kN.m  $\rm M_{y}$ = $\rm \mu_{y}M_{x}$ =0.5817×104.17=60.59 kN.m

Donc les moments en travée et en appuis sont :

#### ❖ **A l'ELU :**

- Dans le sens de la petite portée :

En travée :  $M_{tx} = 0.75 M_x = 98.01 \text{kN}$ .m

- En appuis :  $M_{ax} = -0.5 M_{x} = -65.34$  kN.m
- Dans le sens de la grande portée :

En travée :  $M_{tv} = 0.75 M_v = 42.33$  kN.m

En appuis : $M_{av} = -0.5 M_{x} = -28.23$  kN.m

# ❖ **A l'ELS :**

- Dans le sens de la petite portée :

En travée :  $M_{tx} = 0.75 M_{x} = 78.13$  kN.m

En appuis :  $M_{ax} = -0.5 M_{x} = -52.09$  kN.m

- Dans le sens de la grande portée :

En travée :  $M_{\text{tv}} = 0.75 M_{\text{v}} = 45.45 \text{ kN.m}$ 

En appuis : $M_{av} = -0.5 M_{x} = -30.30$  kN.m

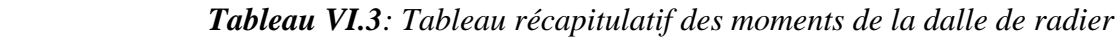

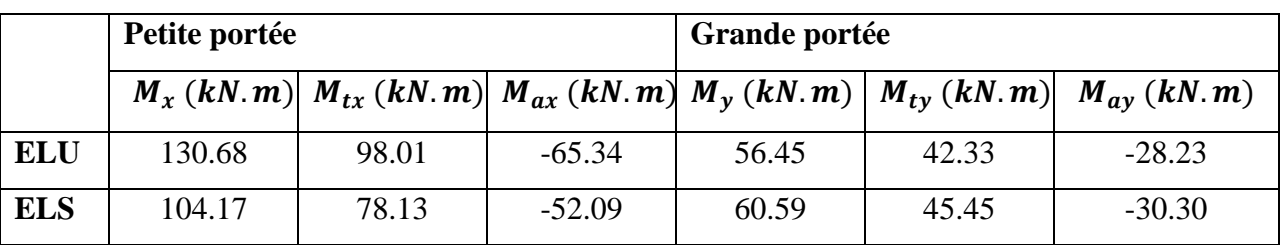

# ❖ *Ferraillage :*

Le calcul du ferraillage se fait en flexion simple pour 1 mètre linéaire dans les deux sens avec:

 $b = 100$  cm,  $h = 70$  cm,  $d = 0.9h = 63$ cm.

# ➢ *Pourcentage minimale :*

Suivant le petit coté : A<sub>y min</sub>  $\geq 0.0008h = 0.0008 \times 0.70 = 5.6cm^2$ .

Suivant le grand coté :  $A_x$  min  $\geq 0.0008h$  [(3 -  $\alpha$ ) / 2] = 6.44 cm<sup>2</sup> ……BAEL 91 Page (359).

#### ➢ *Espacement maximal :*

- $S_{tx} \le \min(33 \text{ cm}; 3 \text{ hr}) \implies S_{tx} = 20 \text{ cm}$
- $S_{\text{ty}} \le \min (45 \text{ cm}; 4 \text{ hr}) \implies S_{\text{ty}} = 20 \text{ cm} \dots \dots \dots \dots \dots \dots \dots \text{BAEL 91 Page (360).}$

# ➢ *Vérification à l'ELU :*

$$
\begin{cases}\n\mu = \frac{M_u}{b \times d^2 \times f_{bu}} \\
\alpha = 1,25(1 - \sqrt{1 - \mu_{bu}}) \\
Z = d(1 - 0.4\alpha) \\
A_s = \frac{M_u}{Z \times \sigma_s}\n\end{cases}\n\text{ avec : } \n\begin{cases}\n\sigma_{su} = \frac{f_e}{\gamma_s} \\
f_{bc} = 0.85 \frac{f_{cj}}{\gamma_b}\n\end{cases}
$$

Les résultats sont regroupés dans le tableau suivant :

*Tableau VI.4: Tableau récapitulatif de calcul des armatures des panneaux de radier*

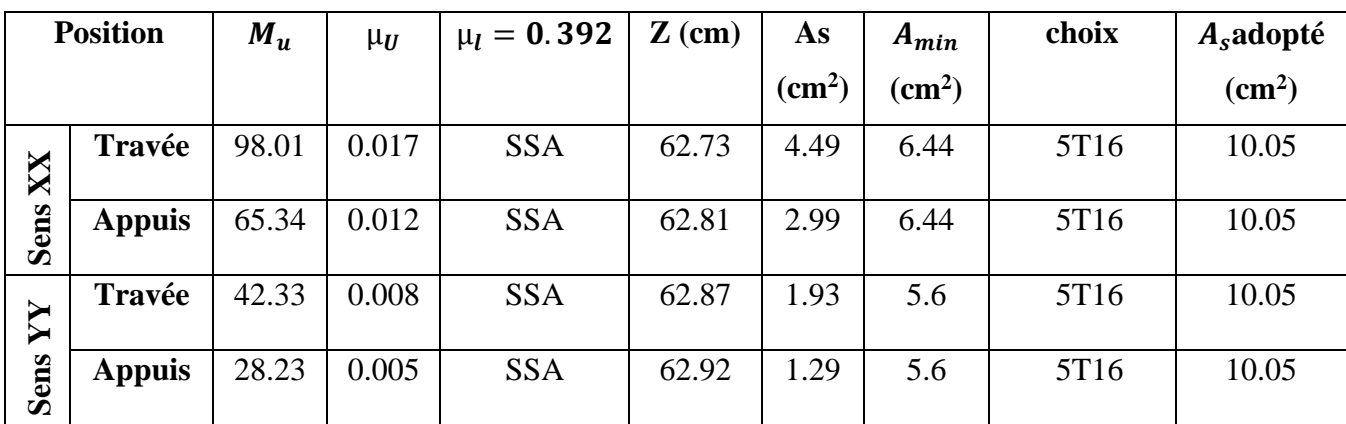

# ➢ *Vérification à l'ELS :*

Il faut faire la vérification des contraintes suivantes :

$$
\sigma_{bc} = \frac{M_{ser}y}{I} \le \overline{\sigma}_{bc} = 21 \text{ MPa}
$$
\n
$$
\sigma_{st} = n \frac{M_{ser}}{I} (d-y) \le \overline{\sigma}_{st} = 250 \text{ MPa} \quad \text{Fissuration préjudiciable}
$$

#### • **Position de l'axe neutre :**

$$
\frac{b}{2}y^2 + 15A_s(y-c') - 15A_s(d-y) = 0
$$

La solution de cette équation est donnée par la formule suivante :

$$
y = \frac{n(A_s + A_s)}{b} \left[ \sqrt{1 + \frac{b(dA_s + C'A_s)}{7.5(A_s + A_s)^2}} - 1 \right]
$$

$$
I = \frac{by^3}{3} + nA_s(d-y)^2 + nA_s(y-C)^2
$$

 *Tableau VI.5 : Tableau récapitulatif de vérification des panneaux de radier* 

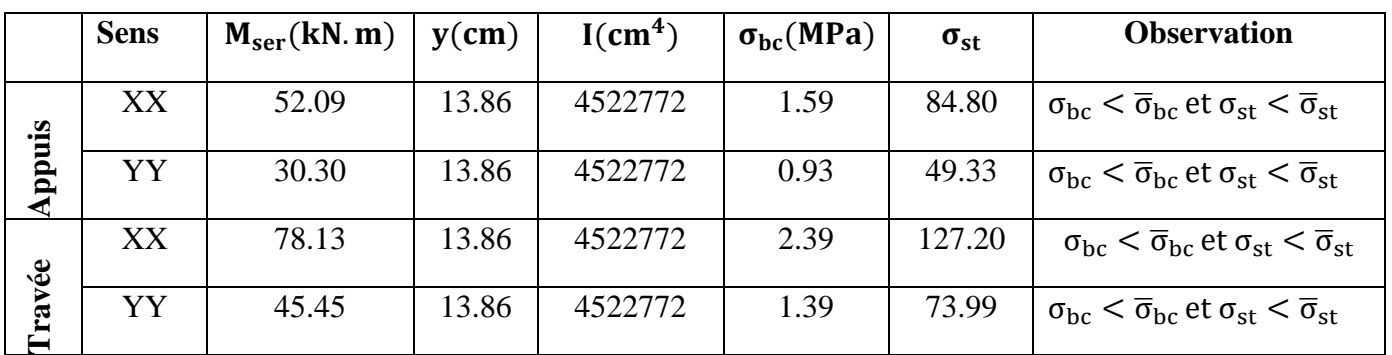

❖ *Vérification des moments :* 

$$
M_{t} + \frac{M_{e} + M_{w}}{2} \ge 1.25 M_{0}
$$
  
>  $A L'ELU$ :

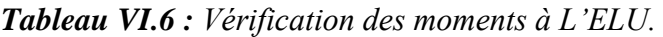

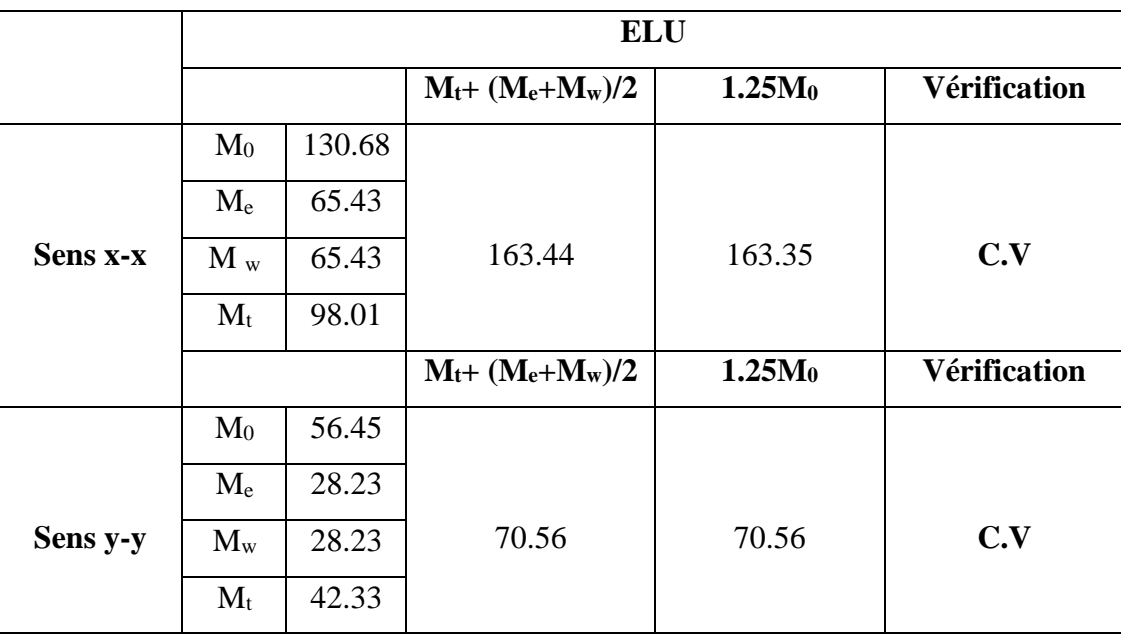

# $\triangleright$  *A L'ELS* :

|          |         |        |                       | <b>ELS</b>         |                     |
|----------|---------|--------|-----------------------|--------------------|---------------------|
|          |         |        | $M_t + (M_e + M_w)/2$ | 1.25M <sub>0</sub> | <b>Vérification</b> |
|          | $M_0$   | 104.17 |                       |                    |                     |
|          | $M_{e}$ | 52.09  |                       |                    |                     |
| Sens x-x | $M_{w}$ | 52.09  | 130.22                | 130.21             | C.V                 |
|          | $M_t$   | 78.13  |                       |                    |                     |
|          |         |        | $M_t + (M_e + M_w)/2$ | 1.25M <sub>0</sub> | <b>Vérification</b> |
|          | $M_0$   | 60.59  |                       |                    |                     |
|          | $M_{e}$ | 30.30  |                       |                    |                     |
| Sens y-y | $M_{w}$ | 30.30  | 75.75                 | 75.73              | C.V                 |
|          | $M_t$   | 45.45  |                       |                    |                     |

*Tableau VI.7 : Vérification des moments à L'ELS.*

❖*Schéma de ferraillage du radier.*

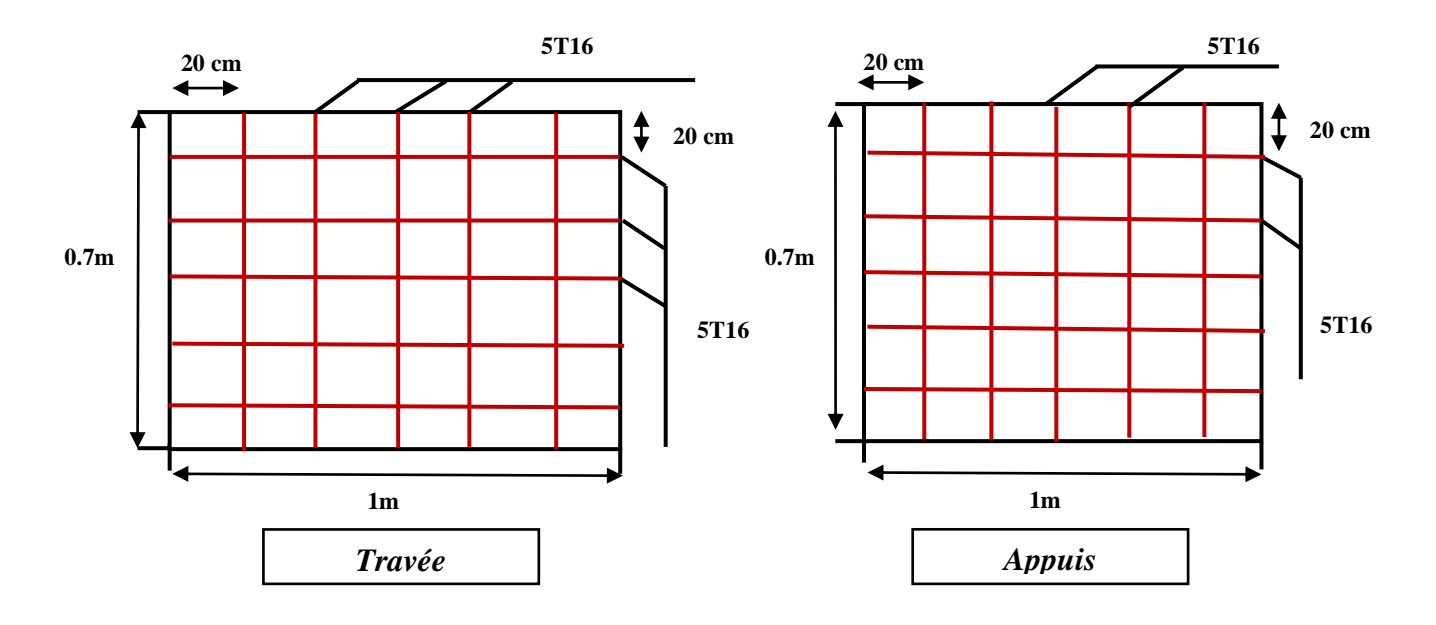

*Figure VI.4 : Schéma de ferraillage du radier.*

#### *VI.6.Ferraillage des débords :*

Le débord du radier est assimilé à un consol de largeur  $L = 0.4$ m, le calcul de ferraillage se fera pour une bande de largeur b = 1 m.

$$
\begin{cases}\n b = 1 \text{ m.} \\
 L = 40 \text{ cm.} \\
 h = 70 \text{ cm.} \\
 d = 0.9 \text{ h} = 63 \text{ cm.}\n\end{cases}
$$

Ona:

$$
qu = 186.57 \, KN/m^2 \times 1ml
$$
\n
$$
q_{ser} = 136.92 \, KN/m^2 \times 1ml
$$
\n
$$
f_{bc} = 14.2 MPa
$$

❖ *Schéma statique :*

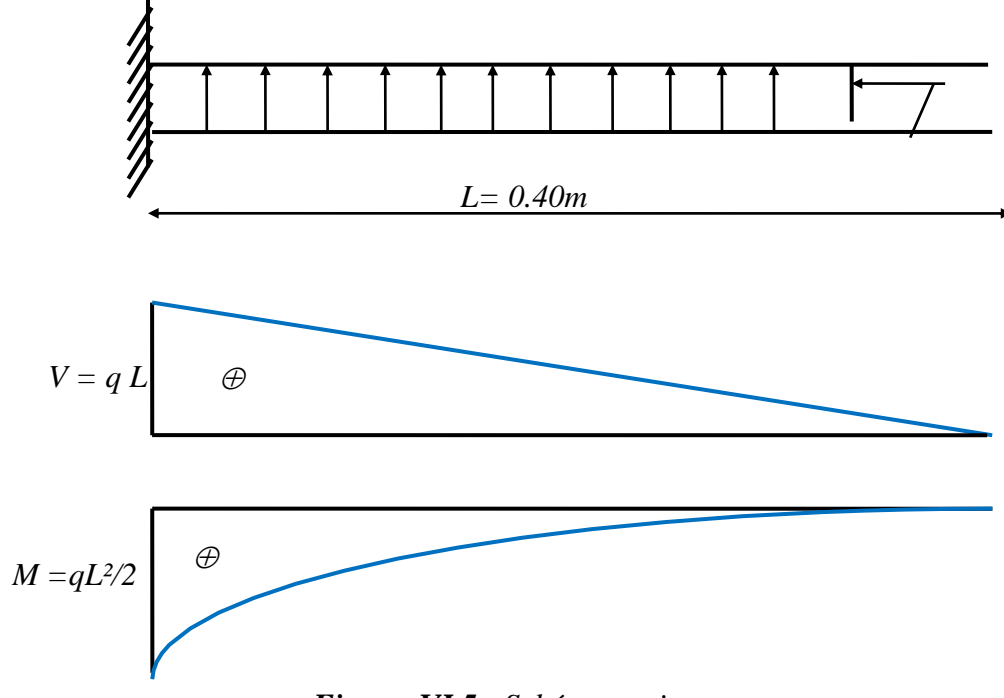

*Figure VI.5 : Schéma statique .*

donc :

$$
M_u = \frac{QuL^2}{2} = \frac{186.57 \times 0.4^2}{2} = 14.93 \text{ kN.m}
$$

$$
M_s = \frac{QsL^2}{2} = \frac{136.92 \times 0.4^2}{2} = 10.95 \text{ kN.m}
$$

Avec :

$$
\begin{cases}\n\mu = \frac{M_u}{b \times d^2 \times f_{bu}} \\
\alpha = 1,25\left(1 - \sqrt{1 - \mu_{bu}}\right) \\
Z = d\left(1 - 0.4\alpha\right) \\
A_s = \frac{M_u}{Z \times \sigma_s}\n\end{cases}
$$

▪ Le tableau suivant récapitule les résultats trouvés :

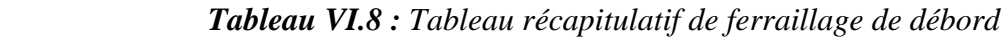

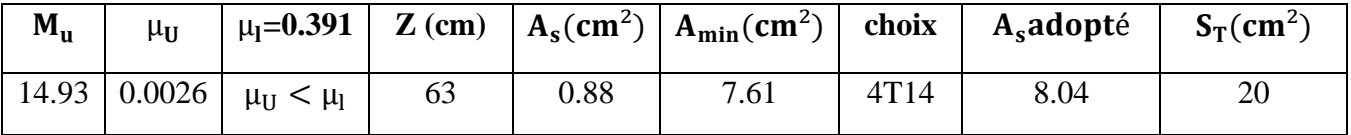

# ➢ *Condition de non fragilité :*

Amin =  $0.23 \times b \times d \times f_{t28}/f_e = 7.61$  cm<sup>2</sup>

#### ➢ *Ferraillage transversal :*

Les armatures transversales ne sont pas à prévoir si les deux conditions suivantes sont remplies :

•La dalle est bétonnée sans reprise de bétonnage dans toute son épaisseur.

$$
\tau_b = \frac{Vu}{b_0 d} \le \overline{\tau_u} = \min \left\{ 0.15 \frac{f_{c28}}{\gamma_b} ; 4MPa \right\} \dots \dots \dots \dots \dots \dots \dots \text{BAEL 91 Page (161).}
$$

V<sup>u</sup> : effort tranchant maximum à L'ELU.

$$
V_u = q_u \times L = 186.57 \times 10^{-3} \times 0.40 = 0.075 \text{MN}
$$

$$
\tau_b = \frac{0.075}{1 \times 0.63} = 0.12 MPa \le \overline{\tau_u} = 2,5 MPa
$$
 (Condition vérifiée).

Le cisaillement est vérifié, les armatures d'effort tranchant ne sont pas nécessaires.

*N.B* : Le débord est coulé sans reprise du bétonnage donc l'armature transversale n'est pas nécessaire.

#### ➢ *Vérification à l'ELS :*

 *Tableau VI.9 : Tableau récapitulatif de vérification de débords*

|        | $M_{\rm ser}$ (kN. m)   y(cm) |       | $I$ (cm <sup>4</sup> ) | $\sigma_{\rm bc}(\text{MPa})$ | $\sigma_{\rm st}$ | <b>Observation</b>                                                                       |
|--------|-------------------------------|-------|------------------------|-------------------------------|-------------------|------------------------------------------------------------------------------------------|
| Travée | 10.95                         | .1.18 | 370429.2               | 0.4                           | 29.9              | $\sigma_{bc}$ $<$ $\overline{\sigma}_{bc}$ et $\sigma_{st}$ $<$ $\overline{\sigma}_{st}$ |

# Conclusion généra

 Le projet de fin d'étude est une phase importante dans le cycle de formation d'ingénieur. En effet, il nous a été une meilleure occasion pour mettre en application les connaissances théoriques que nous avons acquises durant les cinq années d'étude.

 Lors de notre travail, la première des choses que nous avons prise en considération c'est le lieu d'implantation de notre ouvrage qui est une zone de moyenne sismicité. De ce fait, après un pré dimensionnement préliminaire des éléments secondaires et principaux, notre préoccupation principale était le choix d'un meilleur système de contreventement. Suite à l'application du règlement parasismique algérien (RPA99/V2003), nous avons adopté un système de contreventement mixte pour la reprise des charges horizontales due au séisme. L'emplacement des voiles a été un compromis entre la fonction de l'ouvrage et une meilleure conception parasismique.

 L'utilisation du logiciel de calcul de structures « ETABS » nous a permis de se familiariser avec l'outil informatique comme elle nous a facilité le calcul des efforts internes. Le calcul du ferraillage des éléments a été fait selon le règlement BAEL91 en adoptant les cas les plus défavorables. Le type de fondation que nous avons choisi est un radier général.

 Enfin, nous espérons que ce modeste travail, accompagné de quelques illustrations et définitions qui existent dans les règlements que nous avons utilisés apporte de l'aide aux prochaines promotions.
#### *Bibliographie :*

 *Pour l'élaboration du présent document nous avons utilisé :*

#### *REGLEMENT :*

- *RPA99/version2003 : Règles Parasismiques Algériennes.*
- *CBA 93 : Règles de Conception et de Calcul des Structures en Béton Armé.*
- *BAEL91 : Règles de Calcul de Béton Armé Aux Etats Limites.*
- *DTR B.C.2.2 : Document technique réglementaire (charges et surcharges).*

#### *LIVRES :*

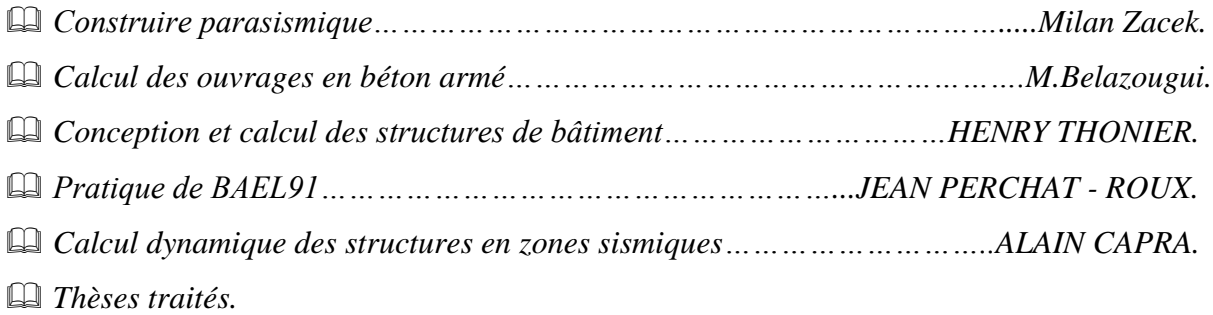

#### *COURS :*

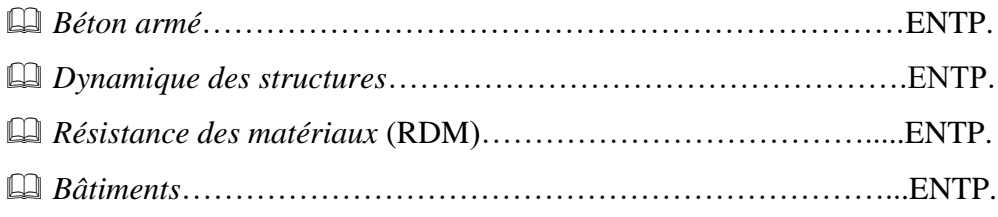

#### *LOGICIELS :*

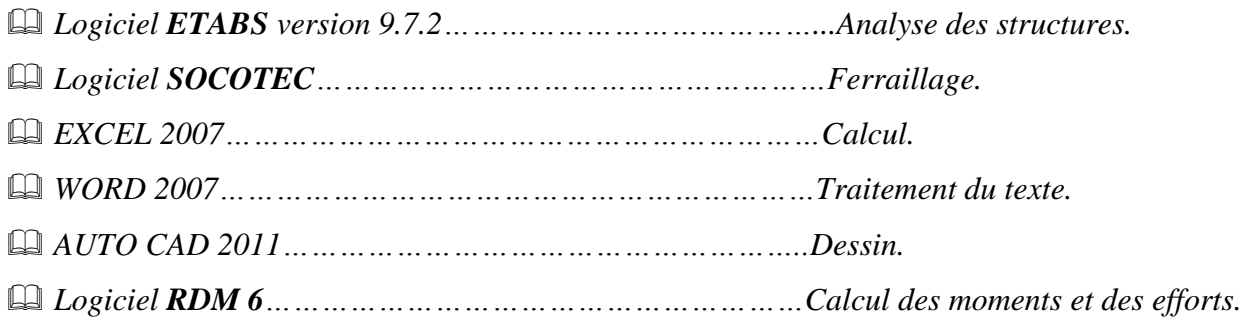

Bâtiment **R+6** à usage d'habitation

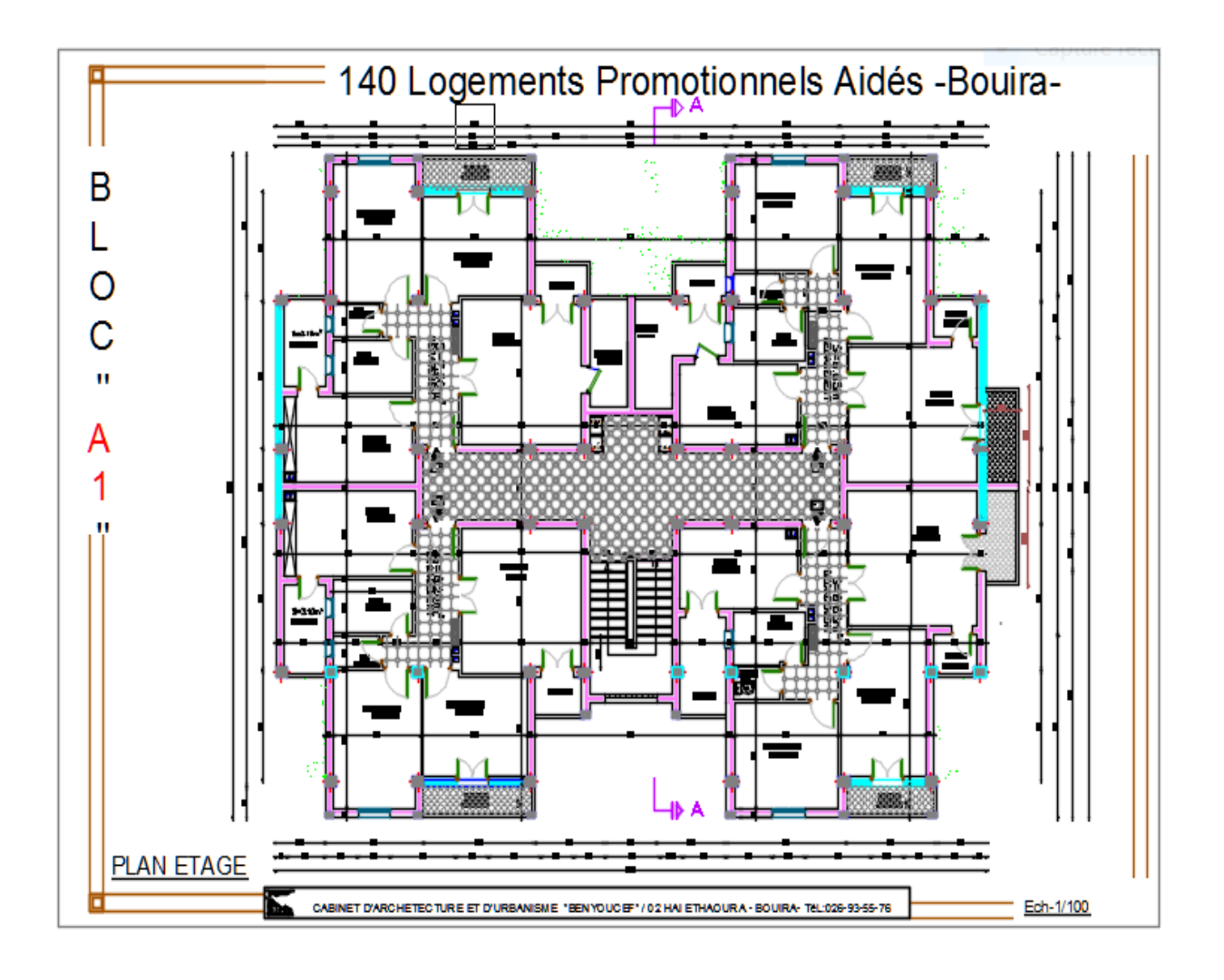

*Vue en plan niveaux étage courant de la structure*

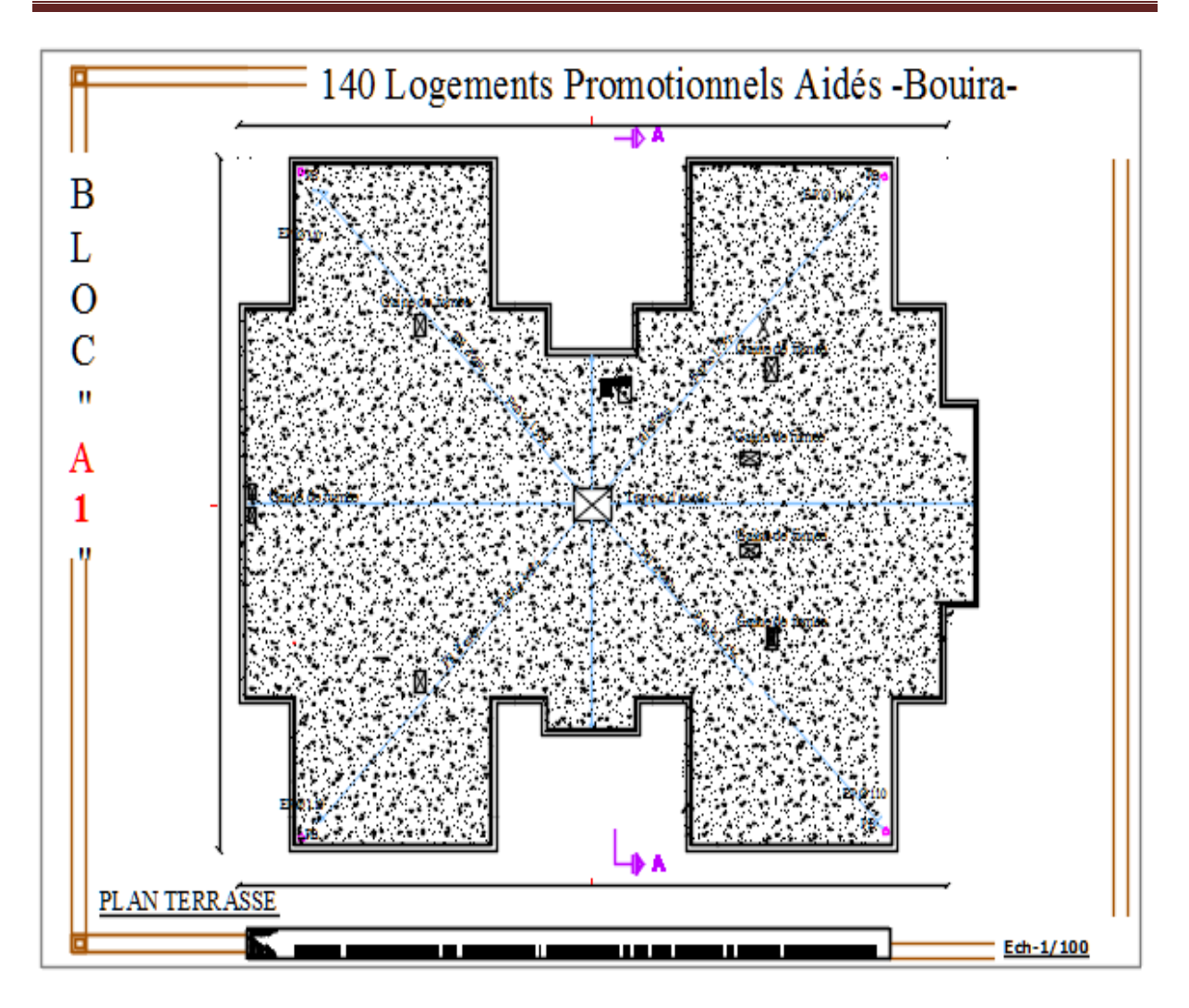

*Vue en plan niveaux terrasse de la structure*

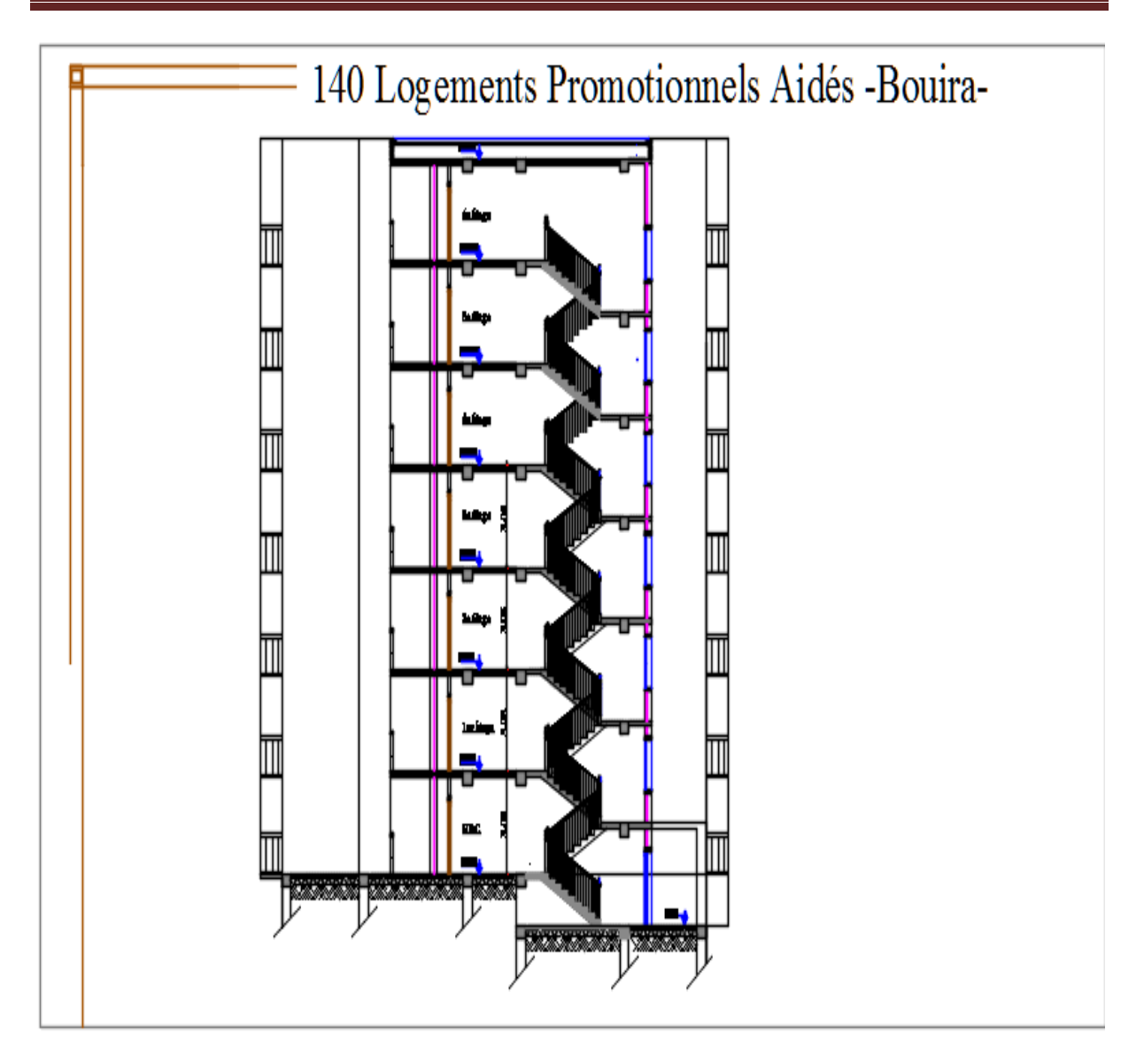

*Coupe verticale de la structure*

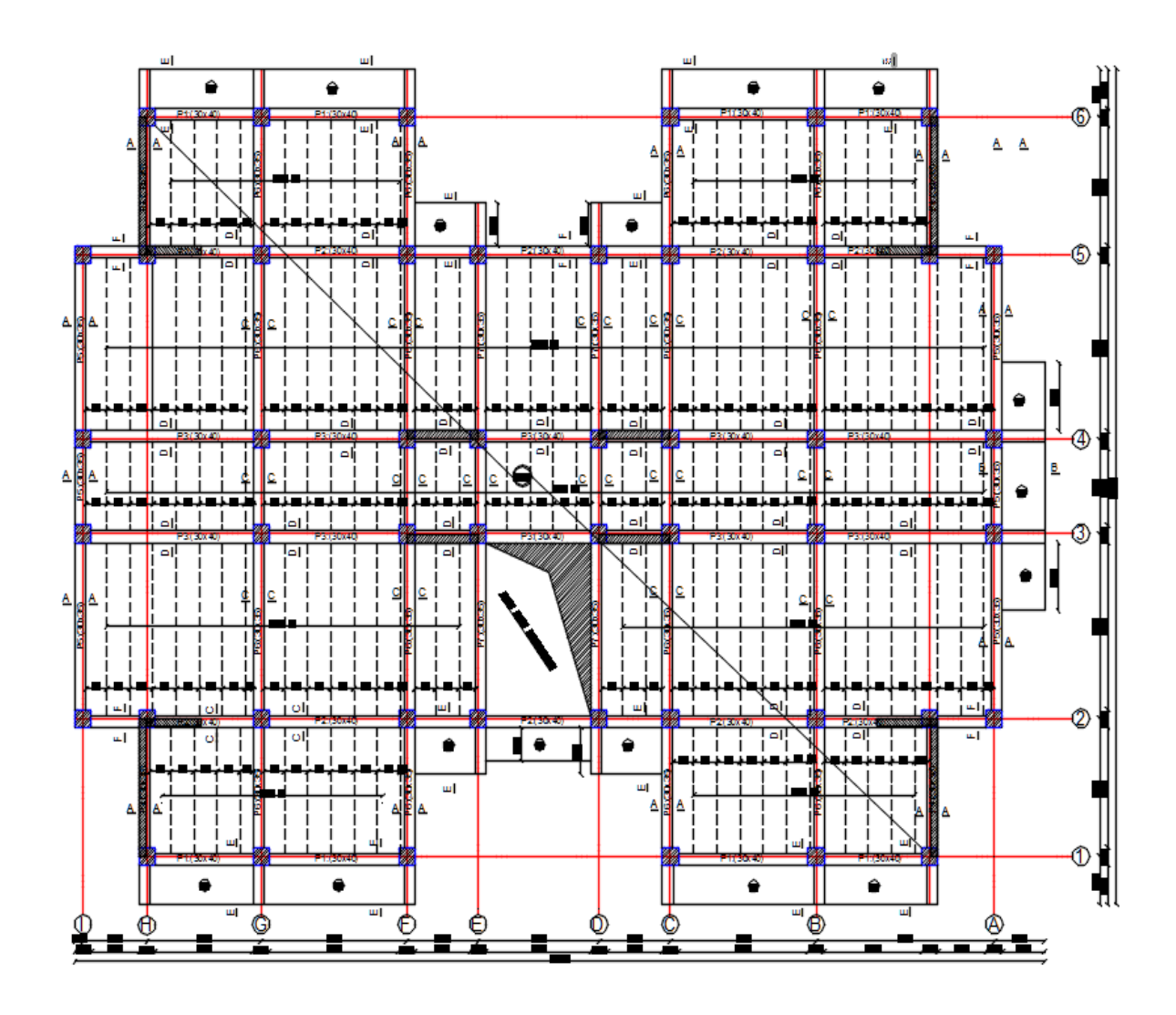

*Démontions des poutre et des plancher*

### *CHAPITRE I*

### Présentation de l'ouvrage et caractéristiques des matériaux

### *CHAPITRE II*

# Prédimensionnement des élements

### *CHAPITRE III*

## Etude des éléments secondaires

### *CHAPITRE IV*

## Etude dynamique et sismique

### *CHAPITRE V*

## Etude des éléments principaux

### *CHAPITRE VI*

## Etude de l'infrastructure

### *ANNEXE*

# Schémas de ferraillage